## **Schlussbericht**

Version 1-0021. Juli 2011

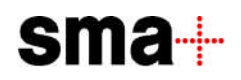

# **Schlussbericht**

21. Juli 2011

Version 1-00

DB Netz AG Land Baden-Württemberg

Audit zur Betriebsqualitätsüberprüfung Stuttgart 21

Schlussbericht

# Inhaltsverzeichnis

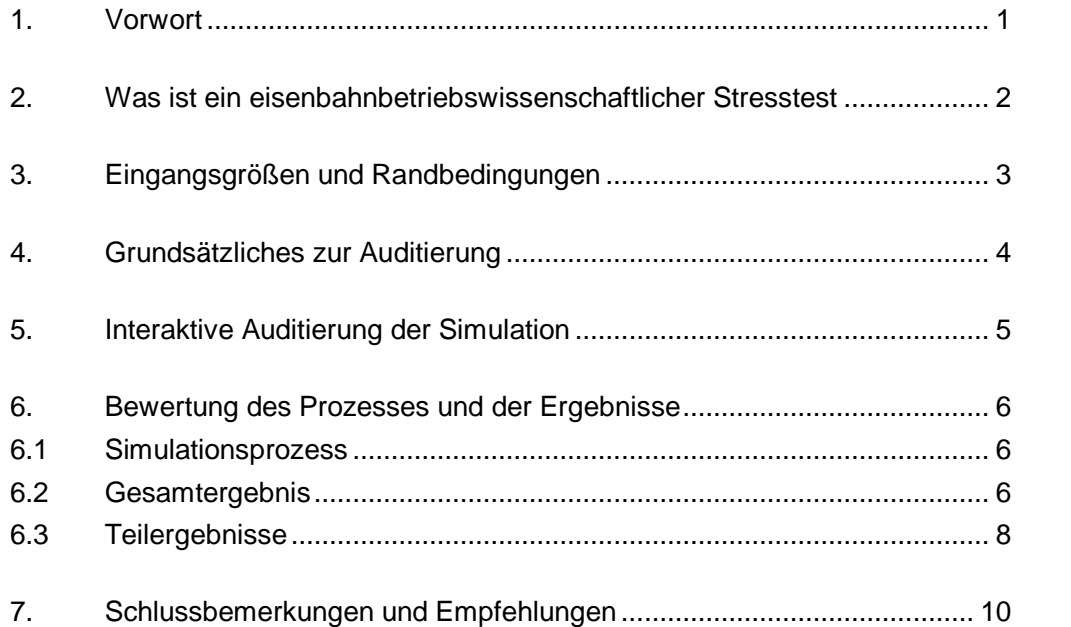

Schlussbericht

# Steckbriefe und Anhänge

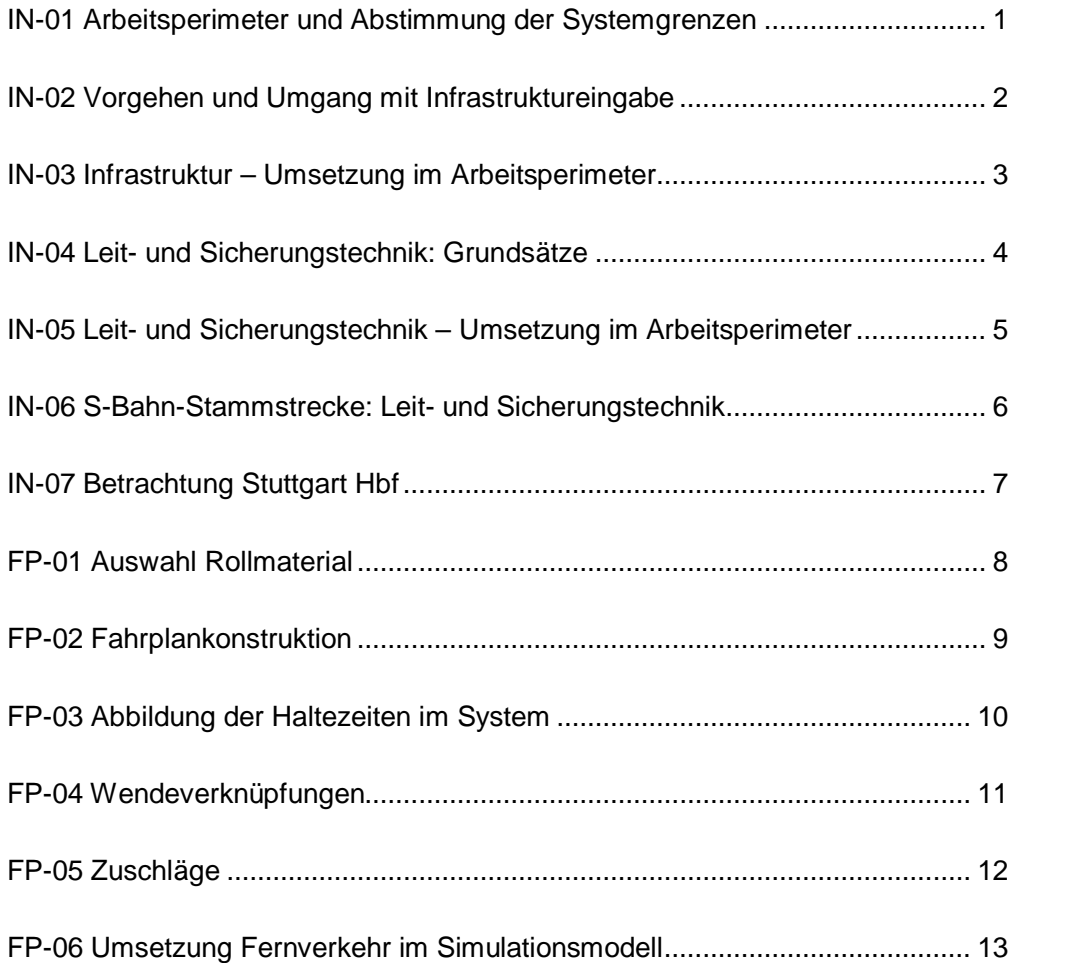

## Schlussbericht

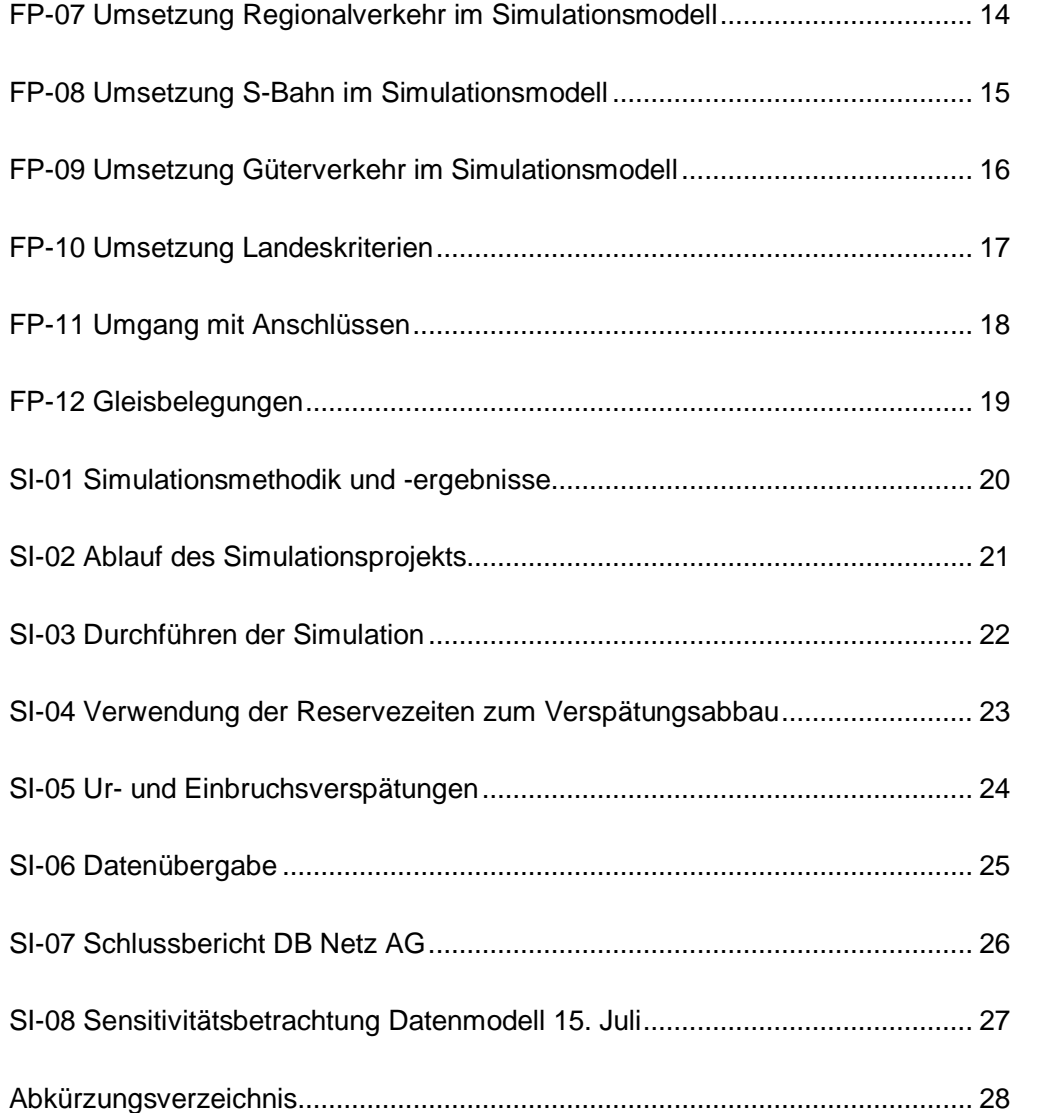

Schlussbericht

## Verteiler

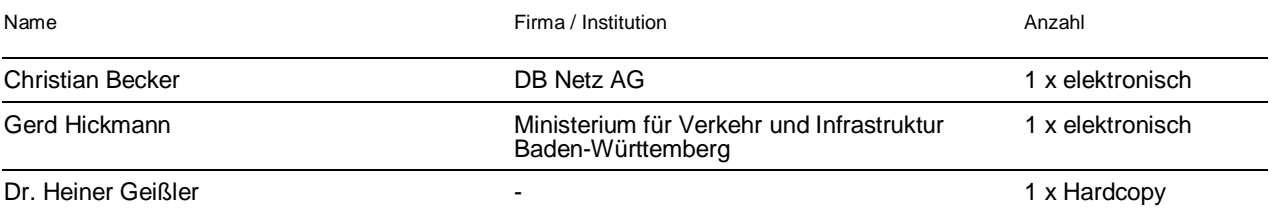

## 1. Vorwort

Am Ende der Schlichtungsgespräche zum Projekt Stuttgart 21 haben sich Befürworter und Gegner darauf verständigt, einen von der DB Netz AG durchzuführenden Stresstest von SMA und Partner AG prüfen zu lassen.

*"Die Deutsche Bahn AG verpflichtet sich, einen Stresstest für den geplanten Bahnknoten Stuttgart 21 anhand einer Simulation durchzuführen. Sie muss dabei den Nachweis führen, dass ein Fahrplan mit 30 Prozent Leistungszuwachs in der Spitzenstunde mit guter Betriebsqualität möglich ist. Dabei müssen anerkannte Standards des Bahnverkehrs für Zugfolgen, Haltezeiten und Fahrzeiten zur Anwendung kommen. Auch für den Fall einer Sperrung des S-Bahn-Tunnels oder des Fildertunnels muss ein funktionierendes Notfallkonzept vorgelegt werden. Die Projektträger verpflichten sich, alle Ergänzungen der Infrastruktur, die sich aus den Ergebnissen der Simulation als notwendig erweisen, bis zur Inbetriebnahme von Stuttgart 21 herzustellen. Welche der von mir vorgeschlagenen Baumaßnahmen zur Verbesserung der Strecken bis zur Inbetriebnahme von Stuttgart 21 realisiert werden, hängt von den Ergebnissen der Simulation ab. Diese von mir vorgetragenen Vorschläge in den Ziffern 11 und 12 werden von beiden Seiten für notwendig gehalten." (Quelle: Schlichterspruch von Dr. Heiner Geißler)*

Im medialen Umfeld vor seiner Veröffentlichung wurde das Audit zu den Ergebnissen des Stresstests zu einer Art Schicksalsfrage über Leben oder Tod des Projekts Stuttgart 21 hochstilisiert. Weder der Auftrag des Schlichters noch die durchgeführten eisenbahnbetriebswissenschaftlichen Untersuchungen lassen diese Interpretation zu. Die Resultate des Stresstests sind sehr wohl ein wichtiger Beitrag zur Beurteilung des Projekts. Der Fahrplan als Eingangsgröße gibt Auskunft über das zu erwartende Angebot im Fern- und Nahverkehr, soweit dies ein Jahrzehnt vor der Inbetriebnahme überhaupt möglich ist. Die Fahrplansimulation errechnet Kenngrößen über die zu erwartende Betriebsqualität. Vereinfacht formuliert wird mit dem Stresstest ein Abbild des zu erwartenden qualitativen und quantitativen Nutzens für die künftigen Fahrgäste gezeichnet. Neben dieser (wichtigen) Nutzenkomponente bestehen aber auch noch andere wirtschaftliche und städtebauliche Nutzen, denen die Investitions- und späteren Unterhaltskosten gegenüber zu stellen sind, um ein vollständiges Bild des Gesamtprojekts zu erhalten.

Die Verantwortung für den Gesamtentscheid tragen weiterhin die Projektpartner.

#### 2. Was ist ein eisenbahnbetriebswissenschaftlicher Stresstest

Der Begriff "Stresstest" ist zu einem Modebegriff verkommen. Er wird in den unterschiedlichsten Disziplinen verwendet (Banken, Atomkraftwerke, Politik etc.), ohne dass ein Quervergleich methodische Analysen zutage fördern würde. Wir verwenden deshalb in der Folge den Begriff "Eisenbahnbetriebswissenschaftliche Simulation". Eine Simulation ist ein mit IT-Methoden programmierter Ablauf eines heutigen oder zukünftigen Eisenbahnbetriebs auf bestehenden und neuen, heute noch nicht vorhandenen Anlagen. Dazu bedarf es zahlreicher Eingangsgrößen und einer mathematischen Beschreibung aller Zugbewegungen (welcher Zug fährt wann mit welcher Geschwindigkeit an welcher Stelle). Hinzu kommt das Funktionieren aller Weichen und Signale und die Beschleunigungsund Bremsvorgänge, die durch den Lokführer ausgelöst werden. Als Resultat entstehen Fahrschaubilder (Zeit/Weg-Diagramme) und statistische Auswertungen.

Weil der Eisenbahnbetrieb täglich kleinere bis mittlere Störungen erlebt, werden in einem Simulationsmodell auch Störungen eingegeben und damit die Robustheit des Fahrplangeschehens überprüft. Die für Stuttgart eingesetzte synchrone Simulation arbeitet mit 100 Simulationsläufen und zufällig verteilten Störungseinflüssen beim "Eintritt" der Züge in den modellierten Raum sowie mit Störungen an Halteorten, was jeweils zu verspäteten Abfahrten führt. Das Modell kennt also gute und schlechte Tage, so wie sie in der Realität von den Fahrgästen erlebt werden. Zur Beurteilung der Betriebsqualität können jedoch nur Durchschnittswerte herangezogen werden.

Notfälle oder schwere Störfälle, wie z.B. eine Weichenstörung oder das Liegenbleiben eines Zuges sind dadurch charakterisiert, dass das geplante Betriebsprogramm nur noch mit Zugausfällen oder Umleitungen produziert werden kann. Für derartige Störfälle werden im Vorfeld der Betriebsaufnahme sogenannte Notfallszenarien entwickelt und den Disponenten als Handlungsanweisungen zur Verfügung gestellt. Es ist unmöglich, eine abschließende derartige Liste aufzustellen. In solchen Fällen entscheiden die zukünftigen Disponenten entsprechend ihrem Sachverstand und ihrer Erfahrung.

### 3. Eingangsgrößen und Randbedingungen

Der Simulationsbereich rund um das Projekt Stuttgart 21 wird aufgespannt durch die Orte Heilbronn, Schwäbisch Hall-Hessental, Aalen, Ulm, Tübingen, Horb und Vaihingen (Enz).

Er wird durch folgende Kenngrößen beschrieben:

#### **Infrastruktur**

- 360 Stationen und Bahnhöfe
- 1800 Gleiskilometer
- 2500 Weichen, Kreuzungsweichen und Kreuzungen
- 5400 Haupt- und Vorsignale sowie LZB-Tafeln
- 7700 Blockabschnitte

### **Auswertemengengerüst Rollmaterial, Züge und Halte**

- 20 unterschiedliche Typen von Rollmaterial (Fernverkehrs-, Nahverkehrszüge und S-Bahn sowie Güterverkehr)
- 760 Züge im Betrachtungszeitraum von 4 bis 13 Uhr, wobei um 7:30 Uhr mit über 160 gleichzeitig verkehrenden Zügen das Maximum zu verzeichnen ist.
- 9900 mit Mindest- und Planhaltezeit charakterisierte Haltevorgänge pro Simulationsdurchlauf

### **Fahrplan**

Die Züge verkehren nach einem Fahrplan, wie er nach Eröffnung der Neubaustrecke Ulm – Wendlingen und des Projektes Stuttgart 21 mit einer gewissen Wahrscheinlichkeit zu erwarten ist. Darüber hinaus wird die Zahl der Züge bis auf die Zielgröße 49 Ankünfte in der am meist frequentierten Morgenstunde von 7 bis 8 Uhr gesteigert. Damit wird ausgelotet, wo der Grenzwert der Anlage liegt, bei der noch eine gute Betriebsqualität gewährleistet ist.

Sowohl die Planer von DB Fernverkehr AG als auch jene der Bestellergesellschaft für den Nahverkehr des Landes Baden-Württemberg (NVBW) haben eine klare Vorstellung über die zukünftigen Bedürfnisse bezüglich Zahl und Qualität ihrer Züge: Maximalgeschwindigkeit, Halteorte, Anschlüsse zwischen den Zügen. Der Simulation vorgelagert ist also ein Fahrplan-Koordinierungsprozess, dessen Resultat als Input in die Simulation eingeht. Für die Beurteilung der Resultate hat die Qualität des Fahrplans eine vergleichbare Bedeutung wie die Zahl der Züge.

#### 4. Grundsätzliches zur Auditierung

Als Audit wird ein Verfahren bezeichnet, bei dem Prozesse oder Resultate vor dem Hintergrund von allgemeinen oder speziellen Normen und Richtlinien überprüft werden. Geregelt sind z.B. die finanzielle Revision von Aktiengesellschaften, die Prüfungen großer öffentlicher Bauten durch spezialisierte Prüfingenieure oder die Prüfung und Überwachung von Fahrzeugen. Daneben gibt es Audits zu Systemen, Prozessen, Produkten, Projekten etc., bei denen sich im Laufe der Zeit eine allgemein gültige Praxis herausgebildet hat.

Am Ende des Schlichtungsprozesses waren sich Befürworter und Gegner darüber einig,

- dass die Bahn anhand einer Simulation nachweisen soll, dass ein Fahrplan mit 30 % Leistungszuwachs in der Spitzenstunde bei guter Betriebsqualität möglich ist und,
- dass diese Simulation von einer neutralen Institution (SMA und Partner AG) geprüft wird.

Es existieren keine Richtlinien für die Prüfung einer eisenbahnbetriebswissenschaftlichen Simulation. Ein Prüfverfahren musste also zuerst aufgestellt werden. Es umfasst die folgenden Schritte:

- Prüfen der im Simulationsmodell erfassten Infrastrukturdaten bezüglich Ort und Funktion,
- Prüfen aller Fahrplanelemente,
- Prüfen der Simulationsmethodik, des Ablaufs und der Ergebnisse.

Die Resultate sind in 27 Steckbriefen dokumentiert. Jeder Steckbrief behandelt ein Objekt, z.B. Übereinstimmung der Modell-Kodierung mit bestehenden Lageplänen und Bauplänen, Übereinstimmung von kodierten Fahrzeugdaten mit dem vorhandenen, eventuell neu einzusetzendem Rollmaterial, Dispositionsregeln bei Störfällen etc.

Jeder Steckbrief beinhaltet eine Diskussion des Objektes bezüglich vorhandener Regeln, Verordnungen (soweit vorhanden) oder eine eigene (eventuell durch Literatur oder benchmarking-gestützte) Beurteilung.

Das Gerüst der Steckbriefe entstand zu Beginn der Auditierungsarbeiten und wurde entlang des fortschreitenden Prozesses laufend nachgeführt (siehe folgendes Kapitel).

### 5. Interaktive Auditierung der Simulation

Methodik und Prozess der Simulation sind im Bericht "Stresstest Stuttgart 21 – Fahrplanrobustheitsprüfung" der DB Netz AG vom 30. Juni 2011 auf den Seiten 10 und 12 dokumentiert. SMA hat als Auditor den Prozess begleitet und entsprechend dem Zeitplan und Arbeitsfortschritt für Teilaspekte "grünes Licht" gegeben.

Damit sollte verhindert werden, dass am Ende des ganzen Prozesses eine erneute Diskussion über substantielle Inputelemente entfacht wird.

Zielvorgabe war, die vorgegebene Zahl von 49 Zügen innerhalb der bestehenden (und geplanten) Anlagen mit der bestmöglichen Fahrplanqualität und guter Betriebsqualität umzusetzen.

Ein technischer Lenkungskreis mit Vertretern der beiden (formellen) Auftraggeber hat die Arbeiten ebenfalls begleitet und wo notwendig Zwischenentscheide gefällt.

Die Auditierung der Ergebnisse basiert auf der Übergabe sämtlicher Modelldaten vom 21. Juni 2011 und dem Bericht der DB Netz AG vom 30. Juni 2011. Wo Teilaspekte der Daten oder Kriterien nicht den Anforderungen eines Steckbriefs entsprachen, wurde die DB Netz AG darauf aufmerksam gemacht. Die Resultate der anschließend durchgeführten Sensitivitäts-Durchläufe sind in zwei Steckbriefen diskutiert, die zum Teil Vorbehalte in technischen Steckbriefen auflösen.

Von besonderer Bedeutung war der Wechsel der Vertreter des Verkehrsministeriums nach den Wahlen vom 27. März 2011. Dabei kam es zu einer Modifikation der Anforderungen an den zu simulierenden Fahrplan (siehe Bericht DB Netz AG, Seite 11).

Der Überprüfung der Fahrplanqualität des bestellten Nahverkehrs im Lichte der Kriterien des Landes ist ein spezieller Steckbrief gewidmet.

Die Auditierung erforderte bis dato über 3000 Arbeitsstunden. Darin enthalten sind über 100 Arbeitstage für die Überprüfung von Daten, Simulationsvorgängen und Resultaten in Berlin und Stuttgart sowie die Teilnahme an Arbeits- und Lenkungskreisen.

#### 6. Bewertung des Prozesses und der Ergebnisse

#### 6.1 Simulationsprozess

Die im Stresstest Stuttgart 21 angewandten Methoden entsprechen dem heutigen Stand der eisenbahnbetriebswissenschaftlichen Lehre. Der ganze Prozess und die darin ausgeführten Teilarbeiten zeugen von hoher Professionalität. Die von den Auditoren gewünschten Kontrollen und selbstständigen Wiederholungen von Modelldurchläufen funktionierten reibungslos und mit voller Transparenz. Alle bekannten Regeln einer Simulation sind eingehalten worden.

In Anbetracht der enormen Datenmenge – insbesondere als Folge der zahlreichen Rückkoppelungen bis in die Fahrplankonstruktion – ist eine absolut fehlerfreie Simulation nicht möglich. Die vorgenommenen Prüfungen erlauben die Aussage, dass nirgends ein grober Systemfehler vorhanden ist, der das Ergebnis zum Kippen bringen könnte.

#### 6.2 Gesamtergebnis

Der Stresstest soll nachweisen, dass bei einer Spitzenstundenbelastung von 49 Zügen während einer Stunde – logischerweise verkehren vor und nach dieser Stunde weniger Züge – eine "gute" Betriebsqualität erreicht wird. In Deutschland gelten gemäß dem seit 01. Januar 2008 geltenden Regelwerk RiL 405 der DB Netz AG die vier Qualitätsmerkmale

- $-$  Premium
- wirtschaftlich optimaler Leistungsbereich,
- risikobehaftet und
- mangelhaft.

Der Begriff "gute Betriebsqualität" kommt in keinem bestehenden Regelwerk vor. Vereinfacht formuliert heißt "Premium", dass alle Systemelemente so zusammenwirken, dass sich ein Verspätungsabbau einstellt. "Wirtschaftlich optimal" hat zur Folge, dass sich Verspätungen nicht abbauen, sondern gleich bleiben oder nur minimal erhöhen. Über diese technisch-wirtschaftliche Vorgabe herrscht Konsens zwischen Eigentümer, Aufsichtsbehörden und der (wirtschaftlich verantwortlichen) Infrastruktur-Gesellschaft.

6

**Unsere Prüfung der Simulationsergebnisse hat gezeigt, dass die geforderten 49 Ankünfte im Hauptbahnhof Stuttgart in der am meisten belasteten Stunde und mit dem der Simulation unterstellten Fahrplan mit wirtschaftlich optimaler Betriebsqualität abgewickelt werden können. Die vom Schlichter geforderten anerkannten Standards des Eisenbahnwesens sind eingehalten.**

Dieses Testat gründet auf der Auditierung der am 21. resp. 30. Juni 2011 übergebenen Daten und Resultate sowie auf den anschließend durchgeführten Sensitivitäts-Durchläufen.

Auch nach den Zusatz-Überprüfungen bleiben eine Anzahl Unstimmigkeiten im Simulationsmodell bestehen. Sie sind nach unserer Einschätzung in einer Größenordnung, die das Gesamtresultat zwar zahlenmäßig etwas verändern, ohne dass jedoch die Resultateinstufung aus dem Bereich "wirtschaftlich optimal" herausfällt.

Das Gesamtresulat setzt sich aus drei Teilresultaten zusammen, nämlich den Betriebsqualitäts-Kennzahlen

- vom Eintritt in den Simulationsraum bis zur Ankunft im Hauptbahnhof Stuttgart,
- innerhalb des Hauptbahnhofs selber und
- vom Hauptbahnhof bis zum Austritt aus dem Simulationsraum.

Alle Durchläufe zeigen dasselbe Systemverhalten:

Es kommt zu einem leichten Verspätungsaufbau im Zulauf zum Hauptbahnhof und anschließend auch wieder auf der Wegfahrt von Stuttgart nach außen. Die im Hauptbahnhof eingeplanten Fahrplanreserven erlauben dagegen einen Verspätungsabbau, der größer als die beiden anderen Durchschnittswerte ist, woraus sich die Gesamteinstufung "wirtschaftlich optimal" mit leicht abnehmender Verspätungstendenz ergibt.

**Es kann nicht Aufgabe eines Audits sein, die in Deutschland geltenden Normen in Zweifel zu ziehen. Dieses Thema gehört auf die politische Ebene und berührt die Frage, welche strategischen Vorgaben der Unternehmenseigner an die Unternehmensführung vorgibt.**

#### 6.3 Teilergebnisse

Ein Teilziel des Stresstests bestand in der Überprüfung, ob das vorgelegte Projekt Stuttgart 21 durch weitere Infrastruktur-Ausbauten auf den Zufahrten ergänzt werden muss, um das Ziel von 49 Zügen zu erreichen. In der Schlichtung waren bereits fünf Infrastruktur-Maßnahmen aufgezählt. Sollte die Prüfung der Simulation weitere Maßnahmen erfordern, sind diese zu nennen und zu begründen. In der Schlichtung wurden fünf Maßnahmen genannt.

1. Ausrüstung der neuen Strecken zusätzlich mit konventioneller Leit- und Sicherungstechnik:

Eine solche Ausrüstung ist notwendig und unterstellt, damit auch Nahverkehrszüge ohne ETCS-Ausrüstung auf den neuen Anlagen verkehren können. Im vorgelegten Projekt diente die konventionelle Signalausrüstung als Rückfallebene beim ETCS-Ausfall und war mit reduzierten Anforderungen geplant. Damit die konventionelle Signalausrüstung den Kapazitätsanforderungen des Stresstests genügt, muss sie entsprechend den Annahmen im Simulationsmodell verdichtet werden.

2. Zweigleisige westliche Anbindung des Flughafens an die Neubaustrecke:

Diese ist notwendig zum Erreichen des Qualitätsziels. Es kommt bei der Fahrplankonstruktion zu Zugkreuzungen auf der besagten Anbindung. Es wurde kein Simulationsdurchlauf mit einer nur eingleisigen Zuführung gemacht.

3. Anbindung der Ferngleise von Zuffenhausen in Feuerbach an den geplanten neuen Tunnel von Bad Cannstatt zum Hauptbahnhof (P-Option):

Alle Simulationen wurden ohne diese Ergänzung durchgeführt. Das Gesamtergebnis bestätigt, dass bei der unterstellten Verteilung der Züge auf die beiden westlichen Zufahrten die Kapazität ausreichend ist.

4. Große Wendlinger Kurve (zweigleisige und kreuzungsfreie Anbindung der Strecke aus Tübingen an die NBS):

Die Untersuchungen zeigen, dass mit der vorgelegten vereinfachten Wendlinger Kurve (kleine Wendlinger Kurve) zwei Züge pro Stunde und Richtung zulässig sind. Ein dritter, vom Land Baden-Württemberg geforderter Zug in den Spitzenstunden ist die auslösende Ursache für einen kreuzungsfreien Ausbau, womit selbstredend zusätzliche Kapazität und Flexibilität für das ganze Projekt geschaffen wird.

Die Frage nach dem Kosten/Nutzen-Verhältnis eines Ausbaus kann im Rahmen des vorliegenden Audits nicht beantwortet werden.

5. Erweiterung des Tiefbahnhofs um ein 9. und 10. Gleis:

Alle Simulationsdurchläufe erfolgten ohne die Unterstellung eines 9. und 10. Gleises. Die Fahrplankonstruktion nutzt die Möglichkeit, an den 400 m langen Bahnsteigen zwei Nahverkehrszüge hintereinander halten zu lassen. Kombiniert mit den im Fahrplan relativ langen Haltezeiten der meisten Nahverkehrszüge genügen die geplanten acht Gleise für einen stabilen Betrieb. Die Detailanalysen der Verspätungsverlaufs-Diagramme zeigen, dass die beim unterstellten Fahrplan eingeplanten – teilweise langen – Haltezeiten in Stuttgart Hbf lokal zu einem Verspätungsabbau beitragen.

9

#### 7. Schlussbemerkungen und Empfehlungen

Bauprojekte haben die natürliche Tendenz, sich aufgrund äußerer Einflüsse jeglicher Art im Laufe ihrer Realisierung noch zu verändern. Was bei Straßenprojekten meist keine Auswirkungen auf den Verkehrsfluss hat, kann bei einem Eisenbahnprojekt massiven Einfluss auf die Leistungsfähigkeit haben. Hierzu gehört z.B. der Entfall einer höhenfreien Verzweigung und der Ersatz durch eine niveaugleiche Lösung. Es wird deshalb empfohlen, das jetzt erstellte Simulationsmodell als "Monitoring-Instrument" beizubehalten und anfallende Projektänderungen auf ihre Verträglichkeit mit der Zielvereinbarung von 49 Zügen in der Spitzenstunde zu prüfen.

Die Arbeiten mit dem Simulationsmodell haben eine Reihe von Maßnahmen ans Tageslicht gebracht, die im Simulationsmodell unterstellt, in der Wirklichkeit aber noch nicht vorhanden bzw. noch nicht in Planfeststellungs-Unterlagen vermerkt sind:

1. Signalisierung S-Bahn-Stammstrecke:

Im Modell ist eine Signalisierung unterstellt, die die 2,5-Minuten-Zugfolge auf der Stammstrecke zulässt. Das LST-Projekt zwischen Hauptbahnhof, dem neuen Haltepunkt Mittnachtstraße und der bestehenden Strecke muss diese Bedingungen erfüllen.

2. Um die dem Fahrplan mit 49 Zügen entsprechende Zugzahl auf der Murrbahn zu erreichen, ist ein Ausbau einzelner Bahnhöfe für gleichzeitige Einfahrten erforderlich.

Wir empfehlen, Erkenntnisse aus den Resultaten der Simulation wie zu lange Blockteilungen oder Geschwindigkeitseinbrüche aufzunehmen und ggf. in eine Ertüchtigung der bestehenden Infrastruktur zu übernehmen.

Weiter empfehlen wir, die in den Steckbriefen beschriebenen Unstimmigkeiten und kleineren Fehler zu beheben und zur Bestätigung des Gesamtresultates einen weiteren Simulationslauf durchzuführen und zu veröffentlichen.

Zürich, 21. Juni 2011

SMA und Partner AG

Werner Stohler

21.07.2011 / WSt T:\1698-NVBW, Stresstest S21\L2 Ergebnisse\L27 Objektsteckbriefe\Audit\_Schlussbericht\_1-00.doc

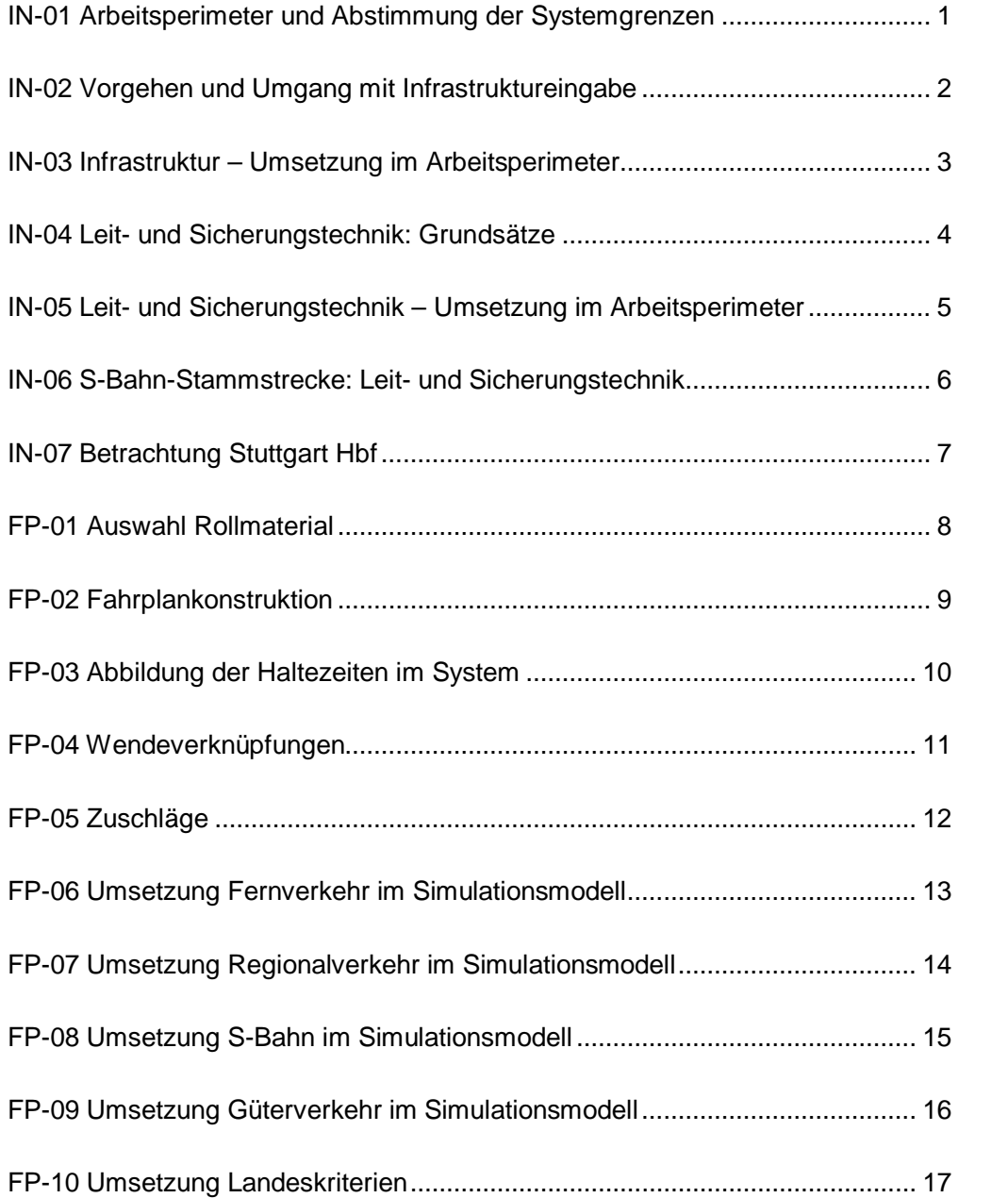

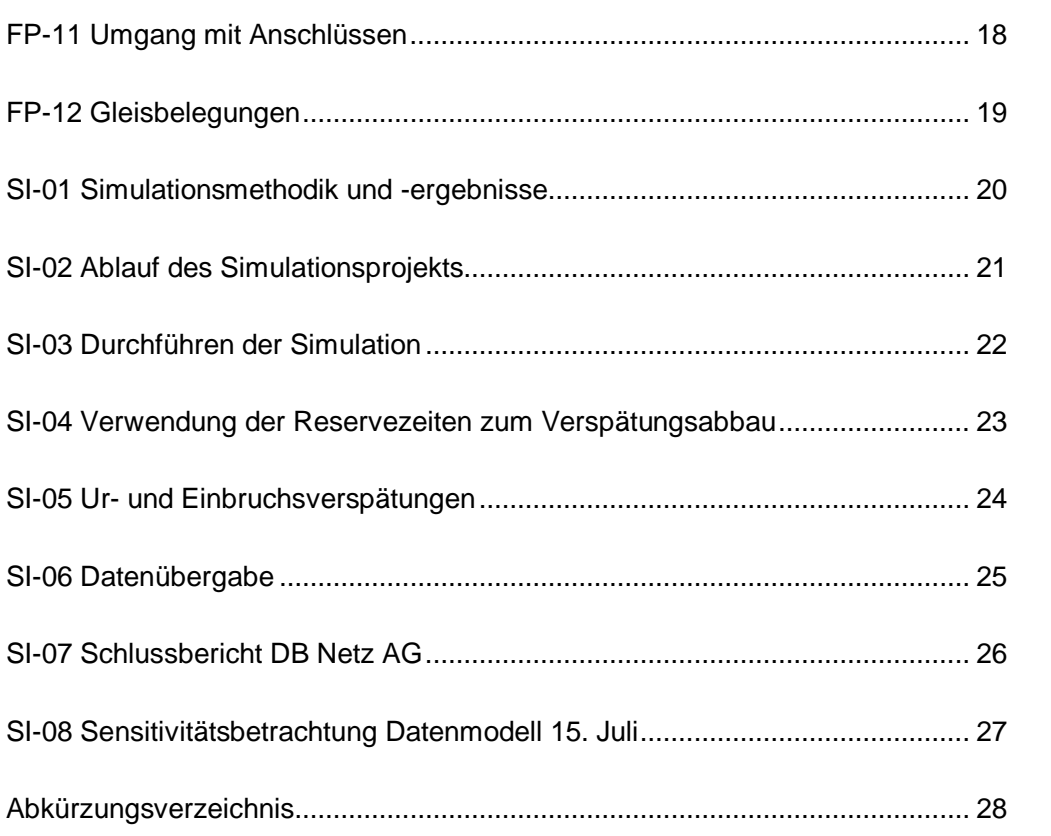

 $sma+$ 

Audit Stresstest S21 | 1-00 | 21.07.2011

Gubelstrasse 28 CH-8050 Zürich Telefon: + 41-44-317 50 60 Telefax: + 41-44-317 50 77 info@sma-partner.ch www.sma-partner.ch

### Audit Stresstest Stuttgart 21 Steckbrief IN-01 Arbeitsperimeter und Abstimmung der Systemgrenzen

## 1. Objektbeschreibung

1.1 Objektumfang und -zweck

Der Arbeitsperimeter beschreibt die räumliche Abgrenzung der untersuchten Strecken und Knoten. Darüber hinaus erfolgt eine Differenzierung des Arbeitsperimeters in drei unterschiedlichen Detaillierungsgrade:

- Planungsraum: In einer Planungsgrundlage dargestellte Knoten und Strecken
- Betrachtungsraum: Gebiet, in dem Züge simuliert werden
- Auswerteraum: Gebiet, das zur Messung von Verspätungen verwendet wird

Die Definition des Arbeitsperimeters stellt sicher, dass alle relevanten Einflussfaktoren auf das Simulationsmodell angemessen berücksichtigt werden.

#### 1.2 Objektdefinition

#### 1.2.1 Planungsraum

Der Planungsraum umfasst mit der Netzgrafik den gesamten Bereich Baden-Württemberg. Darin enthalten sind die Strecken und Linien, die durch den Betrachtungsraum definiert sind.

#### 1.2.2 Betrachtungsraum

Der Betrachtungsraum als Teilmenge des Planungsraumes umfasst die Strecken, die simuliert werden. Eine Festlegung des Betrachtungsraums erfolgte im Arbeitskreis vom 07. April 2011 in Karlsruhe (siehe Grafik auf Folie 14 der entsprechenden Präsentation).

Die folgenden Bahnhöfe bilden die Grenzen des Betrachtungsraums:

- Heilbronn
- Marbach
- Schwäbisch Hall-Hessental
- Aalen
- Ulm (via NBS und Filstal)
- Kirchheim (Teck)
- Tübingen
- Filderstadt
- Horb
- Weil der Stadt
- Vaihingen (via NBS und Bietigheim)

Alle darin enthaltenen Bahnhöfe sind infrastrukturell für die Simulation ausreichend abgebildet. Es sind jedoch nicht alle Strecken integriert: die S-Bahn-Strecken Marbach – Backnang sowie Renningen – Böblingen sind nicht im Modell enthalten.

### 1.2.3 Auswerteraum

Der Auswerteraum ist für die Durchführung der Simulation nicht relevant. Er betrifft die Auswertung und die Bewertung der Simulation und ist mit den Auswertungskriterien zu definieren. Daher ist er nicht Thema dieses Steckbriefs.

## 2. Grundlagen und Referenzen

Grundlage für die räumliche Definition des Planungsraums ist die Netzgrafik ITF BW 2020 mit Fv 2020 des Grundfahrplans mit Stand vom 20. Mai 2011, die an DB Netz AG übergeben worden ist.

Die Bemessung des Betrachtungsraumes bezieht sich auf die Richtlinie 405.0102 (Grundlagen) und Richtlinie 405.0202 (Grundsätze) sowie auf Chart 20 des Berichts "Stresstest Stuttgart 21 – Fahrplanrobustheitsprüfung" der DB Netz AG vom 30.06.2011.

## 3. Diskussion

Der Planungsraum umfasst die landesweite Angebotsplanung. Somit ist sichergestellt, dass die Fahrlagen im Planungsraum auch im landesweiten Kontext

konzipiert und konsistent sind. Zudem sind die Schnittstellen zu den angrenzenden Netzen nach dem aktuellen Kenntnisstand angemessen berücksichtigt.

Die Grenzen des Betrachtungsraums sind Bahnhöfe, die einen korrekten Einbruch der Züge in das Simulationsmodell erlauben. Unter einem korrekten Einbrechen versteht man:

- Die Mehrheit der Züge hat einen verkehrlichen oder betrieblichen Halt im Bahnhof.
- Die jeweiligen Grenzen sind vom Kernbereich der Simulation (hier: Stuttgart Hbf und unmittelbaren Zulaufstrecken) so weit weg, dass Züge auf den angrenzenden Strecken interagieren können und ein realistisches Abbild des Betriebes möglich ist.
- Sie müssen nahe genug am Kernbereich sein, damit nicht zu viele Züge zu betrachten sind, die keine Relevanz für den Kernbereich haben.
- Sinnvollerweise sind es Bahnhöfe, in denen das Angebot massgebend ändert, beispielsweise Linienendpunkte oder Umsteigeknoten.

In den Bahnhöfen, die Grenzen des Betrachtungsraums darstellen, sind die Verkehre abzubilden, die in den Betrachtungsraum ein- und ausbrechen. Wechselwirkungen zwischen Zügen, die in das Modell ein- bzw. ausbrechen, sind abzubilden. Wechselwirkungen zwischen diesen Zügen und Zügen, die nicht in den Betrachtungsraum eindringen, werden mit Einbruchsverspätungen berücksichtigt.

Im Rahmen der Simulation zu Stuttgart 21 gibt es bei den Grenzen des Betrachtungsraums fünf Spezialfälle:

- Ulm Hbf: Ulm ist eine geeignete Grenze des Betrachtungsraumes. Die zukünftige Gleistopologie ist jedoch noch nicht bekannt. Deshalb besteht eine Annahme über die Planungen. Die infrastrukturellen Unsicherheiten werden mit dem Einbringen von Störungen abgebildet.
- Horb: Hier enden nur wenige Züge. Einbrechende Züge kommen von einer weitgehend eingleisigen Strecke, weisen aber mit 42 Minuten Reisezeit im Fernverkehr nach Stuttgart eine ausreichende Zeitdistanz auf.
- Vaihingen (Enz): einbrechende Fernverkehrszüge von der SFS weisen nur 15 Minuten Reisezeit nach Stuttgart auf, zudem hält ein hoher Anteil dieser Züge dort nicht. Aufgrund der Eigenschaften der SFS sind die Alternativen nur der Abzweig Rollenberg bzw. die komplexen Knoten Mannheim, Heidelberg und Karlsruhe. Diese Alternativen sind nicht zweckmäßig.
- Heilbronn: Die Kreuzung der Stadtbahn im Südkopf des Bahnhofes (innerhalb des Betrachtungsraumes) wird nicht simuliert, sondern mit spezifischen Verspätungen abgebildet.
- Marbach: Marbach stellt Anfang bzw. Ende der modellierten S-Bahn dar. Die Effekte der eingleisigen Strecke nach Backnang sind in Marbach als besondere Einbruchsverspätung zu berücksichtigen.

Die Einbruchsverspätungen an den Grenzen des Betrachtungsraumes werden – inklusiv den aufgeführten Spezialfällen – separat diskutiert (siehe "Steckbrief SI-05 Ur- und Einbruchsverspätungen").

## 4. Schlussfolgerung und Empfehlungen

Der Arbeitsperimeter ist für die Simulation nachvollziehbar definiert. Der Betrachtungsraum ist mit dem Auswertezeitraum abgestimmt, so dass sich Vorlauf und Nachlauf realitätsgetreu abbilden lassen. Der Betrachtungsraum ist ausreichen groß, damit er für den Kernbereich der Simulation – Stuttgart Hbf und unmittelbaren Zulaufstrecken – das passende Umsystem darstellt.

21.07.2011 | Version 1-00 | 1698

IN-01 Abstimmung Systemgrenzen\_1-00.doc

 $sma+$ 

Audit Stresstest S21 | 1-00 | 21.07.2011

Gubelstrasse 28 CH-8050 Zürich Telefon: + 41-44-317 50 60 Telefax: + 41-44-317 50 77 info@sma-partner.ch www.sma-partner.ch

### Audit Stresstest Stuttgart 21 Steckbrief IN-02 Vorgehen und Umgang mit Infrastruktureingabe

## 1. Objektbeschreibung

### 1.1 Objektumfang und -zweck

Dieser Steckbrief beschreibt das Vorgehen und den Umgang mit der Infrastruktureingabe bei DB Netz und umfasst die folgenden Prozesse:

- Sammlung der Daten und Grundlagen
- Vorgehen der Eingabe (Eingabeschritte)
- Zugang zu den Daten
- Planungsstände (Versionen)

Eine Prüfung der Richtigkeit und Vollständigkeit findet im "Steckbrief IN-03 Infrastruktur – Umsetzung im Arbeitsperimeter" statt.

### 1.2 Objektdefinition

#### 1.2.1 Datenquellen

- Vom Planfeststellungsverfahren liegen Infrastrukturdaten vor, welche als wichtigste Datenquelle bzw. initialer Input zum Aufbau des Modells dienten.
- Die Infrastrukturoptionen stammen aus verschiedenen Quellen und liegen in unterschiedlicher Qualität von Topologieskizzen bis hin zu Lageplänen vor.
- Für die kleineren Infrastrukturoptimierungen liegen keine Grundlagen vor. Sie sind mit einem Änderungsprotokoll bzw. einer Liste dokumentiert.

### 1.2.2 Eingabeschritte

Die Infrastrukturdaten gemäß Planfeststellungsverfahren sind als erster Schritt von DB Netz, Niederlassung Südwest (Planungsbüro Karlsruhe) in die Infrastrukturdatenbank (DaViT) des Fahrplankonstruktionssystems der DB (RuT-K) eingegeben worden. Ein Kontroll-Prozess ("Vieraugenprinzip") hat bei der Eingabe stattgefunden. Diese Eingaben sind bereits vor Beginn des Stresstests erfolgt.

Die Daten aus dem System DaViT gemäß Planfeststellungsverfahren sind in einem 2. Schritt nach KNS konvertiert worden.

Direkt in KNS sind im weiteren Verlauf die Infrastrukturoptionen sowie die kleineren Infrastrukturoptimierungen von DB Netz AG, Niederlassung Südwest am Standort Stuttgart eingepflegt worden.

### 1.2.3 Datenhaltung bei DB Netz AG

Das "Mastermodell" der Infrastruktur liegt in Stuttgart. Die Infrastruktureingabe erfolgte in Stuttgart, die Übergabe zur Simulation in Berlin geschah über eine Kopie. Nachträgliche Änderungen an der Infrastruktur sind in beiden Datenbanken in Stuttgart und Berlin durchgeführt worden.

Das testierfähige Datenmodell baut auf der aktuellsten Infrastrukturversion in Berlin auf (siehe "Steckbrief SI-06 Datenübergabe").

#### 1.2.4 Umfang des Modells

Das Simulationsmodell umfasst rund

- 1800 km Gleislänge
- 360 Bahnhöfe und Stationen
- 2500 Weichen, Kreuzungsweichen und Kreuzungen
- 5400 Haupt- und Vorsignale sowie LZB-Tafeln
- 7700 Blöcke

#### 2. Grundlagen und Referenzen

Als Grundlagen und Referenzen dienten folgende Elemente:

- Daten aus dem Planfeststellungsverfahren
- Dokumentation der Infrastrukturoptionen
- Liste der Infrastrukturoptimierungen

### 3. Diskussion

Bei der Dateneingabe der Infrastruktur aus den Lageplänen (Lage von Weichen etc.) ist nicht vermerkt, welche Pläne bzw. Planstände verwendet wurden. Ein Nachvollziehen ist kaum möglich.

Zudem sind die aus den Plänen herausgemessenen Längen nicht notiert, es ist deshalb auch damit kaum mehr möglich, die entsprechenden zugrundeliegenden Pläne zu bestimmen.

Die Plangrundlagen weisen teilweise Widersprüche auf. So liegen einzelne Pläne in elektronischer und in Papierform mit identischen Bezeichnungen (Plankopf mit Version und Datum), aber mit unterschiedlichen Inhalten vor. Grundsätzlich wurden die gedruckten Pläne als maßgebende Basis zur Dateneingabe und Testierung verwendet.

Im Lauf der Auditierung sind verschiedene Versionen der Infrastruktur im Simulationsmodell begutachtet worden. Aus diesem Grund ist ein Abgleich der Versionen erfolgt, um die Gültigkeit der Resultate sicherzustellen:

- **Abgleich der Infrastrukturversionen**: Die ursprüngliche Infrastrukturprüfung erfolgte auf einem provisorischen Stand im Laufe der Begleitung. Ein Abgleich der Elementlisten für Signale und Weichen – exportiert aus dem geprüften Stand und dem definitiven Modell – ergab keine relevanten Unterschiede. Die einzigen Abweichungen sind einzelne, im Lauf der Simulationsarbeiten hinzugefügte Elemente wie Geschwindigkeitstafeln zur Präzisierung des Verhaltens bei Geschwindigkeitsschwellen. Ein Abgleich der Geschwindigkeitsprofile erfolgte direkt am definitiven Modell.
- **Abgleich des definitiven Modells**, um sicherzustellen, dass das übergebene, definitive Modell demjenigen entspricht, das für die Erzeugung des Simulationsberichts durch DB Netz verwendet wurde. Der Abgleich erfolgte an Hand einer Stichprobe von 6 Resultat-Histogrammen, deren Zeiten übereinstimmen.

## 4. Schlussfolgerung und Empfehlungen

Die Grundlagen der Eingabeschritte liegen komplett vor und das Datenmodell der Simulation entspricht den genannten Grundlagen; es ist jedoch nicht direkt ersichtlich, welche konkreten Pläne verwendet wurden. Als Grundlage bilden die gedruckten Pläne die jeweils sinnvollere Alternative gegenüber der elektronisch abweichenden Form.

Für die weiteren Arbeiten am Projekt Stuttgart 21 ist sicherzustellen, dass die im Stresstest unterstellten Infrastrukturoptimierungen übernommen werden.

Die im Modell hinterlegte Infrastruktur ist baulich umzusetzen.

21.07.2011 | Version 1-00 | 1698

 $sma+$ 

Audit Stresstest S21 | 1-00 | 21.07.2011

Gubelstrasse 28 CH-8050 Zürich Telefon: + 41-44-317 50 60 Telefax: + 41-44-317 50 77 info@sma-partner.ch www.sma-partner.ch

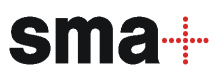

### Audit Stresstest Stuttgart 21 Steckbrief IN-03 Infrastruktur – Umsetzung im Arbeitsperimeter

## 1. Objektbeschreibung

1.1 Objektumfang und -zweck

Dieser Steckbrief beschreibt, ob die innerhalb des Betrachtungsraums (siehe "Steckbrief IN-01 Arbeitsperimeter und Abstimmung Systemgrenzen") liegenden Strecken, Knoten und dazugehörigen Infrastrukturelemente, welche simuliert werden, vollständig enthalten sind. Die Prüfung der korrekten Abbildung des Signal- und Sicherungssystems ist im Steckbrief "Steckbrief IN-05 Leit- und Sicherungstechnik – Umsetzung im Arbeitsperimeter" beschrieben.

### 1.2 Objektdefinition

Die geprüften Teile des Modells umfassen:

- Vollständigkeit der Strecken und Knoten
- Verknüpfung der Strecken bzw. Gleise
- Geschwindigkeitsprofile
- Längsneigungen
- Kurvenband

### 2. Grundlagen und Referenzen

Als Grundlagen und Referenzen dienten folgende Elemente:

- Eisenbahnatlas mit Strecken- / Knotenübersichten (Verlag Schweers+Wall, Ausgabe 2009/2010)
- Viriato-Datenbank
- Datenmodell vom 21. Juni
- Steckbrief "Steckbrief IN-01 Arbeitsperimeter und Abstimmung der Systemgrenzen"
- VzG-Projekt ("VzG4.doc") aus Datengrundlagen Planfeststellungsverfahren

### 3. Diskussion

Die für das Modell relevanten Strecken und Knoten sowie deren Verknüpfungen sind vollständig abgebildet.

Die Infrastrukturoptionen sind im Modell hinterlegt. Die aktivierte Option der zweigleisigen Flughafenanbindung ist korrekt abgebildet. Die weiteren nicht aktivierten Optionen sind vorbereitet und so im Modell abgebildet, dass sie das Grundmodell nicht verändern.

Der Wartungsbahnhof Untertürkheim ist nicht vollständig beplant. Dieser wird mit dem heutigen Infrastrukturstand des Güterbahnhofs sowie den neuen Zufahrten unterstellt. Mit diesen Annahmen lassen sich die betrieblichen Anforderungen der Simulation abbilden.

Die Geschwindigkeitsprofile "konventionell" und "mit Neigetechnik" sind abgebildet. Auf der Gäubahn (Singen – Stuttgart) und der Remsbahn (Stuttgart – Aalen) entsprechen diese Geschwindigkeitsprofile dem heutigen Zustand und nicht dem unterstellten Ausbauzustand des Fahrplans ITF BW 2020 des Landes. Auf allen anderen Strecken entsprechen die unterstellten Geschwindigkeiten dem aktuellen Stand der Bestandsstrecken bzw. den Planungen für die Neubaustrecken.

Sämtliche Strecken sind mit Längsneigungen definiert. Diese entsprechen dem Stand der Bestandsstrecken bzw. den Planungen für die Neubaustrecken.

Bezüglich der Geschwindigkeitsprofile und Längsneigungen hat eine grafische Stichprobenprüfung anhand des Datenmodells vom 21. Juni stattgefunden (siehe Beispiel in Abbildung 1).

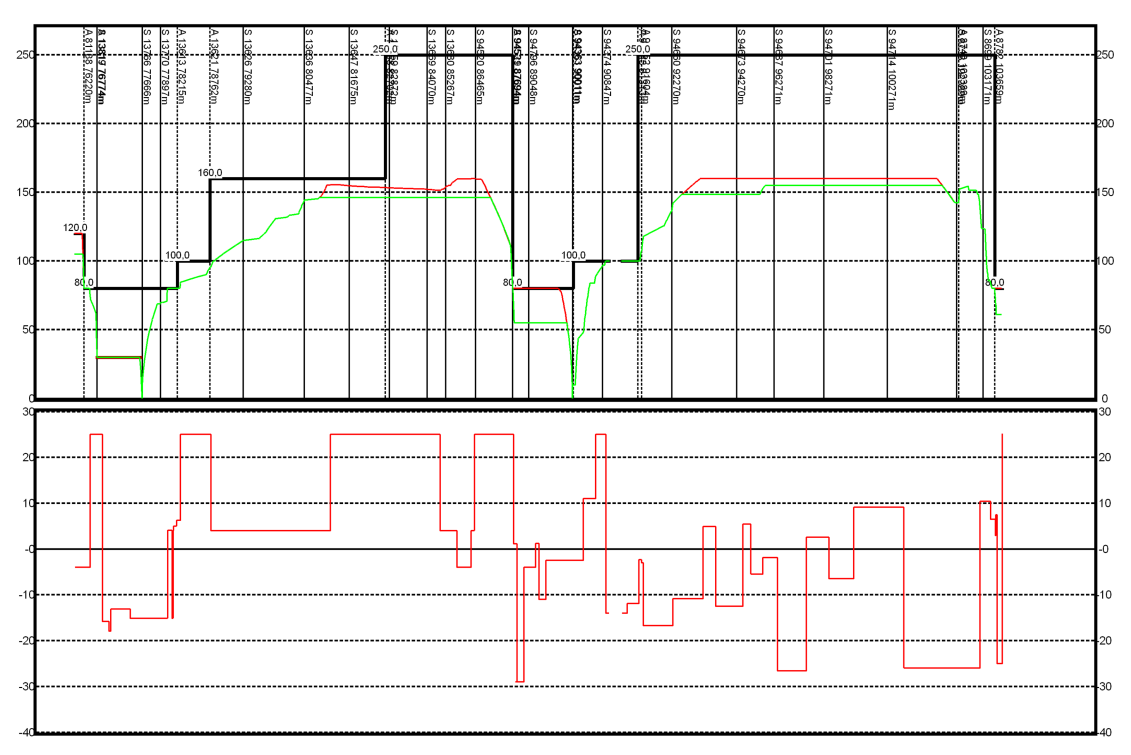

Abbildung 1 Beispielhafter Grafik-Export (Geschwindigkeit und Längsneigung) aus Datenmodell

Verglichen sind die Daten mit dem Modell in Viriato, welches ein VzG mit Stand 2010 der Bestandesstrecken sowie ein VzG-Projekt aus Datengrundlagen des Planfeststellungsverfahrens enthält. In der untenstehenden Tabelle sind zur Überprüfung die Laufwege von 4 ausgewählten RE-Linien sowie des SPFV aufgeführt, mit welchen die Hauptstrecken im Betrachtungsraum abgedeckt sind:

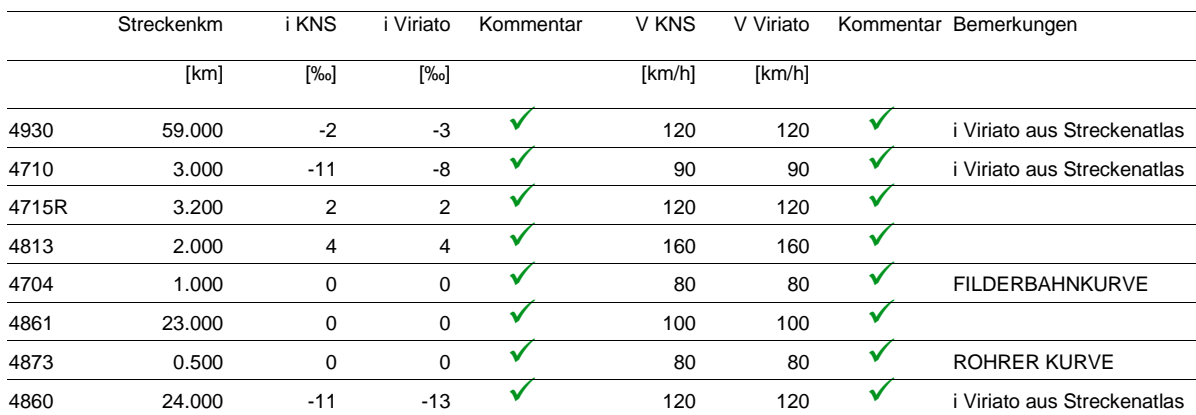

Laufweg L10: Schwäbisch Hall-Hessental - Stuttgart Hbf - Horb

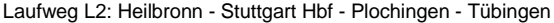

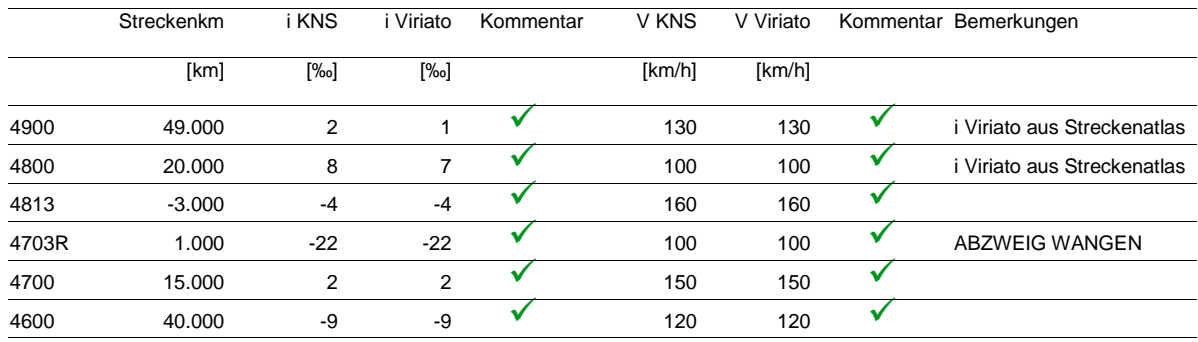

#### Laufweg L4: Aalen - Stuttgart Hbf - Flughafen - Tübingen

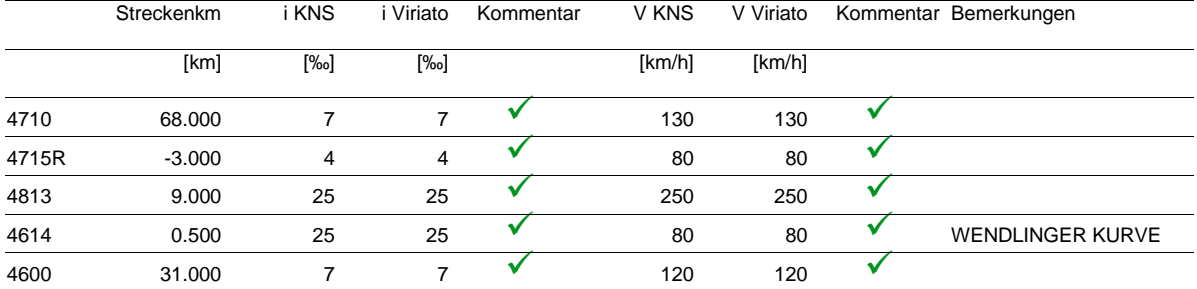

#### Laufweg L9: Ulm - Bad Cannstatt - Stuttgart Hbf

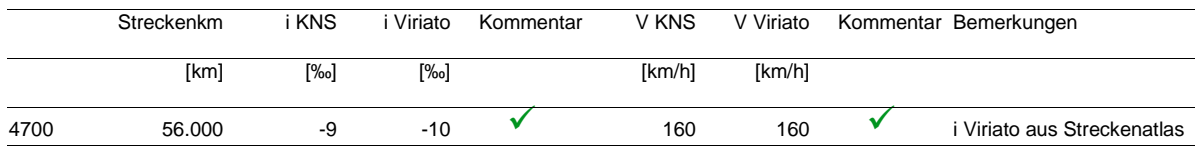

#### Laufweg SPFV: Vaihingen (Enz) - Stuttgart Hbf - Ulm

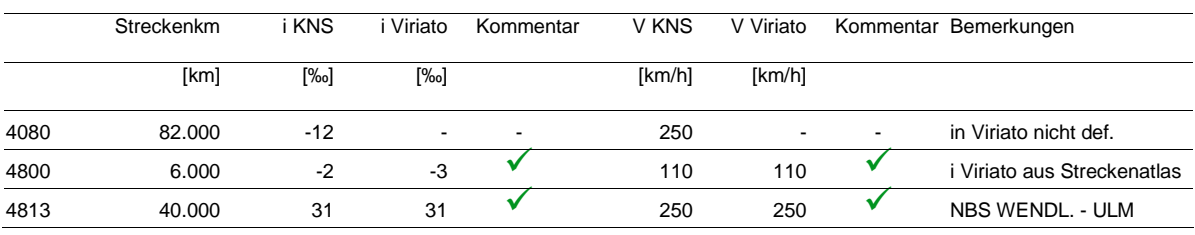

Tabelle 1 Stichprobenweise Prüfung von Infrastrukturelementen (Längsneig. i / Geschwindigkeitsband V)

Beim Kurvenband sind keine Werte hinterlegt. Ein Einpflegen des Kurvenbandes ist hier nicht notwendig, da der Kurvenwiderstand nur bei einer Simulation von schweren Zügen an ihrer Leistungsgrenze bei engen Kurven von Relevanz ist.

## 4. Schlussfolgerung und Empfehlungen

Die Infrastruktur ist im Datenmodell innerhalb des definierten Betrachtungsraums vollständig und korrekt abgebildet.

21.07.2011 | Version 1-00 | 1698

IN-03 Infrastruktur-Umsetzung im Arbeitsperimeter\_1-00.doc

 $sma+$ 

Audit Stresstest S21 | 1-00 | 21.07.2011

Gubelstrasse 28 CH-8050 Zürich Telefon: + 41-44-317 50 60 Telefax: + 41-44-317 50 77 info@sma-partner.ch www.sma-partner.ch

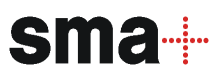

### Audit Stresstest Stuttgart 21 Steckbrief IN-04 Leit- und Sicherungstechnik: Grundsätze

## 1. Objektbeschreibung

1.1 Objektumfang und -zweck

Dieser Steckbrief beschreibt, nach welchen Grundsätzen die Leit- und Sicherungstechnik (LST) im Simulationsmodell KNS abgebildet ist.

Eine LST-Authentifizierung gemäß Vorgaben des Eisenbahnbundesamtes ist nicht Aufgabe des Stresstests und findet im Rahmen der Auditierung nicht statt.

### 1.2 Objektdefinition

1.2.1 Abbildung im Modell

Im Datenmodell in KNS ist die Leit- und Sicherungstechnik mit folgenden Elementen und Parametern beschrieben:

- Signale
	- konventionelle Haupt- und Vorsignale
	- LZB-Blocktafeln
- Fahrstraßen
	- Start- und Zielsignal, zugehörige Vorsignale
	- Fahrstraßenbilde- und auflösezeit
	- Sicht- und Einschaltpunkte
- Sonstige
	- Auflösepunkte
	- Balisen und Loops
	- Durchrutschwege

### 1.2.2 Projekt Stuttgart 21

Im Projekt Stuttgart 21 sind zwei parallel funktionierende Signalssysteme vorgesehen:

– das konventionelle H/V-System sowie
– das funkbasierte ETCS Level 2, welches im Modell durch die Linienzugbeeinflussung (LZB) abgebildet ist.

Im Bereich Zuffenhausen – Stuttgart Hbf – Flughafen – Wendlingen sah das ursprüngliche Projekt nur ETCS Level 2 vor. Die parallele Ausrüstung mit dem H/V-System ist erst später entschieden worden, in der Planung nur unvollständig nachgeführt, aber für die Simulation im KNS-Modell nachvollzogen.

### 2. Grundlagen und Referenzen

Als Grundlagen und Referenzen dienten folgende Elemente:

- Planfeststellungsunterlagen
- Literatur (u.a. Prof. Dr.-Ing. J. Pachl, "Systemtechnik des Schienenverkehrs", 4. Auflage, 2004)
- "ETCS-Bremskurven, Eine kleine Einführung"; Präsentation DB Systemtechnik, Januar 2010

### 3. Diskussion

Die Wahl der LZB als Substitut für das im Simulationsprogramm nicht vorhandene ETCS Level 2 ist nachvollziehbar. Beide Systeme weisen vergleichbare Charakteristika auf, insbesondere kontinuierliche Datenübertragung und freie Blocklängen. Die Unterschiede beider Systeme sind für eine Betriebssimulation nicht relevant, da die bei ETCS vorgesehenen landesspezifischen Vorgaben – in Deutschland durch das Eisenbahnbundesamt und das EIU festzulegen – eine Anpassung der Leistungsfähigkeit von ETCS an die bestehenden Systeme erlauben (siehe Abbildung 1).

Eine parallele Ausrüstung mit LZB und H/V-System ist in Deutschland auf vielen Strecken Standard. Es ist daher anzunehmen, dass sich eine parallele Ausrüstung mit ETCS Level 2 und H/V-System analog simulieren lässt. Diese Parallelausrüstung war allerdings nicht von Beginn an durchgeplant, sondern ist erst im Laufe der betrieblichen Voruntersuchungen im Jahr 2010 entstanden; während der vorliegenden Simulation sind ebenfalls weitere Anpassungen erfolgt. Die Resultate dieser Überarbeitungen sind auf geeignete Weise ins Projekt zurück zu tragen (siehe auch "Steckbrief IN-02 Infrastruktureingabe").

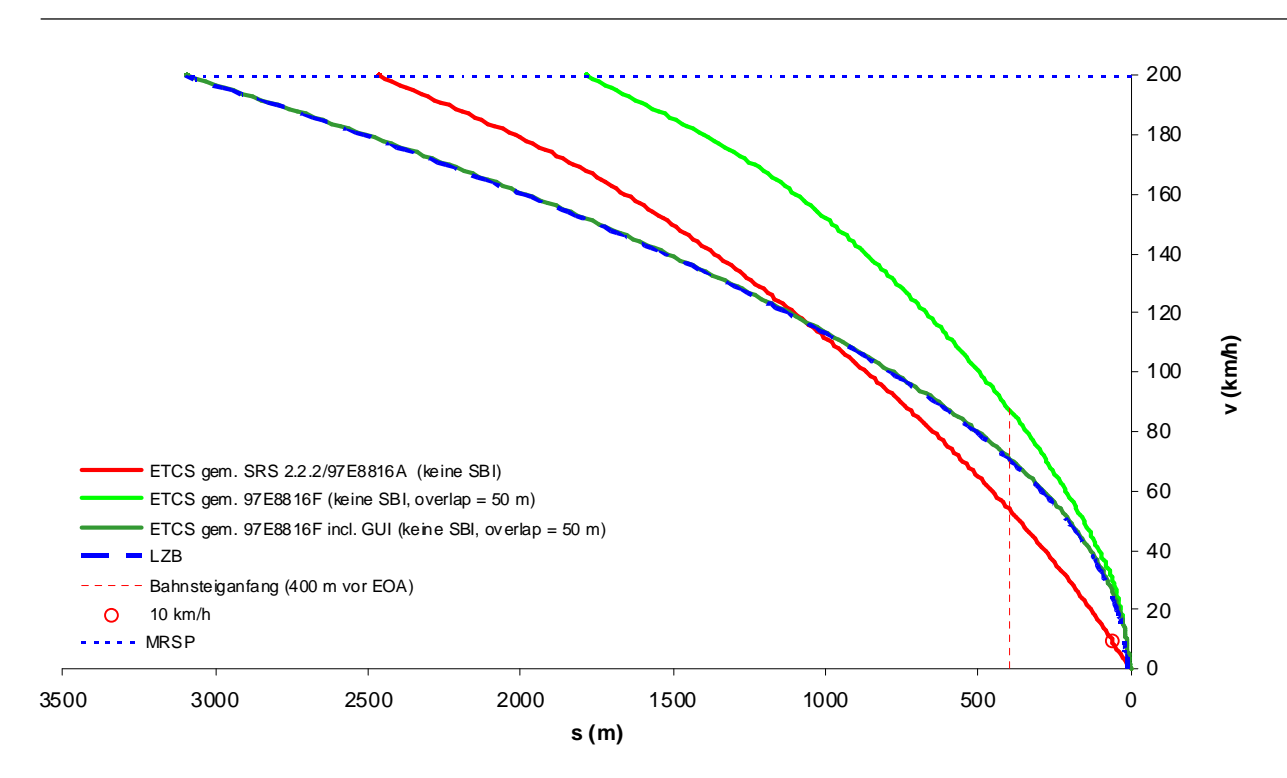

Abbildung 1 Vergleich von ETCS- und LZB-Bremskurven (Reisezug 210 Bremshundertstel, 6‰ Gefälle)

Das H/V-System bzw. dessen Ausrüstung mit der punktförmigen Zugbeeinflussung (PZB), bedingt das Einhalten bestimmter Prüfgeschwindigkeiten nach dem Passieren von Warnung zeigender Signale beim Überfahren des 500 Hz-Magneten. Diese Geschwindigkeiten sind in KNS wie folgt berücksichtigt:

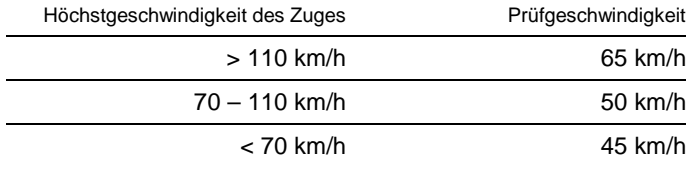

Tabelle 1 Prüfgeschwindigkeiten in Abhängigkeit der Vmax

Auf welche Weise die Prüfgeschwindigkeiten im Modell KNS eingehalten sind, lässt sich hier nicht dokumentieren, da das KNS keine simulierten Fahrschaulinien ausgeben kann.

## 4. Schlussfolgerung und Empfehlungen

Alle relevanten Elemente der Leit- und Sicherungstechnik sind im Modell abgebildet. Die Wahl der LZB als Substitut für das im Simulationsprogramm nicht vorhandene ETCS Level 2 ist nachvollziehbar. Eine Aussage über die Anwendung der Prüfgeschwindigkeiten der PZB im KNS ist nicht möglich.

21.07.2011 | Version 1-00 | 1698

IN-04 LST Grundsätze\_1-00.doc

Audit Stresstest S21 | 1-00 | 21.07.2011

Gubelstrasse 28 CH-8050 Zürich Telefon: + 41-44-317 50 60 Telefax: + 41-44-317 50 77 info@sma-partner.ch www.sma-partner.ch

## Audit Stresstest Stuttgart 21 Steckbrief IN-05 Leit- und Sicherungstechnik - Umsetzung im Arbeitsperimeter

# 1. Objektbeschreibung

1.1 Objektumfang und -zweck

Dieser Steckbrief beschreibt, ob die innerhalb des Betrachtungsraums (siehe "Steckbrief IN-01 Abstimmung Systemgrenzen") liegenden Signale, welche die Fahrt der zu simulierenden Züge beeinflussen, korrekt enthalten sind.

1.2 Objektdefinition

Die geprüften Teile des Modells umfassen Vor- und Hauptsignale des klassischen H/V-Systems sowie die LZB-Tafeln. Für diese Signaltypen wurde geprüft:

- Vollständigkeit
- Standort
- Typ
- Funktion

## 2. Grundlagen und Referenzen

Folgende Unterlagen wurden herangezogen:

- Dokumentation der Planfeststellungsabschnitte in gedruckter und digitaler Form (Signalpläne)
- Liste der Infrastrukturoptimierungen aus betrieblicher Sicht (Listen der Vorschläge von April 2010): Plausibilisierte Signalstandorte Stuttgart-Feuerbach – Wendlingen und Bad Cannstatt – Stuttgart Hbf
- Dokumentation der Infrastrukturoptionen
- Protokoll der Änderungen im Laufe der Dateneingabe

## 3. Diskussion

Die Datengrundlagen aus dem Planfeststellungsverfahren weisen zum Teil Widersprüche auf. Folgende Punkte sind anzumerken:

- Die Abgrenzung der verschiedenen Abschnitte und die Verbindlichkeit der enthaltenen Informationen sind nicht immer klar dargestellt.
- Bei einzelnen Plänen wurde festgestellt, dass die Informationen in den digitalen und gedruckten Plänen trotz identischem Plankopf nicht übereinstimmen.

Die Pläne der Leit- und Sicherungstechnik (LST) in den Grundlagen stellen einen ersten Projektierungsstand dar. Die LST-Planung ist gegebenenfalls aufgrund der Ergebnisse der betrieblichen Untersuchungen anzupassen. Dafür ist ein Feedbackprozess vorzusehen, der auch im Stresstest zur Anwendung kommen soll (vgl. auch "Steckbrief IN-02 Vorgehen und Umgang mit Infrastruktureingabe").

Der Wartungsbahnhof Untertürkheim und die Stammstrecke der S-Bahn sind nicht vollständig signaltechnisch beplant. Um die betrieblichen Vorgänge im Wartungsbahnhof richtig abbilden zu können, sind zusätzliche Signale im abgebildeten bestehenden Güterbahnhof ergänzt worden. Die Annahmen zur S-Bahn Stammstrecke sind im entsprechenden Steckbrief zur S-Bahn beschrieben.

Die Standorte und Typen von ca. 5'400 Haupt- und Vorsignalen sowie LZB-Tafeln wurden geprüft. Die vollständig geprüften Bereiche umfassen die Planfeststellungsabschnitte sowie Übergänge ins bestehende Netz. Folgende Punkte sind anzumerken:

- die Fahrstraßenbilde- und auflösezeiten werden mindestens mit 9 und 3 Sekunden abgebildet. Sind in der existierenden Infrastruktur größere Werte hinterlegt, z.B. für mechanische Stellwerke, werden diese beibehalten. In Stuttgart Hbf gibt es einzelne Signale mit 30 statt mit 9 Sekunden Fahrstraßenbildezeit.
- Bei einigen Signalen ließen sich Differenzen zwischen den Grundlagen und dem Modell feststellen. Die meisten Abweichungen betreffen entweder unterschiedliche Bezeichnungen oder kleinere Abweichungen im Standort. Abweichungen unter 50 Metern sind in der Regel für die vorliegende Simulation nicht relevant.
- Folgende Abweichungen wurden als relevant erkannt:
	- Eine Blockstelle, die für die Einbindung der P-Option notwendig, aber in den Planunterlagen nicht vorhanden ist, ist für die Basissimulation aktiv (Projektkilometer -2.0, Westkopf des Hauptbahnhofs). Diese Blockstelle stellt im Zusammenhang mit der zusätzlichen Ausrüstung des Hauptbahnhofs mit H/V-System eine sinnvolle Ergänzung dar (siehe Steckbrief "Steckbrief IN-04 Leit- und Sicherungstechnik – Grundsätze"). Ohne diese zusätzliche Blockteilung ist die Länge des Blocks hinter dem Ausfahrsignal größer als 2.5 km, mithin zu lang für eine gute Betriebsqualität in der

Ausfahrt. Die bauliche Umsetzung dieser Blockstelle mit einem optimierten Standort ist sicherzustellen.

– Im Bahnhof Rohr sind die Vorsignale 411 I und II sowie 412 I und II analog zum Projekt der Rohrer Kurve zu entfernen. Dies hat die DB Netz AG im Modell umgesetzt.

## 4. Schlussfolgerung und Empfehlungen

Die Signale sind im Datenmodell innerhalb des definierten Betrachtungsraums vollständig und mit genügender Genauigkeit abgebildet.

Die erkannten Abweichungen sind in die Bauplanung aufzunehmen.

21.07.2011 | Version 1-00 | 1698

 $sma+$ 

Audit Stresstest S21 | 1-00 | 21.07.2011

Gubelstrasse 28 CH-8050 Zürich Telefon: + 41-44-317 50 60 Telefax: + 41-44-317 50 77 info@sma-partner.ch www.sma-partner.ch

Audit Stresstest Stuttgart 21 Steckbrief IN-06 S-Bahn-Stammstrecke: Leit- und Sicherungstechnik

## 1. Objektbeschreibung

1.1 Objektumfang und -zweck

Dieser Steckbrief beschreibt die Modellierung der Leit- und Sicherungstechnik auf der S-Bahn-Stammstrecke im Simulationsmodell.

Die S-Bahn ist für eine möglichst realitätstreue Abbildung des Betriebs auf den Mischverkehrsstrecken von S-Bahn und Regional-/Fernverkehr von Bedeutung. Die Einbindung der S-Bahn erfordert, dass die Stammstrecke in der Simulation korrekt mitläuft. Der Halt Mittnachtstraße löst umfangreiche Anpassungen der Infrastruktur aus.

### 1.2 Objektdefinition

Gegenüber den Planfeststellungsunterlagen ist im Modell eine abweichende Blockteilung mit zusätzlichen Blocksignalen unterstellt.

### 2. Grundlagen und Referenzen

Grundlage sind die Pläne aus dem Planfeststellungsverfahren sowie beim Übergang in bestehende Infrastrukturzustände die bestehenden Infrastrukturpläne bzw. Daten in DaViT.

### 3. Diskussion

Die neue Haltestelle Mittnachtstraße führt zu erheblichen Infrastrukturanpassungen im nördlichen Bereich der S-Bahn-Stammstrecke. Diese Änderungen müssen im Infrastrukturmodell der Simulation realistisch abgebildet sein.

Der Vergleich des Simulationsmodells mit den vorhandenen Plänen hat zum Teil erhebliche Unterschiede in der Signalisierung gezeigt. Die in den Plänen vorgesehene Blockteilung ist entweder unvollständig (es fehlen Blockstellen) oder ungenügend (die erforderliche fahrplanmäßige Zugfolgezeit von 2,5 Minuten lässt sich nicht erreichen).

Um dennoch ein lauffähiges Simulationsmodell erstellen zu können, ist die Blockteilung im Modell angepasst worden. Sie ermöglicht die geforderte Zugfolgezeit. Die Erarbeitung der neuen Blockteilung ist nicht dokumentiert.

Die Blockteilung in der Simulation soll eine vergleichbare Leistungsfähigkeit wie heute aufweisen. Dies entspricht einer planerischen Zugfolgezeit von 2,5 Minuten. Ein Vergleich der Sperrzeitentreppen der neuen Blockteilung nördlich und der bestehenden südlich von Stuttgart Hbf bestätigt diese Werte.

### 4. Schlussfolgerung und Empfehlungen

Das Vorgehen zur Modellierung der Leit- und Sicherungstechnik auf der Stammstrecke ist grundsätzlich sinnvoll und entspricht dem aktuellen Kenntnisstand.

Im Verlauf der Umsetzungsplanung des Gesamtprojektes ist darauf zu achten, dass eine Blockteilung mit den im Modell vorhandenen Eigenschaften vorgesehen ist.

21.07.2011 | Version 1-00 | 1698

IN-06 S-Bahn-Stammstrecke\_1-00.doc

Gubelstrasse 28 CH-8050 Zürich Telefon: + 41-44-317 50 60 Telefax: + 41-44-317 50 77 info@sma-partner.ch www.sma-partner.ch

sma....

### Audit Stresstest Stuttgart 21 Steckbrief IN-07 Betrachtung Stuttgart Hbf

## 1. Objektbeschreibung

1.1 Objektumfang und -zweck

Der Steckbrief beschreibt die technischen Besonderheiten für Stuttgart Hbf (Planfeststellungsabschnitt PFA 1.1).

### 1.2 Objektdefinition

Folgende Parameter sind im Datenmodell geprüft worden:

- Standorte von Haupt- und Vorsignalen
- Durchrutschwege
- Doppelbelegungen von Bahnsteiggleisen
- Bremsvorgänge am Bahnsteig

### 2. Grundlagen und Referenzen

Folgende Unterlagen wurden herangezogen:

- Daten aus dem Planfeststellungsverfahren
- Dokumentation der Infrastrukturoptionen
- Liste der Infrastrukturoptimierungen
- Steckbriefe zur Infrastruktur
- RiL 819.0202, LST-Anlagen Planen

### 3. Diskussion

3.1 Haupt- und Vorsignale

Die Standorte der Haupt- und Vorsignale sowie der Weichen wurden im Rahmen der allgemeinen Prüfung verifiziert; vgl. dazu die Steckbriefe "Steckbrief IN-03 Infrastruktur-Umsetzung im Arbeitsperimeter" und "Steckbrief IN-05 Leit- und Sicherungstechnik – Umsetzung im Arbeitsperimeter".

#### 3.2 Einfahrgeschwindigkeiten

Die Einfahrgeschwindigkeiten in die verschiedenen Gleise sind abhängig von den zuführenden Gleisen bzw. den auf Ablenkung zu befahrenen Weichen:

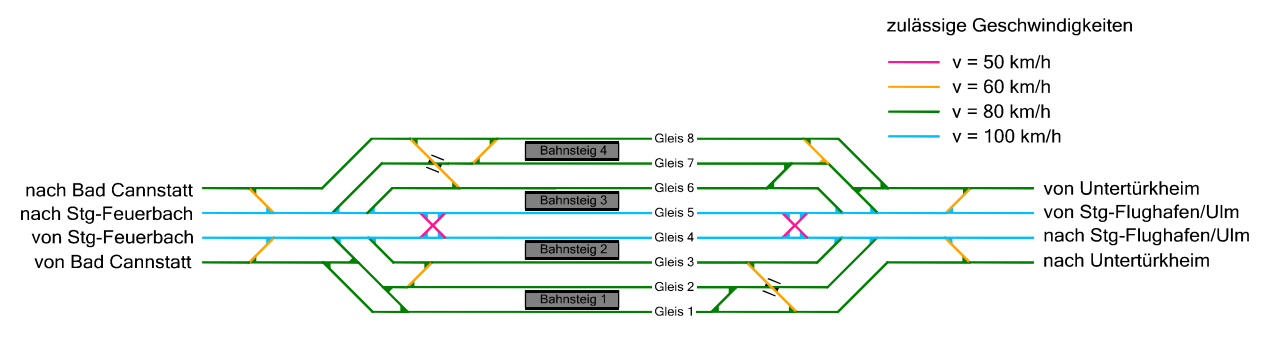

Abbildung 1 Gleis- und Weichengeschwindigkeiten im Hauptbahnhof

Die Einfahrgeschwindigkeiten von Feuerbach und Flughafen in die mittleren Gleise 4 und 5 betragen 100 km/h, in die Gleise 3 und 6 80 km/h. Von Bad Cannstatt und Untertürkheim in die Gleise 1, 2, 7 und 8 beträgt die Einfahrgeschwindigkeit 80 km/h.

#### 3.3 Durchrutschwege

Die Mindestlänge eines Durchrutschweges ist in der folgenden Tabelle beschrieben:

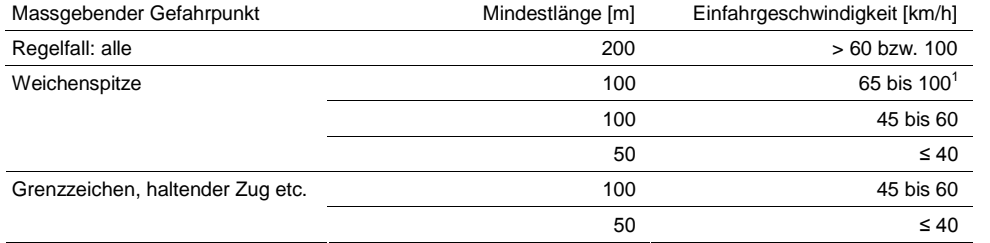

Tabelle 1 Mindestlänge Durchrutschwege in Abhängigkeit der Einfahrgeschwindigkeit

Für Gefälle ist ein Zuschlag von 10% je Promille erforderlich (bis maximal 300 m), für Steigungen lassen sich 5% je Promille abziehen (bis minimal 75 m). Als Massgebende Neigung gilt die grössere Neigung entweder im Bremsweg oder in den letzten 2 km vor dem Signal.

————————

<sup>1</sup> Bei Bahnhöfen ohne Rangierbetrieb oder planmässigen Abstellungen hinter dem Gefahrpunkt.

## Für Stuttgart Hbf gilt daher folgende Tabelle:

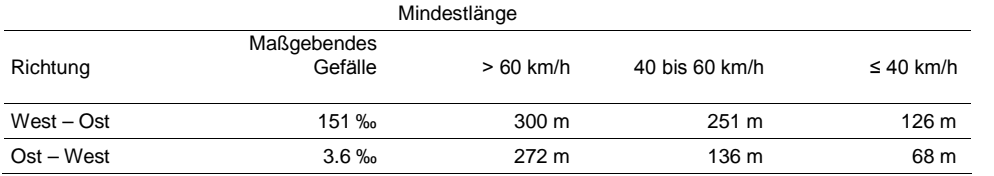

Tabelle 2 Mindestlänge Durchrutschwege Stuttgart Hbf

Die Durchrutschwege sind einzuhalten. Dies trifft insbesondere für die Ausfahrsignale im Gefälle zu. Folgende Durchrutschwege sind in Stuttgart Hbf in der Hauptfahrrichtung der Gleise modelliert:

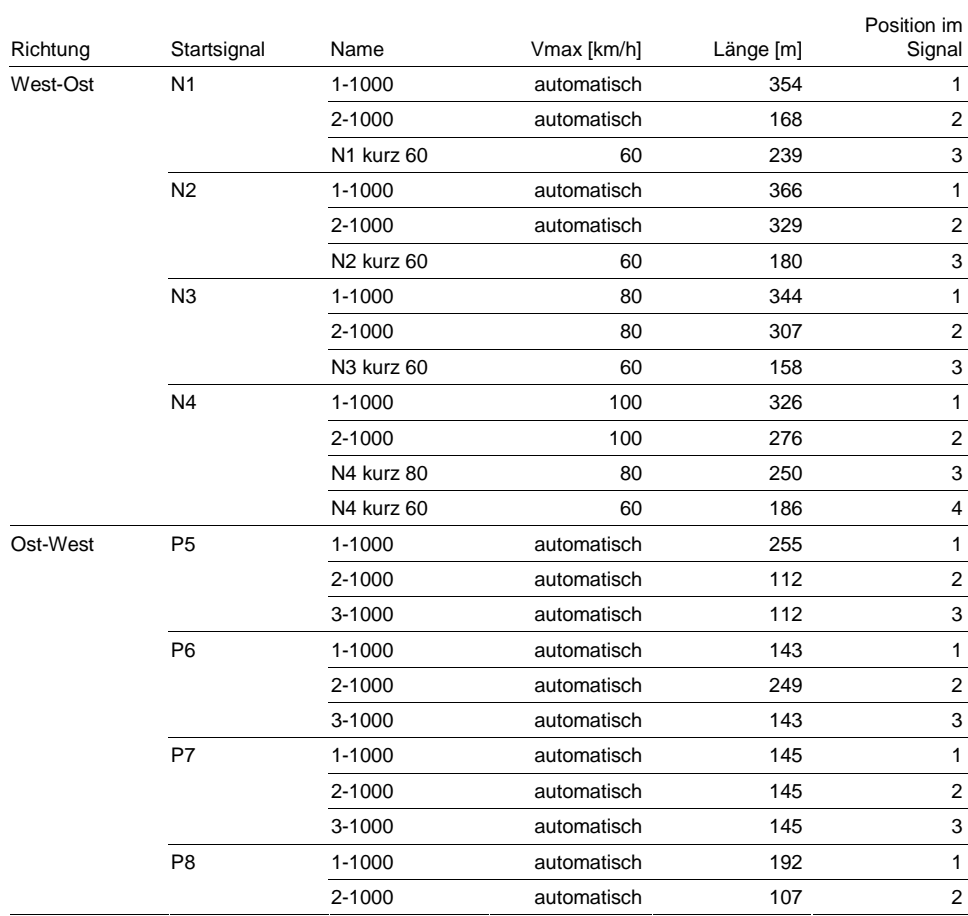

Tabelle 3 Modellierte Durchrutschwege in Stuttgart Hbf

Die Durchrutschwege sind teilweise zu kurz. Allerdings müssen ETCS-geführte Züge nur einen Durchrutschweg von mindestens 50 m einhalten. Diese sind im Modell nicht definiert, sondern es wird auf die deutlich längeren Durchrutschwege des H/V-Signalsystems zurückgegriffen. Dadurch wird der Effekt der zu kurzen Durchrutschwege zum Teil kompensiert.

### 3.4 Einfahrt im Gefälle

Die Einfahrt im Gefälle dürfte aufgrund der im internationalen Vergleich sehr hohen Bremsleistung der Personenzüge nicht zu besonderen fahrdynamischen Bedingungen im Stuttgarter Hbf führen. Der Bahnhof Zürich Hardbrücke kann hier als Vergleichsbasis dienen:

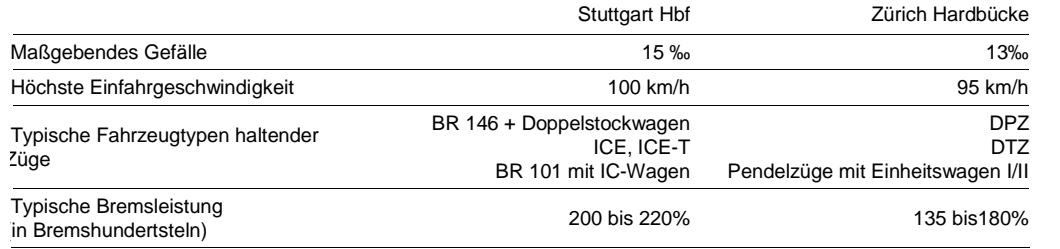

Tabelle 4 Vergleich Einfahrt im Gefälle Stuttgart Hbf und Zürich-Hardbrücke

Die Einfahrt in Zürich Hardbrücke hat bei trockenem Wetter keinen spürbaren Einfluss auf die Fahrdynamik. Für Stuttgart Hbf kann daher unterstellt werden, dass die Bremsung am Bahnsteig in der Simulation keine besondere Modellierung erfordert, zumal die Betriebsbremsung der Züge im Modell mit 0.7 m/s² deutlich unter dem effektiven Bremsvermögen liegt.

### 3.5 Einfahrt bei Doppelbelegung

Die Einfahrgeschwindigkeiten bei Doppelbelegung sind bei der Simulation zu berücksichtigen. Im Modell KNS ist die Einfahrt in besetzte Gleise mit einer Höchstgeschwindigkeit von 30 km/h abgebildet (siehe Abbildungen 1 und 2).

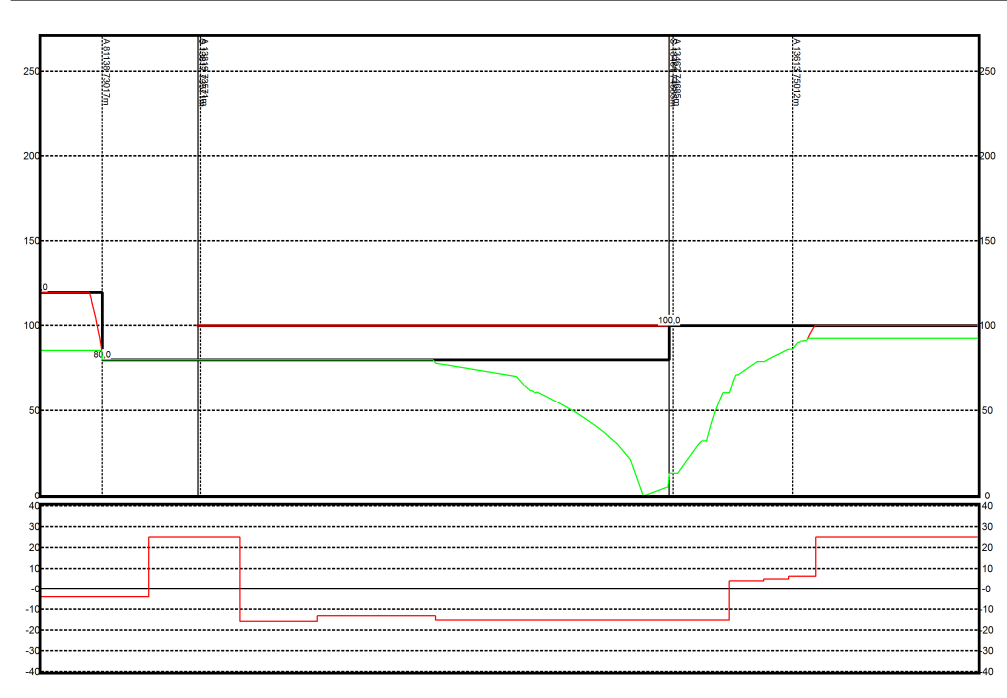

Abbildung 2 Lange Einfahrt bis zum Ausfahrsignal oben: Fahrschaudiagramm, unten: Neigungsband

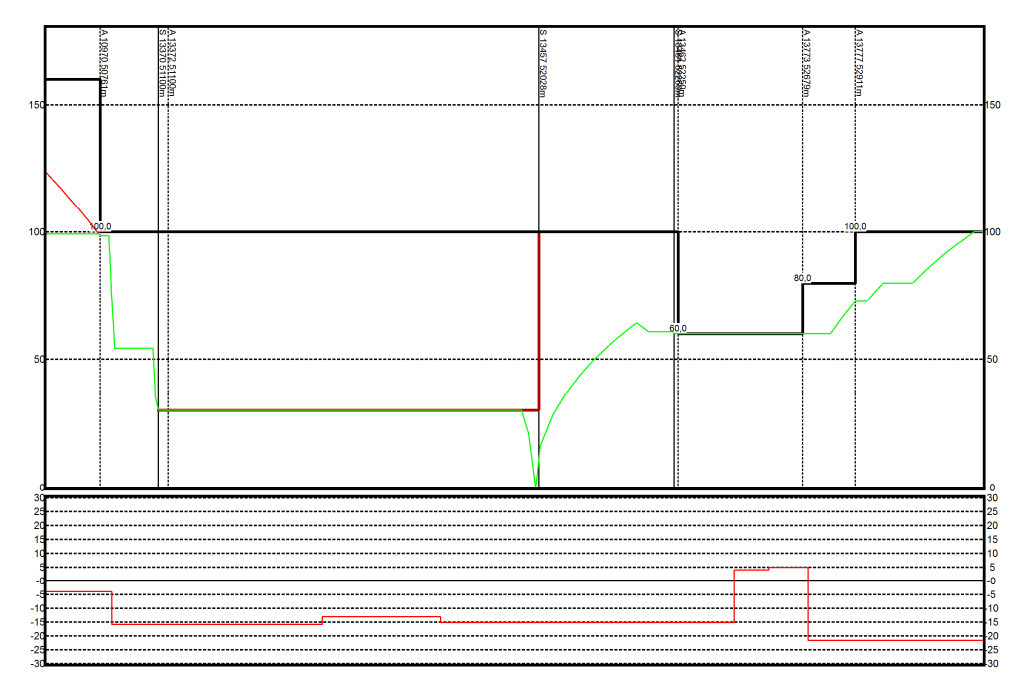

Abbildung 3 Kurze Einfahrt bis zum 2. Halteplatz im Gleis oben: Fahrschaudiagramm, unten: Neigungsband

Die Einfahrt in ein teilweise besetztes Gleis erfolgt im Modell mit 30 km/h ab dem Einfahrsignal. Gemäss den geltenden Regeln hat die Einfahrt in teilweise besetztes Gleis mit 20 km/h zu erfolgen. Es ist allerdings möglich, mit den Geschwindigkeitsanzeigern (Zusatzsignalen) Zs 3 und Zs 3v die Einfahrgeschwindigkeit abzustufen (siehe Abbildung 4).

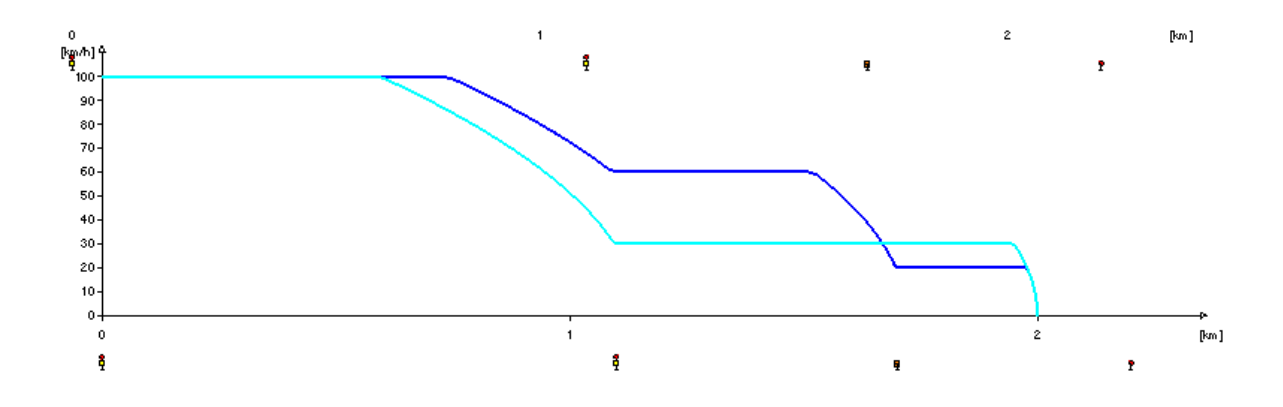

Abbildung 4 Vergleich einer abgestuften Geschwindigkeit 60-20 km/h und gleichmässiger Einfahrt mit 30 km/h

Die gewählte Modellierung ist gegenüber einer Einfahrt mit abgestuften Geschwindigkeiten als pessimistisch einzuschätzen und daher eine sinnvolle Vereinfachung.

## 4. Schlussfolgerung und Empfehlungen

Die in Tabelle 3 aufgeführten Durchrutschwege sind teilweise zu kurz und müssen gemäß Tabelle 2 angepasst werden, da sowohl ETCS- auch PZB-geführte Züge verkehren.

Die Einfahrt im Gefälle ist gemäß Planungsunterlagen im Modell abgebildet und erfordert keine besonderen fahrdynamischen Einstellungen.

Die Einfahrgeschwindigkeiten bei Doppelbelegung von Bahnsteiggleisen sind im Modell sinnvoll abgebildet.

21.07.2011 | Version 1-00 | 1698

IN-07 Betrachtung Stuttgart Hbf\_1-00.doc

 $s$ ma $+$ 

 $sma+$ 

Audit Stresstest S21 | 1-00 | 21.07.2011

Gubelstrasse 28 CH-8050 Zürich Telefon: + 41-44-317 50 60 Telefax: + 41-44-317 50 77 info@sma-partner.ch www.sma-partner.ch

sma....

### Audit Stresstest Stuttgart 21 Steckbrief FP-01 Auswahl Rollmaterial

## 1. Objektbeschreibung

#### 1.1 Objektumfang und -zweck

Die Auswahl des Rollmaterials beschreibt die in der Simulation verwendeten Fahrzeuge im Fern-, Nah- und Güterverkehr sowie bei der S-Bahn.

### 1.2 Objektdefinition

Das Simulationsmodell umfasst rund 760 Züge im Betrachtungsraum. In den nachfolgenden Kapiteln ist das dabei zugrunde gelegte Rollmaterial beschrieben.

### 1.2.1 Personenverkehr

Die Auswahl des Rollmaterials ist in der Langfristkonzeption des Angebots für Baden-Württemberg definiert. Beim Fernverkehr sind aktuell eingesetzte Baureihen unterstellt. Die folgende Tabelle zeigt die in der Simulation verwendete Fahrzeugkonzeption:

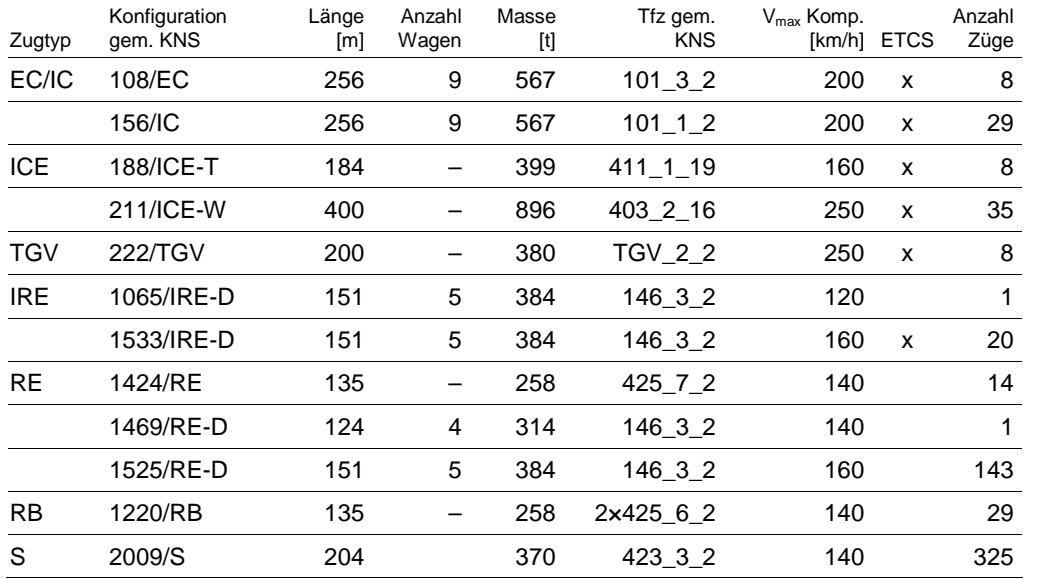

Tabelle 1 Verwendete Fahrzeugkonfigurationen im Modell

Die maximale Kompositionsgeschwindigkeit kann geringer als die technische Höchstgeschwindigkeit des Rollmaterials sein.

Die folgende Tabelle zeigt relevante technische Parameter des im Modell verwendeten Rollmaterials des Personenverkehrs.

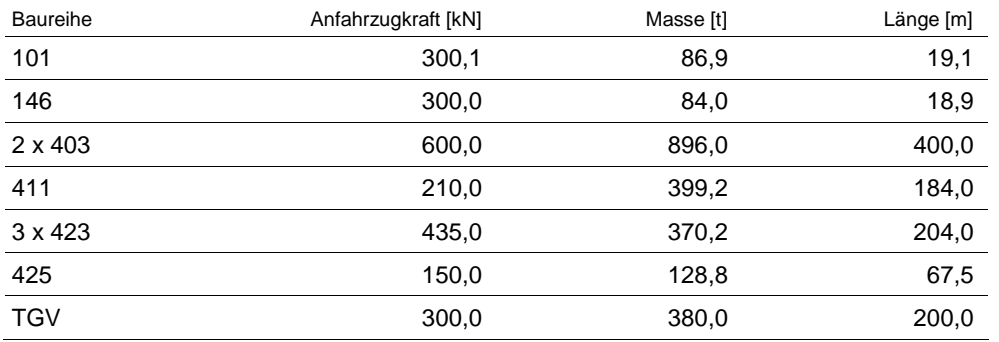

Tabelle 2 Technische Parameter der verwendeten Triebfahrzeuge

## 1.2.2 Güterverkehr

Für den Güterverkehr werden die fahrplanmäßigen Kompositionen eines Fahrplanauszuges mit Verkehrstag 28.04.2011 verwendet. Die Eckdaten des Rollmaterials bewegen sich zwischen den folgenden Minimal- und Maximalwerten:

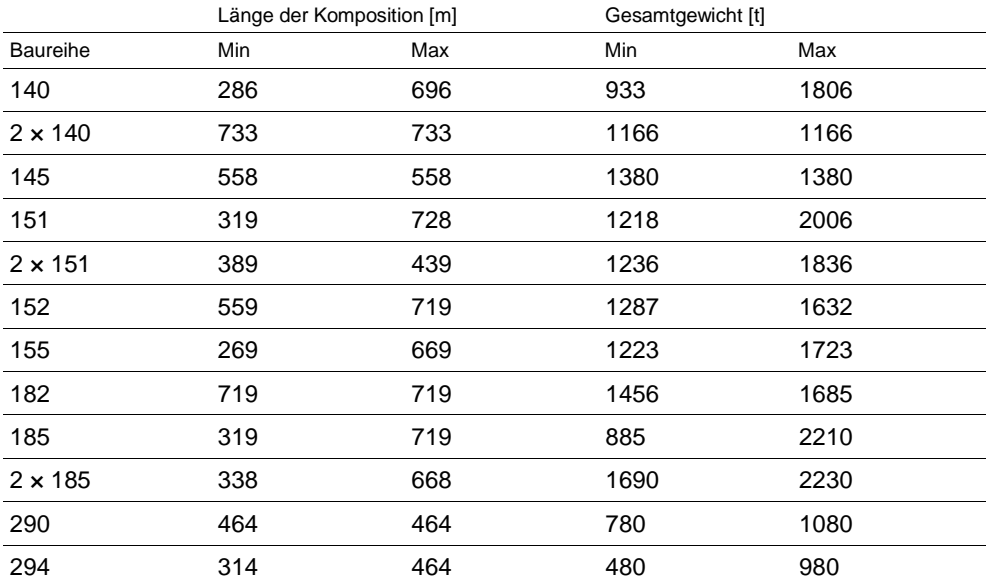

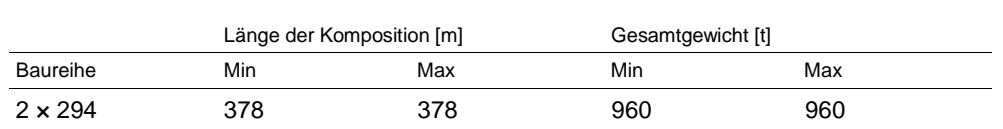

Tabelle 3 Verwendete Kompositionen des Güterverkehrs

## 2. Grundlagen und Referenzen

Grundlage im Personenverkehr ist die landesweite Konzeption ITF der NVBW sowie Abschätzungen über den Fahrzeugeinsatz im Fernverkehr. Für den Güterverkehr werden heute verkehrende Lokomotiven und Anhängelasten unterstellt.

## 3. Diskussion

### 3.1 Fernverkehr

Die ICE 3 sind für die Verbindungen München – Köln korrekt gewählt. Für die Verbindungen München – Berlin könnte ein weniger leistungsfähiges Fahrzeug genügen. Im Moment sind allerdings die technischen Kennwerte eines zukünftig für diese Strecke geeigneten Fahrzeugs nicht bekannt. Vor diesem Hintergrund lässt sich die Wahl eines einheitlichen Fahrzeugs vertreten. Allerdings sind ICE 3 auf der Schnellfahrstrecke Ulm – Stuttgart zu schnell und müssen durch Fzü verlangsamt werden (siehe Steckbrief "FP-05 Zuschläge").

Die reduzierte maximale Höchstgeschwindigkeit der Kompositionen ICE und TGV ist vertretbar, da die Streckenhöchstgeschwindigkeit jeweils der reduzierten entspricht bzw. noch darunter liegt.

Alle Fernverkehrskomposition nutzen ETCS.

### 3.2 Nahverkehr

————————

Die Auswahl der Baureihe 146 mit 5 Doppelstockwagen stimmt als Referenzfahrzeugkonfiguration mit den Planungen des Landes überein<sup>1</sup>. Die Baureihe 146 dürfte auch in den nächsten Jahren die Standardlokomotive für Doppelstockzüge sein. Die Entwicklung von Doppelstocktriebzügen schreitet voran,

<sup>&</sup>lt;sup>1</sup> Diese Referenzzugkonfiguration stellt keinen Hinweis auf spätere Wettbewerbsverfahren dar.

diese sind aber in Deutschland zurzeit noch nicht im Einsatz; bezüglich der Fahrdynamik sind diese tendenziell leistungsfähiger.

Ein einzelner Verstärkerzug ist mit 4 statt mit 5 Wagen abgebildet. Ein anderer Einzelzug verkehrt nur mit 120 km/h statt mit 160 km/h. Beides entspricht nicht den Vorgaben, hat aber auf das Resultat der Simulation einen vernachlässigbaren Einfluss.

Einzelne Züge verkehren analog heute mit Triebzügen der Baureihe 425.

Eine Zugkonfiguration ist mit ETCS ausgerüstet. Diese ist ausschließlich den Zügen von und nach Ulm über die SFS zugewiesen. Alle anderen Kompositionen können kein ETCS nutzen.

3.3 Güterverkehr

Das Rollmaterial, das in der Simulation unterstellt ist, entspricht dem am 28. April 2011 verkehrten Rollmaterial und ist mithin eine vernünftige Annäherung an die zu erwartenden Gegebenheiten. Es ist aus heutiger Sicht nicht erkennbar, dass sich grundsätzliche Änderungen hinsichtlich der Geschwindigkeiten, Längen oder Anhängelasten ergeben könnten.

## 4. Schlussfolgerung und Empfehlung

Das Rollmaterial der Züge des Nah- und Fernverkehrs sowie der S-Bahn ist mit den genannten kleineren Einschränkungen korrekt ausgewählt. Die relevanten technischen Parameter des Rollmaterials sind richtig hinterlegt.

Das Rollmaterial des Güterverkehrs ist vernünftig gewählt.

21.07.2011 | Version 1-00 | 1698

 $sma+$ 

Audit Stresstest S21 | 1-00 | 21.07.2011

Gubelstrasse 28 CH-8050 Zürich Telefon: + 41-44-317 50 60 Telefax: + 41-44-317 50 77 info@sma-partner.ch www.sma-partner.ch

### Audit Stresstest Stuttgart 21 Steckbrief FP-02 Fahrplankonstruktion

## 1. Objektbeschreibung

1.1 Objektumfang und -zweck

Der vorliegende Steckbrief beschreibt die Konstruktion des dem Simulationsmodell zugrunde liegenden Fahrplans.

### 1.2 Objektdefinition

Bei der Konstruktion der Fahrlagen (Zeit-Weg-Linie) ergeben sich aufgrund der vorhandenen Blockabschnitte charakteristische Sperrzeiten, welche aus mehreren Zeitanteilen gemäß folgender Darstellung bestehen.

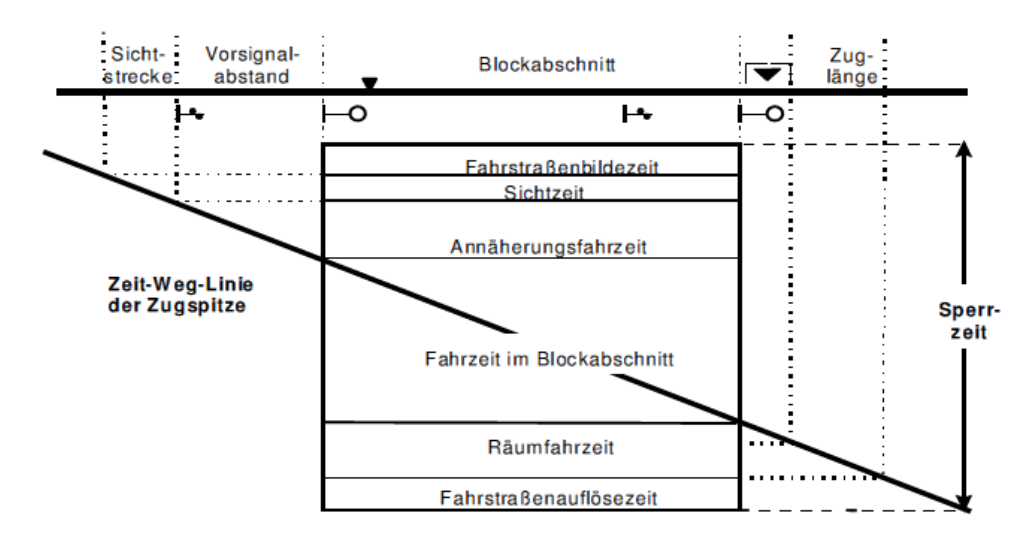

Abbildung 1 Elemente der Sperrzeit aus RiL 402.0301A03

Bei der gegenseitigen Anordnung der Fahrlagen entstehen jeweils von der Länge der Blockabschnitte abhängige Sperrzeitentreppen, welche durch sogenannte Pufferzeiten von einander zu trennen sind (siehe folgende Abbildung). Als Pufferzeit bezeichnet man den minimalen zeitlichen Abstand zwischen den Sperrzeitentreppen zweier Zugfahrten, da dieser die Zeit angibt, um die sich der erste Zug verspäten kann ohne den zweiten zu behindern. Die Festlegung der Pufferzeiten innerhalb der Fahrplankonstruktion hat weitreichende Auswirkungen, da sich durch sie Stabilität des Fahrplans in der Betriebsabwicklung auf

Kosten der zur Verfügung stehenden Kapazität der Infrastruktur erhöhen lässt. Die Qualität der Betriebsdurchführung ist deshalb maßgeblich von der Größe der im zugrunde liegenden Fahrplan vorhandenen Pufferzeiten abhängig.

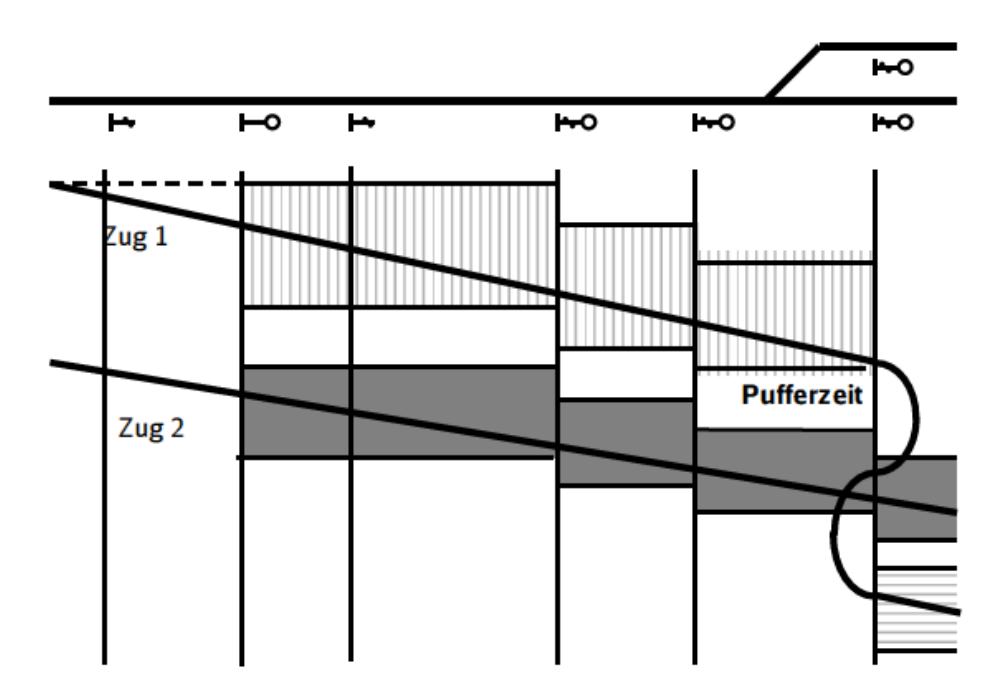

Abbildung 2 Muster von Sperrzeitentreppen aus RiL 402.0301A03

Die Größe der im Fahrplan erforderlichen Pufferzeiten hängt stark von den im Betrieb zu erwartenden Verspätungen und der geforderten Betriebsqualität ab. Je genauer ein Fahrplan im Betrieb eingehalten wird, umso weniger Pufferzeiten sind erforderlich, wodurch sich wiederum mehr Fahrplantrassen umsetzen lassen. So kann bei eigentrassierten S-Bahn-Systemen schon mit geringen Pufferzeiten ein stabiler Betrieb realisiert werden, während dies in klassischen Mischverkehrsnetzen aufgrund des höheren Verspätungsrisikos nicht möglich ist. Ohne eine genaue Betrachtung des zu erwartenden Betriebsablaufes lassen sich Pufferzeiten nicht korrekt bemessen. Wenn sich die Jahresfahrpläne und damit die resultierenden Zugfolgefälle nur geringfügig voneinander unterscheiden, ist es durchaus üblich, bei der Konstruktion eines neuen Fahrplans die Pufferzeitbemessung auf Erfahrungen über den Betriebsablauf der zurückliegenden Fahrplanperioden basieren zu lassen. Damit dennoch ein gewisses Niveau nicht unterschritten wird, sind grundsätzlich Mindestpufferzeiten zu verwenden.

Die Richtlinie 402 schreibt dem Fahrplankonstrukteur vor, dass Trassen grundsätzlich nur so konstruiert werden dürfen, dass sich ihre Sperrzeiten nicht überlagern. Dabei sind Qualitätszuschläge (Regel- und Bauzuschläge) und weitere Konstruktionsregeln dieser Richtlinie zu berücksichtigen. Zudem muss zur Sicherung der Betriebsstabilität die Pufferzeit als zusätzlicher zeitlicher Abstand zwischen den Sperrzeiten benachbarter Trassen liegen. Sie soll verhindern, dass Verspätungen auf die nachfolgende Trasse übertragen werden bzw. soll die Folgen von Verspätungen dämpfen.

Bei der Konstruktion sind gemäß Richtlinie folgende Zugfolge-Pufferzeiten einzuplanen:

- grundsätzlich mindestens 1 Minute
- mindestens 2 Minuten
	- wenn bei aufeinander folgenden Trassen die nachfolgende Trasse keinen Halt hat und die örtlich zulässige Geschwindigkeit mindestens 40 km/h höher ist als die Geschwindigkeit der davor liegenden,
	- vor Kreuzungen / Überholungen mit einem durchfahrenden Zug.

Dazu gibt es jedoch zwei Ausnahmeregelungen, welche eine Abweichung von diesem Grundsatz erlauben:

- Nach einem veröffentlichten Halt eines Reisezuges, der mit einer Kreuzung oder Überholung verbunden ist, kann die Pufferzeit in voller Höhe der Fahrzeit bis zum nächsten Knoten zugeschlagen werden.
- Bei der Konstruktion von gebündelten Trassen können die Pufferzeiten gekürzt werden, wenn nach dem Bündel eine Erholphase zur Sicherung der Betriebsdurchführungsqualität gewährleistet werden kann. Bei S-Bahnen auf eigenem Gleiskörper können Pufferzeiten von weniger als 1 Minute vorgesehen werden, wenn der Abbau von Verspätungen in ausreichendem Maße gewährleistet wird.

Beim Übergang von der Konstruktion zur Simulation eines Fahrplans gewinnt die Pufferzeit eine andere Relevanz. Pufferzeiten sind nicht mehr vorzusehen bzw. einzuhalten, sondern lassen sich gezielt zum Verspätungsabbau verwenden. Deshalb wirken sich bei der Fahrplankonstruktion zu knapp bemessene Pufferzeiten direkt auf die Resultate einer Simulation aus.

#### 2. Grundlagen und Referenzen

Die Grundlagen sind in folgenden Richtlinien enthalten:

- RiL 402 (Regelwerk Trassenmanagement) zur Fahrplankonstruktion
- RiL 405 (Regelwerk Fahrwegkapazität) zur Simulation

## 3. Umsetzung im Modell

Die Konfliktfreiheit des Fahrplans ist grundsätzlich gegeben.

Es konnten jedoch einzelne Pufferzeitverletzungen des Mindestpuffers von 1 Minute festgestellt werden:

- Alle 2 Stunden: Ausfahrt Stuttgart Hbf ICE-T und Linie 2 nach Tübingen
- zwischen Waiblingen und Schorndorf in Schorndorf zwischen S-Bahn und übrigem Verkehr
- Im Verlauf der Zusatzzüge von der Gäubahn
- Spitzenstundenzug mit Überholung am Flughafen (um ca. 7:50 Uhr) mit mehreren Pufferzeitverletzungen im Zugverlauf
- Zugfolge am Bahnsteig in Ludwigsburg
- L2 bei Reutlingen mit der RB von/nach Bad Urach in beide Richtungen
- L5 in der Spitzenstunde zwischen Heilbronn und Bietigheim mit 2 Pufferzeitunterschreitungen
- ICE mit dem Pendel Bondorf Herrenberg bei Herrenberg
- Knappe Zugfolgen sind im Gleis 4 in Stuttgart Hbf zwischen den Minuten 07.21 und 07.38 bei 3 Fernverkehrszügen zu beobachten:
	- IC Karlsruhe München (Grundtakt) von 7:21:27 auf 7:25:03 (Plan-/Mindesthaltezeit: 216/150 Sekunden)
	- IC Vaihingen (ohne Halt) Stuttgart Flughafen Ulm (Zusatzzug) von 7:28:10 auf 7:31:18 (Plan-/Mindesthaltezeit: 188/150 Sekunden)
	- ICE Mannheim München (Grundtakt) von 7:34:15 auf 7:37:15 (Plan-/Mindesthaltezeit: 180/150 Sekunden)
	- Pufferzeitunterschreitung von 10 bzw. 20 Sekunden

Die für Kreuzungen notwendigen 2 Minuten sind in folgenden Fällen nicht unterstellt

- Kreuzungen an der Rohrer Kurve
- Kreuzungen an der Wendlinger Kurve
- Kreuzungen auf der eingleisigen Murrbahn

Die allgemein vorzusehende Pufferzeit von 1 Minute ist größtenteils unterstellt, wobei nur eine stichprobenartige Prüfung möglich war. Das Simulationsmodell ermöglicht keine systematische Auswertung und Ausgabe der Ergebnisse.

 $\overline{A}$ 

Im Folgenden sind einige Beispiele für im Modell aufgrund der Infrastruktur und Zugcharakteristik entstehenden technischen Zugfolgezeiten, Fahrstraßenwechselzeiten und Bahnsteigwiederbelegungen (Pufferzeiten sind hierbei nicht enthalten) aufgelistet:

- Zugfolgezeiten
	- Zugfolge Stuttgart Flughafen: 100 Sekunden (RE Stuttgart Tübingen nach ICE Stuttgart - Ulm)
	- Zugfolge Flughafen Stuttgart: 168 Sekunden (ICE Ulm Stuttgart nach RE Tübingen – Stuttgart)
	- Zugfolge Flughafen Stuttgart: 140 Sekunden (2 Fernverkehrszüge hintereinander)
	- Zugfolge Stuttgart Abzweig Wangen: 110 Sekunden
	- Zugfolge Bad Cannstatt Stuttgart: 240 Sekunden mit Halt in Bad Cannstatt am selben Bahnsteig, 180 Sekunden ohne Halt oder von verschiedenen Gleisen
	- Zugfolge Zuffenhausen Stuttgart: 130 Sekunden
	- Schorndorf: 176 Sekunden (Abfahrt S-Bahn Richtung Stuttgart nach Abfahrt RE)
	- Schorndorf: 93 Sekunden (Ankunft RE nach Ankunft S-Bahn von Stuttgart)
	- Waiblingen: 99 Sekunden (Ankunft RE Richtung Stuttgart nach Ankunft S-Bahn Schorndorf – Stuttgart)
	- Waiblingen: 109 Sekunden (Abfahrt S-Bahn Richtung Schorndorf nach Abfahrt RE)
- Fahrstrassenwechselzeiten (Trennzeiten) bei kreuzenden Fahrstraßen
	- Rohrer Kurve: 68 Sekunden (S-Bahn Richtung Flughafen nach RE in Richtung Böblingen)
	- Abzweig Oberboihingen: 72 Sekunden (RE Tübingen Stuttgart nach RE Stuttgart – Tübingen)
	- Abzweig Neckartal: 70 Sekunden (ICE Stuttgart Ulm nach RE Tübingen – Stuttgart)
	- Kreuzende Einfahrten Stuttgart Hbf: 150 Sekunden
	- Kreuzende Ausfahrten Stuttgart Hbf: 55 Sekunden
	- Nürnberger Strasse: 96 Sekunden (S-Bahn Richtung Fellbach nach RE Wartungsbahnhof – Waiblingen)
- Nürnberger Strasse: 152 Sekunden (RE Wartungsbahnhof Waiblingen nach S-Bahn Richtung Fellbach)
- Bahnsteigwiederbelegung
	- Stuttgart Hbf Gleis 1: 180 Sekunden
	- Stuttgart Hbf Gleis 4: 140 Sekunden bei Fernverkehrszügen (Fahrweg Zuffenhausen – Fildertunnel)
	- Stuttgart Hbf Gleis 3: 195 Sekunden bei Regionalzügen (Ausfahrt nach Wangen, dann Einfahrt von Bad Cannstatt)

Die Zeiten geben nur jeweils einen getesteten Fall wieder. Sind andere Zugkonfigurationen beteiligt (Einfach- statt Doppeltraktion) oder werden andere Gleise genutzt, so können sich die Werte um einige Sekunden verändern.

## 4. Schlussfolgerung und Empfehlungen

Die beobachteten Pufferzeitverletzungen widersprechen zunächst dem Grundsatz der Richtlinie für die Konstruktion. Ein großer Teil der insgesamt überschaubaren Anzahl an Pufferzeitunterschreitungen tritt lediglich in der Spitzenstunde auf.

Bei den Fällen, in denen eine Minute eingehalten werden muss, sind auf den betroffenen Strecken ausreichend Kapazitätsreserven, d.h. Erholungszeiten, vorhanden, um gemäß den möglichen Ausnahmen bei gebündeltem Fahren die Richtlinie dennoch nicht zu verletzen.

Für die Fälle, in denen 2 Minuten Pufferzeit erforderlich sind, ist die Richtlinie 402 nicht klar formuliert. Nach Ansicht der DB Netz AG gilt der Fall "Kreuzung/Überholung" lediglich für eingleisige Strecken und nicht für die genannten Fälle z.B. an der Wendlinger Kurve.

Bezüglich der Simulation sind Pufferzeitverletzungen nicht mehr relevant. Entscheidende Pufferzeitverletzungen würden sich mit einem Anstieg des Verspätungsniveaus an der entsprechenden Stelle in den Resultaten zeigen. Bei keiner der betroffenen Linien ist jedoch ein darauf zurückführbar relevanter Anstieg ermittelbar.

21.07.2011 | Version 1-00 | 1698

FP-02 Fahrplankonstruktion\_1-00.doc

 $sma+$ 

Audit Stresstest S21 | 1-00 | 21.07.2011

Gubelstrasse 28 CH-8050 Zürich Telefon: + 41-44-317 50 60 Telefax: + 41-44-317 50 77 info@sma-partner.ch www.sma-partner.ch

### Audit Stresstest Stuttgart 21 Steckbrief FP-03 Abbildung der Haltezeiten im System

## 1. Objektbeschreibung

1.1 Objektumfang und -zweck

Für die planmäßigen Halte sind Haltezeiten fahrplantechnisch im Modell hinterlegt. Der vorliegende Steckbrief beschreibt die im Simulationsmodell definierten Haltezeiten. Diese ergeben sich zunächst aus den verkehrlichen Randbedingungen. In der Regel werden Haltezeiten durch das Eisenbahnverkehrsunternehmen, also nicht durch DB Netz, definiert. Randbedingungen sind beispielsweise:

- Fahrgastaufkommen in den Bahnhöfen
- Fahrgastwechselquote (Anzahl Fahrgäste, die gleichzeitig ein- und aussteigen wollen)
- Türspuren der Fahrzeuge
- Bahnsteigverhältnisse
- Abfertigungszeiten

Aus Sicht der Simulation wird in Planhaltezeit und Mindesthaltezeit unterschieden:

- Planhaltezeit: Die in der Fahrplankonstruktion angesetzte normale Haltezeit
- Mindesthaltezeit: Die Mindesthaltezeit ist die in der Simulation nicht zu unterschreitende Haltezeit.

Die Mindesthaltezeit ist die technisch mindestens erforderliche Haltezeit für den Abfertigungsvorgang inklusiv Türöffnungs- und -schließvorgang sowie den Fahrgastwechsel und wird in der Simulation nicht unterschritten. Die Differenz von Haltezeit und Mindesthaltezeit kann in der Simulation zum Verspätungsabbau genutzt werden und ist damit Teil der Reserven eines Zuges.

### 1.2 Objektdefinition

In der folgenden Tabelle sind die im vorliegenden Simulationsmodell unterstellten Haltezeiten zusammengefasst, Insbesondere die Haltezeiten von Stuttgart Hbf wurden im Lenkungskreis Stresstest am 5. Mai 2011 in Karlsruhe definiert.

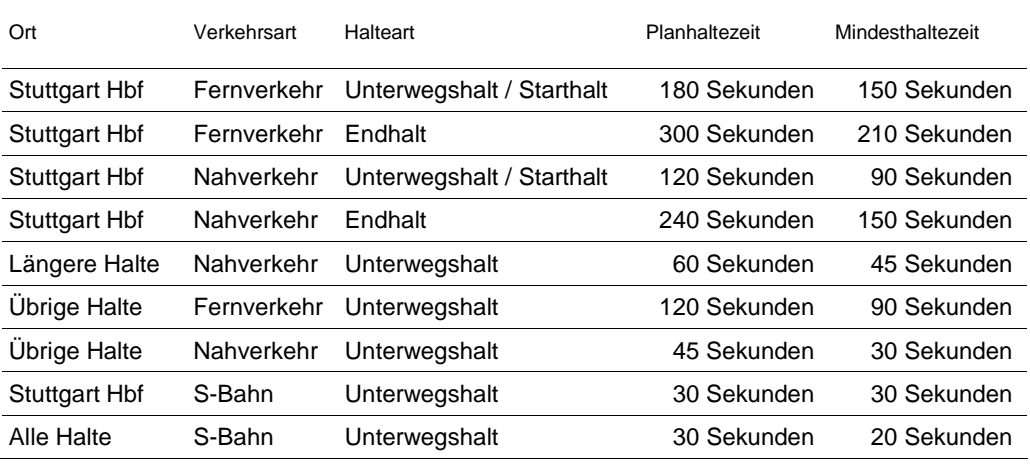

Tabelle 1 Im Modell vorzusehende Haltezeiten

Längere Halte des Nahverkehrs sind an folgenden Orten vorgesehen:

- Rems- und Murrbahn: Bad Cannstatt, Waiblingen, Schorndorf, Schwäbisch Gmünd, Backnang, Murrhardt
- Filstal: Plochingen, Göppingen, Geislingen
- Gäubahn: Böblingen, Herrenberg
- Aus Richtung Tübingen: Flughafen, Nürtingen, Reutlingen
- Aus Richtung Vaihingen/Heilbronn: Ludwigsburg, Bietigheim

Die End-, Einbruchs- oder Ausbruchshalte werden wie folgt behandelt:

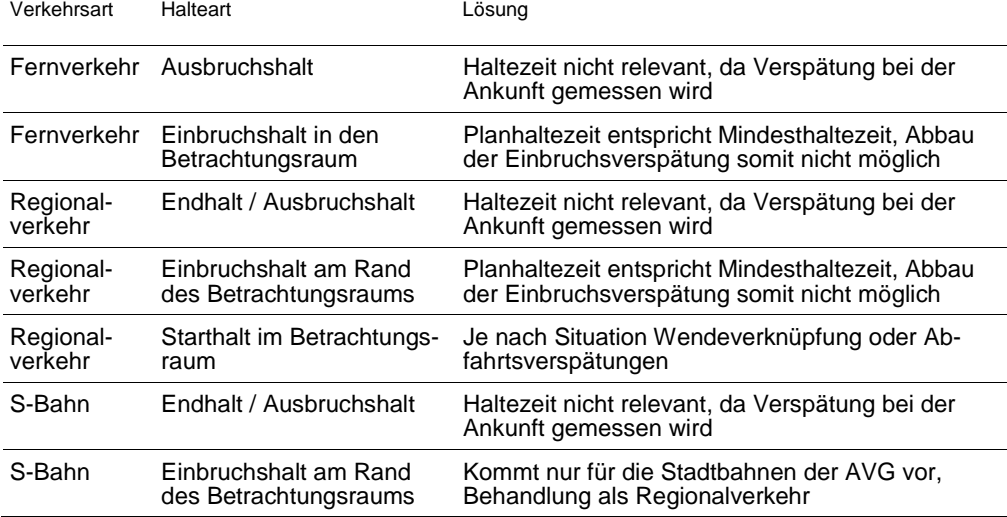

| Verkehrsart | Halteart                           | Lösung                                                            |
|-------------|------------------------------------|-------------------------------------------------------------------|
| S-Bahn      | Starthalt im Betrachtungs-<br>raum | Je nach Situation Wendeverknüpfung oder Ab-<br>fahrtsverspätungen |

Tabelle 2 Umgang mit verschiedenen Haltearten

### 2. Grundlagen und Referenzen

Zur Festlegung der Haltezeiten dienten folgende Grundlagen:

- RiL 405.0103 Zeitverbrauch bei Nutzung der Fahrwegkapazität.
- Ein- und Aussteigerstatistik von Stuttgart Hbf 1. Halbjahr 2010 von der NVBW.
- Haltezeitstatistiken von vier ausgewählten Bahnhöfen (Karlsruhe, Düsseldorf, Duisburg, Mainz) von DB Netz AG, siehe Abbildung 1 und Abbildung 2:

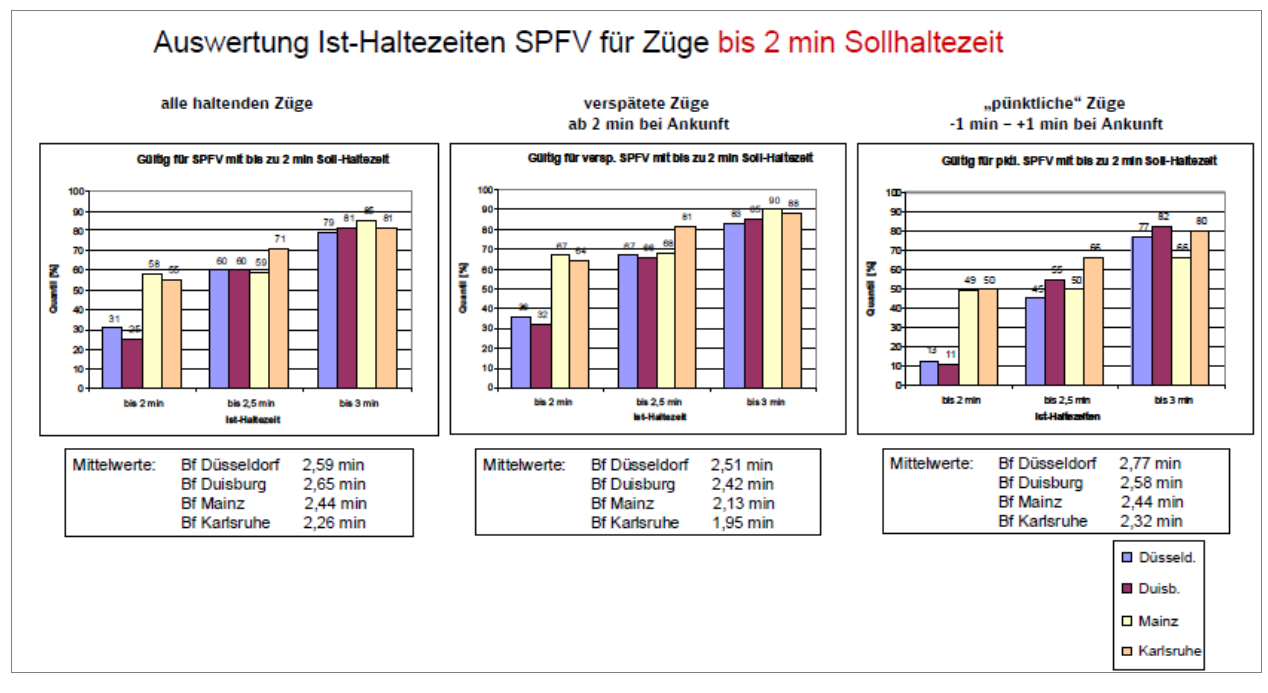

Abbildung 1 Auswertung Ist-Haltezeiten SPFV für Züge bis 2 Minuten Sollhaltezeit

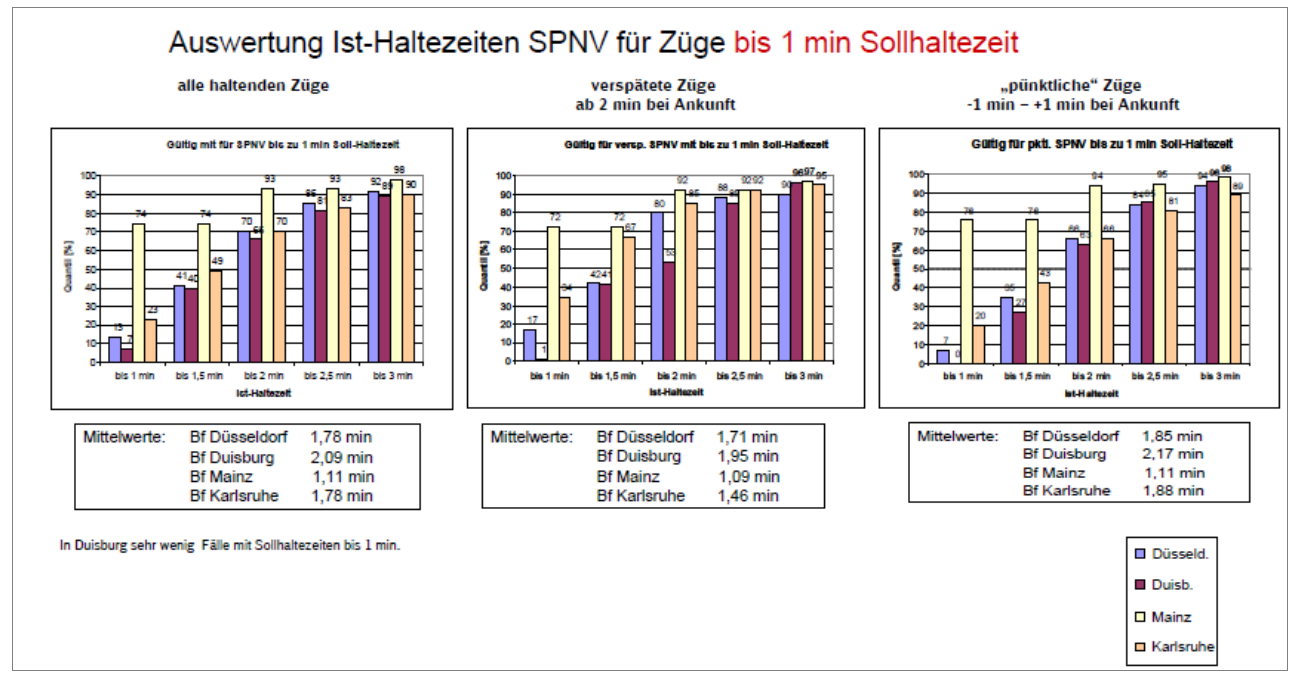

Abbildung 2 Auswertung Ist-Haltezeiten SPNV für Züge bis 1 Minute Sollhaltezeit

## 3. Diskussion der Prämissen

Für die Simulation sind die Mindesthaltezeiten bzw. die Differenz zwischen Planund Mindesthaltezeit entscheidend. Hierfür gibt es keine Richtlinien.

Für die Auditierung lagen die Haltezeitstatistiken für Fernverkehrshalte in den Knoten Karlsruhe, Mainz, Düsseldorf und Duisburg vor. Die Bahnhöfe ähneln in der zukünftigen Fernverkehrsstruktur und Infrastruktur Stuttgart Hbf. Die Werte sind eher konservativ, weil in der Auswertung bereits die Behinderungen durch andere Züge enthalten sind. So können die Mindesthaltezeiten auf das Zweidrittel-Quantil (66 %) bezogen werden. Die effektiven Haltezeiten in der Simulation werden dann durch die Haltezeitverlängerungen und durch Behinderungen anderer Züge erreicht.

Im Lichte dieser Auswertungen erscheinen die Mindesthaltezeiten der Fernverkehrszüge in Stuttgart plausibel.

Die Mindesthaltezeiten im Regionalverkehr basieren auf der Ein- und Aussteigerstatistik für Stuttgart Hbf. Auswertungen in verschiedensten Kombinationen von Durchbindungen ergeben 0,5 bis 2,0 Minuten Haltezeit. Somit erscheint

#### 4

eine pauschale Annahme von 1,5 Minuten Mindesthaltezeit sinnvoll. Darüber hinaus entsprechen die Haltezeiten den im Landeskonzept unterstellten.

Die übrigen Haltezeiten außerhalb von Stuttgart Hbf sind nicht durch örtliche Messwerte belegt. Sie scheinen als Ausgangsgröße jedoch begründbar:

- Übernahme von Haltezeiten aus dem Konzept ITF Baden-Württemberg 2020
- Übereinstimmung im Rahmen der Fahrplanunsicherheiten (z.B. kleiner oder mittlerer Unterwegshalt, Abfertigungstechnologie) der Richtlinie 405
- Plausibilisierung anhand der Erfahrung

Eine Plausibilisierung insbesondere auch des Verhältnisses zwischen Plan- und Mindesthaltezeit muss anhand der Ergebnisse der Simulation durchgeführt werden (siehe "Steckbrief SI-05 Ur- und Einbruchsverspätungen").

Grundsätzlich ist anzumerken, dass Haltezeiten im Taktverkehr immer einen Kompromiss darstellen zwischen einer längeren Standzeit in der Spitzenstunde und kürzeren Halten in der Nebenverkehrszeit. Ein Taktfahrplan gebietet einheitliche Haltezeiten über den gesamten Tag – nur so ist die Merkbarkeit des Systems sichergestellt. Somit dürfen sich die Haltezeiten nicht ausschließlich an der Spitzenstunde orientieren, sondern müssen auch in den übrigen Stunden attraktive Reisezeiten ohne überlange Standzeiten garantieren. Der Abbau darf ggf. auch über die Spitzenstunde hinaus erfolgen.

### 4. Umsetzung im Modell

Es wurden alle 9900 Haltezeiten im Simulationsmodell ausgewertet. Im Wesentlichen sind die vereinbarten Haltezeiten planerisch umgesetzt. In einigen Bahnhöfen sind Abweichungen von den Simulationsprämissen aufgefallen. Diese sind in der folgenden Tabelle aufgeführt. Dabei werden Einzelfälle, die außerhalb von Stuttgart Hbf liegen und keine Relevanz für die Simulation haben, nicht aufgeführt.

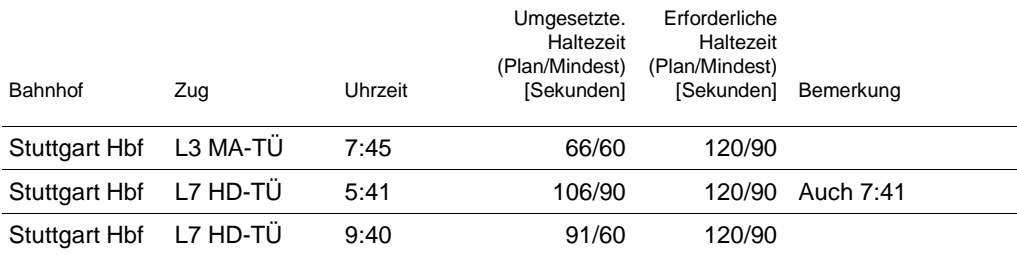

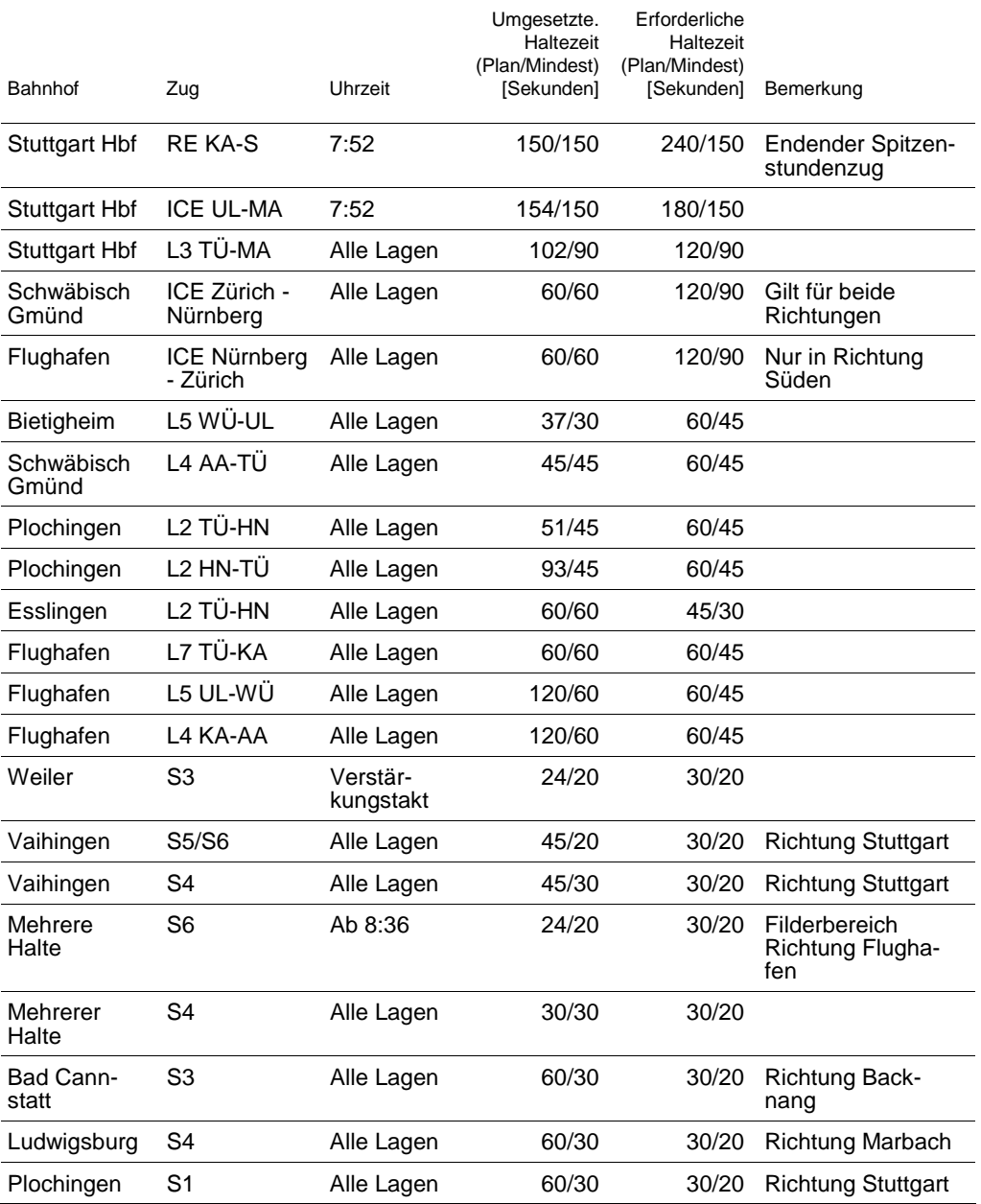

Tabelle 3 Halte mit Haltezeiten, die nicht den Eingangsprämissen entsprechen

Darüber hinaus ist bei zwei Linien des Regionalverkehrs folgendes aufgefallen:

- Linie 9: Halte im Filstal oft nur 30/30 oder 36/30
- Linie 8: Halte im Filstal oft 60/30
In Eutingen und Renningen sind für das Trennen 180/120 Sekunden und für das Vereinigen 240/280 Sekunden vorgesehen. Hierbei werden in Renningen alle Lagen der S6 mit den verlängerten Zeiten versehen. Geflügelt werden jedoch nur die Züge des Grundtaktes.

Die Züge der AVG von Eutingen bis Herrenberg werden als Regionalzüge behandelt und haben entsprechend auch eine Haltezeit von 45/30 Sekunden. Im Abschnitt zwischen Vaihingen und Bietigheim sind die Halte mit einer Haltezeit von 30/20 versehen.

## 5. Schlussfolgerung und Empfehlungen

Es sind mindestens die zu kurzen Haltezeiten in Stuttgart Hbf anzupassen, da hier relevante Rückwirkungen auf die Gleisbelegung möglich sind. Ebenfalls anzupassen sind die Haltezeiten der ICE-Linie Zürich – Nürnberg.

Nicht komplett im Modell abgebildet sind die Abfertigungszeiten. Im Modell kann ein Zug – sofern seine Planhaltezeit abgelaufen ist – sofort abfahren, wenn die Ausfahrt gestellt ist. Bei einem ICE mit einer Abfertigungszeit von etwa 0,7 Minuten kann dies zu einer um bis zu 0,7 Minuten vorzeitigen Abfahrt führen. Häufig beginnt das Zugpersonal das Abfertigungsverfahren auch im Verspätungsfall erst, wenn das Signal Ausfahrt zeigt. Hierfür ist eine Sensitivitätsbetrachtung durchzuführen.

21.07.2011 | Version 1-00 | 1698

FP-03 Haltezeiten\_1-00.doc

Gubelstrasse 28 CH-8050 Zürich Telefon: + 41-44-317 50 60 Telefax: + 41-44-317 50 77 info@sma-partner.ch www.sma-partner.ch

Audit Stresstest Stuttgart 21 Steckbrief FP-04 Wendeverknüpfungen

## 1. Objektbeschreibung

### 1.1 Objektumfang und -zweck

Dieser Steckbrief beschreibt die im Simulationsmodell umgesetzte betriebliche Handhabung von wendenden Linien. Aufgrund der betrieblichen Erfordernisse besteht in einigen Fällen die Notwendigkeit, endende und beginnende Züge miteinander zu verknüpfen. Diese so genannten Wendeverknüpfungen an den Linienendpunkten umfassen jeweils Linie, Ort und eingesetzte Fahrzeugeinheit sowie die entsprechenden Prozesszeiten der Wendeverknüpfungen.

### 1.2 Objektdefinition

In Endbahnhöfen von Linien wenden die ankommenden Züge auf beginnende Züge der Gegenrichtung. In der Fachsprache spricht man von einer Wende. Wenden sind ein häufiger Grund für Verspätungsübertragungen in dem Fall, wenn der verspätet eintreffende Zug eine pünktliche Abfahrt des Gegenzuges verhindert. Es sind im Taktverkehr zwei Arten von Wenden bekannt:

- Bei einer Direktwende wendet die ankommende Fahrzeugeinheit direkt auf den Umlauf des Gegenzuges. Dabei ist die Wendezeit zwar größer als die technisch vorgegebene Mindestwendezeit, aber geringer als die Taktfolge. Im Regionalverkehr sind z.B. Kurzwenden mit einer Dauer von 5 bis 15 Minuten betrieblich anspruchsvoll, weil Verspätungsübertragungen auf den Gegenlauf möglich sind. Mit einem 2. Triebfahrzeugführer lässt sich die Mindestwendezeit verkürzen.
- Von einer überschlagenen Wende wird dann gesprochen, wenn das ankommende Fahrzeug erst in die übernächste Taktabfahrt wendet. Verspätungsübertragungen sind bei überschlagenen Wenden daher eher selten. Überschlagene Wenden erfordern immer Wendegleise.

Es sind die folgenden Mindestwendezeiten vorgesehen:

- Regionalverkehr (BR146.2 und 5 Doppelstockwagen): 5 Minuten
- S-Bahn (Langzug aus 3 Kompositionen BR423): 5 Minuten

Wendezeitverknüpfungen sind für folgende Fälle einzuplanen:

– S-Bahn: kleiner als 10 Minuten Wendezeit, d.h. 5 Minuten Wendezeitreserve

– Regionalverkehr: kleiner als 15 Minuten, d.h. 10 Minuten Wendezeitreserve

Im Fernverkehr gibt es keine Wenden im Betrachtungsraum. Folglich sind keine Wendezeitverknüpfungen erforderlich. Sofern ein Zug an der Grenze des Betrachtungsraums wendet (z.B. Tübingen), werden ebenfalls Wendeverknüpfungen verwendet.

### 2. Grundlagen und Referenzen

Grundlage für die Definition der Wendezeitverknüpfungen sind folgende Elemente:

- Netzgrafik "ITF BW 2020 mit Fv 2020" mit Stand vom 20. Mai 2011
- Expertenwissen bzw. Vergleiche mit anderen Bahnen (S-Bahn München, SBB AG, BLS AG, NSB, Knoten Helsinki etc.) bezüglich Prozesszeiten von Wendeverknüpfungen

### 3. Umsetzung im Modell

3.1 Bahnhöfe mit Wendeverknüpfung

Folgende Tabelle gibt die berücksichtigten Wendeverknüpfungen im Simulationsmodell an:

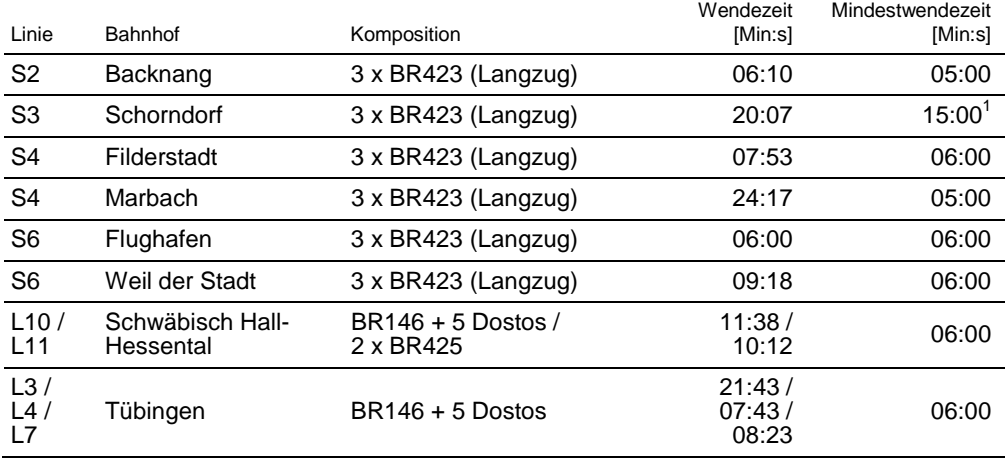

———————— <sup>1</sup> Überschlagene Wende

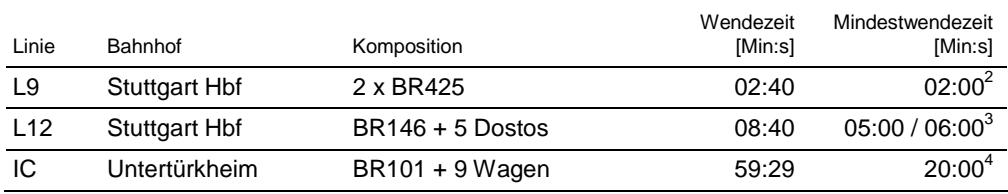

Tabelle 1 Vorgesehene Wendeverknüpfungen im Simulationsmodell

In folgenden Bahnhöfen ist somit eine zu lange Mindestwendezeiten unterstellt: Schorndorf, Flughafen, Weil der Stadt, Schwäbisch Hall-Hessental, Tübingen, Stuttgart Hbf (L12 und L9 nur 90 Sekunden erforderlich wegen Durchfahrt).

### 3.2 Bahnhöfe ohne Wendeverknüpfung

Wendeverknüpfungen werden nicht in allen Bahnhöfen unterstellt. Bedingung hierfür ist, dass die Wendezeiten hoch genug sind. Diese müssen bei der S-Bahn mindestens 10 Minuten (d.h. 5 Minuten Wendezeitreserve) und im Regionalverkehr 15 Minuten (d.h. 10 Minuten Wendezeitreserve) betragen.

In folgenden Orten ist keine oder teilweise nicht für alle Züge einer Linie eine Wendezeitverknüpfung eingegeben:

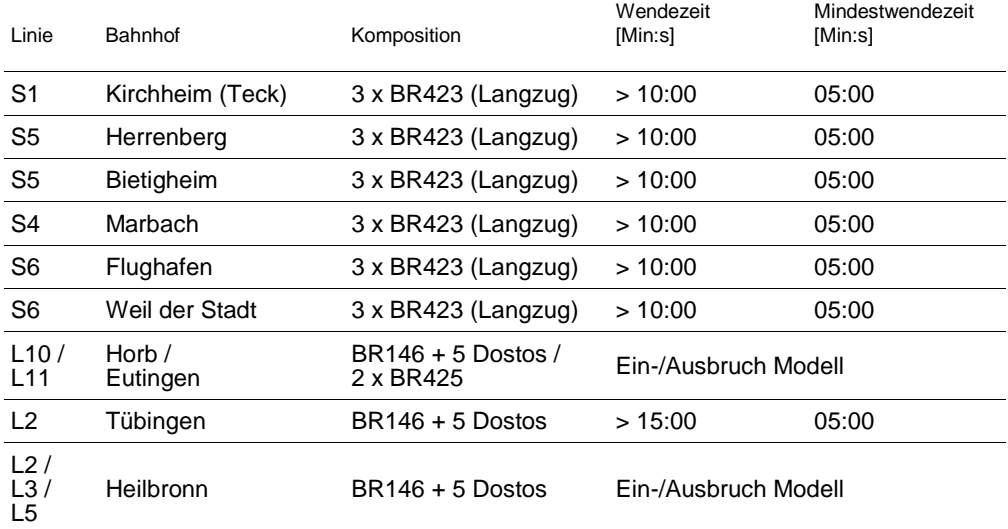

2 Ohne Richtungswechsel im Bahnhof (Ringlinie Ulm  $\leftrightarrow$  Stuttgart)

3 Ohne Richtungswechsel im Bahnhof (Ringlinie Nürnberg  $\leftrightarrow$  Stuttgart)

Betriebliche Wende in Wartungsbahnhof

————————

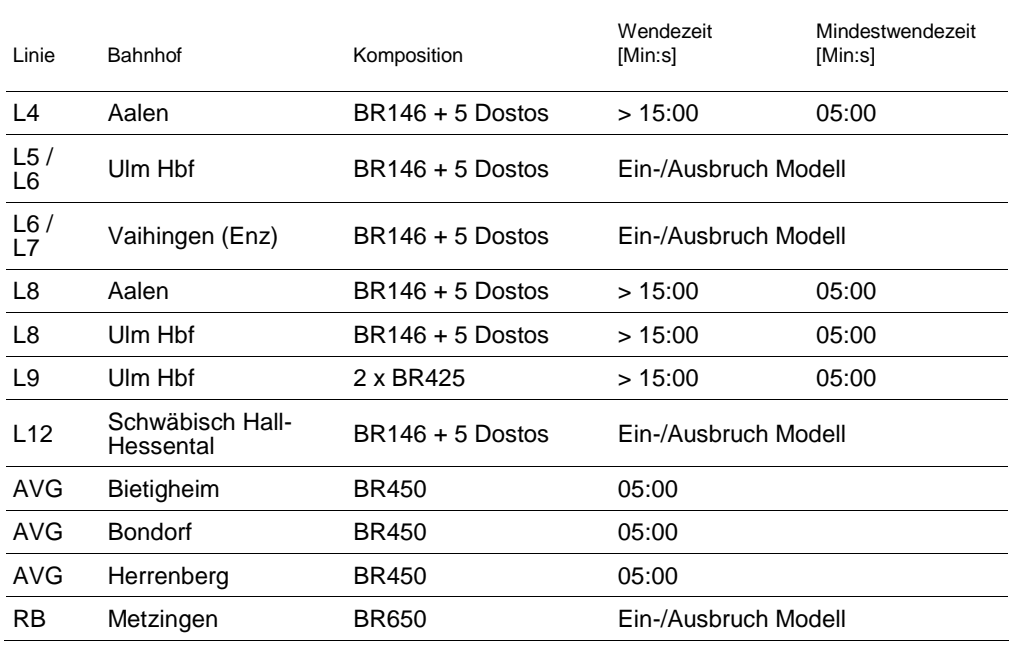

Tabelle 2 Wendende Linien ohne Wendeverknüpfungen

Es fehlen somit die Wendezeitverknüpfungen in den Orten Bietigheim, Bondorf und Herrenberg jeweils für die Stadtbahnfahrzeuge.

Einen Spezialfall stellen aufgrund der Komplexität die Wenden der S1 / S2 / S3 in der Wendeanlage Schwabstraße dar. Hier wird auf eine Wendeverknüpfung verzichtet. Verspätungen aus den Wenden sollen über Abfahrtsverspätungen (siehe "Steckbrief SI-05 Ur- und Einbruchsverspätungen") eingebracht werden.

In Stuttgart-Vaihingen ist eine Wendeverknüpfung (7:25 auf 7:36) nicht definiert. Ebenso fehlt eine Wendeverknüpfung am Morgen von einem Leerzug auf eine reguläre S-Bahn.

## 4. Schlussfolgerung und Empfehlungen

Die Wendeverknüpfungen an den Linienenden mit den unterstellten Fahrzeugeinheiten sowie die entsprechenden Prozesszeiten stellen insgesamt für die Simulation sinnvolle Eingangsgrößen dar.

Fehlende Verknüpfungen werden annähernd durch die Wendeverknüpfungen mit zu langen Wendezeiten kompensiert.

21.07.2011 | Version 1-00 | 1698

FP-04 Wendeverknüpfungen\_1-00.doc

 $sma+$ 

 $sma+$ 

Audit Stresstest S21 | 1-00 | 21.07.2011

Gubelstrasse 28 CH-8050 Zürich Telefon: + 41-44-317 50 60 Telefax: + 41-44-317 50 77 info@sma-partner.ch www.sma-partner.ch

## Audit Stresstest Stuttgart 21 Steckbrief FP-05 Zuschläge

# 1. Objektbeschreibung

1.1 Objektumfang und -zweck

Der vorliegende Steckbrief beschreibt die im Simulationsmodell enthaltenen Zuschläge. Dies sind im Einzelnen:

- Regelzuschläge
- Bauzuschläge
- Fahrzeitüberschüsse (FzÜ)
- 1.2 Objektdefinition
- Der **Regelzuschlag** ist ein auf den Konstruktionsabschnitt gleichmäßig verteilter prozentualer Zuschlag zur reinen Fahrzeit. Er dient dem Ausgleich der sich täglich ändernden äußeren Einflüsse auf die Fahrzeit (Witterung, unterschiedliche Tfz-Leistung, Reaktion des Tfz-Führers). Hier unterstellte Werte:
	- Fernverkehr 5 %
	- Nahverkehr < 350 t Anhängelast 3 %
	- IRE 3 % bzw. für Geschwindigkeiten > 160 km/h 4 %
	- Lr (3-fach Traktion BR 423) mit 5 %
- Der **Bauzuschlag** dient zum Ausgleich von Fahrzeitverlusten, die durch Maßnahmen zur Sicherung der Verfügbarkeit der Infrastruktur auftreten.
- **Fahrzeitüberschüsse** (FzÜ) sind darüber hinaus gehende Fahrzeitreserven, die sich aus der Fahrplankonstruktion ergeben.

## 2. Grundlagen und Referenzen

Die Zuschläge sind der RiL 402 (Regelwerk Trassenmanagement zur Fahrplankonstruktion und Zuschlagsdefinition, Tabelle 402.0301A01) entnommen.

## 3. Umsetzung im Modell

Regelzuschläge werden vom Fahrplansystem RUT-K übernommen bzw. von KNS über das hinterlegte Rollmaterial automatisch generiert.

Im Simulationsmodell sind Bauzuschläge nicht explizit ausgewiesen. Unterstellt sind jedoch im Landeskonzept Bauzuschläge in heutiger Höhe. Bei der Fahrplankonstruktion werden die ursprünglich vorhandenen Bauzuschläge prinzipiell in FzÜ umgewandelt.

Die folgende Tabelle zeigt eine Übersicht der im Modell enthaltenen Reserven. Die Gesamtreserve ist die Summe aus der Fahrzeitreserve (Regel- und Bauzuschlag sowie Fahrzeitüberschüsse) und der Haltezeitreserve (Differenz aus Plan- und Mindesthaltezeit). Die Reserven ohne Regelzuschlag (verfügbare Reserve) kann zum Abbau von Verspätungen genutzt werden.

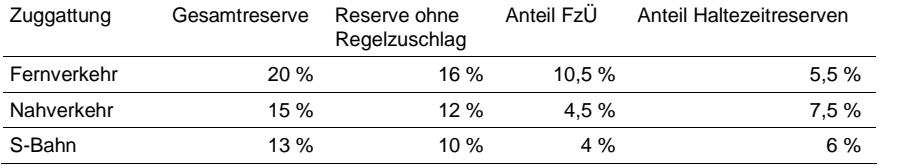

Tabelle 1 Verteilung der Reserven auf die verschiedenen Zugkategorien (gerundete Werte)

Der Güterverkehr spielt in der Auswertung keine Rolle. Reserven der Güterzüge ergeben sich aus den Möglichkeiten, zwischen den Personenverkehrszügen eine Trasse zu finden.

## 4. Schlussfolgerung und Empfehlungen

Die Regelzuschläge sind richtig unterstellt.

Die Reserven, die zum Verspätungsabbau genutzt werden können, sind eher hoch. Dies hat folgende Gründe:

- Fahrzeiten Stuttgart Ulm für den Fernverkehr
- Haltezeiten Stuttgart Hauptbahnhof für den Regionalverkehr

Mit Beschluss des Lenkungskreises zum Stresstest vom 14.04.2011 wird für die ICE Stuttgart – München als Fahrzeug ein ICE 3 unterstellt. Dieses Fahrzeug hat eine Mindestfahrzeit mit Regelzuschlag von 25,5 Minuten zwischen Stuttgart und Ulm. Das Konzept des Landes unterstellt jedoch eine Fahrzeit von 31 Minuten, um bei der unsicheren Fahrzeuglage auf der sicheren Seite zu sein. Dies

hätte eine unrealistisch hohe Reserve von 5,5 Minuten (d.h. etwa 20 % bezogen auf die Mindestfahrzeit) zur Folge gehabt. Dies setzt sich aus etwa 2,8 Minuten Bauzuschlag (analog der Strecke im Filstal) und etwa 2,7 Minuten FzÜ zusammen. Die letztendlich verwendete Fahrzeit im Modell beträgt 29,5 Minuten (25,5 Minuten Mindestfahrzeit sowie 2,8 Minuten Bauzuschlag und 1,2 Minuten FzÜ). D.h. es sind Fahrzeitreserven von 13,5 % in diesem Abschnitt enthalten.

Im Regionalverkehr sind zur Durchbindung der verschiedenen Linienäste in Stuttgart Hbf oft Haltezeiten über die Planhaltezeit hinaus erforderlich (z.B. 11 Minuten bei der L4 Tübingen – Aalen).

Aufgrund der eher hohen Reserven wird eine Sensitivitätsanalyse (siehe "Steckbrief SI-07 Schlussbericht DB Netz AG") empfohlen.

Unter der Annahme, dass die Bauzuschläge in den Fahrzeitüberschüssen enthalten sind, in der Simulation aber nicht benötigt werden – Baustellen werden nicht simuliert – ist die Höhe der über alle Züge vorhandenen Reserven eher hoch bemessen.

21.07.2011 | Version 1-00 | 1698

FP-05 Zuschläge\_1-00.doc

 $sma+$ 

Audit Stresstest S21 | 1-00 | 21.07.2011

Gubelstrasse 28 CH-8050 Zürich Telefon: + 41-44-317 50 60 Telefax: + 41-44-317 50 77 info@sma-partner.ch www.sma-partner.ch

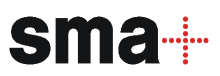

### Audit Stresstest Stuttgart 21 Steckbrief FP-06 Umsetzung Fernverkehr im Simulationsmodell

# 1. Objektbeschreibung

### 1.1 Objektumfang und -zweck

Der Steckbrief beschreibt, wie vorliegende Fernverkehrskonzepte bzw. Forderungen des Landes zum Fernverkehr im Simulationsmodell umgesetzt sind.

1.2 Objektdefinition

Der Abgleich von Vorgaben und Modell umfasst die Fernverkehrszüge, die in den 26 Zügen des Grundtaktes (Ankünfte in Stuttgart Hbf) im Rahmen der Landesplanung vorgesehen sind, sowie darüber hinausgehende Ergänzungszüge.

## 2. Grundlagen und Referenzen

Grundlage für den Abgleich des Fahrplankonzepts mit der Konstruktion im Modell ist die Netzgrafik "ITF BW 2020 mit Fy 2020" des Grundfahrplanes mit Stand vom 20. Mai 2011, ergänzt um tabellarische Fahrlagenwünsche der NVBW, die diese der DB Netz AG Ende Mai 2011 übergeben hat.

## 3. Diskussion der Prämissen

Im Rahmen der konzeptionellen Planung des NVBW-Grundfahrplans sind auch die Fahrlagen des Fernverkehrs konzipiert worden. Sie spiegeln die bevorzugte Planungsvariante des DB-Fernverkehrs in Südwestdeutschland wider. Die Übernahme dieses Konzepts ist die beste verfügbare Grundlage für die Planungen im Rahmen von Stuttgart 21.

Es ist eine Steigerung auf 3 Züge/Stunde in der Relation Stuttgart – München vorgesehen. Kern ist ein durchgehender Halbstundentakt in der Relation Rhein/Neckar – München. Voraussetzung hierfür ist die NBS Rhein/Main-Rhein/Neckar. Erst diese erlaubt, zusätzliche Züge aus dem Raum Frankfurt nach Mannheim und darüber hinaus zu fahren.

Die Fernverkehrsplanungen sind aus folgenden Gründen relevant und belastbar:

- Fahrplantechnischer Ausgangspunkt des Konzepts ist der Anschlussknoten Mannheim.
- Die Knotenlage Mannheim ist seit 1979 stabil. Gründe hierfür sind Infrastrukturrestriktionen in Norddeutschland sowie etablierte Netze des Nahverkehrs.
- Ein Halbstundentakt Frankfurt München ist Wunsch des Fernverkehrs.
- Nach Eröffnung der Schnellfahrstrecke Wendlingen Ulm ist auf der Achse über Stuttgart Mehrverkehr zu erwarten, weil sie gegenüber der Achse via Nürnberg eine kürzere Reisezeit Köln – München aufweist.

## 4. Umsetzung im Modell

4.1 Linienführung im Grundtakt

Die Linienführung des Fernverkehrs weist keine Abweichungen gegenüber der unterstellten Netzgrafik auf. Dies gilt sowohl für die Spitzenstunde als auch für die übrige Zeit.

## 4.2 Zeitliche Lagen der Fernverkehrslinien im Grundtakt

Alle Linien wurden auf ihre Übereinstimmung mit dem Fahrplan des Landes abgeglichen. Dieser Abgleich erfolgte für die Start- und Endbahnhöfe sowie die wichtigsten Unterwegsbahnhöfe. Die Ergebnisse sind in den folgenden Tabellen ersichtlich. Als Referenz dient die Netzgrafik des Landes.

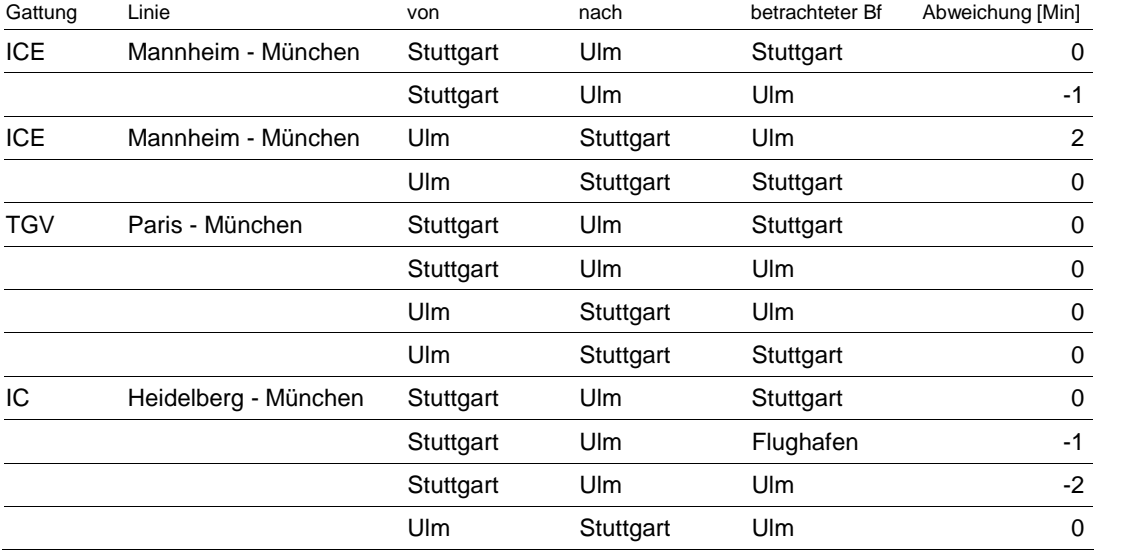

 $s$ ma $+$ 

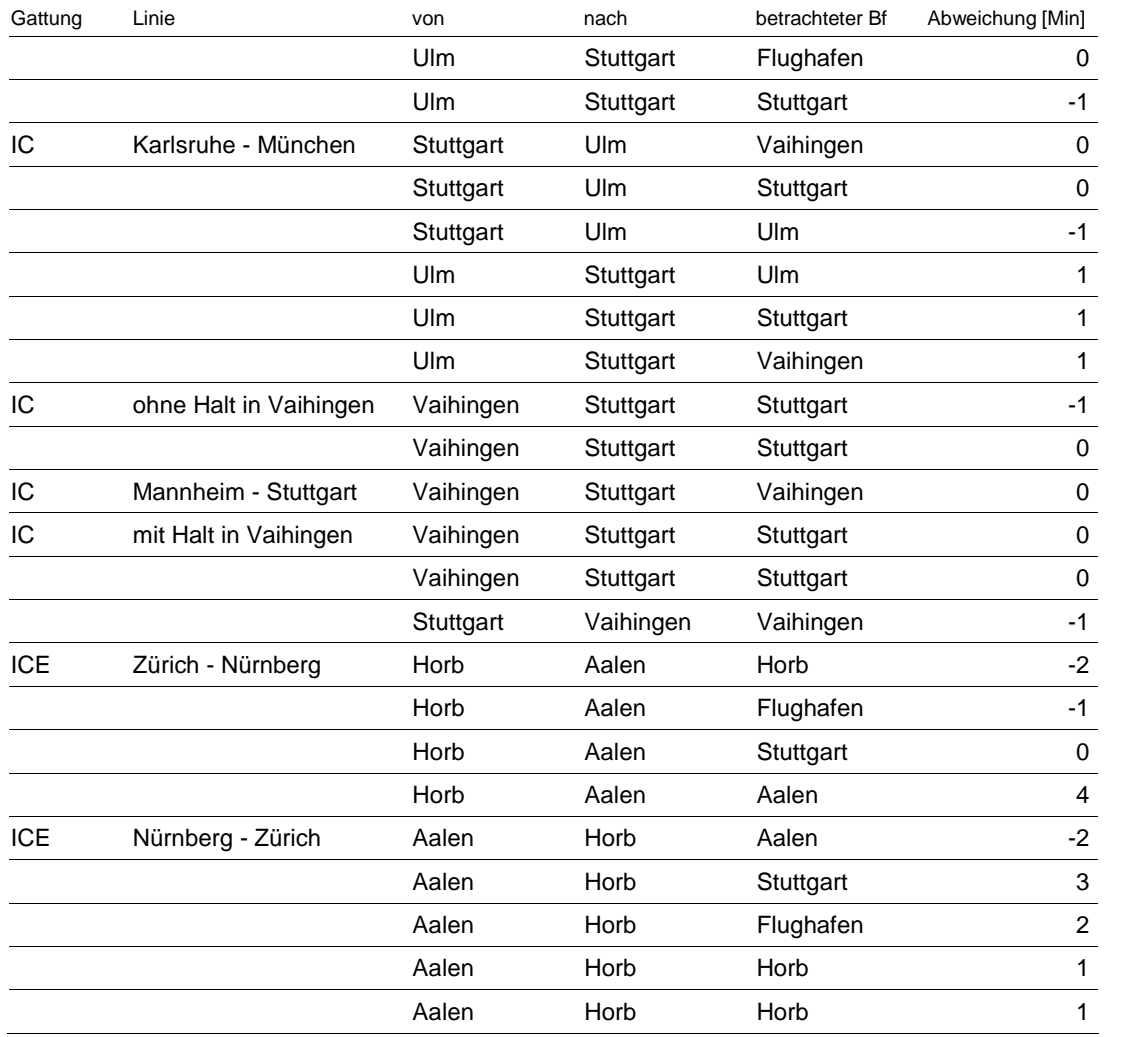

Tabelle 1 Abweichungen der in der Simulation unterstellten Fernverkehrszüge vom Konzept

Insgesamt gibt es bei den Fernverkehrszügen nur geringe Abweichungen. Die größten Werte treten beim ICE Nürnberg – Zürich auf. Dies liegt darin begründet, dass im Simulationsmodell zwischen Horb und Aalen keine Neigetechnik unterstellt ist. Durch die Verschiebung einzelner Züge kann es außerhalb des Betrachtungsraums zu Konflikten kommen. Darüber hinaus werden auf diesen Strecken auch nicht alle ursprünglich geplanten Anschlüsse erreicht.

### 4.3 Zeitliche Abweichungen einzelner Züge im Grundtakt

Während der Spitzenstunde ergeben sich für einzelne Fernverkehrszüge des Grundtaktes Abweichungen im Vergleich zu den vertakteten Lagen der jeweiligen Linie. Dies sind im Einzelnen:

- ICE Mannheim München: Lagen mit Ankunft Stuttgart Hbf um 6:34 und 7:34 mit 90 Sekunden früherem Einbruch in Vaihingen (Enz) aufgrund der Zugfolge mit nachfolgendem IRE. Die 90 Sekunden stellen eine zusätzliche Reserve dar.
- IC Karlsruhe München: Lage mit Ankunft 7:21 in Stuttgart mit gut 30 Sekunden früherem Einbruch in Vaihingen (Enz) aufgrund Zugfolge in Zuffenhausen. Die 30 Sekunden werden als größere Haltezeitreserve in Stuttgart Hbf verwendet.
- IC Stuttgart Mannheim: Lage mit Abfahrt Stuttgart 7:09 hat eine 60 Sekunden spätere Ankunft in Vaihingen (Enz) aufgrund der Zugfolge mit vorausfahrendem IC. Die 60 Sekunden stellen eine zusätzliche Fahrzeitreserve dar.
- IC Stuttgart Mannheim: Lage mit Abfahrt 7:49 hat in Vaihingen (Enz) eine 60 Sekunden frühere Durchfahrt. Es sind somit 60 Sekunden weniger Reserve zwischen Stuttgart und Vaihingen unterstellt. Der Grund ist unklar.
- TGV Paris München: Die Lage mit der Ankunft 7:31 in Stuttgart ist nicht belegt. In dieser Trasse verkehrt ein Spitzenstundenzug von Heilbronn.

## 4.4 Taktlagen am Morgen

Ausgewertet werden in der Simulation die Züge von 6 bis 10 Uhr. Damit in diesem Zeitraum alle Züge über den gesamten Laufweg verkehren, müssen bereits deutlich vor 6 Uhr Züge beginnen. Dieser sogenannte Einschwingvorgang orientiert sich am heutigen Fahrplan. Dabei werden die heute ersten Zeitlagen am Morgen auf den 26er-Grundfahrplan angewendet. Es sind aber auch einzelne nicht vertaktete Zusatzlagen erforderlich. Folgende Lagen am Morgen sind nicht enthalten:

- Frühe IC-Lagen ab Karlsruhe fehlt: TGV-Ankunft 5:31 Uhr und Zusatz-IC Ankunft etwa 6:48 Uhr in Stuttgart Hbf
- Beginnende IC nach Heidelberg fehlen: Stuttgart Hbf ab 5:09 Uhr und Zusatz-IC ab etwa 6:30 Uhr
- ICE Stuttgart Ulm: Stuttgart Hbf ab 5:07 Uhr

### 5. Schlussfolgerung und Empfehlungen

Das Fernverkehrskonzept ist vollständig und linienkonform umgesetzt. Es gibt nur geringe Abweichungen von den geplanten zeitlichen Lagen im Grundtakt. Die Anpassungen des Fernverkehrs in der Spitzenstunde haben weitere Zuglagen ermöglicht. Die dabei entstehenden Fahrplanreserven führen zu stabilisierenden Effekten bei der Simulation.

Der Ersatz der TGV-Trasse durch einen Nahverkehrszug in der Spitzenstunde sowie die reduzierte Anzahl an Fernverkehrszügen aus Richtung Vaihingen erleichtern die Fahrplankonstruktion und -simulation. Dank der kürzeren Zuglänge ist eine Doppelbelegung möglich und die Fahrstraßenelemente werden kürzer belegt. Ebenfalls können die Bahnsteige bei Nahverkehrszügen in der Simulation früher geräumt werden.

Zur Abbildung eines korrekten Einschwingvorgangs sollten die fehlenden Fernverkehrslagen ergänzt werden.

Die aufgeführten Anmerkungen führen insgesamt zu einer Erleichterung der Simulationsverhältnisse. Es sind jedoch keine gravierenden Auswirkungen zu erwarten.

21.07.2011 | Version 1-00 | 1698

FP-06 Umsetzung Fernverkehr\_1-00.doc

 $sma+$ 

Audit Stresstest S21 | 1-00 | 21.07.2011

Gubelstrasse 28 CH-8050 Zürich Telefon: + 41-44-317 50 60 Telefax: + 41-44-317 50 77 info@sma-partner.ch www.sma-partner.ch

Audit Stresstest Stuttgart 21 Steckbrief FP-07 Umsetzung Regionalverkehr im Simulationsmodell

# 1. Objektbeschreibung

1.1 Objektumfang und -zweck

Der Steckbrief beschreibt, wie vorliegende Regionalverkehrskonzepte bzw. Forderungen des Landes im Simulationsmodell umgesetzt sind.

1.2 Objektdefinition

Der Abgleich von Vorgaben und Modell umfasst die Regionalverkehrszüge, die in den 26 Zügen des Grundtaktes (Ankünfte in Stuttgart Hbf) vorgesehen sind sowie darüber hinausgehende Ergänzungszüge.

## 2. Grundlagen und Referenzen

Grundlagen für den Abgleich des Fahrplankonzepts mit der Konstruktion im Modell sind:

- Netzgrafik "ITF BW 2020 mit Fv 2020" des Grundfahrplanes mit Stand vom 20. Mai 2011
- Fahrplan mit 41 Zügen, übergeben von NVBW an DB Netz AG im Februar 2011
- Angabe von Strecken, auf denen die zu ergänzenden Züge verkehren sollen (Erhöhung der Ankünfte in Stuttgart Hbf von 41 auf 49)
- Fahrlagenwünsche in Tabellenform mit 49 Zügen, übergeben von NVBW an die DB Netz AG Ende Mai 2011

## 3. Diskussion der Prämissen

Die NVBW erarbeitet seit 2008 ein langfristiges Fahrplankonzept für Baden-Württemberg, das sämtliche geplante Neubaumaßnahmen bis 2020 berücksichtigt. Es ist daher naheliegend, dass sich der im Modell abzubildende Fahrplan an diesem Konzept, im weiteren "Grundtakt 26" genannt, orientiert.

Die darüber hinaus verkehrenden 23 Züge hat DB Netz aus zeitlichen Gründen – Wechsel des zugrunde zu legenden Fahrplankonzepts im Juni – nicht vollumfänglich von der NVBW übernommen, sondern aufbauend auf einer Datenlieferung im Februar in den Fahrplan mit 41 Zügen ergänzt. Daher setzen sich die Zusatzzüge aus den 41 Zügen des Landes vom Februar sowie weiteren 8 Zügen gemäß DB Netz zusammen. Ein Abgleich der zeitlichen Lagen der Zusatzzüge mit dem im Modell umgesetzten Fahrplan ist somit nicht vollständig möglich.

## 4. Umsetzung im Modell

### 4.1 Linienführung im Grundtakt

Die folgende Tabelle zeigt die Übersicht über die Linien des Grundtaktes. Sie stellen das Grundgerüst des Nahverkehrs in Baden-Württemberg dar:

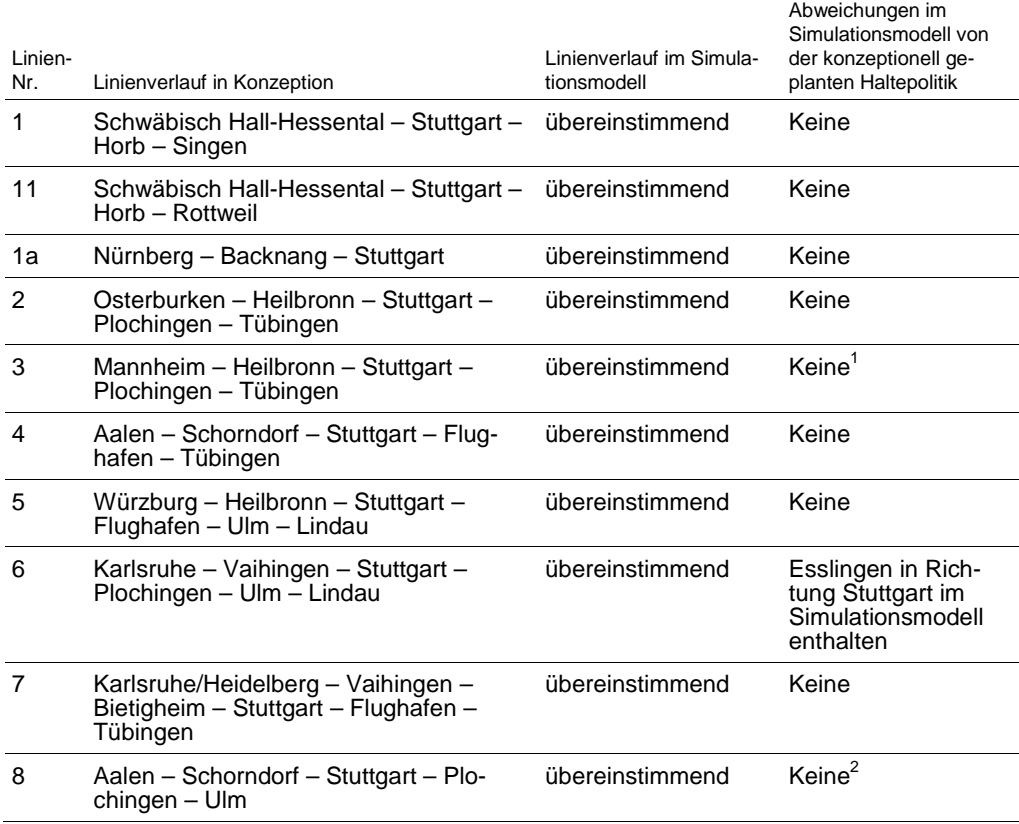

<sup>1</sup> Halt Sondelfingen in Netzgrafik enthalten, aber nicht im Fahrlagenwunsch der NVBW

————————

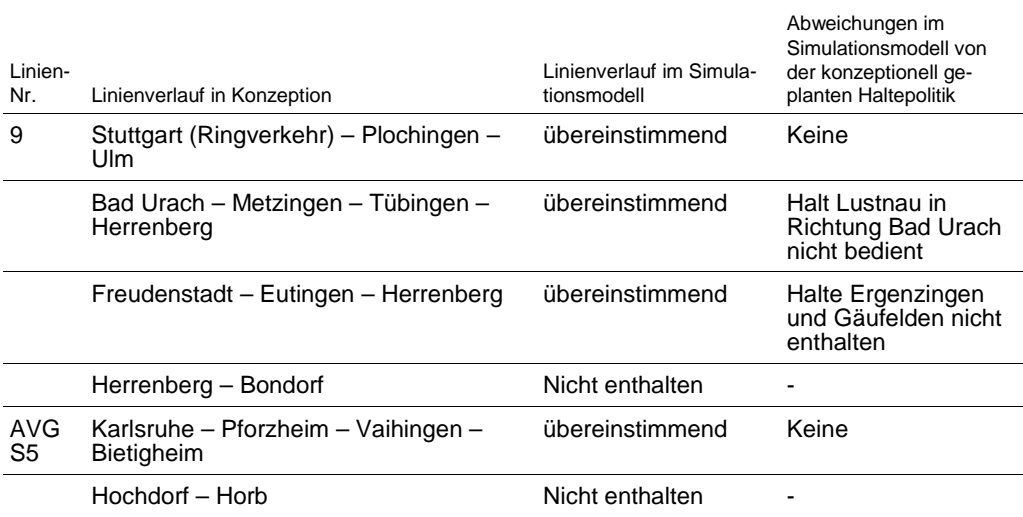

Tabelle 1 Abgleich von Linienverlauf und Haltepolitik der im Modell enthaltenen Züge mit dem Konzept

Die Tabelle zeigt, dass die Linienverläufe der Fahrplankonzeption mit dem der Simulation zugrunde liegenden Fahrplan identisch sind. Die Haltepolitik ist nahezu identisch, es sind in drei Linien Abweichungen identifiziert. Die Abweichung von der landesweiten ITF-Planung führt dazu, dass der Halt Reutlingen-Sondelfingen im Simulationsmodell nicht bedient wird.

# 4.2 Zeitliche Lagen der Regionalverkehrslinien im Grundtakt

Alle Linien wurden auf ihre Übereinstimmung mit dem Fahrplan des Landes abgeglichen. Dieser Abgleich erfolgte für die Start- und Endbahnhöfe sowie die wichtigsten Unterwegsbahnhöfe. Die Ergebnisse sind in den folgenden Tabellen zu sehen. Als Referenz dient die Netzgrafik des Landes.

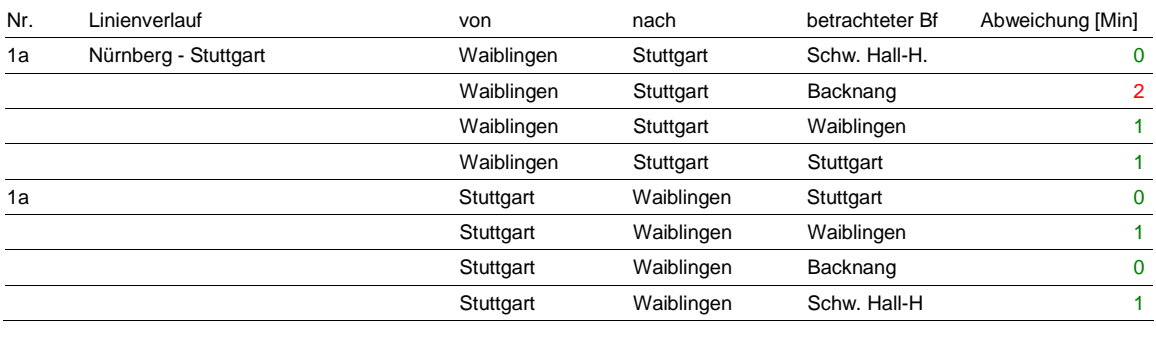

 $^{2}$  Halt Uhingen in übergebener Netzgrafik enthalten, jedoch nicht mehr im Fahrlagenwunsch der NVBW (49 Züge)

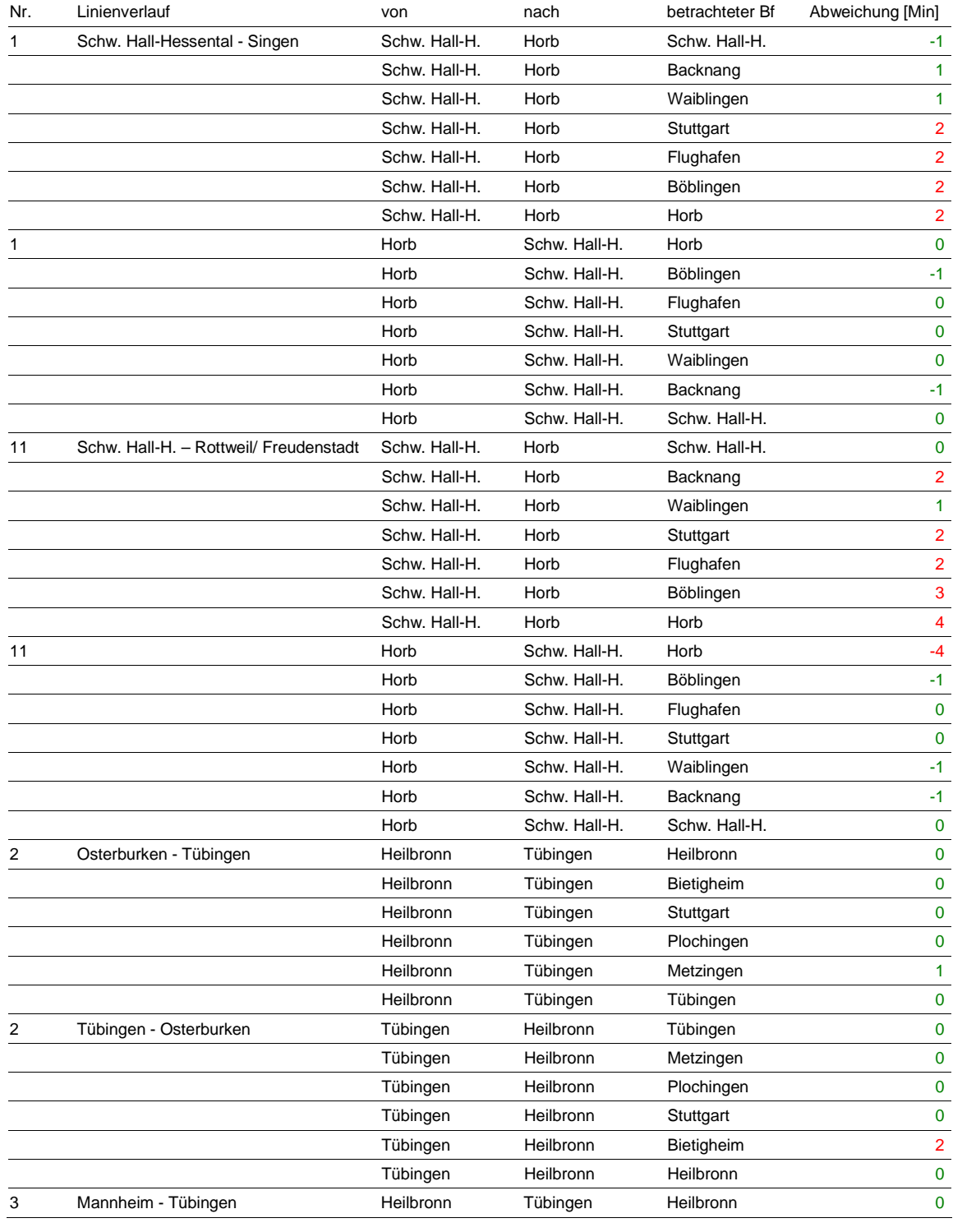

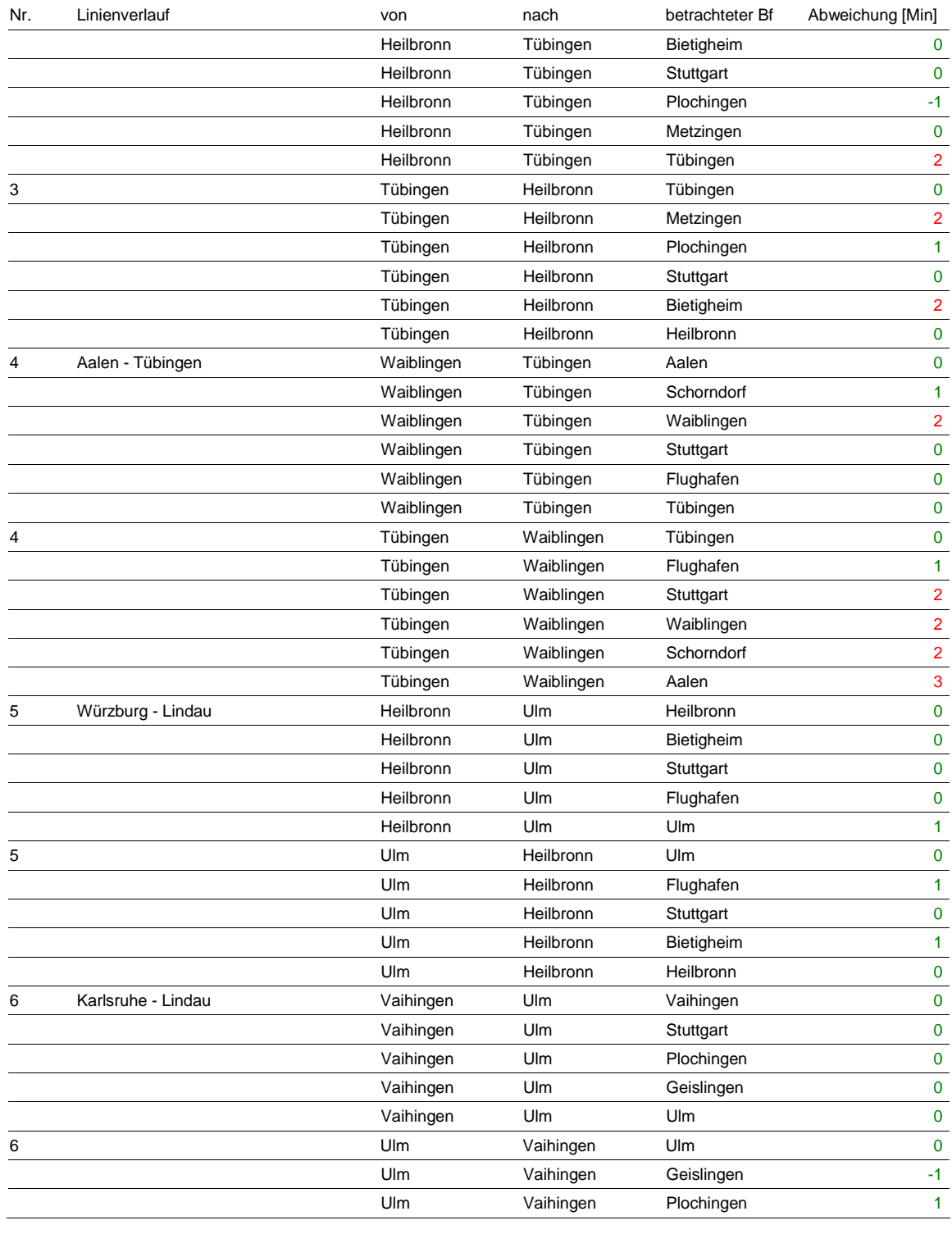

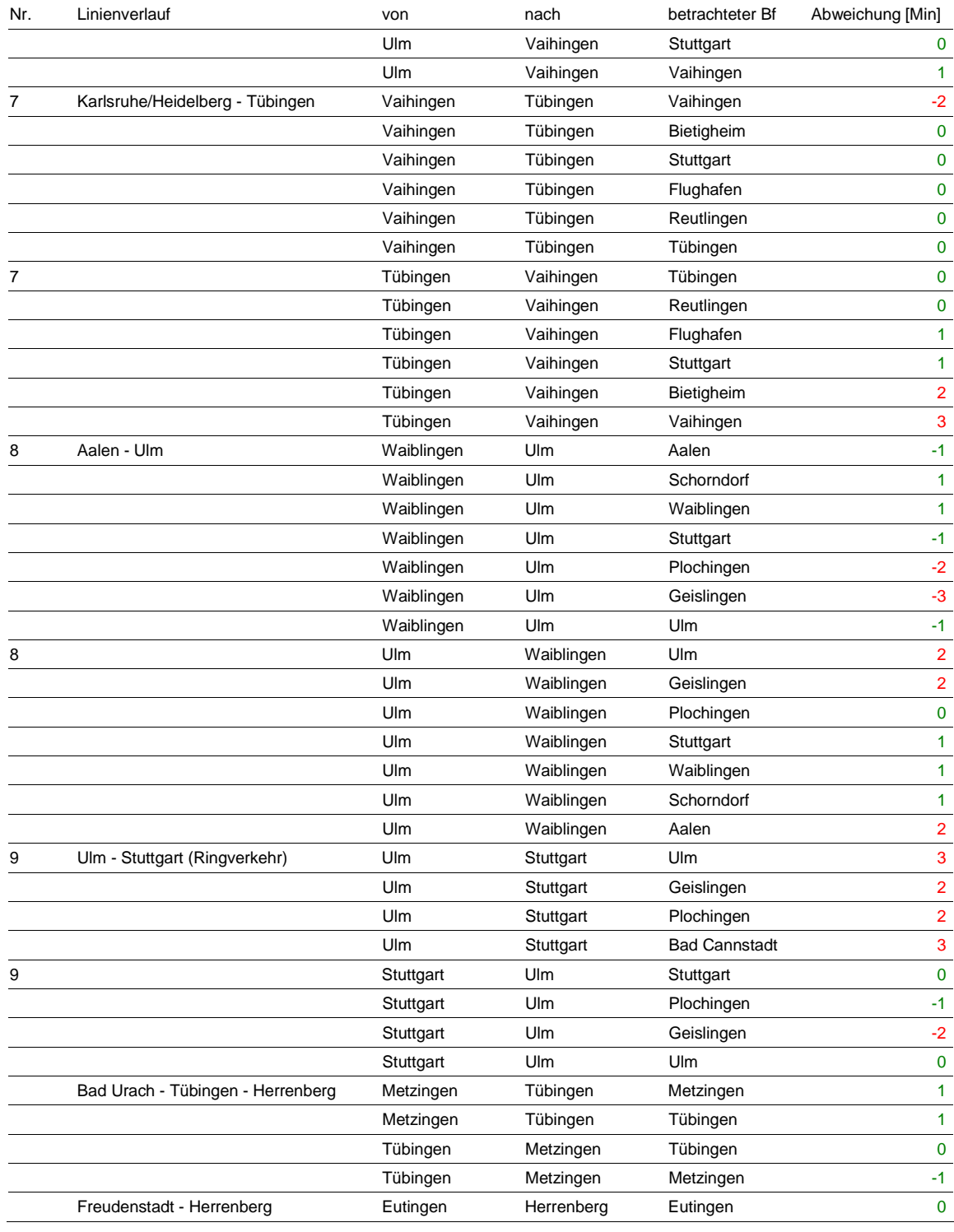

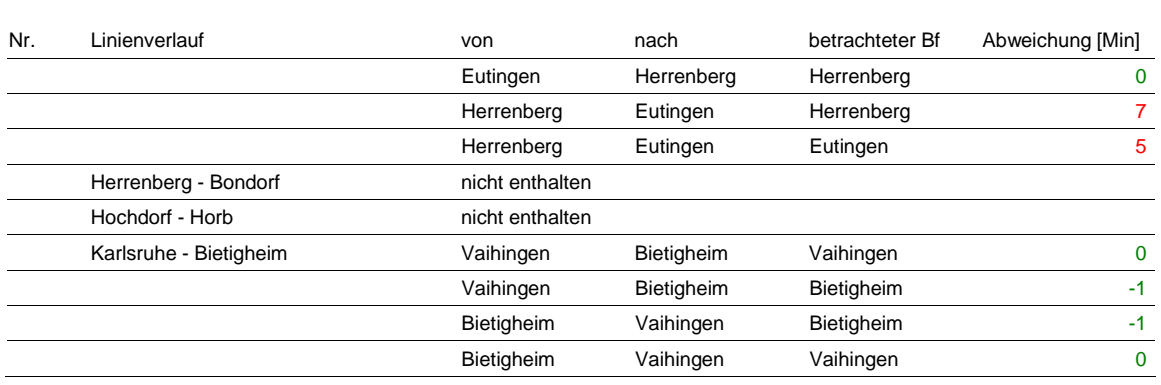

Tabelle 2 Abweichungen der in der Simulation unterstellten Regionalverkehrszüge vom Konzept

Durch die Abweichungen am Rande des Betrachtungsraums ist die Konfliktfreiheit außerhalb des Betrachtungsraums nicht überall gegeben. Hier wären Iterationsschleifen erforderlich, um die Anschlüsse oder Taktlagen von Zügen außerhalb des Betrachtungsraumes anzupassen oder die Abweichungen innerhalb des Betrachtungsraumes zu verringern.

#### 4.3 Zeitliche Abweichungen einzelner Züge im Grundtakt

Es weisen folgende einzelne Lagen Abweichungen gegenüber den anderen Zügen der jeweiligen Linie auf:

- L3 Tübingen Plochingen Stuttgart: Lage mit Ankunft 7:15 etwa 30 Sekunden frühere Abfahrt in Tübingen (anderes Gleis) und 40 Sekunden spätere Lage ab Stuttgart (anderes Gleis)
- L3 Tübingen Plochingen Heilbronn: Lage mit Ankunft um 8:15 in Stuttgart etwa 30 Sekunden später, Grund unbekannt
- L4 Tübingen Flughafen Aalen: Ankunft 5:49 in Stuttgart, 2 Minuten frühere Abfahrt in Tübingen, Grund: wahrscheinlich Kopie von späterer Lage
- L4 Tübingen Flughafen Aalen: Lage mit Ankunft 6:49 in Stuttgart, 2 Minuten frühere Abfahrt in Tübingen aufgrund nachfolgenden IC (Zugfolge)
- L6 Ulm Karlsruhe: Ankunft 6:59 in Stuttgart, 20 Sekunden längere Standzeit in Stuttgart, Grund unbekannt
- L9 Ulm Plochingen Stuttgart: Ankunft 7:06 und 8:06 in Stuttgart, 6 Minuten frühere Abfahrt in Ulm, Grund Überholung durch Zusatzzug in Göppingen
- S5 Karlsruhe Bietigheim: Ankunft 6:50 in Bietigheim verkehrt nicht (Taktlücke), Trasse belegt durch Zusatzzug Vaihingen – Bietigheim – Stuttgart

## 4.4 Verteilung der Züge auf die Zulaufstrecken in der Spitzenstunde

# 4.4.1 Übersicht

Eine Übersicht über die Zugzahlen von den Zulaufstrecken sowie die zeitliche Verteilung ist in der folgenden Tabelle zu sehen. Die Basis für die Wunschzahl des Landes leitet sich aus den übergegeben Tabellenfahrplänen mit 49 Zügen ab.

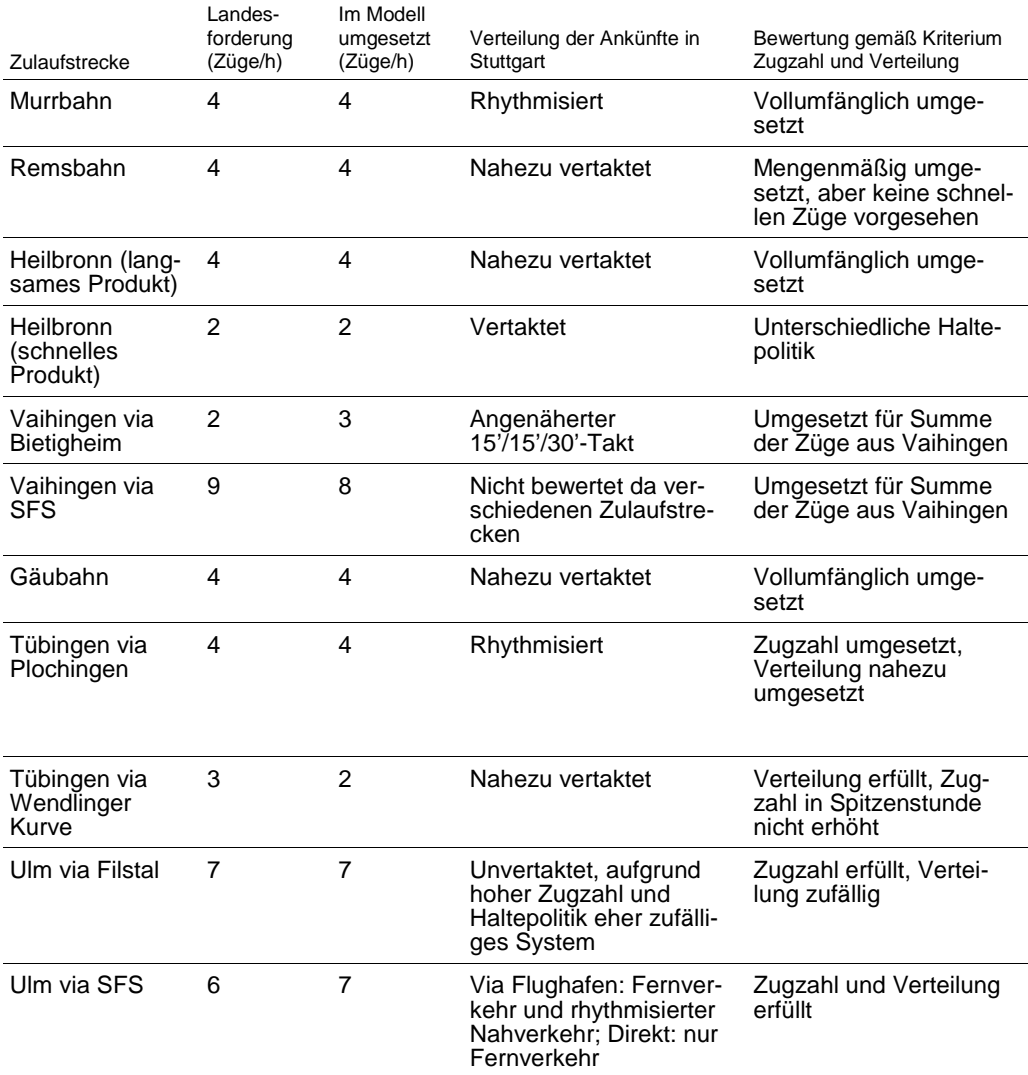

Tabelle 3 Bewertung Verteilung der Züge

Die zusätzlichen Züge, die in der Spitzenstunde vorzusehen sind, sollen gemäß Vorgabe des Landes gleichmäßig über die Zulaufstrecken verteilt werden. Es können dabei mit den Takttrassen von Zügen außerhalb des Betrachtungsraums Konflikte bestehen. Bei der Ausplanung der Züge auf ihren gesamten Laufweg müssen diese dann gelöst werden.

Die Angabe für die Zugmenge in Züge/h versteht sich jeweils pro Richtung. Die HVZ-Züge verkehren nur in Lastrichtung nach Stuttgart. Die Ausnahmen hierzu sind im Steckbrief "Steckbrief FP-10 Umsetzung Landeskriterien" aufgeführt. Die Summe bei der Verteilung muss nicht notwendigerweise 60 Minuten ergeben. Bei Taktabweichungen können auch leicht abweichende Summenwerte entstehen.

### 4.4.2 Murrbahn

Im Grundtakt sind auf der Murrbahn 1,5 Züge/h vorgesehen. Der zeitliche Abstand bei der Ankunft in Stuttgart beträgt 15'/45'. Der zeitliche Abstand für den Unterwegsbahnhof Murrhardt beträgt im Grundtakt rund 20'/40'.

In der Spitzenstunde sind 4 Ankünfte in Stuttgart vorgesehen. Der zeitliche Abstand beträgt 15'/17'/13'/15'. In Murrhardt weisen die Züge, die in Stuttgart kurz vor oder in der Spitzenstunde ankommen, einen Abstand bei der Abfahrt von 19'/12'/9'/21' auf. Die Abweichungen der Abstände von Murrhardt und Stuttgart sind durch die unterschiedliche Haltepolitik und die Kreuzungen auf der eingleisigen Strecke begründet.

### 4.4.3 Remsbahn

Im Grundtakt sind auf der Remsbahn im Nahverkehr 2 Züge/h im exakten Halbstundentakt vorgesehen. Der zeitliche Abstand bei der Ankunft in Stuttgart beträgt im Simulationsmodell 29'/31'. Der zeitliche Abstand für den Unterwegsbahnhof Schwäbisch-Gmünd beträgt im Grundtakt 30'/30'. Inklusive des Fernverkehrs sind damit 2,5 Ankünfte/h in Stuttgart im Grundtakt vorgesehen.

In der Spitzenstunde sind 4 Ankünfte in Stuttgart vorgesehen. Der zeitliche Abstand beträgt 14'/15'/20'/13'. In Schwäbisch Gmünd weisen die Züge, die in Stuttgart kurz vor oder in der Spitzenstunde ankommen, einen Abstand bei der Abfahrt von 15'/15'/16'/14' auf. Die 4 Züge in der Spitzenstunde weisen abweichend von der Landesvorgabe eine identische Haltepolitik auf.

#### 4.4.4 Strecke von Heilbronn

Im Grundtakt sind auf der Strecke von Heilbronn 3 Züge/h vorgesehen. Hierbei wird ein langsames Produkt im Halbstundentakt mit einem schnellen Produkt (ohne Halte zwischen Bietigheim und Heilbronn) im Stundentakt überlagert.

Der zeitliche Abstand bei der Ankunft in Stuttgart beim langsamen Produkt beträgt 31'/29', beim schnellen Produkt 60'. In Heilbronn ist für das langsame Produkt ein exakter Halbstundentakt geplant.

In der Spitzenstunde sind aus Heilbronn in Summe 6 Ankünfte in Stuttgart vom Land gewünscht und im Simulationsmodell vorgesehen. Als langsames Produkt sind 4 Züge vorgesehen. Der zeitliche Abstand bei der Ankunft in Stuttgart beträgt 17'/14'/16'/14'. In Heilbronn weisen die Züge, die in Stuttgart kurz vor oder in der Spitzenstunde ankommen, einen Abstand bei der Abfahrt von 15'/15'/15'/15' auf.

Als schnelles Produkt sind 2 Züge in der Spitzenstunde vorgesehen, der zeitliche Abstand beträgt 30'/30'. In Heilbronn weisen die schnellen Züge, die in Stuttgart kurz vor oder in der Spitzenstunde ankommen, einen Abstand bei der Abfahrt von 30'/30' auf. Der Abstand der Ankunft zwischen langsamem und schnellem Produkt beträgt aufgrund der unterschiedlichen Haltepolitik jeweils 3 Minuten.

#### 4.4.5 Strecke von Vaihingen via Bietigheim

Im Grundtakt ist auf der Relation 1 Zug/h vorgesehen. Der zeitliche Abstand bei der Ankunft in Stuttgart sowie bei der Abfahrt in Vaihingen beträgt damit 60'.

In der Spitzenstunde sind 3 Ankünfte in Stuttgart vorgesehen, obwohl vom Land nur 2 Ankünfte gefordert sind. Der zeitliche Abstand der Ankünfte beträgt 27'/17'/16'. In Vaihingen weisen die Züge, die in Stuttgart kurz vor oder in der Spitzenstunde ankommen, einen Abstand bei der Abfahrt von 27'/18'/14' auf.

#### 4.4.6 Strecke von Vaihingen via Schnellfahrstrecke

Im Grundtakt sind auf Zuführung von der Schnellfahrstrecke aus Richtung Vaihingen 5,5 Züge/h inklusiv des Fernverkehrs vorgesehen. Da die Züge sich auf dieser Zulaufstrecke aus den Richtungen Heidelberg, Karlsruhe via Pforzheim, Karlsruhe via Bruchsal und Mannheim zusammensetzen, ist die Darstellung einer zeitlichen Verteilung nicht sinnvoll.

In der Spitzenstunde sind 8 Ankünfte in Stuttgart vorgesehen, obwohl vom Land 9 Ankünfte gefordert sind. Die Verteilung der Züge ist Folge der Fahrlagen des Fernverkehrs (siehe "Steckbrief FP-06 Umsetzung Konzept im Fahrplan, Teil Fernverkehr") und wird daher hier nicht dargestellt.

Die Summe der Züge aus Vaihingen beträgt in der Spitzenstunde 11 Züge und entspricht mit Ausnahme des Laufwegs dem Wunsch des Landes.

## 4.4.7 Gäubahn

Im Grundtakt sind auf der Gäubahn 1,5 Züge/h vorgesehen. Der zeitliche Abstand bei der Ankunft in Stuttgart beträgt im Regionalverkehr 60', im Fernverkehr 120'.

In der Spitzenstunde sind 4 Ankünfte in Stuttgart vorgesehen. Der zeitliche Abstand beträgt inkl. des Zuges des Fernverkehrs 14'/17'/14'/15'. In Horb weisen die Züge, die in Stuttgart kurz vor oder in der Spitzenstunde ankommen, einen Abstand bei der Abfahrt von 5'/28'/7'/6' auf. Die deutliche Abweichung der Summe von 60 Minuten liegt in der unterschiedlichen Haltepolitik und dem Vereinigen in Eutingen begründet.

#### 4.4.8 Strecke von Tübingen via Plochingen

Im Grundtakt sind auf der Relation Tübingen – Plochingen – Stuttgart 2 Züge/h vorgesehen. Der zeitliche Abstand bei der Ankunft in Stuttgart beträgt 29'/31'. Der zeitliche Abstand für den Unterwegsbahnhof Reutlingen beträgt im Grundtakt 28'/32'. Die Änderungen des Abstandes ist aufgrund unterschiedlicher Haltepolitik begründet, da sich ein langsames und ein schnelles Produkt im Abschnitt Wendlingen – Stuttgart zum 30'-Takt überlagern. Da die Unterschiede in der Reisezeit zwischen dem schnellen und dem langsamen Produkt nördlich von Reutlingen relativ gering sind, wird auf eine Differenzierung der Produkte verzichtet.

In der Spitzenstunde sind 4 Ankünfte in Stuttgart aus Richtung Tübingen via Plochingen vorgesehen. Der zeitliche Abstand bei der Ankunft in Stuttgart beträgt 19'/12'/20'/9'. In Reutlingen weisen die Züge, die in Stuttgart kurz vor oder in der Spitzenstunde ankommen, einen Abstand bei der Abfahrt von 18'/10'/22'/10' auf.

 $s$ ma $+$ 

#### 4.4.9 Strecke von Tübingen via Schnellfahrstrecke

Im Grundtakt sind auf der Relation Tübingen – Flughafen – Stuttgart 2 Züge/h vorgesehen. Der zeitliche Abstand bei der Ankunft in Stuttgart beträgt 29'/31'. Der zeitliche Abstand für den Unterwegsbahnhof Reutlingen beträgt im Grundtakt in der Spitzenstunde 28'/32'. Grund hierfür ist ein zusätzlicher Zug in der Spitzenstunde, der zwischen Tübingen und Stuttgart eingelegt werden muss.

In der Spitzenstunde sind ebenfalls 2 Ankünfte in Stuttgart vorgesehen. Diese Relation weist damit, entgegen dem Wunsch des Landes, in der Spitzenstunde keine zusätzlichen Züge auf.

### 4.4.10 Strecke Ulm – Göppingen – Stuttgart

Im Grundtakt sind im Filstal 3 Züge/h vorgesehen, die alle eine unterschiedliche Haltepolitik aufweisen. Aufgrund der Führung der RB via Bad Cannstatt mit der dort auftretenden langen Haltezeit (aufgrund Trassenkonflikten zwischen Bad Cannstatt und Stuttgart Hbf muss die Wendezeit am Linienendpunkt in Bad Cannstatt abgewartet werden) ist eine sinnvolle Vergleichbarkeit mit den anderen Zügen bezogen auf die Ankunft in Stuttgart Hbf nicht gegeben. Die RB über Bad Cannstatt verkehrt im Grundtakt im 60'-Takt.

Der zeitliche Abstand der schnellen Produkte bei der Ankunft in Stuttgart beträgt im Grundtakt 39'/21'. Der zeitliche Abstand für den Unterwegsbahnhof Göppingen beträgt im Grundtakt 18'/42'.

In der Spitzenstunde sind 7 Ankünfte in Stuttgart vorgesehen. Davon verkehren 2 Züge über Bad Cannstatt. Diese beiden Züge weisen in Bad Cannstatt einen Abstand von 46'/14' auf. Der zeitliche Abstand der anderen 5 Züge beträgt in Stuttgart Hbf 8'/13'/6'/23'/10'. In Göppingen weisen diese Züge einen Abstand bei der Abfahrt von 8'/10'/6'/22'/14' auf.

## 4.4.11 Strecke Ulm – SFS – Stuttgart

Im Regionalverkehr verkehrt eine stündliche Linie. Sie bedient unterwegs den Flughafen. Für die Züge des Fernverkehrs wird auf den Steckbrief "Steckbrief FP-06 Umsetzung Fernverkehr im Simulationsmodell" verwiesen.

In der Spitzenstunde verkehren über den Flughafen 2 Züge des Nahverkehrs. Der Abstand der Züge des Nahverkehrs beträgt bei der Ankunft in Stuttgart

24'/36'. Die Verteilung in Ulm beträgt 17'/43'. Die Differenz ist durch die Haltezeit mit Überholung am Flughafen begründet.

Die Summe aus Zügen des Nah- und Fernverkehrs aus Richtung Ulm über die SFS beträgt 7 Züge in der Spitzenstunde. Ein weiterer Zug erreicht Stuttgart um 7:00, er wird aber in der Statistik zur Spitzenstundenzahl nicht mit berechnet, da er fahrplantechnisch auch vor 7 Uhr Stuttgart Hbf ankommen könnte.

## 4.5 Taktlagen am Morgen

Ausgewertet werden in der Simulation die Züge von 6 bis 10 Uhr. Damit in diesem Zeitraum alle Züge vollständig verkehren, müssen bereits deutlich vor 6 Uhr Züge verkehren. Dieser sogenannte Einschwingvorgang orientiert sich am heutigen Fahrplan. Dabei werden die heute ersten Zeitlagen am Morgen auf den 26er-Grundfahrplan angewendet. Es sind aber auch einzelne nicht vertaktete Zusatzlagen erforderlich. Folgende Lagen am Morgen sind nicht enthalten:

- Einzellage Karlsruher S5 6:34 ab Vaihingen (Enz) fehlt, es fährt jedoch ein Verstärkungszug nach Stuttgart in der selben Trasse
- Zwei Lagen Bietigheim Vaihingen fehlen: 5:21 Uhr ab Stuttgart Hbf und 5:07 Uhr ab Bietigheim
- L3 Heilbronn ab 5:00 Uhr fehlt
- L2/3 ab Stuttgart Hbf zwischen 4:50 Uhr und 5:50 Uhr fehlen 3 Abfahrten: 4:46, 5:46 und 5:12 Uhr
- L4 Fehlende HVZ-Lage ab Aalen 5:18: Stuttgart an etwa 6:17 Uhr
- L4 zusätzliche Abfahrt 4:59 Uhr in Stuttgart Hbf erforderlich
- Fehlende Lagen Herrenberg Bondorf: 5:04, 6:04, 7:04 Uhr ab Bondorf und 5:50 Uhr ab Herrenberg
- Tübingen Bad Urach: 2 frühere Lagen 5:43 und 6:43 Uhr ab Tübingen

## 4.6 Entwicklung der Zugzahlen im Auswertezeitraum

Ein Vergleich der stündlichen Zugankünfte in Stuttgart Hbf zwischen 6 und 10 Uhr zwischen dem Fahrplan 2010 und der Simulation zeigt ein ähnliches Bild wie in der folgenden Grafik zu sehen ist.

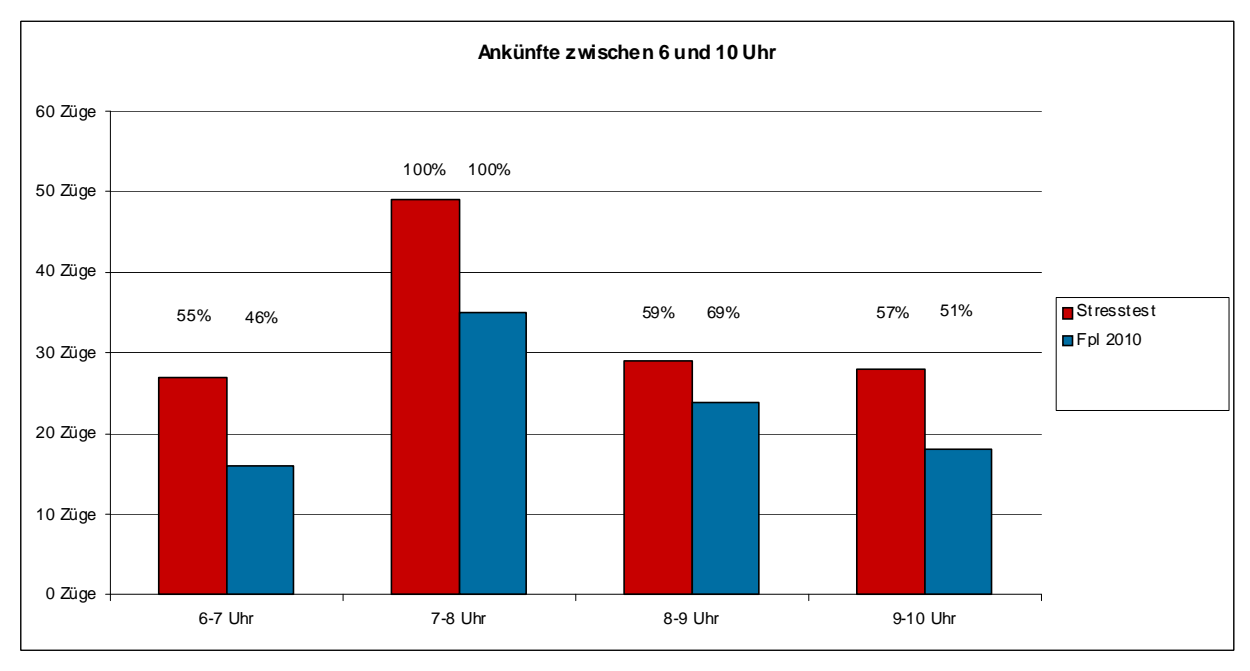

Abbildung 1 Entwicklung der Zugzahlen im Auswertezeitraum in Simulation und Fahrplan 2010

Die Verhältnisse der Zugzahlen in Stuttgart Hbf heute und im Fahrplan der Simulation im Auswertezeitraum sind ähnlich. Im Modell verkehren anteilsmäßig mehr Züge zwischen 6 und 7 Uhr (55 bzw. 46 % der Spitzenstunde). Dafür ist das Verhältnis zwischen 8 und 9 Uhr wieder umgekehrt. Hier verkehren heute 69 % bezogen auf die Spitzenstunde während es im Modell nur 59 % sind. Zwischen 9 und 10 Uhr ergibt sich in der Simulation wieder eine höhere Belastung (57 % gegenüber 51 %). D.h. im Auswertezeitraum sind die Zugzahlen gegenüber heute generell um etwa 30 % erhöht.

# 5. Schlussfolgerung und Empfehlungen

Die im Modell enthaltenen Züge sind weitgehend korrekt aus den Planungen des Landes umgesetzt. Die vorhandenen Abweichungen (zeitlich leicht verschobenen Lagen, fehlende Halte, Taktabweichungen in der Spitzenstunde)

sollten mit Iterationsschleifen behebbar sein. Mit der Korrektur dieser Elemente sollten sich die Bedingungen in der Simulation erschweren. Dies liegt daran, dass die Taktabweichungen meist mit zusätzlichen Fahrzeitreserven verbunden sind. Relevante Änderungen im Simulationsergebnis sind jedoch nicht zu erwarten.

Schwierig für die Bewertung des Modells erweist sich jedoch, dass durch die fehlenden Lagen am Morgen der Einschwingvorgang unter Umständen nicht korrekt abläuft. Darüber hinaus fehlen Linien auf den Außenästen, d.h. auf Strecken, die nicht Stuttgart Hbf berühren. Diese Mängel sind zu beheben.

21.07.2011 | Version 1-00 | 1698

 $sma+$ 

Audit Stresstest S21 | 1-00 | 21.07.2011

Gubelstrasse 28 CH-8050 Zürich Telefon: + 41-44-317 50 60 Telefax: + 41-44-317 50 77 info@sma-partner.ch www.sma-partner.ch

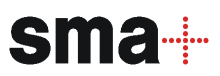

## Audit Stresstest Stuttgart 21 Steckbrief FP-08 Umsetzung S-Bahn im Simulationsmodell

# 1. Objektbeschreibung

1.1 Objektumfang und -zweck

Der Steckbrief beschreibt, wie vorliegende S-Bahn-Konzepte bzw. Forderungen des Landes zur S-Bahn im Simulationsmodell umgesetzt sind.

1.2 Objektdefinition

Der Abgleich von Vorgaben und Modell umfasst die S-Bahnen, die in den 26 Zügen des Grundtaktes (Ankünfte in Stuttgart Hbf) im Rahmen der Landesplanung vorgesehen sind sowie darüber hinausgehende Ergänzungszüge.

## 2. Grundlagen und Referenzen

Grundlage für den Abgleich des Fahrplans mit der Fahrplankonzeption ist die Netzgrafik "ITF BW 2020 mit Fv 2020" des Grundfahrplanes mit Stand vom 20. Mai 2011.

## 3. Diskussion der Prämissen

Das S-Bahn-Konzept basiert auf einem Linientausch zwischen den Linien S1 bis S3 und S4 bis S6. Hierfür sind zwei Gründe anzuführen:

- Kompensation des Zeitbedarfs für den neuen Halt Mittnachtstraße auf der Stammstrecke. Der Linientausch ermöglicht die nahezu exakte Beibehaltung der Fahrlagen der S4 bis 6 im Norden sowie die der heutigen S1 bis 3 im Süden.
- Ermöglichung eines konfliktfreien Fahrplankonzepts auf den Mischbetriebstrecken unter Berücksichtigung von Fern- und Regionalverkehr sowie der S-Bahn.

Dieser Linientausch ist die bevorzugte Planungsvariante der NVBW und somit Projektprämisse.

## 4. Umsetzung im Modell

Alle Linien wurden auf ihre Übereinstimmung mit dem Fahrplankonzept des Landes abgeglichen. Der Linienverlauf sowie die Haltepolitik sind vollumgänglich eingehalten. Der Abgleich der Fahrlagen erfolgte für die Start- und Endbahnhöfe sowie die wichtigsten Unterwegsbahnhöfe. Die Ergebnisse sind in den folgenden Tabellen zu sehen. Als Referenz dient die Netzgrafik des Landes.

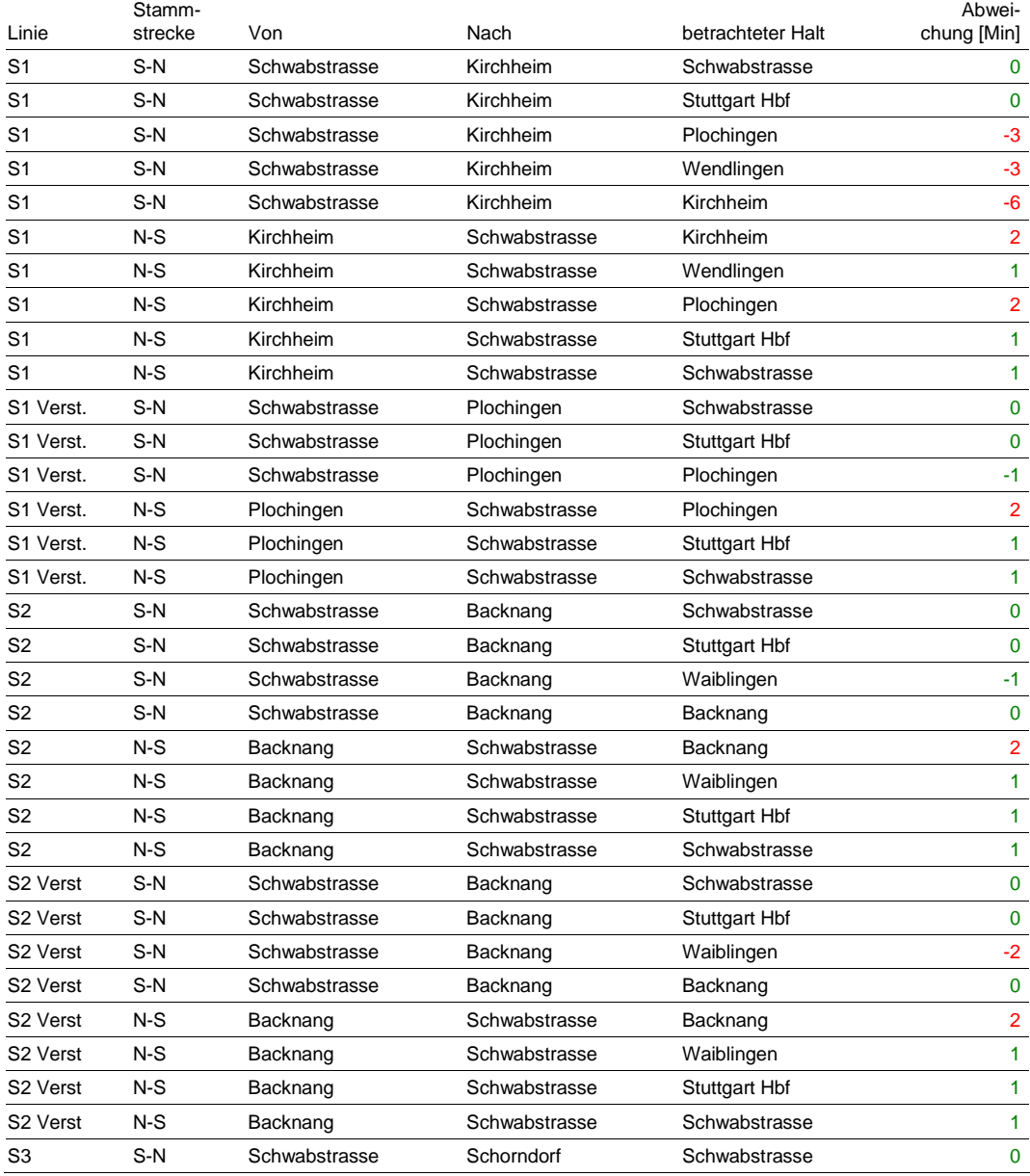

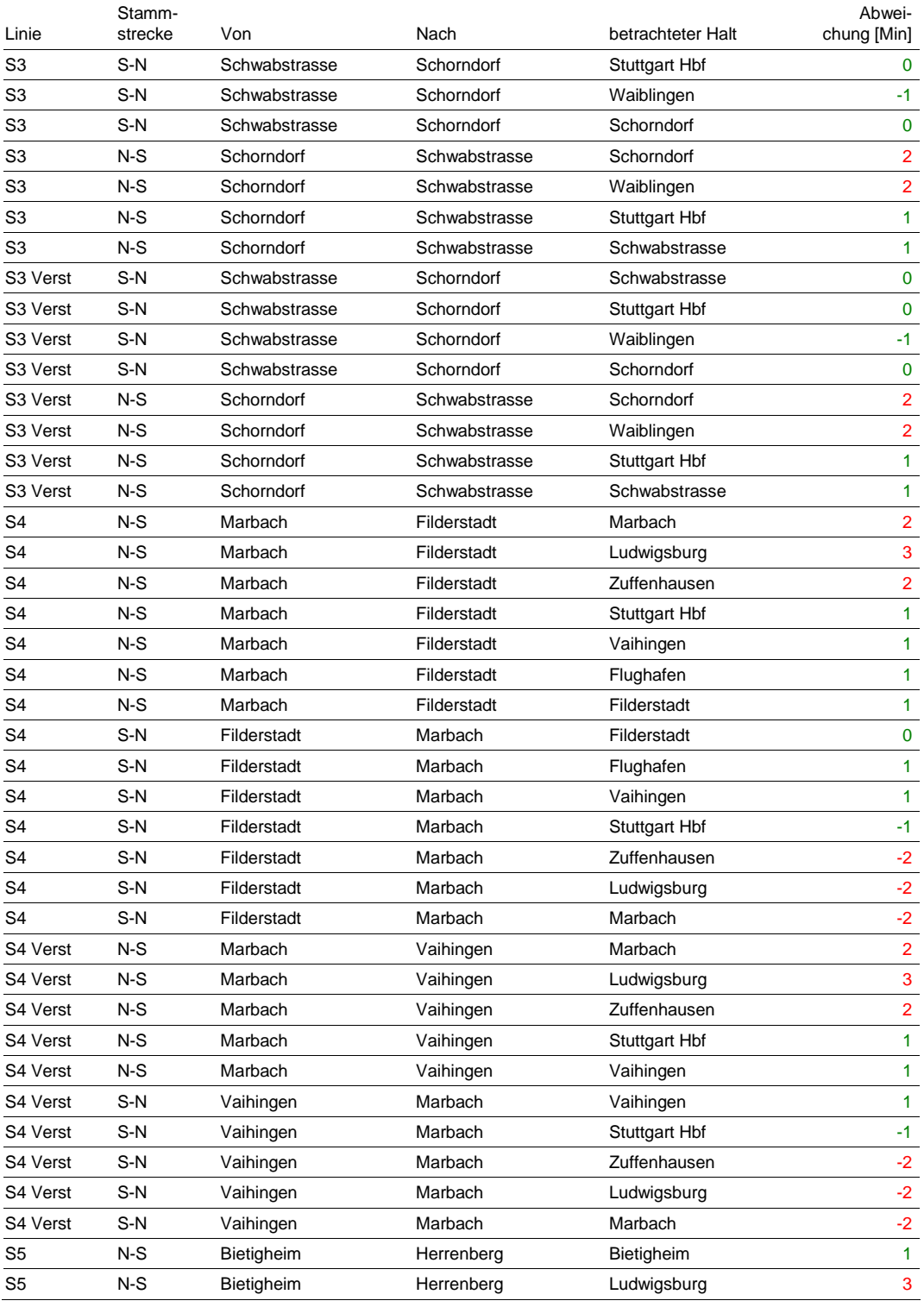
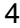

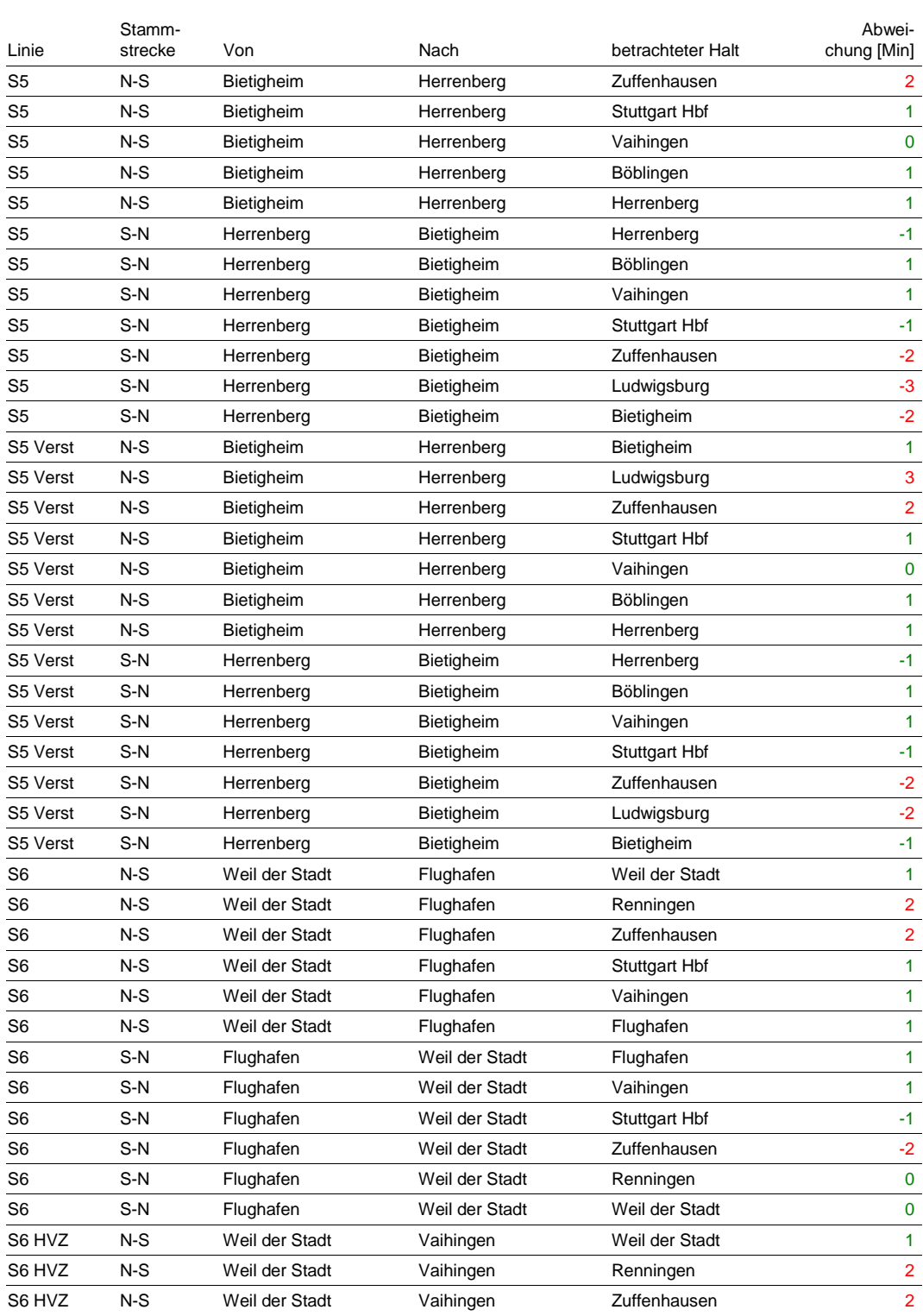

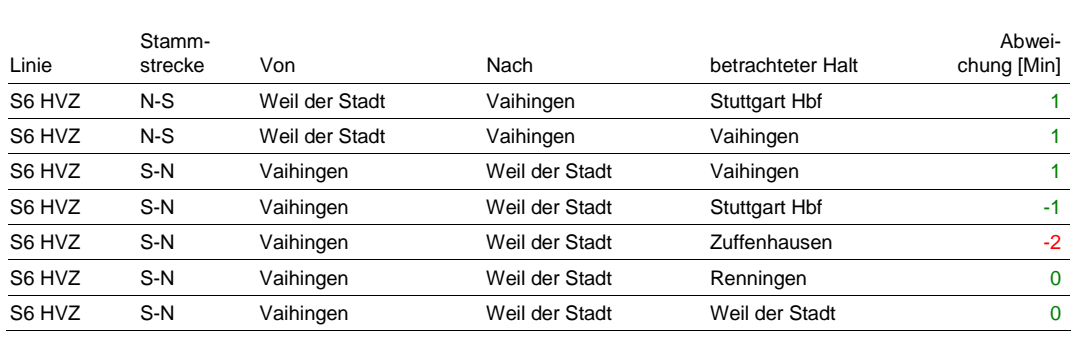

Tabelle 1 Abweichungen der in der Simulation unterstellten S-Bahnen vom Konzept

Darüber hinaus gibt es folgende Auffälligkeiten:

- S1: Abweichung von 20 Sekunden zwischen dem 30'-Takt innerhalb der Verstärker
- S2: Geringfügige Unterschiede in der Vertaktung von Grundtakt und Verstärker (kleiner 20 Sekunden, Ausnahme in Waiblingen: 30 Sekunden)
- S4: Im Modell beginnt die S4 in Marbach statt in Backnang
- S5: Taktabweichung innerhalb des Verstärkungstaktes Nord-Süd von bis zu 25 Sekunden in Richtung Süd-Nord Abweichung von Grund- und Verstärkungstakt von 40 Sekunden

Aus den Lagen der S-Bahn ergibt sich bei Vergleich mit den Beförderungszeiten des Fahrplankonzeptes des Landes folgendes Bild (der Effekt durch den Halt Mittnachtstraße ist dabei herausgerechnet):

- S1: 3 Minuten Fahrzeitverkürzung in Richtung Kirchheim, in der Gegenrichtung Verkürzung um 1 Minute
- S2: 1 Minute kürzere Beförderungszeit für die Richtung Schorndorf Schwabstraße, in der Gegenrichtung Verwendung der Ist-Zeiten
- S3: 1 Minute kürzere Beförderungszeit für die Richtung Backnang Schwabstraße, in der Gegenrichtung Verwendung der Ist-Zeiten
- S4: 1 Minute kürzere Beförderungszeit für die Richtung Marbach Filderstadt, in der Gegenrichtung Verwendung der Ist-Zeiten
- S5: 1 Minute zusätzliche Reserve in der Richtung Bietigheim Herrenberg, in der Gegenrichtung Verwendung der Ist-Zeiten
- S6: 1 Minute zusätzliche Reserve in der Richtung Weil der Stadt Flughafen, in der Gegenrichtung Verwendung der Ist-Zeiten

Der Grundtakt der S6 hat in Renningen Haltezeiten analog des Verstärkungstaktes unterstellt (Planhaltezeit 192 Sek./ Mindesthaltezeit 180 Sek.).

Die S-Bahn-Verdichtungszüge zum 15'-Takt verkehren in der Häufigkeit im Modell in etwa wie im Status quo. Eine komplette Vergleichbarkeit ist nicht gegeben, da mit dem Linientausch andere Linienäste verknüpft werden.

Im Modell sind S-Bahn-Leerfahrten am Morgen eingeplant. Diese entsprechen der heutigen Situation.

### 5. Schlussfolgerung und Empfehlungen

Linienführung und Haltepolitik entsprechen der Konzeption des Landes. Die Gründe für die Abweichungen von den vorgeschlagenen Lagen sind nur zum Teil erkennbar. Die größte Abweichung tritt bei der S1 in Richtung Kirchheim auf. Dabei wird die Eigenkreuzung der S-Bahn von Kirchheim-Öttlingen nach Kirchheim verlegt.

Insgesamt werden bei der S-Bahn Fahrzeitverkürzungen umgesetzt, so dass die Simulation tendenziell angespannt wird.

Die leicht veränderten Fahrlagen haben keine relevante Auswirkung auf die Simulation.

21.07.2011 | Version 1-00 | 1698

FP-08 Umsetzung S-Bahn\_1-00.doc

 $sma+$ 

Audit Stresstest S21 | 1-00 | 21.07.2011

Sma.....

## Audit Stresstest Stuttgart 21 Steckbrief FP-09 Umsetzung Güterverkehr im Simulationsmodell

# 1. Objektbeschreibung

1.1 Objektumfang und -zweck

Der Steckbrief beschreibt den Umfang und die Abbildung des Güterverkehrs im Modell.

1.2 Objektdefinition

Im Betrachtungsraum sind Güterzüge definiert. Die Fahrlagen stammen vom 28. April 2011 und sind im Modell so angepasst worden, dass sie zum Fahrplan des Personenverkehrs passfähig und damit konfliktfrei konstruiert sind.

# 2. Grundlagen und Referenzen

Es werden folgende Grundlagen verwendet:

- Planfeststellungsunterlagen (Lärmgutachten)
- Güterzugfahrplan vom 28. April 2011

## 3. Umsetzung im Modell

Die folgende Tabelle zeigt eine Übersicht der Zugzahlen je relevanten Streckenabschnitt. Die Zugzahlen des Modells (Zeitraum von 4 bis 13 Uhr) sind auf den Zeitraum von 6 bis 22 Uhr hochgerechnet:

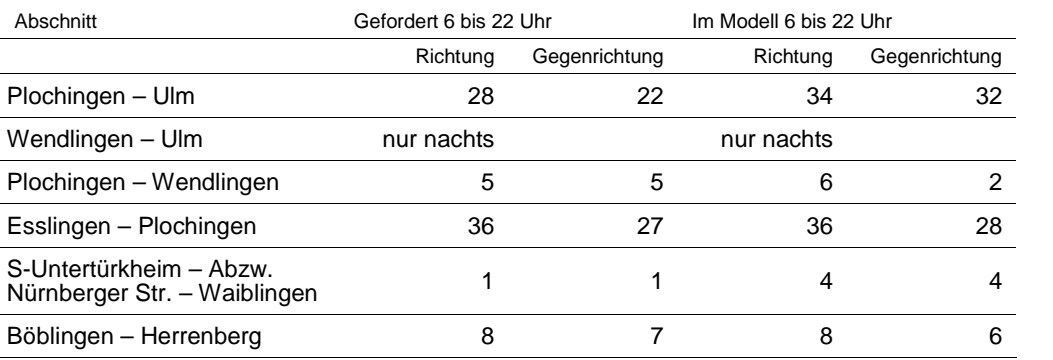

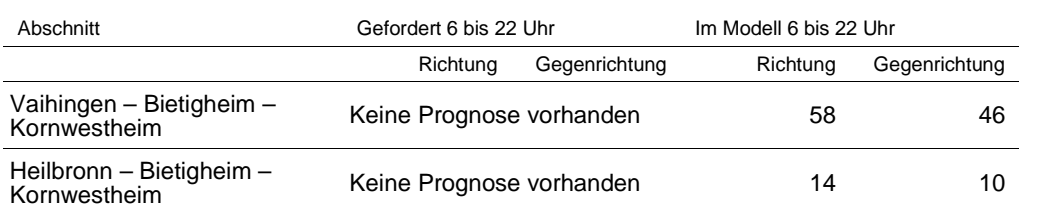

Tabelle 1 Geforderte und im Modell konstruierte Güterzüge

Die geforderten Zahlen stammen aus den Planfeststellungsunterlagen (Lärmgutachten). Die Werte für die Nacht (22 bis 6 Uhr) sind für die Simulation nicht relevant.

Die Güterzüge von/nach Böblingen – Horb verkehren im Modell über Stuttgart-Vaihingen in Richtung Kornwestheim.

Analog zu heute verkehren in der Spitzenstunde weniger oder keine Güterzüge auf einzelnen Zulaufstrecken. Die vorhandene Kapazität wird durch den verstärkten Personenverkehr zu einem großen Teil ausgeschöpft (z.B. im Abschnitt Plochingen – Untertürkheim).

Die Wirkung der Güterzüge auf das Ergebnis wird im Steckbrief .Steckbrief SI-07 Schlussbericht DB Netz AG" näher betrachtet.

#### 4. Schlussfolgerung und Empfehlungen

Der Güterverkehr ist in sinnvoller Menge und zeitlicher Verteilung in das Simulationsmodell eingearbeitet. In den Abschnitten ohne vorliegende Prognose sind gemäß heutigem Verkehrsverhalten ausreichend Züge definiert, so dass diese Abschnitte ebenfalls als vernünftig definiert eingeschätzt werden können. Abweichungen können toleriert werden, da der Güterverkehr selbst nicht ausgewertet wird und nur als Störfaktor mitläuft. Der im Modell unterstellte Güterverkehr bringt größere Störungen in die Simulation ein als in der Realität zu erwarten wäre:

– Die Güterzüge sind mit einer maximalen Länge gemäß Trassenbestellung im Modell enthalten. Diese wird in der Realität jedoch nicht immer erreicht, so dass in der Simulation durch die größere Länge weniger Überholgleise für Überholungen in Frage kommen. So entstehen zusätzliche Behinderungen für den Personenverkehr.

– Die Disposition in KNS für die Güterzüge ist im Modell nicht optimiert, da diese nicht im Mittelpunkt stehen. In einer Iterationsschleife könnten hier noch bessere Ergebnisse erzielt werden.

Beim Güterverkehr sind keine Anpassungen erforderlich.

21.07.2011 | Version 1-00 | 1698

FP-09 Umsetzung Güterverkehr\_1-00.doc

 $sma+$ 

Audit Stresstest S21 | 1-00 | 21.07.2011

## Audit Stresstest Stuttgart 21 Steckbrief FP-10 Umsetzung Landeskriterien

# 1. Objektbeschreibung

1.1 Objektumfang und -zweck

Der vorliegende Steckbrief beschreibt die Umsetzung der fünf vom Land vorgegebenen Kriterien zur Konkretisierung des von 26 auf 49 Züge aufzustockenden Angebotskonzepts 2020.

## 1.2 Objektdefinition

Anfang Juni 2011 wurde auf Wunsch des Landes der im Modell zugrunde zu legende Fahrplan geändert. Das Land hat der DB Netz AG fünf Leitkriterien vorgegeben, anhand dieser die DB einen Fahrplan im Modell KNS zu konstruieren hat.

Die 5 Kriterien zur Konkretisierung des Fahrplans auf 49 Züge lauten wie folgt:

- 1. Das Angebotskonzept muss auf dem Konzept mit 26 Zügen je Stunde aufbauen. Die Linienverläufe, angefahrene Bahnhöfe und Anschlüsse sind zu übernehmen.
- 2. Vermeiden des Tausches von Linienverläufen oder Taktabweichungen in der Spitzenstunde.
- 3. Zusätzliche Züge mit gleichmäßiger Verteilung auf den Außenästen; die heutige Bedienungshäufigkeit darf nicht unterschritten werden.
- 4. Zeitliche gleichmäßige Verteilung zu den bereits geplanten 26 Zügen.
- 5. Zusätzliche Züge müssen in Stuttgart Hbf bzw. im Wartungsbahnhof enden.

Im Rahmen der Auditierung werden diese Kriterien auf ihre Umsetzung hin untersucht.

## 2. Grundlagen und Referenzen

- Schreiben von Dr. Kefer an Minister Hermann vom 3. Juni 2011 mit Bestätigung der Landeskriterien
- Steckbriefe "FP-06/ FP-07 Umsetzung Fern-, und Regionalverkehr"
- Steckbrief "FP-11 Umgang mit Anschlüssen"

## 3. Umsetzung im Modell

Das seit 2008 geplante Landesfahrplankonzept der NVBW weist in der Summe von Fern- und Nahverkehr 26 Ankünfte pro Stunde in Stuttgart Hbf auf. Als Folge der Schlichtung war ein Fahrplan zu erstellen, der in der Spitzenstunde zwischen 7 und 8 Uhr in Summe 49 Ankünfte in Stuttgart aufweist. Der im Modell abgebildete Fahrplan ist als Netzgrafik im Anhang zu diesem Steckbrief beigelegt.

## 3.1 Kriterium Umsetzung des NVBW-Fahrplankonzepts

Das NVBW-Fahrplankonzept bildet die Grundlage für den von DB Netz konstruierten Fahrplan. Linienführung und Mengengerüst stimmen für die Züge, die über Stuttgart Hbf verkehren, überein. Abweichungen vom Mengengerüst bestehen bei zwei Linien, die den Betrachtungsraum nur am Rand befahren. Dabei handelt es sich um die folgenden Linien:

- Bondorf Herrenberg
- Hochdorf Horb

Zudem bestehen Abweichungen bei der Haltepolitik in den folgenden 3 Fällen:

- L6: Halt Esslingen in Richtung Stuttgart enthalten
- RB Tübingen Bad Urach: Halt Lustnau in Richtung Bad Urach nicht bedient
- RB Freudenstadt Herrenberg: Halte Ergenzingen und Gäufelden nicht bedient

Die Anschlüsse sind prinzipiell eingehalten. Ausnahmen bilden Aalen, wo sowohl von der Linie 8 als auch von der ICE-Linie 87 (fehlender NeiTech-Ausbau im Modell) kein Anschluss zur Brenzbahn besteht sowie Vaihingen, wo kein Anschluss von der Linie 7 auf die IC-Linie 62 vorhanden ist. Darüber hinaus werden durch die verschobenen Lagen insbesondere des ICE Zürich – Nürnberg außerhalb des Betrachtungsbereichs mehrere Anschlüsse nicht hergestellt.

#### 3.2 Kriterium der Takttreue in der Spitzenstunde

Dieses Kriterium beschreibt die Forderung des Landes, dass der Grundtakt, der über den ganzen Tag angeboten wird, auch in der Spitzenstunde fahrplantechnisch konstruiert werden kann, um eine durchgängig gute Merkbarkeit des Fahrplanes auch in der Spitzenstunde zu gewährleisten.

Die Linienverläufe sind auch in der Spitzenstunde vollumfänglich eingehalten. Bei den Taktlagen gibt es einzelne Abweichungen. Die RB Ulm – Stuttgart wird in Göppingen von einem Zusatzzug überholt. Damit werden die Halte östlich von Göppingen früher bedient. Aus verkehrlicher Sicht ist dies nicht unbedingt als Nachteil aufzufassen, da Reisende von kleinen Halten östlich von Göppingen in Göppingen in der Spitzenstunde auf den Verdichterzug umsteigen und somit einen Reisezeitgewinn von etwa 12 Minuten nach Stuttgart Hbf realisieren können. Nach Bad Cannstatt ist die Reisezeit mit Umsteigen in Stuttgart Hbf in etwa neutral. Darüber hinaus gibt es folgende Abweichungen im Regionalverkehr:

- L3 Tübingen Plochingen Stuttgart: Lage mit Ankunft 7:15 etwa 30 Sekunden frühere Abfahrt in Tübingen (anderes Gleis) und 40 Sekunden spätere Lage ab Stuttgart (anders Gleis)
- L3 Tübingen Plochingen Heilbronn: Lage mit Ankunft um 8:15 in Stuttgart etwa 30 Sekunden später, Grund unbekannt
- L4 Tübingen Flughafen Aalen: Ankunft 5:49 in Stuttgart, 2 Minuten frühere Abfahrt in Tübingen, Grund: wahrscheinlich Kopie von späterer Lage
- L4 Tübingen Flughafen Aalen: Lage mit Ankunft 6:49 in Stuttgart, 2 Minuten frühere Abfahrt in Tübingen aufgrund nachfolgenden IC (Zugfolge)
- L6 Ulm Karlsruhe: Ankunft 6:59 in Stuttgart, 20 Sekunden längere Standzeit in Stuttgart, Grund unbekannt
- S5 Karlsruhe Bietigheim: Ankunft 6:50 in Bietigheim verkehrt nicht (Taktlücke), Trasse belegt durch Zusatzzug Vaihingen – Bietigheim – Stuttgart
- 3.3 Kriterium der räumlichen Verteilung

Die folgende Übersicht zeigt eine Aufstellung der vom Land geforderten und der im Modell realisierten Zugzahlen pro Zulaufstrecke:

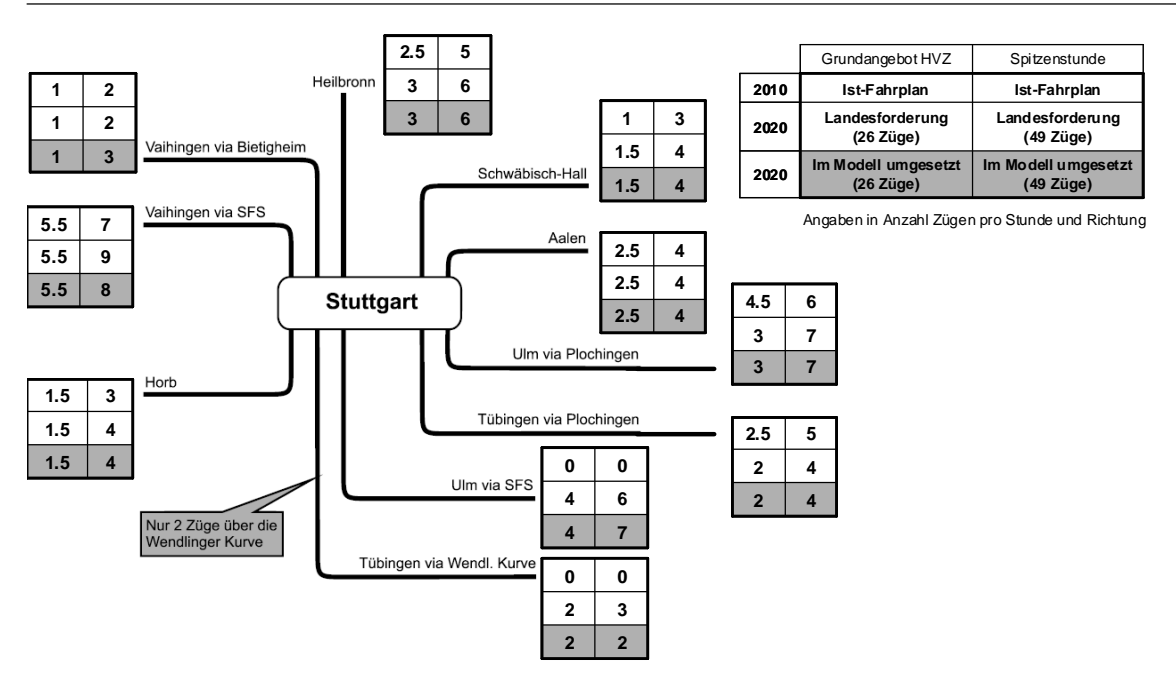

Abbildung 1 Übersicht der geforderten und realisierten Zugzahlen pro Zulaufstrecke

Die Übersicht zeigt zwei Abweichungen von der Landesforderung:

- Auf dem Korridor von Vaihingen besteht ein Unterschied in der Verteilung zwischen Altbaustrecke und Schnellfahrstrecke. Ein Zug verkehrt von Vaihingen via Bietigheim statt via SFS. Die Anzahl der Züge im Zulauf von Zuffenhausen ist mengenmäßig eingehalten.
- Von Tübingen nach Stuttgart via Wendlinger Kurve ist ein Zug weniger als in der Landesforderung enthalten. Dafür verkehrt ein Zug zusätzlich von Ulm via SFS nach Stuttgart.
- 3.4 Kriterium der zeitlichen Verteilung

Zur Überprüfung der zeitlichen Zugverteilung muss zunächst ein geeigneter Querschnitt gewählt werden, weil die Züge auf den jeweiligen Zulaufstrecken unterschiedliche Haltemuster aufweisen; beispielsweise können zwei Züge aus einer Richtung in Stuttgart im Abstand von 30 Minuten ankommen, obwohl die Abfahrt am Startpunkt einen Abstand im 50'-10'-Takt aufweist. Ein Zug verkehrt ohne Halt zwischen Start und Ziel, während der andere Zug Zwischenhalte bedient und eine deutlich längere Fahrzeit aufweist.

Die folgende Tabelle zeigt eine Übersicht über die zeitliche Verteilung der Ankünfte in Stuttgart Hbf von den verschiedenen Zulaufstrecken:

4

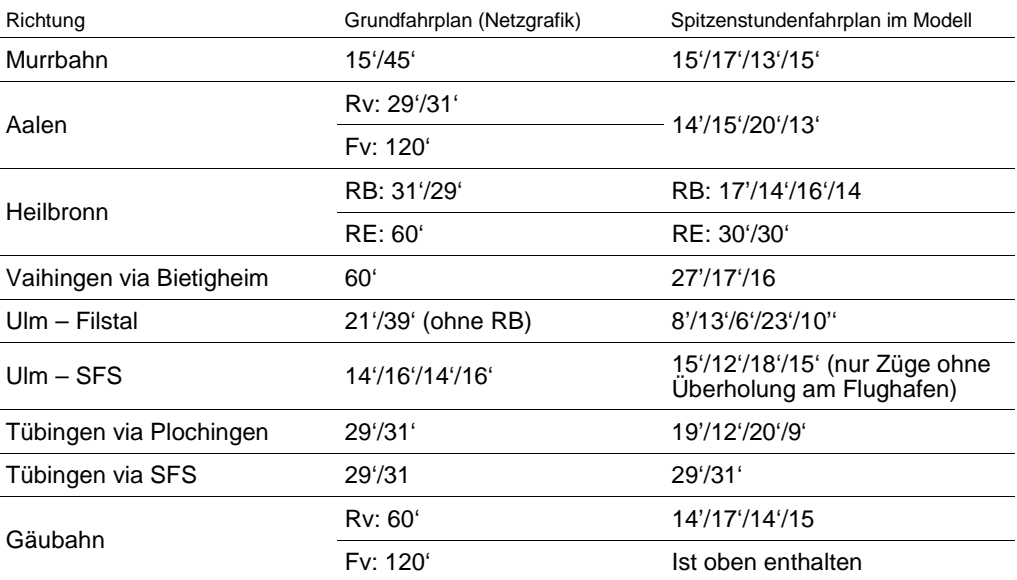

Tabelle 1 Zeitliche Verteilung der Züge von den verschiedenen Zulaufstrecken bezogen auf Stuttgart Hbf

Für jede der betrachteten Strecken wurde ein Unterwegsbahnhof gewählt und auch für diesen die zeitliche Verteilung der Züge ermittelt:

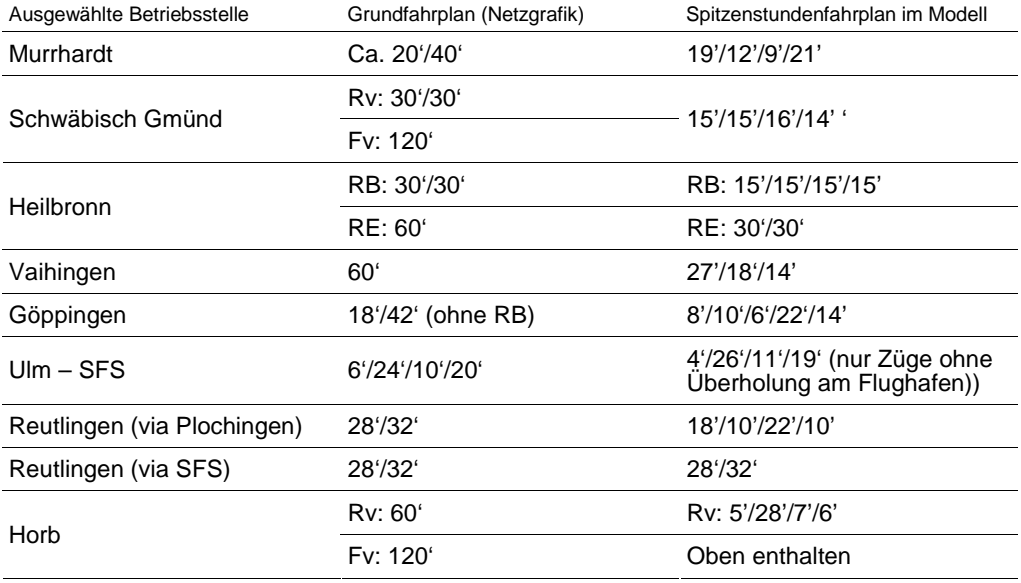

Tabelle 2 Zeitliche Verteilung der Züge von den verschiedenen Zulaufstrecken bezogen auf eine Unterwegsbetriebsstelle

In der Spitzenstunde kommen in Stuttgart Hbf vier Fernverkehrszüge aus Richtung Vaihingen an: zwei aus Mannheim, je einer aus Heidelberg und Karlsruhe. Im Vergleich zu heute ist dies eine Reduzierung um zwei Züge. Prinzipiell wäre es jedoch möglich, die Trassen mit der Ankunft 7:52 und 7:59 ebenfalls für Fernverkehrszüge zu nutzen. Dann wäre auf den drei genannten Relationen jeweils ein Fernverkehrs 30'-Takt bezogen auf die Ankunft in Stuttgart vorhanden. Für die Simulation würde dies eine Erschwernis bedeuten, da bei den Fernverkehrszügen keine Doppelbelegungen möglich sind.

Auf den übrigen Strecken bestehen bezüglich Verteilung der Fernverkehrszüge keine Kritikpunkte.

### 3.5 Kriterium "Züge enden im Wartungsbahnhof"

Das Kriterium beschreibt die Forderung des Landes als Besteller, endende Züge in der Spitzenstunde in Stuttgart abstellen zu können, um unwirtschaftliche Leerfahrten über den Knoten Stuttgart hinaus zu vermeiden. Eine Auswertung der betroffenen Ankünfte in Stuttgart Hbf zeigt, dass von den Verdichterzügen folgende Züge nicht in den Wartungsbahnhof verkehren:

- IC Ulm Vaihingen: Ankunft Stuttgart 7:00
- IC Vaihingen Ulm Abfahrt Stuttgart 7:31
- IC Tübingen Stuttgart Köln: Ankunft Stuttgart 7:03, Rückverlängerung des beginnenden IC
- IC Ulm SFS Stuttgart Köln: Ankunft Stuttgart 7:35, Rückverlängerung des beginnenden IC
- IRE Ulm Vaihingen: Abfahrt Stuttgart 7:31, Lage etwa 30 Minuten versetzt zum Grundtakt IRE (jedoch RE-Haltepolitik aus Richtung Ulm)
- RB Göppingen Bad Cannstatt Stuttgart Göppingen (Ringverkehr Bad Cannstatt): Ankunft Stuttgart 7:47
- IRE Vaihingen Ulm: Ankunft Stuttgart 7:59
- RE Hessental Horb: Ankunft Stuttgart: 7:10

4.1 Kriterium Umsetzung des NVBW-Fahrplankonzepts

Dieses Kriterium ist weitgehend erfüllt. Es gibt jedoch einige Ausnahmen, die in der Fahrplandetailplanung oder mit dem im Ursprungskonzept unterstelltem Neigetechnikausbau behebbar scheinen.

4.2 Kriterium der Takttreue in der Spitzenstunde

Die Linienverläufe sind in der Spitzenstunde nicht verändert. Jedoch liegt eine Reihe von Taktabweichungen vor. Dabei beträgt die größte Abweichung für einen Regionalverkehrszug 6 Minuten. Die weiteren Abweichungen im Regionalverkehr bewegen sich im Bereich von bis zu 2 Minuten. Hier scheint eine Behebung mit Iterationsschleifen machbar.

Auch beim Fernverkehr treten Abweichungen auf, die durch Iterationen zu beheben sind.

Das Kriterium der Takttreue ist weitgehend erfüllt. Der Großteil der vorhandenen Abweichungen scheint behebbar.

#### 4.3 Kriterium der räumlichen Verteilung

Die veränderte Führung eines Zuges von Vaihingen nach Stuttgart über die SFS anstatt über Bietigheim ist mit einer Anpassung verschiedener Fahrplanlagen verbunden. Dies erscheint jedoch prinzipiell möglich.

Die Führung eines zusätzlichen Zugpaares von Tübingen über die SFS nach Stuttgart löst den Bau der "Großen Wendlinger Kurve" aus.

#### 4.4 Kriterium der zeitlichen Verteilung der Züge

Die Verteilung der Zugankünfte von den Zulaufstrecken bezogen auf Stuttgart Hbf ist im Allgemeinen gut. Abweichungen sind auf unterschiedliche Zwischenhalte zurückzuführen, wie z.B. von der Remsbahn aufgrund des ICE, der Bad Cannstatt und Waiblingen nicht bedient.

Noch unbefriedigend gelöst ist der Zulauf von Vaihingen via Bietigheim. Hier sollte ohnehin eine Überarbeitung erfolgen. Im Vergleich zu den Landesforderungen verkehrt ein Zug zu viel und eine Stadtbahn aus Karlsruhe wird aufgrund eines Trassenkonfliktes ausgelegt.

Ein eher zufälliges System entsteht auf dem Zulauf aus dem Filstal. Eine gleichzeitige Beibehaltung der geplanten Takte und Verdichtung der 3 hier verkehrenden Produkte ist nicht möglich. Die Beförderungszeitunterschiede zwischen den einzelnen Produkten sind zu groß. Für diese Strecke wären in einer Iterationsschleife die Randbedingungen und Freiheitsgrade (z.B. Laufweg, Haltepolitik) festzulegen und neu zu planen. Für eine Abschätzung, ob die daraus entstehenden Ankünfte in Stuttgart mit der Gleisbelegung kompatibel sind, ist eine vertiefte Betrachtung erforderlich. Für die Simulation erscheint die zufällige Verteilung der Züge jedoch nicht relevant.

Die Verteilung der Züge aus Richtung Tübingen via Plochingen ist nicht gleichmäßig. Im Zusammenhang mit der Überplanung des Filstals könnte auch die Lage der Züge von Tübingen via Plochingen nach Stuttgart überarbeitet werden. Hierbei gibt es jedoch Zielkonflikte. Eine gleichmäßige Verteilung widerspricht einer sicherlich wünschenswerten schnellen Durchbindung des rückverlängerten IC in Stuttgart Hbf. Auch ist dabei die unterschiedliche Haltepolitik der Züge zu beachten.

Mit der Nutzung der auf der SFS von Vaihingen eingeplanten Trassen sind von allen drei Zuläufen (Karlsruhe, Mannheim und Heidelberg) nahezu 30'-Takte bezogen auf die Ankunft in Stuttgart herstellbar.

Dieses Kriterium ist weitgehend erfüllt. Eine Optimierung der noch nicht zufrieden stellenden Zuläufe scheint möglich.

4.5 Kriterium "Züge enden im Wartungsbahnhof"

Es ist anzunehmen, dass Fernverkehrszüge aufgrund der Fahrzeitverkürzung nach München nicht in Stuttgart enden werden. Zudem ist das Land nicht für die Finanzierung des Fernverkehrs zuständig. Deswegen werden nicht in Stuttgart endende Zusatz-Fernverkehrszüge nicht weiter thematisiert.

Die Führung der nicht in Stuttgart endenden Zusatzzüge wird folgendermaßen eingeschätzt:

– IRE Ulm – Vaihingen: Abfahrt Stuttgart 7:31, Lage etwa 30 Minuten versetzt zum Grundtakt IRE (jedoch RE-Haltepolitik aus Richtung Ulm): Dieser Zug könnte mit seiner geplanten Abfahrtszeit in Stuttgart voraussichtlich via Bad Cannstatt zum Wartungsbahnhof geführt werden.

- RB Göppingen Bad Cannstatt Stuttgart Göppingen: Zug fährt bei der Rückfahrt von Stuttgart nach Göppingen über den Abzweig Wangen und könnte von dort zum Wartungsbahnhof fahren bzw. enden.
- IRE Vaihingen Ulm: Ankunft Stuttgart 7:59: Dieser Zug kann aufgrund der Gleisbelegung in Gleis 4 nicht eine verlängerte Standzeit für eine freiwerdende Fahrlage zum Wartungsbahnhof erhalten, sondern muss wie umgesetzt das Gleis via SFS räumen.
- RE Hessental Horb: Ankunft Stuttgart: 7:10: Dieser Zug könnte mit seiner geplanten Abfahrtszeit in Stuttgart voraussichtlich via Abzweig Wangen zum Wartungsbahnhof verkehren.

Dieses Kriterium ist weitestgehend erfüllbar. Ein Regionalzug kann jedoch nicht im Wartungsbahnhof enden und muss über die SFS in Richtung Flughafen geführt werden.

### 4.6 Zusammenfassung Landeskriterien

Keines der Landeskriterien ist vollumfänglich erfüllt. Gemäß durchgeführten Analysen sind zwei Kriterien vollumfänglich erfüllbar: Umsetzung Fahrplankonzept, zeitliche Verteilung. Bei zwei weiteren ist eine weitestgehende Erreichung machbar: Takttreue in der Spitzenstunde, Züge enden im Wartungsbahnhof. Möglicherweise sind auch diese Kriterien mit einer weiteren Iterationsschleife vollumfänglich erreichbar.

Bei der räumlichen Verteilung der Zusatzzüge muss politisch entschieden werden, ob der Bau der Wendlinger Kurve ausgelöst werden soll oder nicht.

21.07.2011 | Version 1-00 | 1698

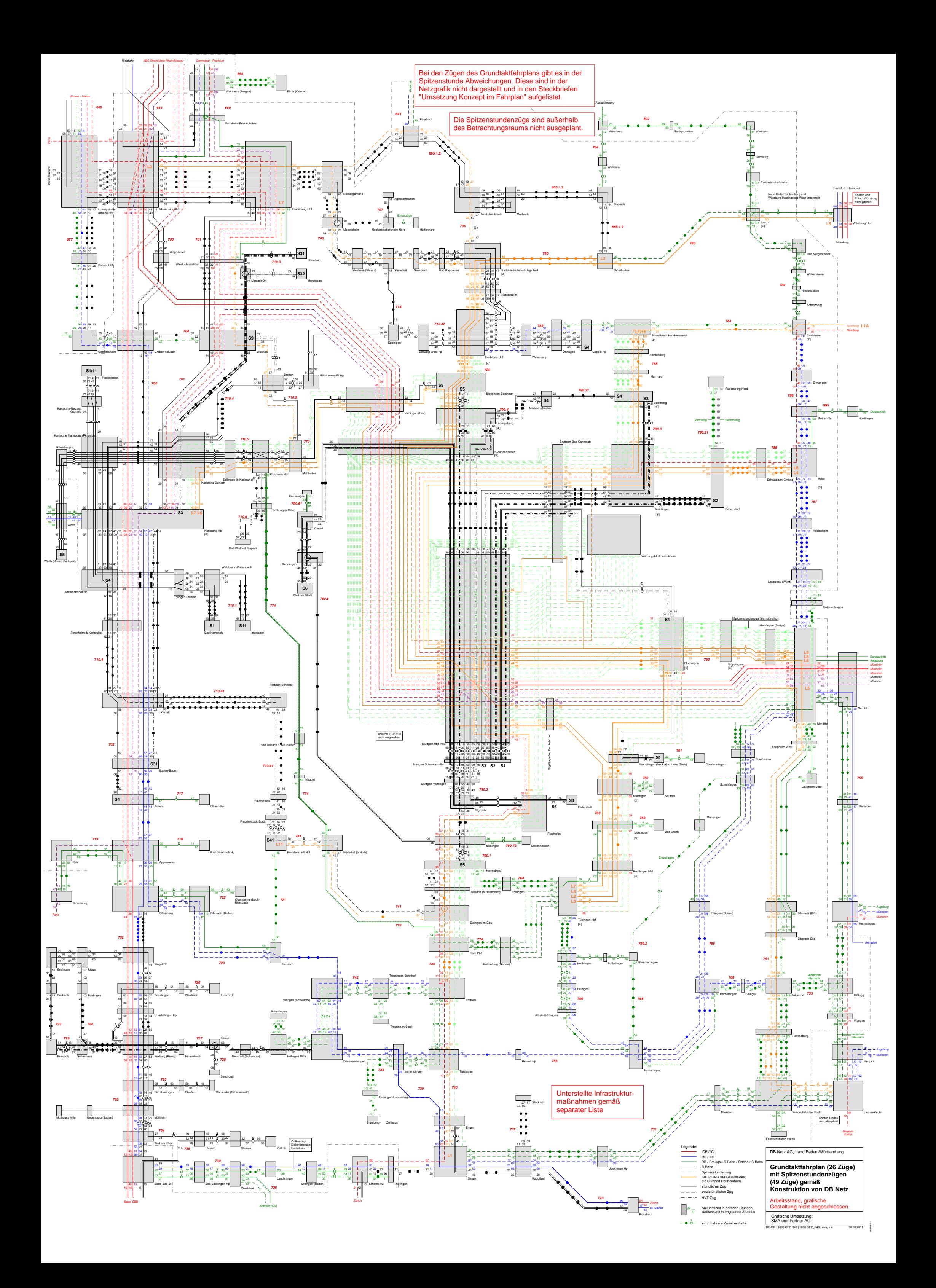

14.07.2011

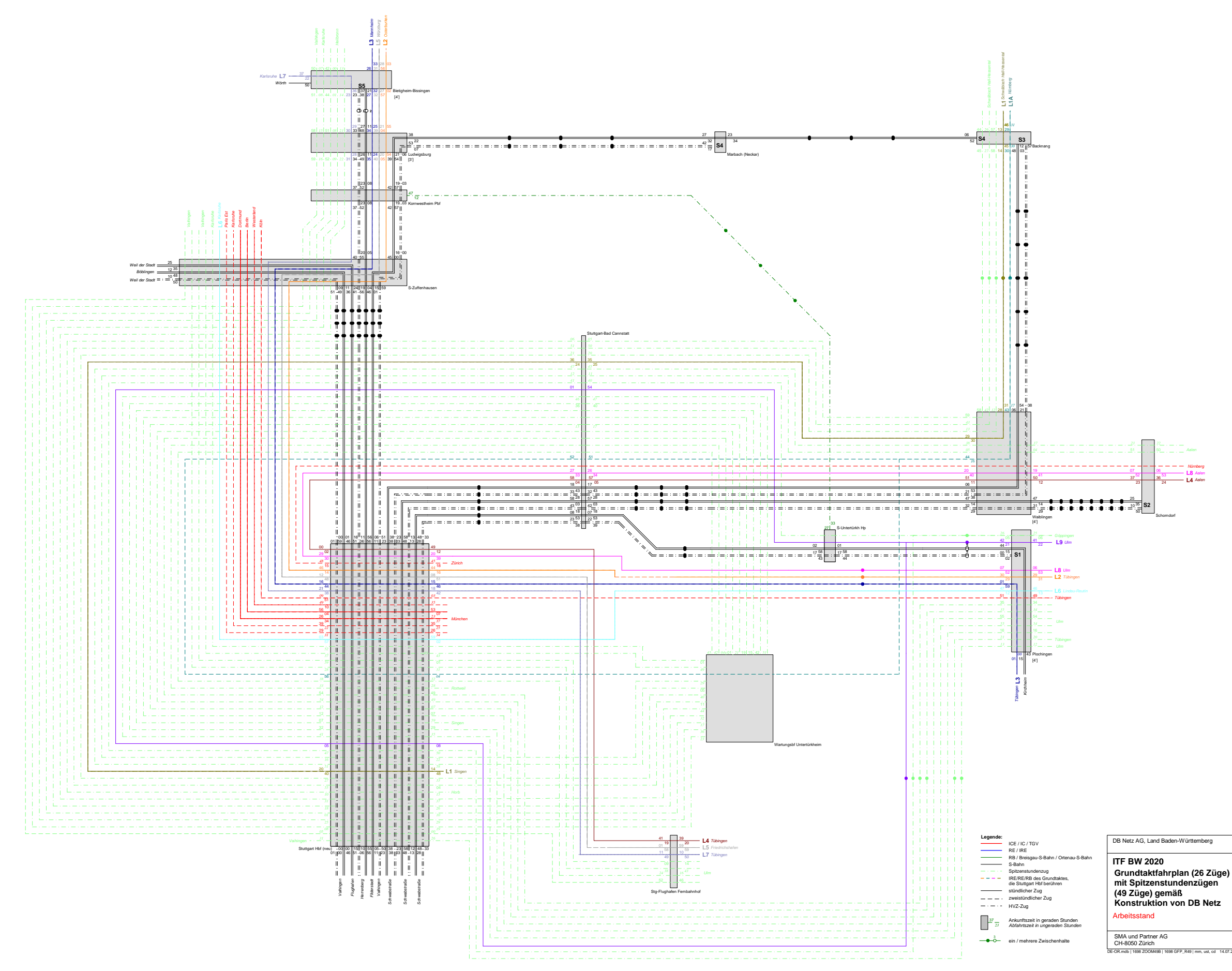

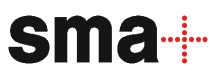

### Audit Stresstest Stuttgart 21 Steckbrief FP-11 Umgang mit Anschlüssen

# 1. Objektbeschreibung

1.1 Objektumfang und -zweck

Der Steckbrief beschreibt den Umgang mit Anschlüssen bzw. die im simulierten Fahrplan unterstellten Wartezeitregelungen.

### 1.2 Objektdefinition

Im Eisenbahnbetrieb lassen sich nicht alle möglichen Relationen durch Direktverbindungen anbieten. So dienen Züge auch als Zu- oder Abbringer für oder von anderen Zügen. Anschlussverbindungen sind im Rahmen festgelegter Toleranzen auch im Verspätungsfall zu gewährleisten. Welche Züge wie lange auf andere verspätete Züge warten, ist in einer Wartezeitregelung (Richtlinie 420) festgelegt.

Die Wartezeitregelung trifft zu Anschlüssen grundsätzlich folgende Aussagen:

- Ein Anschluss liegt vor, wenn die Übergangszeit, die aus einer Mindestübergangszeit und bis zu 3 Minuten Anschlusspuffer besteht, eingehalten ist.
- Im Verspätungsfall sind Regelwartezeiten für jede Zugkategorie definiert.
- die Regelwartezeit ist aufgehoben, wenn innerhalb von 30 Minuten eine annähernd gleichwertige Verbindung besteht.
- Im vertakteten SPFV ist zwischen 7 und 9 Uhr keine Wartezeit zu beachten.
- Der SPNV hat in Baden-Württemberg (DB Netz AG, Regionalbereich Südwest) 5 Minuten auf andere Züge zu warten.
- S-Bahnen haben grundsätzlich keine Wartezeit.

## 2. Grundlagen und Referenzen

- RiL 420.0102
- Gewünschte Anschlüsse im Zielkonzept des Landes

#### 3. Umsetzung im Modell

Der im Modell konstruierte Grundtaktfahrplan mit 26 Zügen berücksichtigt nicht alle gewünschten Anschlüsse des Landes. Details hierzu siehe Steckbrief "FP-10 Umsetzung Landeskriterien". In den Fahrplanmedien veröffentlichte Anschlüsse hängen von einer minutengenauen Fahrplanoptimierung ab, die im Rahmen des Stresstests nicht durchgeführt wurde.

In der Betriebssimulation sollte das Modell bezüglich der Anschlussbetrachtung in Bahnhöfen die Regelungen aus der RiL 420 anwenden (siehe auch Protokoll 24. März 2011, Arbeitskreis Stuttgart). Dies ist für den Regionalverkehr nur zum Teil erfüllt, da der Betrachtungsraum an größeren Taktknoten endet, wie z.B. Aalen oder Tübingen. Die Anschlusszüge verkehren außerhalb des Betrachtungsraumes und sind daher nicht mitsimuliert. Die fehlenden Anschlüsse werden hier durch Einbruchsverspätungen abgebildet. Innerhalb des Betrachtungsraums gibt es außer Bietigheim, Plochingen und Waiblingen keine nennenswerten Taktknoten, in Stuttgart Hbf sind bereits im Fahrplankonzept keine Anschlüsse definiert.

Die Anschlüsse des SPFV müssten außerhalb der Periode von 7 bis 9 Uhr im Modell abgebildet sein. Dies ist nicht der Fall.

## 4. Schlussfolgerung und Empfehlungen

Die Anschlüsse im Regionalverkehr sind zu einem Großteil in der Simulation nicht zu berücksichtigen, da gleichwertige Verbindungen im 30-Min.-Takt vorliegen. Als einzig relevanter Anschluss im Fernverkehr ist die Relation Gäubahn – Mannheim zu nennen, der zweistündlich auftritt und erst nach 9 Uhr Berücksichtigung findet.

Die nicht abgebildeten Anschlüsse stellen Einzelfälle dar und haben daher einen vernachlässigbaren Einfluss auf das Ergebnis der Simulation.

21.07.2011 | Version 1-00 | 1698

FP-11 Umgang mit Anschlüssen\_1-00.doc

## Audit Stresstest Stuttgart 21 Steckbrief FP-12 Gleisbelegungen

# 1. Objektbeschreibung

1.1 Objektumfang und -zweck

Der Steckbrief beschreibt die fahrplantechnische Umsetzung der Zugfahrten in Stuttgart Hbf sowie weiteren relevanten Bahnhöfen im Betrachtungsraum.

- 1.2 Objektdefinition
- 1.2.1 Stuttgart Hbf

Sämtliche 8 Gleise in Stuttgart Hbf sind signaltechnisch mit Zugdeckungssignalen für eine Doppelbelegung ausgerüstet. Die Länge der eingesetzten Regionalverkehrs-Kompositionen erlaubt eine Doppelbelegung mit Regionalverkehrszügen. Bei Fernverkehrszügen bzw. den im SPFV unterstellten Referenzfahrzeugen ist nicht möglich. Bei Fahrten ins besetzte Gleis kommen reduzierte Einfahrgeschwindigkeiten zur Anwendung.

Die Gleise 9 und 10 sind infrastrukturell im Modell eingepflegt, werden jedoch für die Fahrplankonstruktion nicht verwendet und sind bei der Simulation für Zugfahrten gesperrt.

Die Wiederbelegungszeiten der Bahnsteiggleise ergeben sich aufgrund der Haltezeiten (siehe hierzu "Steckbrief FP-03 Abbildung der Haltezeiten im System"), der Sperrzeiten und Pufferzeiten des konstruierten Fahrplans (siehe hierzu "Steckbrief FP-02 Fahrplankonstruktion") sowie den übrigen in der Simulation unterstellten Prozesszeiten.

## 1.2.2 Übrige Bahnhöfe

Für die Infrastruktur in den übrigen Bahnhöfen wird der Status quo unterstellt. Die Gleisbelegungen werden auf Plausibilität untersucht und mit dem heutigen Zustand abgeglichen.

## 2. Grundlagen und Referenzen

Es werden folgende Grundlagen verwendet:

- Fahrplankonstruktionsregeln (RiL 402)
- Schlussbericht zum Stresstest der DB Netz AG vom 30.Juni 2011
- Vorgaben des Grundtaktfahrplans mit 26 Zügen
- Vorgaben bezüglich des Endpunkts der Spitzenstundenzüge
- Wenden von endenden Zügen
- Gewünschte Anschlüsse

## 3. Umsetzung im Modell

3.1 Stuttgart Hbf

Im konstruierten Fahrplan der Spitzenstunde von 7 bis 8 Uhr mit 49 ankommenden Zügen sind 5 eigentliche Doppelbelegungen vorgesehen, bei welchen 2 Züge gleichzeitig physisch im selben Gleis stehen. 8 weitere Züge nutzen ebenfalls planmäßig den zweiten Halteplatz im Gleis, da die Zeit zur Gleiswiederbelegung nach der Abfahrt des vorausfahrenden Zuges noch nicht erreicht ist. In zwei Fällen stehen Züge auf dem zweiten Standplatz, obwohl der erste frei wäre. Diese dient der Herstellung von kundenfreundlichen Anschlüssen direkt gegenüber mit einem zweiten Zug, der zwingend die Doppelbelegung nutzen muss.

Die Unterschreitungen der geforderten Planhaltezeiten und Pufferzeiten sind im "Steckbrief FP-03 Abbildung der Haltezeiten im System" bzw. "Steckbrief FP-02 Fahrplankonstruktion" beschrieben.

## 3.2 Übrige Bahnhöfe

Die folgende Tabelle zeigt die übrigen betrachteten Betriebsstellen und die wesentlichen Erkenntnisse:

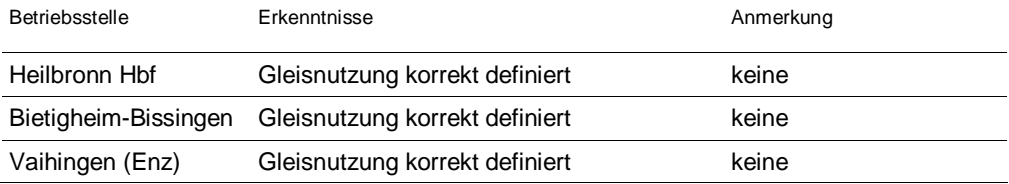

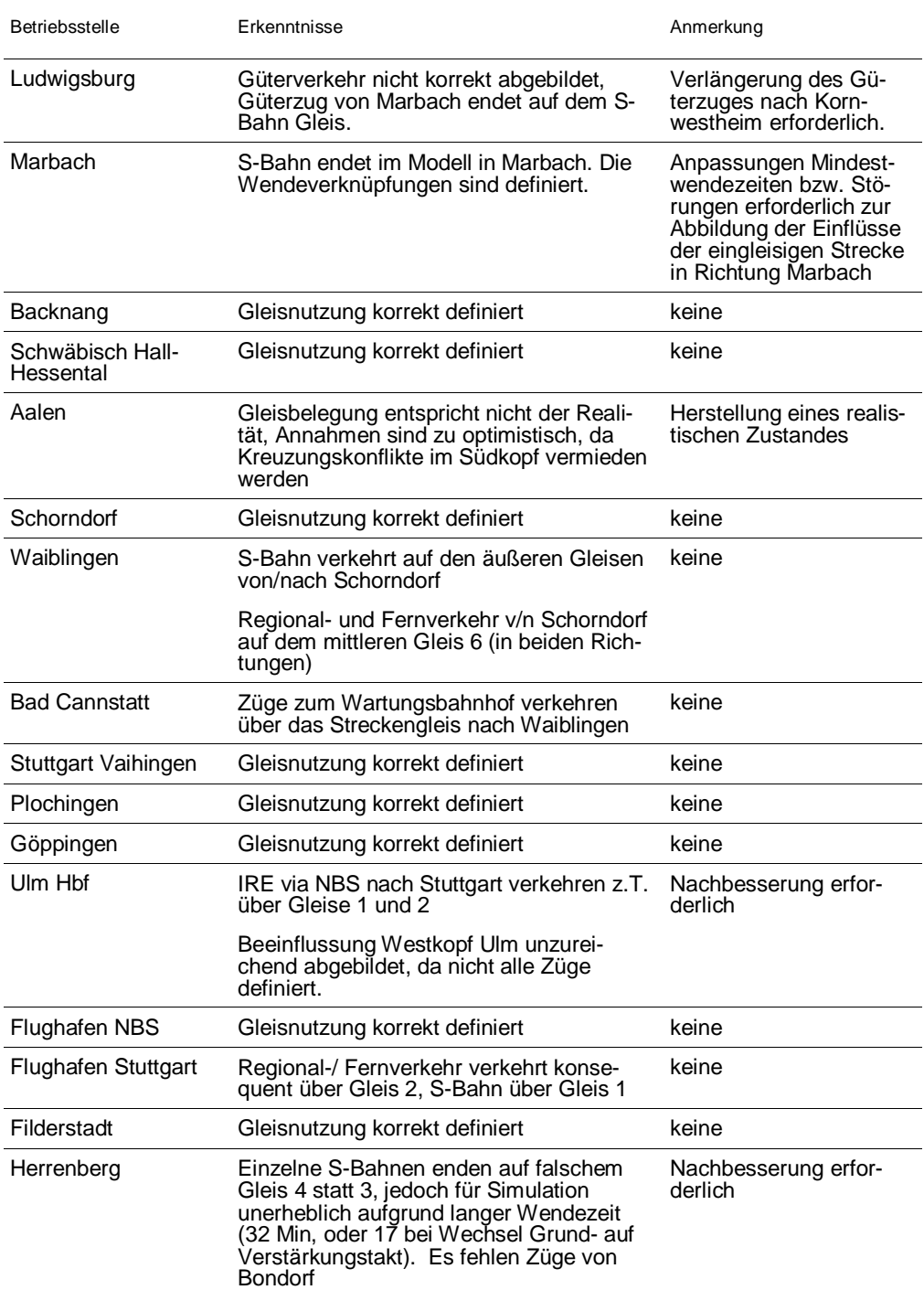

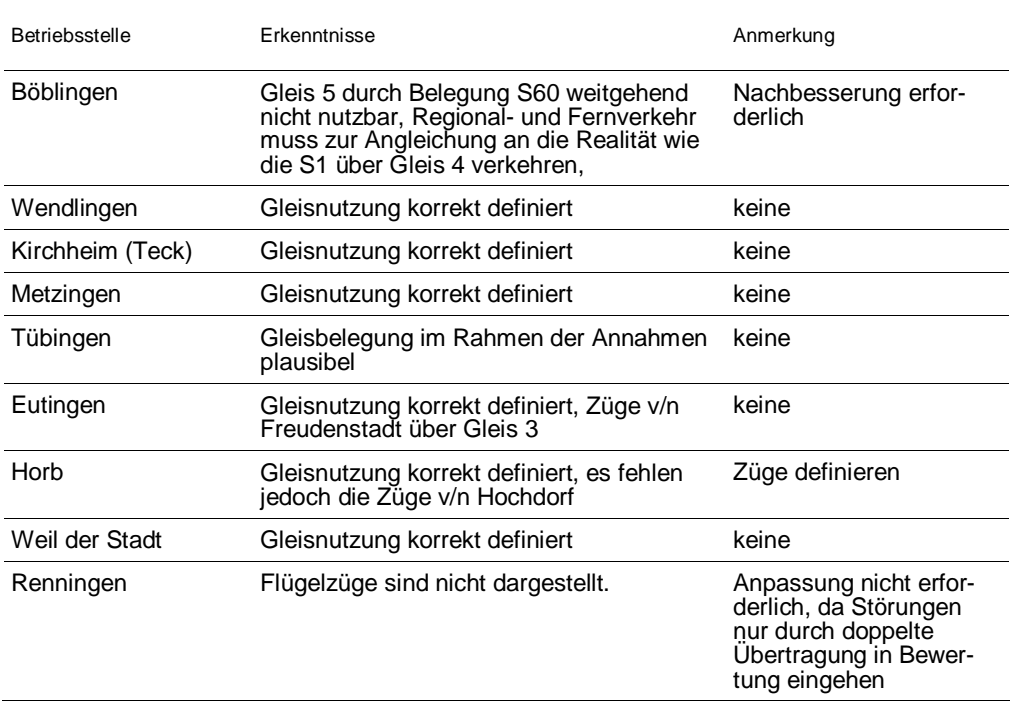

Tabelle 1 Betriebsstellen mit abgeglichenen Gleisbelegungen

An der Station Flughafen Terminal sind alle Fern- und Regionalzüge über Gleis 2 geplant. Gleis 1 ist planmäßig der S-Bahn vorbehalten. In der Simulation sind jedoch alle Gleise für alle Züge nutzbar. An jedem dritten Simulationsdurchlauf wird dies auch genutzt.

## 4. Schlussfolgerung und Empfehlungen

Zu überarbeitende Elemente bezüglich Stuttgart Hbf sind in anderen Steckbriefen zu finden (z.B. "Steckbrief FP-03 Abbildung der Haltezeiten im System"). Aus der Gleisbelegung an sich gibt es keinen Anpassungsbedarf.

Einen großen Unsicherheitsfaktor stellen die nicht korrekten Gleisbelegungen außerhalb von Stuttgart Hbf dar. Diese sind zu überarbeiten.

Die freizügige Nutzung der Bahnsteiggleise an der Station Flughafen Terminal ist im Modell unterstellt. Für die Nutzung in der Realität ist hierfür die Genehmigung erforderlich.

21.07.2011 | Version 1-00 | 1698

FP-12 Gleisbelegungen\_1-00.doc

 $sma+$ 

Audit Stresstest S21 | 1-00 | 21.07.2011

sma f

## Audit Stresstest Stuttgart 21 Steckbrief SI-01 Simulationsmethodik und -ergebnisse

# 1. Objektbeschreibung

1.1 Objektumfang und -zweck

Das betrachtete Objekt ist der von der DB Netz AG gewählte Ansatz für den Stresstest. Es beschreibt die Methode für die eisenbahnbetriebswissenschaftliche Untersuchung sowie die Auswahl eines Verfahrens. Zudem beschreibt es die Form des Ergebnisses.

1.2 Objektdefinition

Die DB Netz AG hat als Methode für die eisenbahnbetriebswissenschaftliche Untersuchung des Betrachtungsraums ein Simulationsverfahren gewählt.

Bei dem gewählten Simulationsansatz handelt es sich um eine synchrone Simulation. Die Richtlinie (RiL) 405 sagt aus: "[Bei der synchronen Simulation werden] alle Fahrten im Betrachtungsraum [..] gleichzeitig betrachtet. In Zeitschritten [..] wird beobachtet, wie sich das Betriebsgeschehen verändert. Dabei auftretende Konflikte werden unter Berücksichtigung von Dispositionsprioritäten von Fahrten gelöst." Die DB Netz AG wendet das Tool KNS (Konstruktionsnahe Simulation)/RailSys an.

Die Ergebnisse umfassen Aussagen über die Robustheit des zugrunde gelegten Betriebsprogramms.

# 2. Grundlagen und Referenzen

Als Grundlage für die Beurteilung dienen:

- RiL 405.0201/02 Grundsätze der Verfahrensweise und Methode
- Schlichterspruch zu Stuttgart 21 mit den Begriffen "Simulation" und "Betriebsqualität"

## 3. Diskussion

Für eisenbahnbetriebswissenschaftliche Untersuchungen kommen die folgenden 4 Methoden in Frage:

- Statistische Methode
- Analytische Methode
- Konstruktive Methode
- Simulationsmethoden
	- synchron
	- asynchron

Alle Methoden haben ihre Berechtigung und ihre Einsatzfelder. Aufgrund der Größe und der Komplexität des Betrachtungsraumes sowie der Ansprüche an die Ergebnisse liegt die Wahl einer Simulationsmethode nahe. Mit der Simulationsmethode gelingt es zudem, die Ergebnisse transparent und nachvollziehbar darzustellen.

Als Simulationsverfahren hat die DB Netz AG eine synchrone Simulation gewählt. Neben der synchronen Simulation ist auch die asynchrone Simulation von Bedeutung, bei der die Züge primär entsprechend ihrer Rangfolge in den Fahrplan bzw. in den Betrieb eingelegt werden. Im Gegensatz dazu werden bei der synchronen Simulation alle Züge gleichzeitig berechnet, wobei die Rangfolge nur zur Lösung von auftretenden Konflikten genutzt wird.

Die Wahl einer synchronen Simulation erfolgt aus folgenden Gründen:

- Große Erfahrung mit diesem Verfahren
- Lauffähiges Programm bei DB Netz AG vorhanden
- Schnittstelle zu vorhandenen Programmen zur Infrastrukturmodellierung
- Standardverfahren, um Robustheit eines Fahrplanes zu testen

Die Ergebnisse einer synchronen Simulation lassen im Allgemeinen die folgenden Bewertungen zu:

- Bemessung von Infrastruktur
	- Simulation von Bauzuständen
	- Kapazitätsanalysen
- Optimierung / Auswertung von Fahrplänen und Angebotskonzepten:
	- Robustheit eines Betriebsprogramms

– Fahrplanstabilitätsprüfung und Pünktlichkeitsprognose anhand geeichter **Störungswerte** 

Im Rahmen des Stresstests wird auftragsgemäß die Robustheit des zugrunde gelegten Betriebsprogramms untersucht. Eine Fahrplanstabilitätsprüfung bzw. eine Pünktlichkeitsprognose sind nicht möglich, weil eine ausreichende Eichung aufgrund nicht vorliegender Eichwerte (z.B. Verspätungsstatistiken für den neuen Stuttgarter Hbf) im Rahmen des Stresstests nicht stattfinden kann (siehe "Steckbrief SI-02 Ablauf Simulationsprojekt").

# 4. Schlussfolgerung und Empfehlungen

Der gewählte Ansatz einer Robustheitsuntersuchung mit einer synchronen Simulation ist zielführend und entspricht dem derzeitigen Stand der Technik.

21.07.2011 | Version 1-00 | 1698

SI-01 Simulationsmethodik\_1-00.doc

### Audit Stresstest Stuttgart 21 Steckbrief SI-02 Ablauf des Simulationsprojekts

# 1. Objektbeschreibung

1.1 Objektumfang und -zweck

Der Steckbrief behandelt den Ablauf der Simulation bei der DB Netz AG.

## 1.2 Objektdefinition

Bei der vorliegenden Simulation handelt es sich um eine Robustheitsuntersuchung auf Basis einer synchronen Simulation (siehe "Steckbrief SI-01 Simulationsmethodik"). Die folgende Grafik stellt den Ablauf des Simulationsprojekts dar.

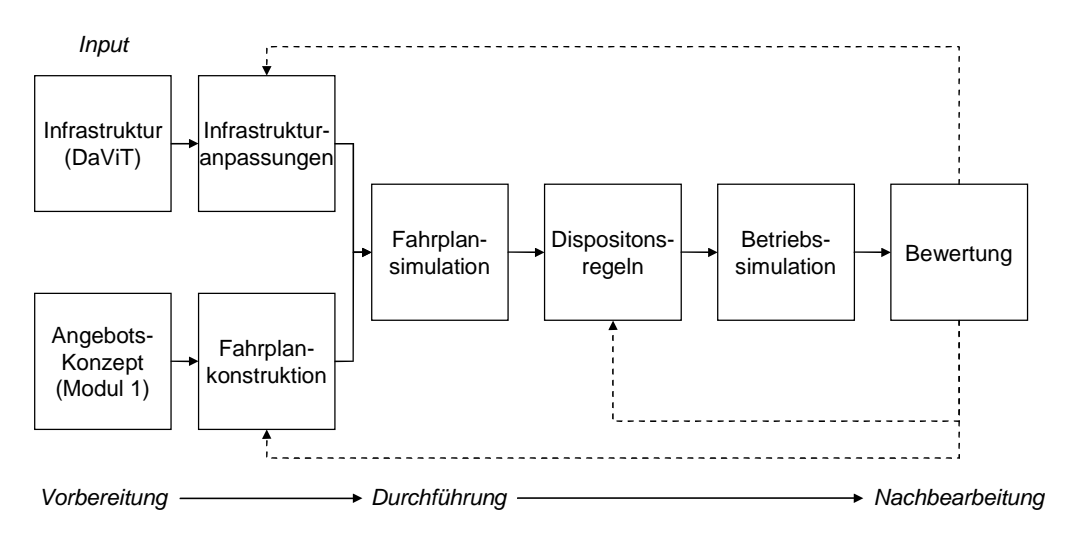

Abbildung 1 Allgemeiner Ablauf des Simulationsprojekts

Die Infrastrukturdaten stammen aus der zentralen Infrastrukturdatenbank Da-ViT-Spurplan und werden im Simulationstool angepasst (siehe "Steckbrief IN-02 Vorgehen und Umgang mit Infrastruktureingabe"). Der Fahrplan ist im Modul 1 des Audits zum Stresstest entwickelt und anschließend von DB Netz AG in das Simulationstool eingearbeitet bzw. konstruiert worden.

Auf diesen Schritt folgt die Simulation des erstellten Fahrplans, d.h. die Nachbildung aller fahrplanmäßigen Fahrten im Simulationsmodell, ohne jedoch Störungen zu berücksichtigen. Ist der Fahrplan ohne Störungen simuliert, werden die Dispositionsregeln definiert, die beim Auftreten der Störungen dafür sorgen, dass die Reaktionen des Eisenbahnbetriebs korrekt im Modell abgebildet sind.

Nach Durchführung der eigentlichen Betriebssimulation findet die Bewertung der Ergebnisse statt, die dann Rückschlüsse zunächst auf die Dispositionsregeln, dann auch auf Fahrplan und Infrastruktur haben können.

Die Betriebssimulation läuft in einem Zeitraum von 9 Stunden, von 4 bis 13 Uhr. Ausgewertet werden von diesen Stunden die Zeit der Spitzenstunde mit Vorund Nachlauf zwischen 6 und 10 Uhr, d.h. ein Zeitraum von 4 Stunden.

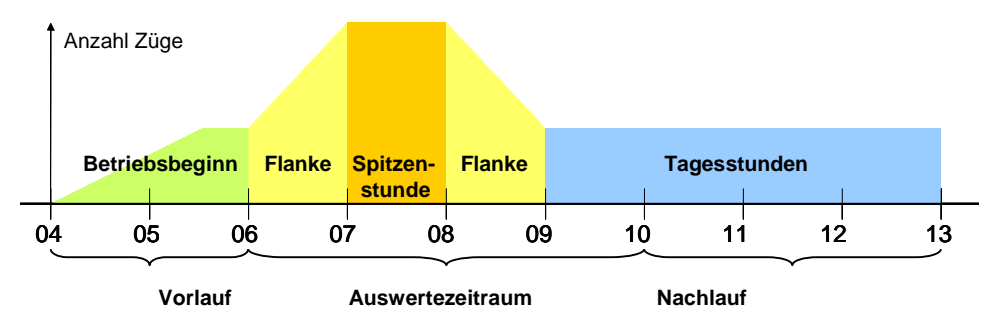

Abbildung 2 Simulations- und Auswertezeitraum

Grundsätzlich weist der simulierte Fahrplan in der Spitzenstunde 49 Fahrten und in der Nebenverkehrszeit 26 bzw. 32 Fahrten<sup>1</sup> in Stuttgart Hbf auf. Ein einzelner Zug der Stunde 6 bis 7 kommt durch eine nicht erforderliche Taktabweichung unmittelbar nach 7:00 Uhr an, so dass er in der folgenden Grafik (Abbildung 3) zwischen 7 und 8 Uhr gezählt wird.

————————

<sup>&</sup>lt;sup>1</sup> inkl. Abstell- und Zuführungsfahrten

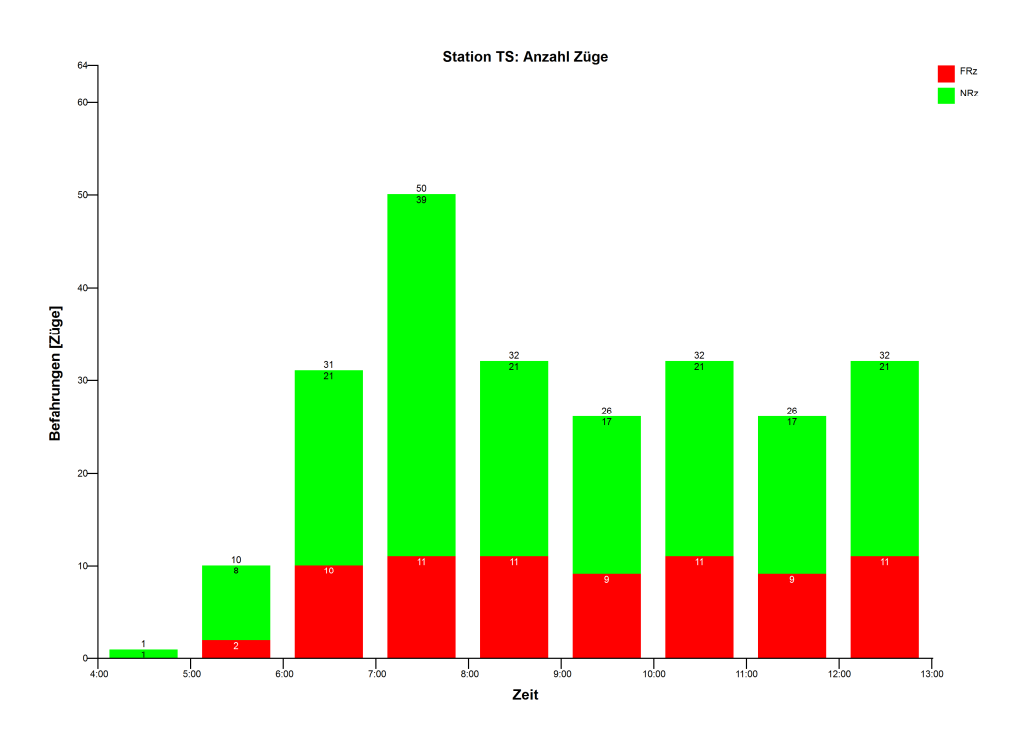

Abbildung 3 Zugdichte in Stuttgart Hbf in der Simulation

Für das Simulationsmodell wird keine Modelleichung (Verifizierung der Simulationsparameter durch Abgleich mit vorhandenen Daten) mit lokalen Werten vorgenommen. Vielmehr wird die Simulation auf Basis von Standardparametern durchgeführt.

Die Durchführung einer Modelleichung bzw. Kalibrierung wird in der Richtlinie im Prinzip empfohlen. Im Lenkungskreis vom 14. April 2011 in Karlsruhe wurde jedoch beschlossen, dass keine Eichung durchgeführt wird. Technisch ist dies praktisch nicht möglich, da sowohl Fahrplan, als auch Infrastruktur sich bis dahin stark ändern. Es steht somit keine konstante, bereits bekannte Eichgrößen zur Verfügung (siehe entsprechende Präsentation des Lenkungskreises).

Das allgemeine Störgeschehen im Betriebsablauf wird in Form von Ur- und Einbruchsverspätungen abgebildet. Schwere Störfälle werden nicht abgebildet.

### 2. Grundlagen und Referenzen

Folgende Grundlagen sind relevant:

– RiL 405.0201/02

– Präsentationsentwurf DB Netz zur Methode und Vorgehensweise des Stresstests Stuttgart 21 vom 03. Mai 2011

### 3. Diskussion

Die Simulation Stuttgart 21 betrifft eine Situation, die gegenüber der heutigen sowohl in der Infrastruktur als auch in Volumen und Struktur der Verkehre erhebliche Unterschiede aufweist. Eine vollständige Modelleichung kann in einem solchen Fall nur mehrstufig erfolgen. Die Zwischenstufen sind aber nicht bekannt, erfordern zum heutigen Zeitpunkt noch unbekannte Daten, und können in der zur Verfügung stehenden Zeit auch nicht erarbeitet werden. Daher ist die Anwendung von Standardwerten für Betriebs- und Störgeschehen sinnvoll. Im Rahmen der Testierung der Simulation erfolgt aber eine Plausibilisierung über die Verspätungscharakteristiken der wichtigsten Strecken (siehe "Steckbrief SI-05 Ur- und Einbruchsverspätungen").

Für schwere Störfälle, d.h. mit einer Stördauer von mehr als einigen Minuten, ist es nicht zuverlässig möglich, für den zukünftigen Bahnhof charakteristische Störfalle zu definieren und die dazugehörigen Verspätungsdauern und Auftretenswahrscheinlichkeiten zu entwickeln. Darüber hinaus ist es nahezu unmöglich, für das gesamte Netz im Untersuchungsraum die geeigneten Störfälle und Orte zu definieren. Es ist daher das übliche Vorgehen, die Robustheit des Fahrplans anhand von kleinen, stochastischen Störungen zu untersuchen.

Der gewählte Auswertezeitraum über 4 Stunden von 6 bis 10 Uhr entspricht einem üblichen Vorgehen für gemischte Verkehre auf großen Netzen. Je kleiner und homogener das Netz ist (z.B. U-Bahn), desto kleiner kann der Auswertezeitraum ausgewählt werden. Bei dem hier vorliegenden großen Netz mit gemischten Verkehren muss der Auswertezeitraum hingegen so groß gewählt werden, dass möglichst alle Züge, die zwischen 7 und 8 Uhr in Stuttgart Hbf ankommen, auf ihrer vollen Länge erfasst sind. Nur so ist sichergestellt, dass die Effekte der dicht verkehrenden Züge auch außerhalb des Stuttgarter Hbf richtig erfasst und ausgewertet werden können. Der Einbezug der Stunde von 9 bis 10 Uhr erlaubt zudem, den Einfluss des Güterverkehrs besser berücksichtigen zu können.

Eine Sensitivitätsanalyse eines eingeengten Auswertezeitraums nur von 7 bis 8 Uhr wird ebenfalls durchgeführt (siehe "Steckbrief SI-07 Schlussbericht DB Netz AG"), auch wenn dies fachlich fragwürdig erscheint.

 $s$ ma $+$
# 4. Schlussfolgerung und Empfehlungen

Das Vorgehen der Simulation und die Wahl des Simulations- und Auswertezeitraums sind so gewählt, dass die Ergebnisse einen repräsentativen Ausschnitt der Simulation abbilden.

21.07.2011 | Version 1-00 | 1698

SI-02 Ablauf Simulationsprojekt\_1-00.doc

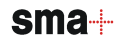

 $sma+$ 

Audit Stresstest S21 | 1-00 | 21.07.2011

Gubelstrasse 28 CH-8050 Zürich Telefon: + 41-44-317 50 60 Telefax: + 41-44-317 50 77 info@sma-partner.ch www.sma-partner.ch

### Audit Stresstest Stuttgart 21 Steckbrief SI-03 Durchführen der Simulation

# 1. Objektbeschreibung

1.1 Objektumfang und -zweck

Der Steckbrief behandelt die Durchführung der Simulation im Modell KNS.

### 1.2 Objektdefinition

1.2.1 Simulationsfälle

Die Simulation läuft als Mehrfachsimulation mit stochastischem Störungsgeschehen ab. Die Störungen und ihre Bemessung sind im "Steckbrief SI-05 Urund Einbruchsverspätungen", die Möglichkeiten des Verspätungsabbaus in der Simulation im "Steckbrief SI-04 Reservezeiten zum Verspätungsabbau" beschrieben.

Die Simulationsresultate werden nach dem Monte-Carlo-Prinzip<sup>1</sup> mit 100 Läufen erzeugt. Dabei werden die einzelnen Störungen für jeden Lauf vorab mittels Zufallsgenerator erzeugt und den Zügen zugewiesen<sup>2</sup>. Jeder erfolgreich abgeschlossene Lauf wird in die Auswertung einbezogen. Dabei dürfen höchstens 10% der Läufe nicht erfolgreich abgeschlossen werden, d.h. mit einem Deadlock (siehe Kapitel 3.1) enden.

## 1.2.2 Disposition

Die folgenden Dispositionsmöglichkeiten sind im Modell aktiviert:

- Fahrtdisposition (ab 120 Sekunden Verspätung)
- Haltezeitdisposition (ab 120 Sekunden Verspätung)
- Einbruchdisposition

————————

- Zielgleisänderung (ab 300 Sekunden Verspätung)
- Disposition für Alternativfahrwege (ab 30 Sekunden Verspätung)

<sup>1</sup> Lösung komplexer Probleme mittels wiederholter Zufallsexperimente.

<sup>2</sup> Im Modell KNS werden die Störungen für alle 100 Läufe gleichzeitig erzeugt und abgespeichert, um eine Wiederholbarkeit der Resultate zu garantieren.

- Disposition auf eingleisigen Strecken
- Disposition bei Kupplungsverknüpfungen (nicht relevant für diese Simulation)
- Umfahrung von Sperren in Stationsgleisen (nicht relevant für diese Simulation)

### 2. Grundlagen und Referenzen

Folgende Dokumente dienen als Grundlage:

- Railsys Handbuch Version 7.6.4
- RiL 405

### 3. Diskussion

3.1 Simulationsfälle

Die Anwendung von 100 Simulationsfällen bei synchronen Simulationsverfahren ist in Deutschland üblich<sup>3</sup>. Die Richtlinie 405.0205 erwähnt ebenfalls den Wert von 100 Läufen, aber ohne auf den Typ von Simulation einzugehen.

Unter einem Deadlock versteht man den Zustand des gegenseitigen Blockierens von Zügen ("Zufahren"), so dass der Betrieb in der Simulation zum Erliegen kommt. In der Realität werden Deadlocks durch die Disponenten verhindert.

Bei Simulationen von komplexen Netzen sind kaum alle möglichen Zustände der gegenseitigen Lage aller Züge vorhersehbar, womit Deadlocks unweigerlich vorkommen. Wenn während eines Simulationsdurchlaufes ein Deadlock auftritt, durchläuft das Programm eine Endlosschleife. Erkennbar ist dieser Effekt bei Betrachtung der Resultate durch nicht fertig gefahrene Zugläufe und unnatürlich hohe Verspätungen der blockierten Züge.

Zur korrekten Ausführung einer Simulation gehört eine zuverlässige Erkennung und Beseitigung von auftretenden Deadlocksituationen. Dabei ist zu beachten, dass nur ein begrenzter Teil<sup>4</sup> der 100 Simulationsdurchläufe auszusortieren sind, da sonst Aussagekraft der Simulation gefährdet wäre.

————————

<sup>3</sup> Dieser Wert ist international nicht einheitlich. So werden bei der SBB die Simulationen auf der Basis von mindestens 30 Läufen ausgewertet, bei der NSB hingegen wurde die Zahl von 100 Läufen aus Deutschland übernommen. Dieser Wert ist auch in Großbritanien Usanz.

RiL 405.0202, Abschnitt 5 Absatz 8: "[...] besteht bei Untersuchung mit synchronem Simulationsverfahren die Gefahr des Auftretens von Deadlocks. (Züge behindern sich gegenseitig so, dass keiner mehr weiterfahren kann – Verklemmung). Simulationsläufe mit Deadlocks werden derzeit nicht ausgewertet. Hierbei ist anzu-

Bei der von DB Netz AG ausgeführten Simulation ist das System mit Hilfe von Dispositionsregeln iterativ derart optimiert, dass schließlich noch 3 der 100 Simulationsdurchläufe von Deadlocks betroffen sind und für die Auswertung ausfallen. Das sind deutlich weniger als 10 %, wie in der Richlinie 405 als Grenze gefordert wird. Damit ist sichergestellt, dass eine ausreichend große Grundgesamtheit von Einzelwerten vorhanden ist und Mittelwerte zur Analyse auswertbar sind.

#### 3.2 Disposition

#### 3.2.1 Fahrt- und Haltezeit- und Einbruchsdisposition

In der Fahrtdisposition wird geprüft, ob ein Zug einen höherrangigen Zug behindert. In diesem Fall wird eine Überholung durchgeführt, wenn die zu erwartende Zusatzverspätung des behinderten Zuges größer als 119 Sekunden ist. Analog dazu wird ein abfahrbereiter Zug in einem Bahnhof oder einem Einbruch zugunsten eines höherrangigen zurückgehalten.

#### 3.2.2 Zielgleisänderung

Um Wartezeiten wegen Belegungskonflikten in Bahnsteiggleisen oder in der Zufahrt zu vermeiden können Züge auf ein anderes als das vorgesehene Gleis geleitet werden, sofern die zu erwartende Zusatzverspätung 300 Sekunden erreicht. Dabei wird das Ausweichgleis auf die notwendige Bahnsteiglänge geprüft.

streben, die Anzahl der nicht gewerteten Läufe auf 10 % der Gesamtanzahl zu begrenzen; keinesfalls darf der Grenzwert von 20 % der Gesamtanzahl überschritten werden. Die Ergebnisse sind sonst nicht verwertbar."

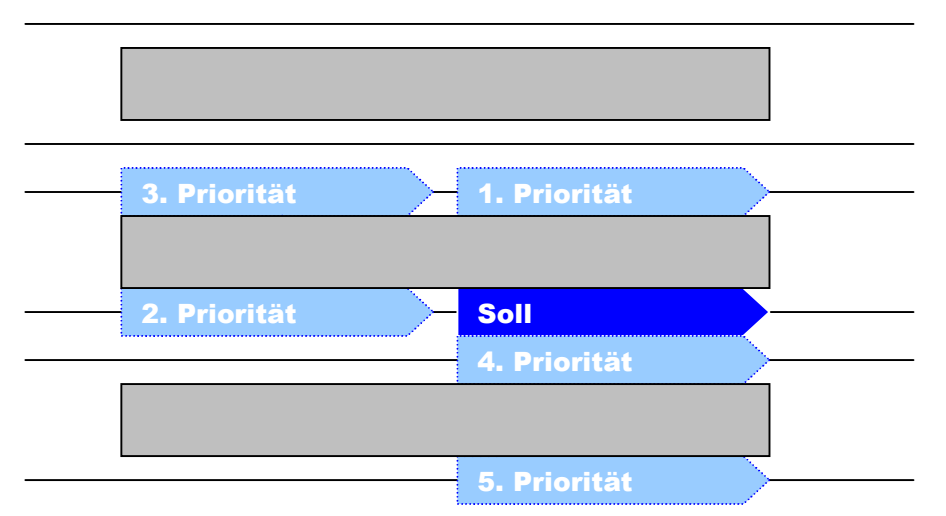

Abbildung 1 Prinzip der Prioritäten im Zielgleiswechsel für Stuttgart Hbf

Im Modell sind für Stuttgart Hbf folgende Prinzipien der Nutzung von Ausweichgleisen zugrunde gelegt (siehe Abbildung 1):

- In erster Priorität sollen die Züge am gleichen Halteort, aber am gleichen Bahnsteig gegenüber halten
- In zweiter Priorität sollen die Züge im selben Gleis den anderen Halteort wählen
- In dritter Priorität sollen die Züge am gleichen Bahnsteig gegenüber halten
- Erst in 4. und 5. Priorität sollen die Züge den Bahnsteig wechseln

### 3.2.3 Disposition für Alternativfahrwege

Ist die Fahrt in einer Betriebsstelle für einen Zug nicht behinderungsfrei, und kann auf einem anderen Fahrweg mindestens 30 Sekunden Verspätung eingespart werden, wird der Zug auf diesen Fahrweg umdisponiert.

#### 3.2.4 Disposition auf eingleisigen Strecken

Auf eingleisigen Strecken bzw. im Zweirichtungsbetrieb befahrenen Gleisen wartet ein Zug den Gegenzug ab, insbesondere um Deadlocks zu vermeiden.

## 4. Schlussfolgerung und Empfehlungen

Die Anwendung von 100 Simulationsfällen mit dem Aussortieren einer begrenzten Anzahl von Deadlocksituationen bei synchronen Simulationsverfahren ist in Deutschland üblich.

Die Dispositionsregeln sind eine gute Abbildung der tatsächlichen Tätigkeit eines Disponenten.

21.07.2011 | Version 1-00 | 1698

SI-03 Durchführen der Simulation\_1-00.doc

 $sma+$ 

Audit Stresstest S21 | 1-00 | 21.07.2011

Gubelstrasse 28 CH-8050 Zürich Telefon: + 41-44-317 50 60 Telefax: + 41-44-317 50 77 info@sma-partner.ch www.sma-partner.ch

## Audit Stresstest Stuttgart 21 Steckbrief SI-04 Verwendung der Reservezeiten zum Verspätungsabbau

# 1. Objektbeschreibung

1.1 Objektumfang und -zweck

Der vorliegende Steckbrief beschreibt die für den Verspätungsabbau nutzbaren Reservezeiten. Die einzelnen Reservezeiten sind im Steckbrief "Zuschläge" beschrieben.

1.2 Objektdefinition

Folgende Reservetypen werden berücksichtigt:

Fahrzeitreserven:

- Der Regelzuschlag wird nicht zum Verspätungsabbau genutzt
- Der Bauzuschlag ist in den Fahrzeitüberschüssen enthalten
- Der Fahrzeitüberschuss (FzÜ) wird vollständig zum Verspätungsabbau genutzt

Haltezeitreserven:

– Die Haltezeit kann im Verspätungsfall auf die Mindesthaltezeit reduziert werden.

# 2. Grundlagen und Referenzen

Grundlage ist RiL 405.0202 Grundsätze der Verfahrensweise und Methode

# 3. Diskussion

Die Richtlinie sieht vor, dass in der Regel bei Simulationen die Hälfte des Bauzuschlags sowie der gesamte Fahrzeitüberschuss zum Verspätungsabbau genutzt werden können. Der Regelzuschlag wird nicht explizit genannt.

Bauzuschläge sind hier im FzÜ enthalten. Zur Kompensation der vollständigen Nutzung des FzÜ und somit des impliziten Bauzuschlags wird der Regelzuschlag nicht zum Verspätungsabbau genutzt. Da Bau- und Regelzuschlag im Allgemeinen ähnlich große Werte annehmen, ist dieses Vorgehen eine sinnvolle Annäherung.

Aufgrund der Unsicherheiten des weit in der Zukunft liegenden Zeithorizonts in der Fahrplankonstruktion (Bauzuschlag, Fahrzeuge etc.) ist das Verhältnis zwischen Regel-, Bauzuschlag und Fahrzeitüberschuss nicht genau einzuschätzen. Eine Sensitivitätsanalyse erlaubt es, diese Unsicherheit einzugrenzen. Es wird eine Analyse empfohlen, bei der nur 75 % des FzÜ für den Verspätungsabbau genutzt werden.

Der Umgang mit den Reserven wurde am 5. Mai 2011 im Lenkungskreis Stresstest in Karlsruhe definiert.

### 4. Schlussfolgerung und Empfehlungen

Der gewählte Ansatz zum Verspätungsabbau ist plausibel.

Die von DB Netz durchgeführte Sensitivitätsanalyse bei der nur 75 % des FzÜ für den Verspätungsabbau genutzt wird, hat gezeigt, dass die Summe der Verspätungen über alle Züge zwischen 2 und 9 Sekunden zunimmt. Dies ist eine geringe Veränderung. Das Resultat der Simulation bleibt also stabil.

21.07.2011 | Version 1-00 | 1698

SI-04 Reservezeiten zum Verspätungsabbau\_1-00.doc

 $sma+$ 

Audit Stresstest S21 | 1-00 | 21.07.2011

Gubelstrasse 28 CH-8050 Zürich Telefon: + 41-44-317 50 60 Telefax: + 41-44-317 50 77 info@sma-partner.ch www.sma-partner.ch

## Audit Stresstest Stuttgart 21 Steckbrief SI-05 Ur- und Einbruchsverspätungen

# 1. Objektbeschreibung

1.1 Objektumfang und -zweck

Umgang mit Urverspätungen im Betrachtungsraum, Wahl der Einbruchsverspätungen und -bedingungen.

## 1.2 Objektdefinition

Urverspätungen sind außerplanmäßige Fahr- bzw. Haltezeiten von Zügen, die infolge einer Störung von Anlagen, Betriebsmitteln bzw. Personalen oder sonstiger ungeplanter Ereignisse entstehen. Der einzige hier verwendete Urverspätungstyp ist die Haltezeitverlängerung.

Einbruchsverspätungen sind die bei Einbruch in den Betrachtungsraum bereits vorhandenen Verspätungen, d. h. die Differenz zwischen dem tatsächlichen und dem geplanten Zeitpunkt der Übernahme eines Zuges in das betrachtete Teilnetz. Einbruchsverspätungen repräsentieren Ur- und Folgeverspätungen in den vorgelagerten Netzteilen.

# 2. Grundlagen und Referenzen

Der Umgang mit Ur- und Einbruchsverspätungen sowie die Festlegung der Haltezeitverlängerungen als einziger Urverspätung wurde am 5. Mai 2011 im Lenkungskreis Stresstest in Karlsruhe beschlossen.

## 2.1 Urverspätungen

Grundlage bildet die Richtlinie 405.0204A03. Die folgende Tabelle zeigt Näherungswerte für Urverspätungen als Haltezeitverlängerungen:

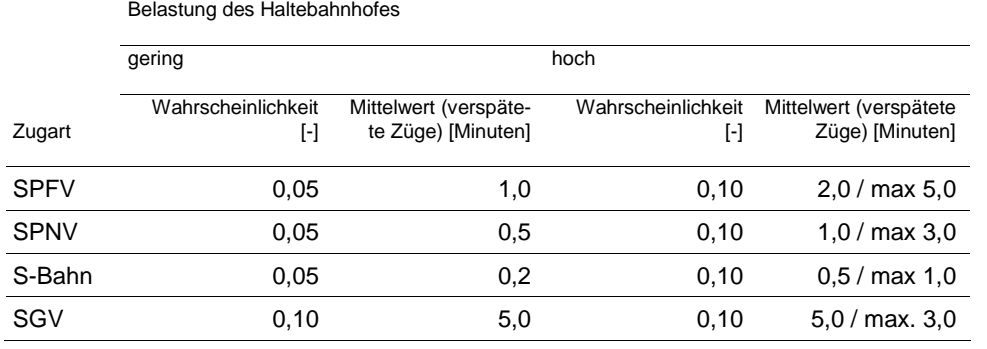

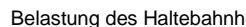

Tabelle 1 Näherungswerte für Urverspätungen als Haltezeitverlängerungen

Es werden in der Simulation die Werte für eine hohe Belastung des Haltebahnhofs unterstellt. Damit werden auch weitere Urverspätungen, die nicht explizit in das System eingebracht werden, abgedeckt.

### 2.2 Einbruchsverspätungen

Die Einbruchsverspätungen sind als negative Exponentialverteilung unterstellt und weisen grundsätzlich für alle Bahnhöfe am Rand des Betrachtungsraumes für das hohe Belastungsniveau die folgenden Größenordnungen auf:

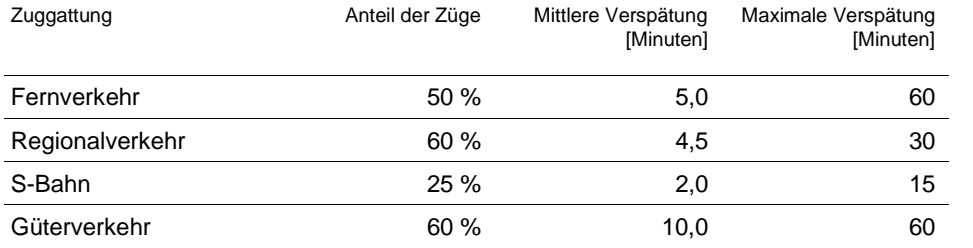

Tabelle 2 Einbruchsverspätungen nach Zuggattungen

### 2.3 Orte mit gesonderten Ur- und Einbruchverspätungen

Die Einbruchsverspätungen an folgenden Orten sind gesondert zu behandeln:

– Einbruchverspätung Heilbronn: Der Einfluss der kreuzenden Stadtbahn im Südkopf, die nicht simuliert wird, jedoch im Betrachtungsraum verkehrt, soll abgebildet werden.

- Urverspätung Marbach: Der Zuglauf aller S-Bahnen endet in Marbach. Aus der Eingleisigkeit sowie dem Stärken und Schwächen in Marbach entstehende Störeinflüsse sollen abgebildet werden.
- Urverspätung Renningen: Nachstellung der Störungseinflüsse beim Flügeln durch die Flügelzüge, die nicht mitsimuliert werden.
- Urverspätung Eutingen: Nachstellung der Störungseinflüsse beim Flügeln durch die Flügelzüge, die nicht mitsimuliert werden.
- Urverspätung Ulm: Die zukünftige Gleistopologie ist nicht definitiv bekannt. Deshalb besteht eine Annahme über die Planungen. Die infrastrukturellen Unsicherheiten werden mit dem Einbringen von Störungen abgebildet.

An folgenden Orten wurden gesonderte Einbruchsverspätungen in Betracht gezogen, aufgrund schwieriger Umsetzbarkeit sowie einem geringen Gewinn an Genauigkeit jedoch nicht ausgeführt:

- Vaihingen (Enz): Zwar ist die Fahrzeit bis Stuttgart Hbf vergleichsweise kurz, jedoch ist eine Modellierung komplex (Zugfolgeproblematik aufgrund unterschiedlicher Geschwindigkeiten vom Abzweig Rollenberg bis Vaihingen).
- Horb: Da die Zweigleisigkeit von Horb bis Neckarhausen verlängert wird und Züge mit unterschiedlicher Charakteristik verkehren, ist die Abbildung eines Echos<sup>1</sup> durch Kreuzungen auf eingleisigen Abschnitten kaum noch realistisch abbildbar.

Die Einbruchsverspätungen sollen in vollem Umfang im System wirken können. Deswegen müssen an den Systemgrenzen die Planhaltezeiten den Mindesthaltezeiten entsprechen. Für die Auswertung der Simulationsergebnisse sind die Mittelwerte der Verspätungen bei der Abfahrt zu verwenden.

# 3. Diskussion

————————

3.1 Umsetzung im Modell

Mit jeder Urverspätung wird die Reisezeit eines Zuges verlängert. Dies geschieht über die Verlängerung der Fahr- oder Haltezeit. Als einzige Größe wird die Haltezeitverlängerung gewählt, da die Auftretenswahrscheinlichkeit und Dauer besser bekannt sind.

<sup>1</sup> Zug fährt auf eine eingleisige Strecke und benötigt 8 Minuten bist zum ersten Kreuzungspunkt, dann kann der nächste Zug der Gegenrichtung frühestens nach etwa 16 Minuten erscheinen.

Gesonderte Ur- und Einbruchverspätungen sind nur in den untenstehenden Orten umgesetzt. Als Urverspätung bei der Anfangsbetriebstelle einer Linie im Betrachtungsraum werden sie in KNS als Abfahrtsverspätungen bezeichnet:

- Marbach: 5%, Durchschnitt 1 Minute, maximal 5 Minuten, nur für Verstärkungs-Takt HVZ und nicht für den Grundtakt eingestellt
- Eutingen: 20%, Durchschnitt 1,5 Minuten, maximal 3 Minuten

Die für Marbach angesetzten Werte werden als zu gering eingestuft, da mit den komplexen Vorgängen aus Stärken/Schwächen sowie Einbruch aus einer eingleisigen Strecke grössere Abweichungen von den Planzeiten zu erwarten sind. Aufgrund der ändernden Betriebsverhältnisse (Verlängerung der S-Bahn nach Backnang) ist keine Plausibilisierung mit Ist-Daten möglich.

Es lassen sich weitere Abfahrtsverspätungen im Modell beobachten:

- Tübingen, Wartungsbahnhof Untertürkheim: Abfahrt Fernverkehr mit 5%, Durchschnitt 1 Minute, max. 15 Minuten
- Backnang, Filderstadt, Flughafen, Schorndorf, Weil der Stadt, Marbach (Ergänzungstakt): Abfahrtsverspätung aus Wende: 5%, Durchschnitt 1 Minute, maximal 5 Minuten
- Kirchheim: 25%, Durchschnitt 2 Minuten, maximal 15 Minuten
- Eutingen: 20%, Durchschnitt 1,5 Minuten, maximal 3 Minuten (Zusatzverspätung für Züge, die vereinigt werden, um Verspätungen aus Richtung Freudenstadt abzubilden)

Die Zuordnung einzelner Linien ist nicht korrekt. So läuft die S-Bahn Freudenstadt – Herrenberg und der Pendel Bondorf – Herrenberg sowie die Züge Vaihingen – Bietigheim-Bissingen zwar als S-Bahn, von der Charakteristik sind es jedoch Nahverkehrszüge.

Entgegen den allgemeinen Grundlagen entsprechen an mehreren Einbruchsorten die Plan- nicht den Mindesthaltezeiten:

- Ulm: Fernverkehr mit 120/90 Sekunden statt 120/120 Sekunden Haltezeit
- Horb: Fernverkehr mit 120/90 Sekunden statt 120/120 Sekunden Haltezeit
- Aalen: Fernverkehr mit 120/90 Sekunden statt 120/120 Sekunden Haltezeit
- Heilbronn: Regionalverkehr mit 60/45 Sekunden statt 60/60 Sekunden Haltezeit
- Vaihingen: Fernverkehr oft mit 120/90 Sekunden statt 120/120 Sekunden Haltezeit, Regionalverkehr oft mit 60/45 statt 60/60 Sekunden Haltezeit

4

– Schwäbisch Hall-Hessental Regionalverkehr mit 60/45 Sekunden statt 60/60 Sekunden Haltezeit

#### 3.2 Plausibilisierung

Aus dem Steckbrief "Steckbrief SI-01 Simulationsmethodik und -ergebnisse" folgt, dass im konkreten Fall die Robustheit des zugrunde gelegten Betriebsprogramms untersucht wird. Eine Fahrplanstabilitätsprüfung bzw. eine Pünktlichkeitsprognose sind nicht möglich, da eine ausreichende Eichung aufgrund nicht vorliegender Eichwerte (z.B. Verspätungsstatistiken für den neuen Stuttgarter Hbf) im Rahmen des Stresstests nicht stattfinden kann.

Hingegen wird hier das resultierende und zu beurteilende Verspätungsniveau der simulierten Linien im Fern-, Nah- und S-Bahn-Verkehr mit Verspätungsdaten aus dem aktuellen Betrieb korridorweise plausibilisiert.

- Für den Fern- und Nahverkehr liegen dazu LeiDis-Daten von Februar bis Mitte Mai 2011 (93 Tage) zur Auswertung vor. Einbezogen wurden Werte im Zeitraum 6 bis 10 Uhr, welcher dem Auswertezeitraum der Simulation entspricht.
- Für die S-Bahn sind diese Werte aufgrund der Erschwernisse während des Bauzustands nicht verwendbar. Hier liegen Pünktlichkeitswerte jeweils der Monate März, April und Mai aus den Jahren 2009 und 2010 vor.

Für die Plausibilisierung sind folgende zwei Punkte entscheidend:

- Die Einbruchsverspätung der Züge muss mindestens das heutige Niveau erreichen. Nur so kann sichergestellt werden, dass genügend Störungen von aussen in das System eingetragen werden und somit die Fähigkeit der Strecken zum Verspätungsabbau beurteilt werden kann.
- Die Charakteristik der Verspätungsentwicklung auf einer Strecke sollte nicht wesentlich abweichen. Insbesondere sollten Strecken, die heute einen deutlichen Verspätungsaufbau aufweisen, in der Simulation nicht mit einem deutlichen Verspätungsabbau erscheinen.

Als Grundlage für die Plausibilisierung (Kapitel 3.2) dienen folgende Dokumente:

- Bericht "Stresstest Stuttgart 21 Fahrplanrobustheitsprüfung" der DB Netz AG vom 30. Juni 2011
- Bericht "Auswertung der S-Bahn in Varianten" der DB Netz AG vom 06. Juli

## 3.2.1 S-Bahn

Die S-Bahn ist im System mitsimuliert aber nicht in die Bewertung einbezogen. Die korridorweisen Auswertungen zeigen, dass das Verspätungsniveau aller Linien durchwegs unter 1 Minute liegt. Eine Sensitivitätsbetrachtung mit Verlängerung der Haltezeit jedes Zuges in Stuttgart tief um 18 Sekunden auf 48 Sekunden (Plan- und Mindesthaltezeit) zeigt, dass damit das Verspätungsniveau in der Stammstrecke um ca. ein Drittel ansteigt und Werte im Bereich von 01:20 annehmen kann.

Dies deckt sich grundsätzlich mit den in den untenstehenden Grafiken dargestellten Werten der Pünktlichkeit für Stuttgart tief bzw. alle Betriebstellen sowie ausgewählte Stichproben der einzelnen Korridore: über 90% der Züge erhalten eine Verspätung von ≤ 1 Minute.

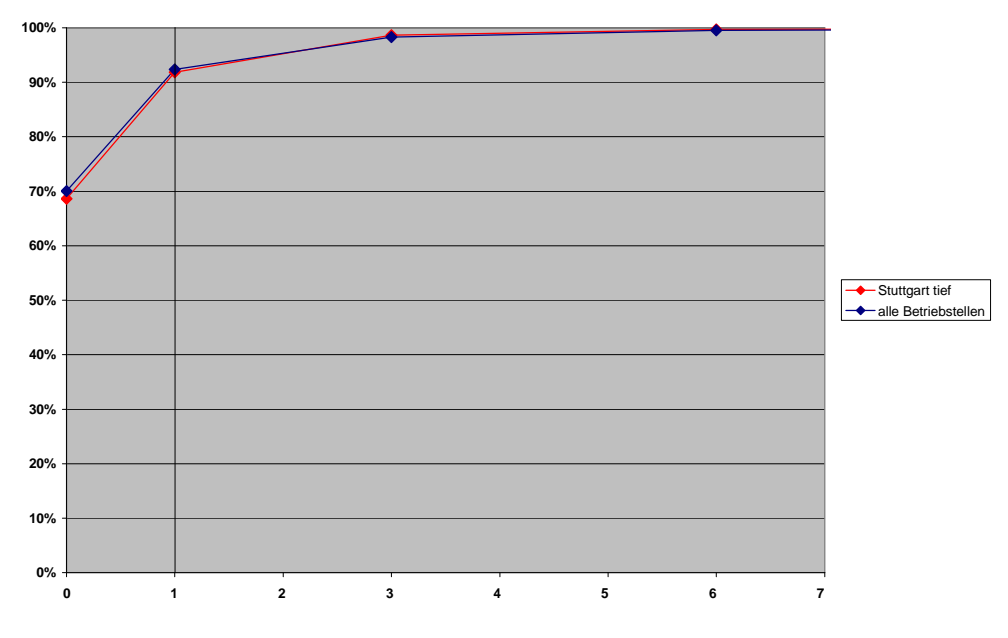

Abbildung 1 Verspätungsverteilung [Min.] der S-Bahn in Stuttgart tief und allen Betriebstellen

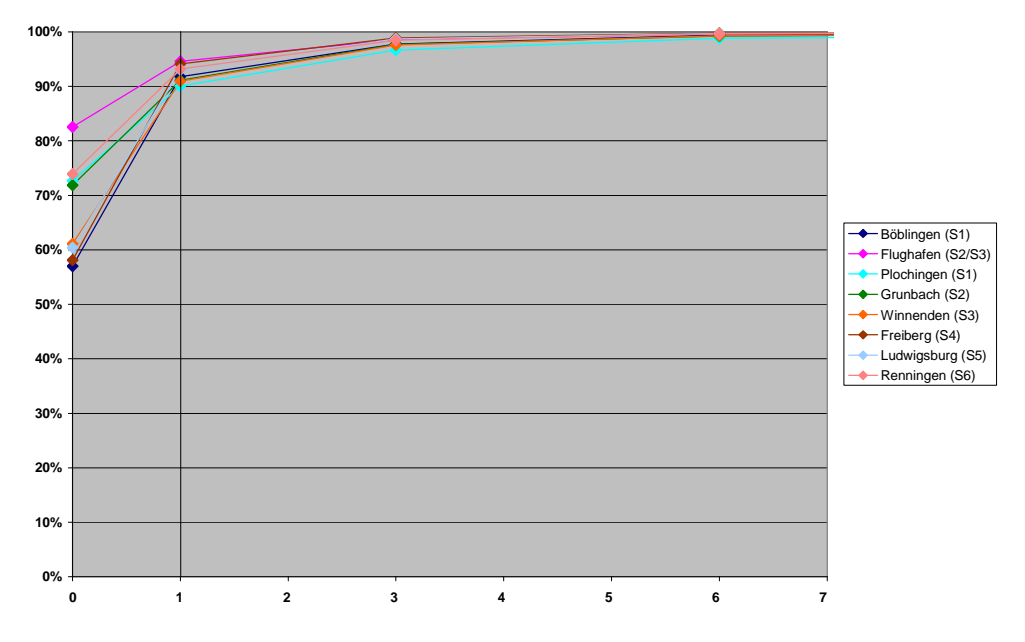

Abbildung 2 Verspätungsverteilung [Min.] der S-Bahn-Korridore

Schwierig einzuschätzen sind die Effekte, die durch den zusätzlichen Halt Mittnachtstraße sowie den damit zusammenhängenden Linientausch in das S-Bahn-System und zusätzliche Änderungen wie weitere Mischbetriebsstrecken oder S-Bahn Erweiterungen mit höheren betrieblichen Anforderungen.

Mit dem Linientausch der S-Bahn wird im Konzept des Landes trotz des Halts Mittnachtstraße ca. 1,3 Minuten zusätzliche Reserve in die Linien S4 bis 6 in das System eingebracht. Durch die Anpassungen in der Fahrplankonstruktion geht ein Teil davon jedoch wieder verloren.

## 3.2.2 Nahverkehr

Die einzelnen Nahverkehrskorridore lassen sich nicht direkt miteinander vergleichen, da grösstenteils nicht das identische Mengengerüst sowie bei eingleisigen Strecken dasselbe Kreuzungsraster vorhanden ist. Zudem herrschen im Nahbereich von Stuttgart (ab Bad Cannstatt bzw. ab Zuffenhausen) aufgrund der geänderten Linienführung keine vergleichbaren Verhältnisse vor. In den folgenden Darstellungen sind die Verspätungswerte aus LeiDis für Ankunft und Abfahrt zu einem Wert zusammengefasst und werden mit der Ergebnispräsentation zur Robustheitsprüfung von DB Netz verglichen.

Die Interpretation der folgenden Abbildungen erfordert einen direkten Vergleich mit den angeführten Charts des Berichts der DB Netz AG.

Beim Korridor Murrbahn ist das beobachtbare Verspätungsniveau nur etwa halb so groß wie dasjenige der Simulation (vgl. Chart 92 für L1/11 und Chart 108 für L12):

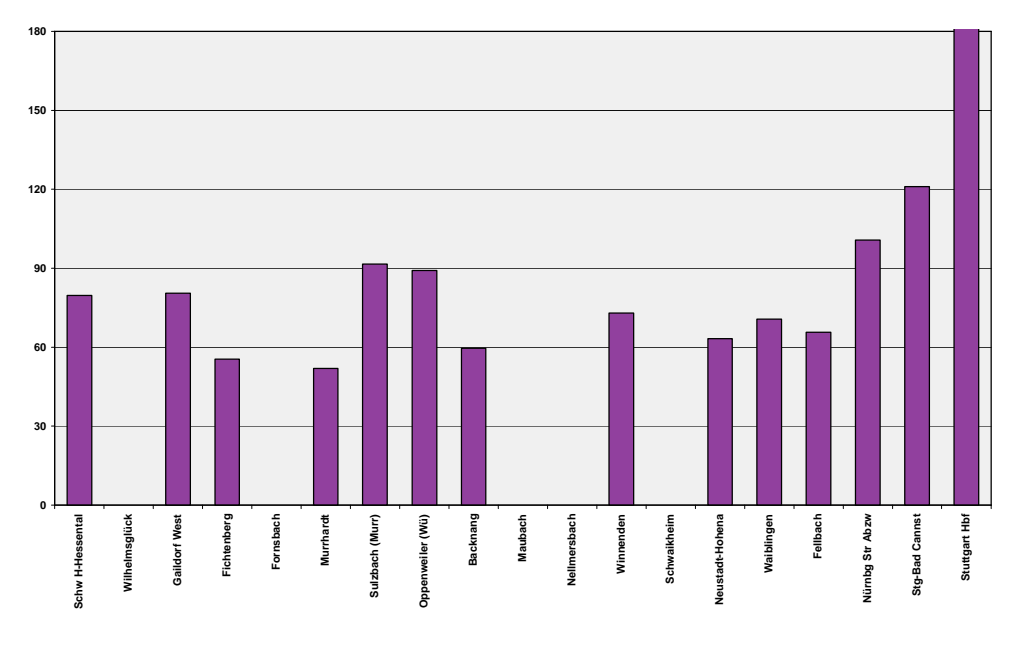

Abbildung 3 Mittelwerte der Verspätungen [s] SPNV Schwäbisch Hall-Hessental – Stuttgart Hbf

Auf dem eingleisigen Abschnitt bis Backnang ist sowohl aus den Verspätungsdaten wie auch in der Simulation ein leicht fallender Verlauf beobachtbar, welche bis zum Nahbereich von Stuttgart auf konstantem Niveau verbleibt.

Auch auf der Remsbahn zeigt die untenstehende Auswertung (Abbildung 4) der Verspätungsdaten ein deutlich tieferes Niveau, als es in der Simulation beobachtbar ist (vgl. Chart 96 für L4 und Chart 104 für L12).

Der Verlauf der Werte bleibt bei den LeiDis-Daten von Aalen bis zum Nahbereich von Stuttgart konstant, wobei er bei der Simulation von Aalen bis Schorndorf leicht sinkt und von Schorndorf bis Bad Cannstatt auf konstantem Niveau verläuft.

 $s$ ma $+$ 

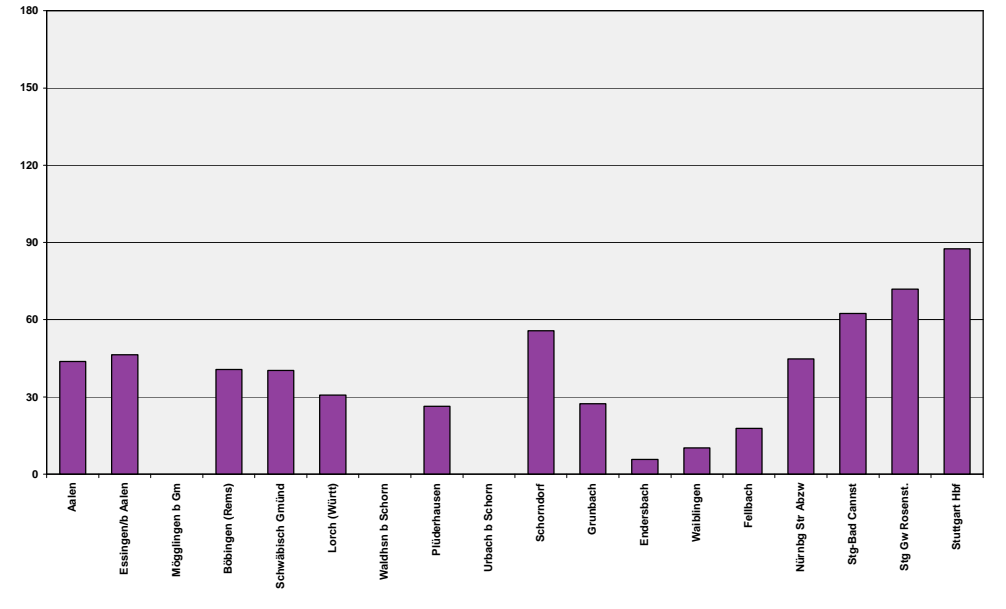

Abbildung 4 Mittelwerte der Verspätungen [s] SPNV Aalen – Stuttgart Hbf

Von Tübingen bis Plochingen nehmen die Mittelwerte der Verspätungen aus der Simulation von knapp 3 auf etwa 2 Minuten ab, während bei den LeiDis-Daten ein Anstieg von 0 auf 1 Minute zu beobachten ist (vgl. Chart 94 für L2/3):

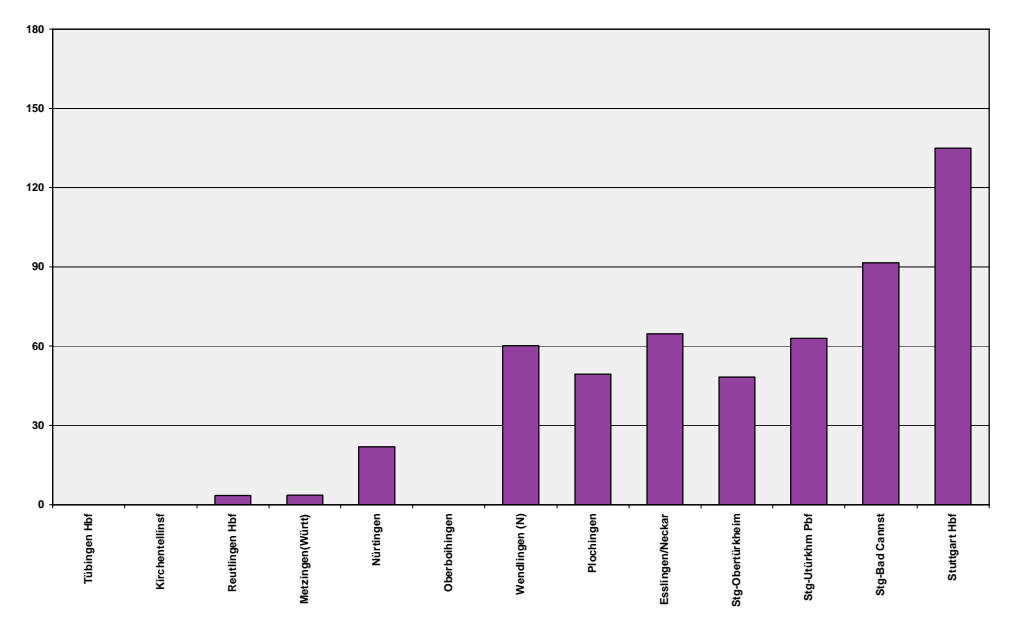

Allerdings ist hier mit teilweiser Führung des Nahverkehrs über die Wendlinger Kurve ein komplett abweichendes Linienkonzept vorhanden, was die Vergleichbarkeit erschwert.

In der Gegenrichtung ist sowohl im reellen Betrieb wie auch bei der Simulation (vgl. Chart 94) ein Abbau der Verspätungen – bei der Simulation auf deutlich höherem Niveau – zu beobachten:

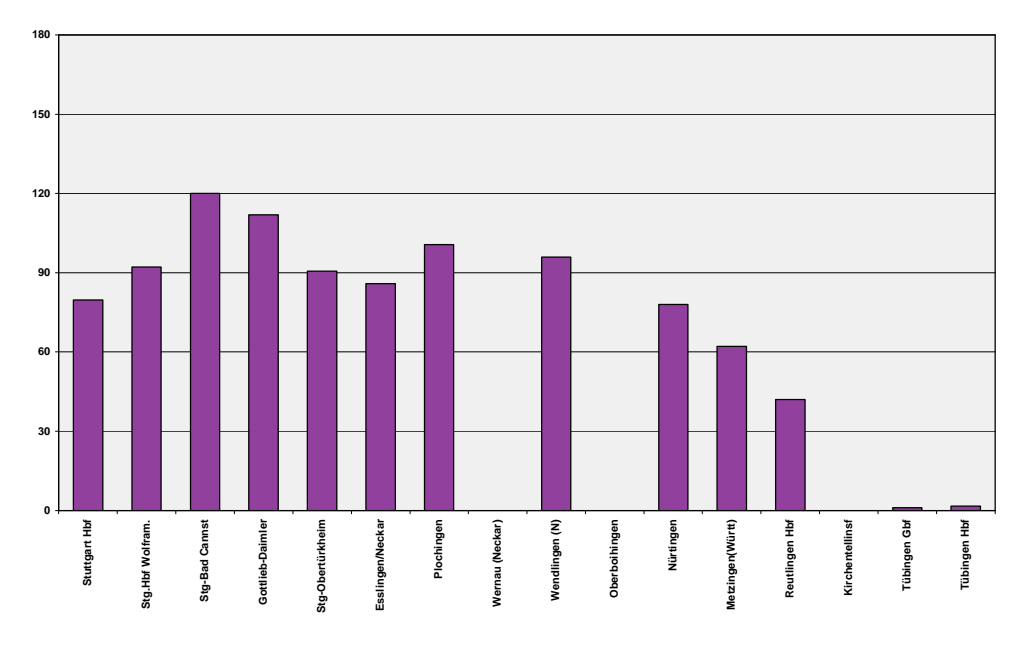

Abbildung 6 Mittelwerte der Verspätungen [s] SPNV Stuttgart Hbf – Tübingen

Zwischen Heilbronn und Bietigheim ist aus den ausgewerteten Ist-Verspätungsdaten in beiden Fahrtrichtungen ein ungefähr konstantes Verspätungsniveau von etwa 1 Minute erkennbar:

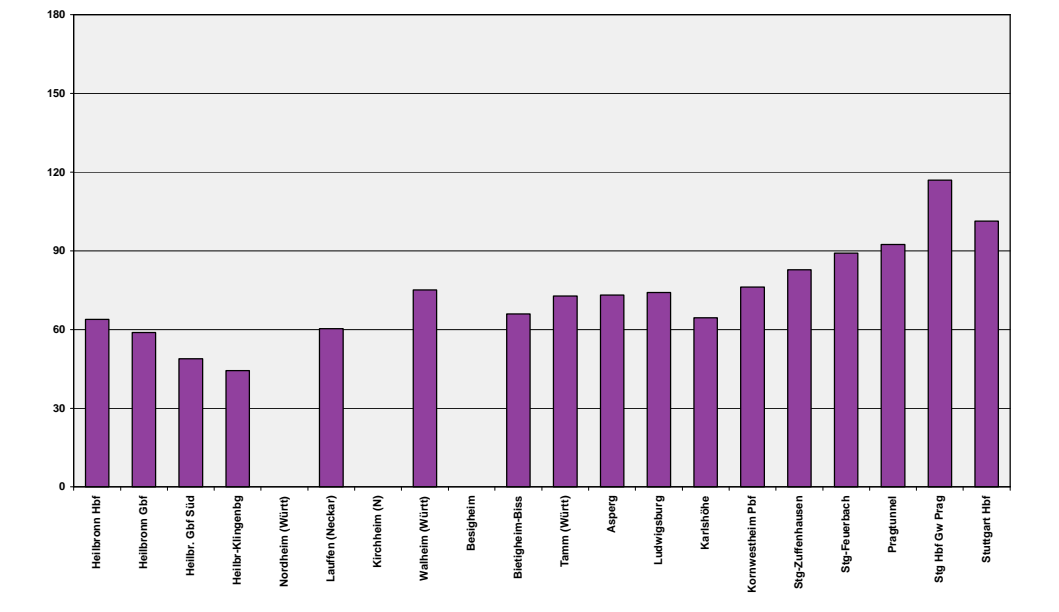

Abbildung 7 Mittelwerte der Verspätungen [s] SPNV Heilbronn – Stuttgart Hbf

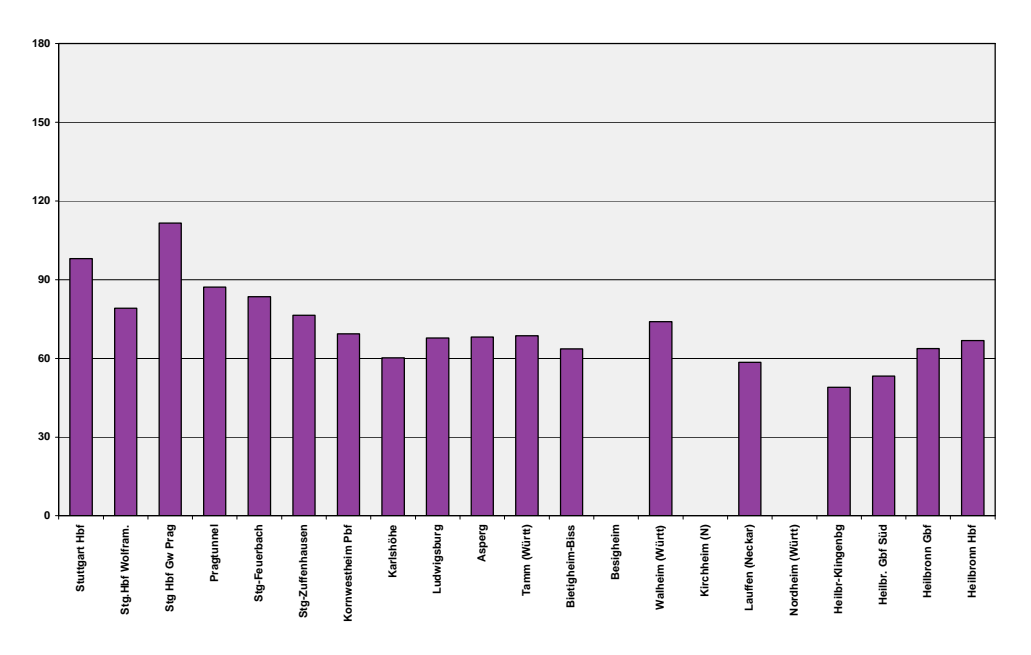

Abbildung 8 Mittelwerte der Verspätungen [s] SPNV Stuttgart Hbf – Heilbronn

Dieser Verlauf entspricht etwa den Simulationsergebnissen der L5 (vgl. Charts 98 und 99), wobei das Niveau dort im Bereich von ca. 2 Minuten liegt. Die L2/3 weist mit einer jeweils leicht fallenden Tendenz eine leicht andere Charakteristik auf, allerdings mit Verspätungswerten deutlich über 2 Minuten.

Von Horb bis Böblingen ist sowohl bei der Simulation (vgl. Chart 93 für L1/11) wie auch bei den ausgewerteten Verspätungsdaten ein Ansteigen der Verspätungswerte zu beobachten:

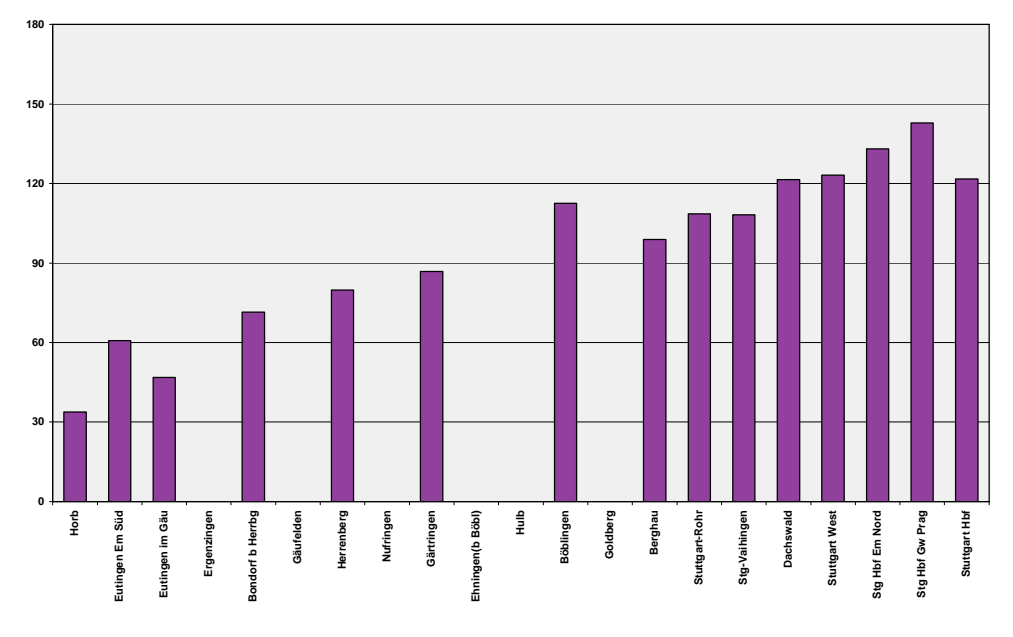

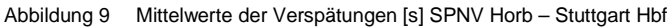

Bei den LeiDis-Daten steigen die Werte schneller an, erreichen jedoch mit knapp 2 Minuten nicht das Niveau der Simulationsergebnisse von ca. 3 Minuten.

Im Filstal ist von Ulm bis Plochingen sowohl im Modell (vgl. Chart 100 für L6, 105 für L8 und 107 für L9) wie auch bei den LeiDis-Daten ein leichter Anstieg der Verspätungen zu beobachten:

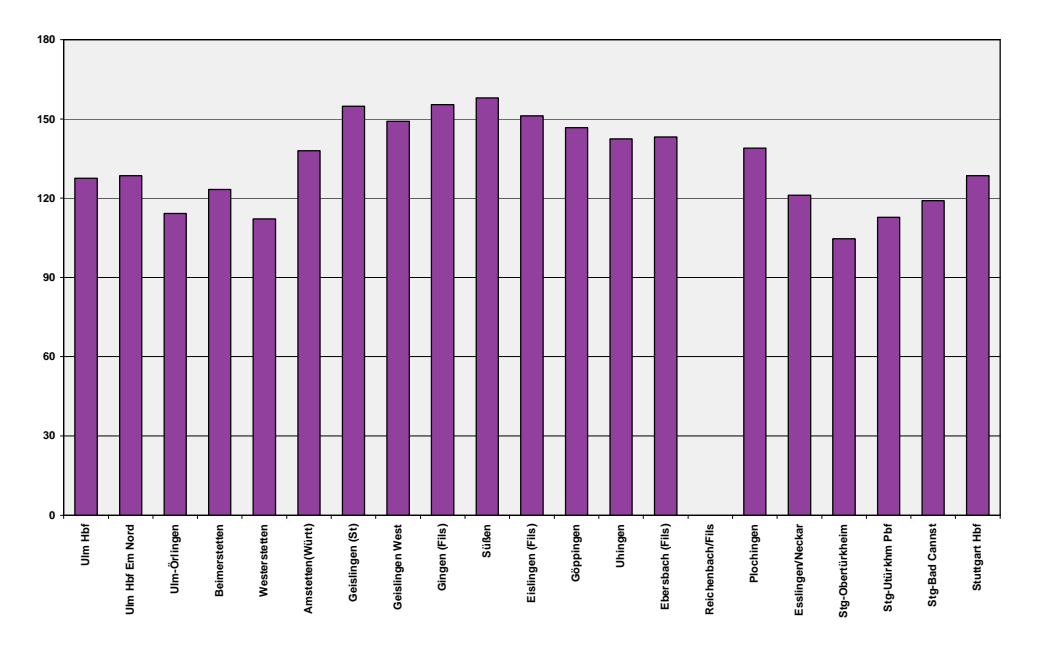

Abbildung 10 Mittelwerte der Verspätungen [s] SPNV Ulm – Plochingen – Stuttgart Hbf

Hier liegen die Verspätungswerte aus dem reellen Betrieb teilweise in einer vergleichbaren Größenordnung von ungefähr 150 Sekunden.

Aus der Plausibilisierung der Nahverkehrslinien lässt sich zusammenfassend schliessen, dass der Verspätungsverlauf in Simulation und realem Betrieb nicht immer übereinstimmt. Dies ist der abweichenden Linienkonzeption und der unterschiedlichen Anzahl Züge der Korridore geschuldet. Die Verspätungswerte aus dem aktuellen Betrieb sind verglichen mit den Simulationsergebnissen jedoch durchwegs auf einem tieferen Niveau und liegen damit auf der "sicheren" Seite: d.h. es treten in der Simulation grössere Abweichungen von der Planzeit auf, als sie im heutigen Betrieb zu beobachten sind.

## 3.2.3 Fernverkehr

Im Fernverkehr lassen sich nur im Zulauf von Vaihingen (Enz) bis Zuffenhausen Ist-Daten mit den Modellergebnissen vergleichen, da der Fernverkehr im Modell von Stuttgart nach Ulm via NBS und nicht mehr via Filstal verkehrt.

Sowohl bei den Simulationsergebnissen (vgl. Chart 87) wie auch bei den Auswertungen der LeiDis-Daten ist ein leichter Anstieg der Verspätungen zu beobachten; im reellen Betrieb bleiben die Werte unter 2 Minuten, während sie bei den Simulationsergebnissen deutlich darüber liegen:

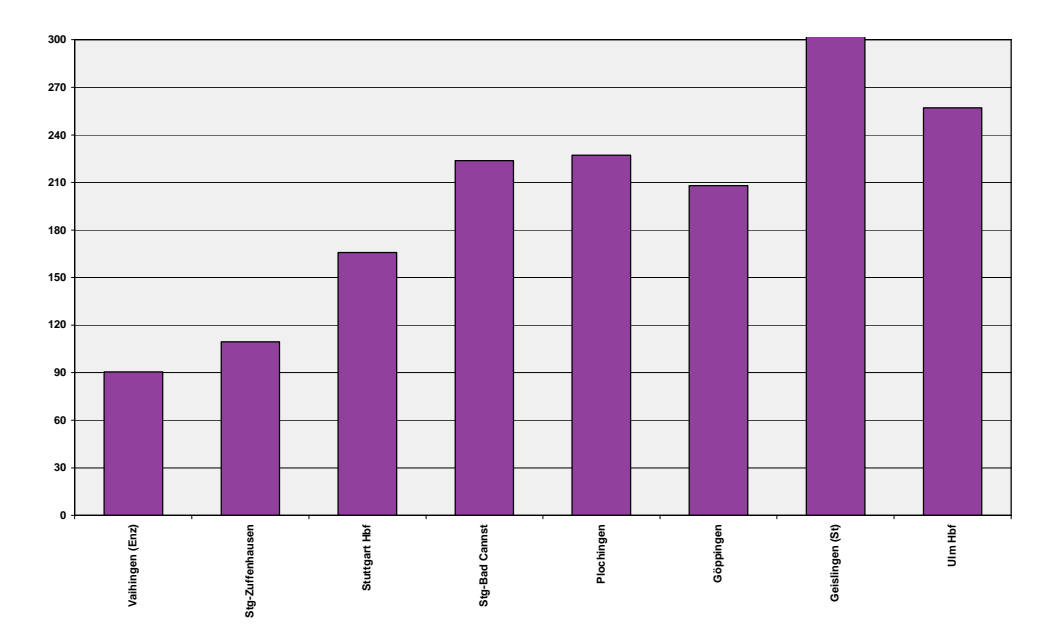

Abbildung 11 Mittelwerte der Verspätungen [s] SPFV Vaihingen (Enz) – Stuttgart Hbf – Ulm

In der Gegenrichtung ist beim Ausbruch in Vaihingen (Enz) aus den Simulationsergebnissen ein Mittelwert der Verspätungen von ca. 2 Minuten zu beobachten (vgl. Chart 86), während der Wert aus den LeiDis-Daten über 2,5 Minuten liegt.

Zusammenfassend lässt sich auch aus der Plausibilisierung des Fernverkehrs folgern, dass die im Modell auftretenden Verspätungen in der Größenordnung etwa den vergleichbaren Werten aus dem aktuellen Betrieb entsprechen.

## 4. Schlussfolgerung und Empfehlungen

Die Abbildung der Urverspätungen über Verlängerung der Haltezeiten ist ein übliches und international anerkanntes Verfahren, das auch hier angewendet werden kann. Mit der Annahme der jeweils hohen Werte für die Belastung der Haltebahnhöfe und Zulaufstrecken liegt man in der Simulation auf der sicheren Seite. Da keine Kalibrierung durchgeführt werden konnte, ist dies ein vertretbarer Weg, um sich der Problematik der Ur- und Einbruchsverspätungen zu nähern.

Die Plausibilisierung der Verspätungsdaten zeigt, dass das Niveau der Verspätungswerte aus dem aktuellen Betrieb –vor allem bei den Nahverkehrslinien – deutlich niedriger als im Modell ist und die Ergebnisse der Linienauswertungen

aus der Simulation somit auf der sicheren Seite liegen. Auf diesem Hintergrund ist es auch tolerabel, dass bereits in den Einbruchsorten durch die im Verhältnis zur Planhaltezeit geringere Mindesthaltezeit (trotz Forderung identischer Planund Mindesthaltezeiten) Verspätungen abgebaut werden. Für das Gesamtergebnis ist das von geringer Relevanz, falls – wie vorgeschlagen – die Abfahrtsverspätungen am Einbruchsort in die Auswertung eingehen.

In Heilbronn sind keine gesonderten Haltezeiten definiert. Dies führt in der Simulation dazu, dass die Züge an diesen Orten mit einer zu geringen Abfahrtsverspätung verkehren. Die Plausibilisierung der Linien zeigt jedoch, dass sich die entsprechenden Linien nicht außergewöhnlich abheben.

Die S41 Freudenstadt – Herrenberg sowie die S5 Karlsruhe – Bietigheim sind den S-Bahnen zugeordnet. Von der Charakteristik gehören sie jedoch zum Regionalverkehr, deswegen werden hier zu geringe Störungen ins System eingebracht. Die Auswirkungen für die Simulation scheinen jedoch eher gering zu sein.

Die Anpassungen der gesonderten Einbruchsverspätungen in Marbach oder der Schwabstraße sind umzusetzen.

21.07.2011 | Version 1-00 | 1698

SI-05 Ur- und Einbruchsverspätungen\_1-00.doc

 $sma+$ 

Audit Stresstest S21 | 1-00 | 21.07.2011

Gubelstrasse 28 CH-8050 Zürich Telefon: + 41-44-317 50 60 Telefax: + 41-44-317 50 77 info@sma-partner.ch www.sma-partner.ch

## Audit Stresstest Stuttgart 21 Steckbrief SI-06 Datenübergabe

# 1. Objektbeschreibung

1.1 Objektumfang und -zweck

Der Steckbrief beschreibt das Vorgehen der Datenübergabe. Mit der Datenübergabe startet der Zeitraum der Testierung der Simulationsgrundlagen und -ergebnisse.

## 1.2 Objektdefinition

Die elektronischen Daten der KNS-Simulation sind SMA und Partner AG am Dienstag, 21. Juni 2011, vormittags in Berlin auf einem Datenträger übergeben worden. Zeitgleich hat die DB Netz AG zwei KNS-Rechner zur Verfügung gestellt, die für die anschließenden Testierungsaufgaben im Hause der DB genutzt werden konnten.

Den Abschlussbericht mit den Simulationsergebnissen hat die DB Netz AG am 30. Juni an SMA und Land übergeben.

Bericht und Daten der KNS-Simulation werden bei SMA verwahrt.

SMA hat DB Netz AG Anforderungen für zusätzliche Sensitivitätsbetrachtungen am 7. Juli übergeben. Die Ergebnisse sind am 15. Juli in Berlin testiert und im Steckbrief "Steckbrief SI-08 Sensitivitätsbetrachtung" dokumentiert worden.

## 2. Grundlagen und Referenzen

Grundlage für den Übergabeprozess und das Übergabedatum sind der Vertrag zwischen DB Netz AG und SMA sowie kontinuierliche Absprachen im Lenkungskreis zwischen Land, DB Netz AG und SMA.

# 3. Diskussion

Eine Diskussion ist nicht erforderlich.

## 4. Schlussfolgerung und Empfehlungen

Die Testierung des Simulationsmodells ist in den thematischen Steckbriefen beschrieben. Eine gesonderte Betrachtung des Abschlussberichts von DB Netz AG findet sich im Steckbrief "Steckbrief SI-07 Schlussbericht DB Netz AG". Die zusätzlichen Sensitivitätsanalysen sind im Steckbrief "Steckbrief SI-08 Sensitivitätsbetrachtungen" zusammengefasst.

21.07.2011 | Version 1-00 | 1698

SI-06 Datenübergabe\_1-00.doc

 $sma+$ 

Audit Stresstest S21 | 1-00 | 21.07.2011

Gubelstrasse 28 CH-8050 Zürich Telefon: + 41-44-317 50 60 Telefax: + 41-44-317 50 77 info@sma-partner.ch www.sma-partner.ch

### Audit Stresstest Stuttgart 21 Steckbrief SI-07 Schlussbericht DB Netz AG

## 1. Objektbeschreibung

Zur Dokumentation des für den Stresstest zu testierenden Datenmodells vom 21. Juni 2011 fertigte DB Netz AG einen Bericht "Stresstest Stuttgart 21 – Fahrplanrobustheitsprüfung" an und stellte diesen am 30. Juni dem Land Baden-Württemberg und SMA zur Verfügung.

Der vorliegende Steckbrief beschreibt Aufbau, Verständlichkeit sowie Richtigkeit des Berichts und geht auf die Interpretation der Schlussergebnisse ein.

Weiter beurteilt der Steckbrief eine separat beschriebene Sensitivitätsbetrachtung der S-Bahn, welche auf demselben Datenmodell aufbaut. Zudem wird eine zusätzliche Ergebnispräsentation des von 6 bis 10 Uhr auf 7 bis 8 Uhr eingeengten Auswertezeitraums des Datenmodells vom 21. Juni analysiert.

## 2. Grundlagen und Referenzen

Als Grundlage für die hier aufgeführten Analysen und Diskussion dienen folgende Dokumente und Daten

- Bericht "Stresstest Stuttgart 21 Fahrplanrobustheitsprüfung" der DB Netz AG vom 30. Juni
- Bericht "Auswertung der S-Bahn in Varianten" der DB Netz AG vom 06. Juli
- Berichtsteil "Auswertung der Grundvariante für die Zeiträume 06:00 10:00 Uhr sowie 07:00 – 08:00 Uhr" der DB Netz AG vom 15. Juli
- Datenmodell 21. Juni

## 3. Diskussion der Prämissen

Die Prämissen, welche dem Bericht zugrunde liegen bzw. in das vom Bericht beschriebene Datenmodell eingehen, sind in den entsprechenden Steckbriefen dargestellt.

Die im Schlichterspruch genannte "gute Betriebsqualität" ist in den Regelwerken der DB Netz nicht in dieser Form definiert. Die folgenden diskutierten Qualitätsstufen beziehen sich auf die Richtlinie 405.0104, welche folgende Bewertungs-

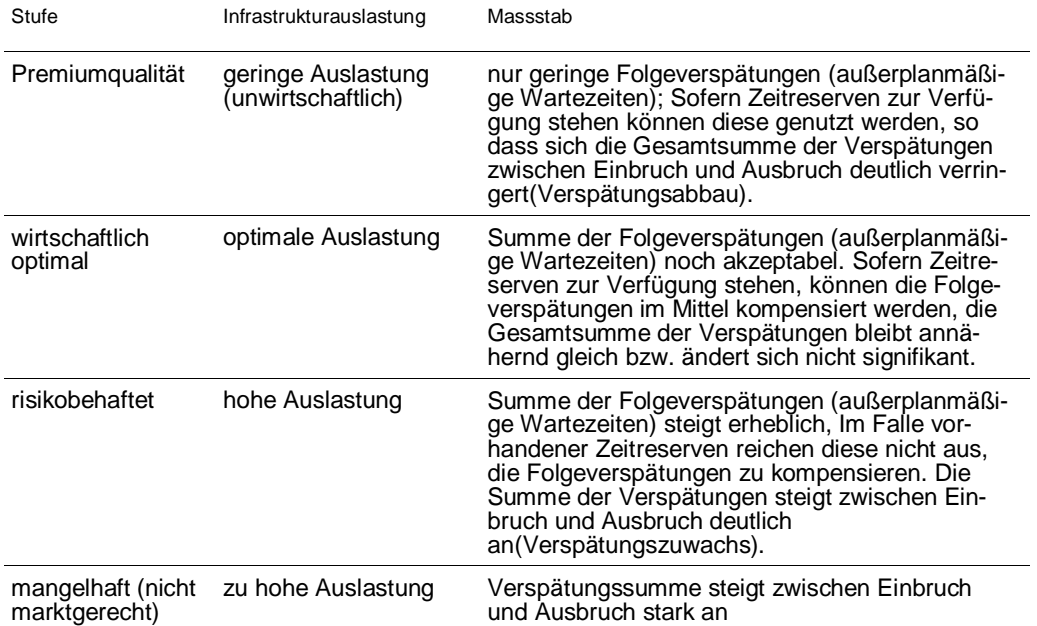

#### stufen der Betriebsqualität nennt:

Tabelle 1 Bewertungsstufen der Betriebsqualität

Diese Definition erlaubt keine Zuordnung des Begriffs "gute Betriebsqualität". Es ist deshalb notwendig, die Richtlinie in einen grösseren Kontext zu setzen.

Alle grossen Schienenverkehrsprojekte sind im Bundesverkehrswegeplan (BVWP) definiert. Die Aufnahme in diesen Plan erfordert eine Nutzen-Kosten-Analyse zum Nachweis der Wirtschaftlichkeit des Projektes<sup>1</sup>. Die Projekte aus dem BVWP werden gemäss Bundesschienenwegeausbaugesetz in einen Bedarfsplan aufgenommen, anschliessend kann ein Planungsauftrag erfolgen. Durch die Pflicht einer Nutzen-Kosten-Analyse im BVWP ist die Pflicht zur Wirtschaftlichkeit auch für die nachrangigen Planungsstufen gegeben.

Unter den oben genannten Bewertungsstufen kann daher nur die Stufe "wirtschaftlich optimal" als Zielbewertung in Frage kommen, da die "Premiumqualität" explizit als unwirtschaftlich bezeichnet wird.

————————

<sup>1</sup> Auch für das Projekt Stuttgart 21 wurde vor der Aufnahme in den BVWP ein Nutzen-Kosten-Faktor errechnet.

#### 4.1 Grundlegende Bemerkungen

Der Bericht "Stresstest Stuttgart 21 – Fahrplanrobustheitsprüfung" wurde von der DB Netz AG am 30. Juni vorgestellt. Eine Abstimmung der Auswertekriterien (z.B. Definition des Auswerteraums etc.) hat – obwohl der Auditor dies ausdrücklich forderte – nicht stattgefunden.

### 4.2 Aufbau, Verständlichkeit und Richtigkeit des Berichts

Prinzipiell ist der Bericht "Stresstest Stuttgart 21 – Fahrplanrobustheitsprüfung" logisch und verständlich nach der folgenden Gliederung aufgebaut:

- Auftrag
- Grundlagen (Vorgehen und Methodik / Regeln und Parameter)
- Untersuchungsgegenstand
- Dokumentation Betriebssimulation

Es bleibt jedoch allein auf Basis des Berichts eine Reihe von Fragen unbeantwortet. Erst mit dem Datenmodell sowie weiteren Erklärungen lässt sich ein umfassendes Verständnis für die durchgeführten Arbeiten erlangen.

Es fehlt eine vertiefte Auflistung der Prämissen und Randbedingungen bezüglich zugrunde gelegter Infrastruktur und fahrdynamischer Berechnungen sowie Annahmen der Fahrplankonstruktion und Eingangsdaten für die Simulation.

Wenige Informationen sind bezüglich der Fahrplankonstruktion vorhanden: Die simulierten Zuglagen sind nur mit einer Zugliste dokumentiert. Bildfahrpläne sind nur für einen Teil der Strecken vorhanden, die Gleisbelegung für Stuttgart Hbf zeigt nur die Stunde von 7 bis 8 Uhr und Gleisbelegungen weiterer Bahnhöfe fehlen.

Verwirrend wirkt, dass die Verspätungsniveaus – teilweise auch in denselben Charts – einerseits mit Sekunden und Minuten und andererseits mit Minuten und Dezimalstellen bezeichnet sind.

Zudem sind nicht überall die fachlich korrekten, richtlinienkonformen Ausdrücke verwendet. So heißt es beispielsweise in den Charts 18 und 23 "gute" und "sogenannte gute" Betriebsqualität und ab Chart 67 "optimale" statt richtlinienkonform "wirtschaftlich optimale" Betriebsqualität.

Die im Bericht enthaltenen Darstellungen ließen sich am 15. Juli in Stichproben direkt am Modell prüfen. Die Übereinstimmung der Simulationsergebnisse mit den im Bericht publizierten Grafiken kann bestätigt werden.

### 4.3 Auswertungen Grundvariante

Zentrales Element des gesamten Stresstests ist die Darstellung der Betriebsqualität der Grundvariante aus der Simulation auf Chart 67 (siehe Abbildung 1).

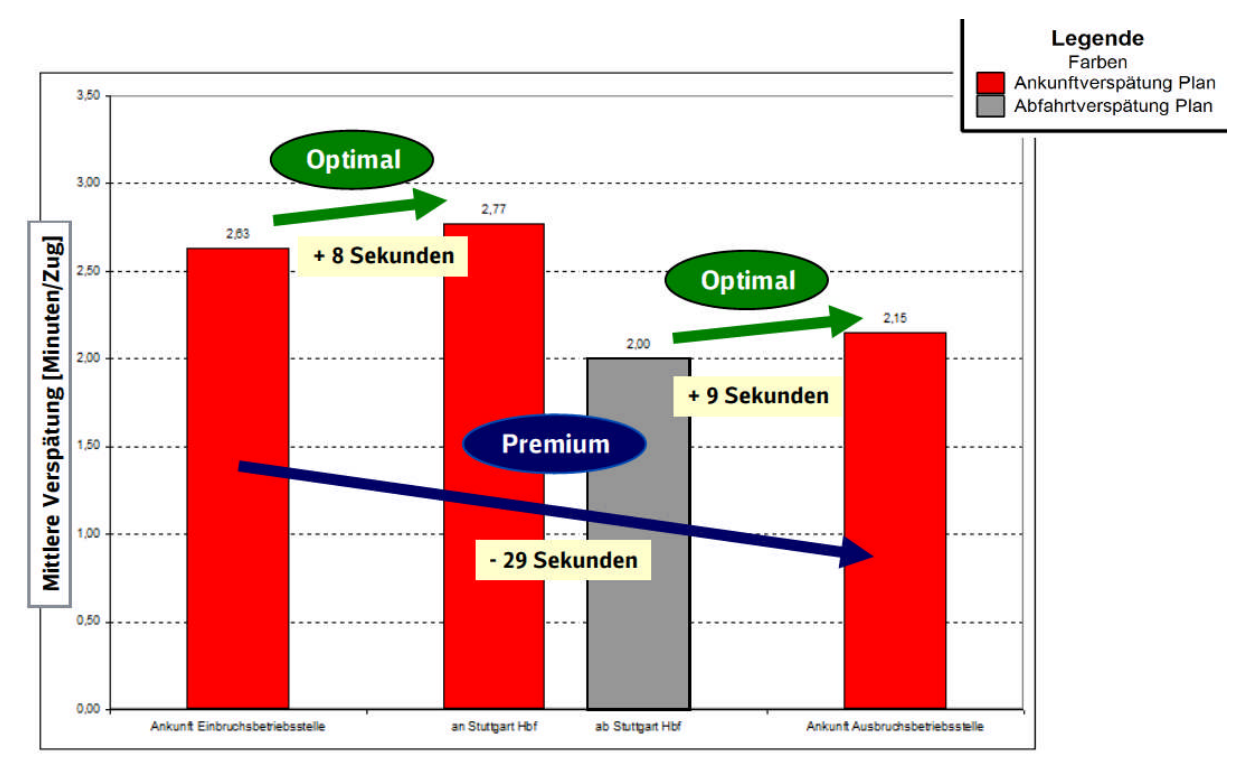

Abbildung 1 Schienenpersonenverkehr im Betrachtungsraum durch Stuttgart Hbf

Aus der Abbildung ist erkennbar, dass bei Anwendung der in RiL 405 definierten Kategorien der Betriebsqualität das Qualitätsmerkmal "Premiumqualität" erzielt wird: die mittlere Verspätung aller Züge lässt sich im Betrachtungsraum um 29 Sekunden abbauen. Der zusätzliche Qualitätscheck im Zulauf von der Grenze des Auswerteraums bis nach Stuttgart Hbf resultiert mit +8 Sekunden oder "wirtschaftlicher optimaler" Betriebsqualität. Dieselbe Bewertungsstufe wird im Ablauf mit +9 Sekunden erzielt. Zudem ist aus der Darstellung ersichtlich, dass sich in Stuttgart Hbf während des Halteprozesses durchschnittlich 0,77 Minuten oder 46 Sekunden Verspätung pro Zug abbauen lässt.

Es ist zu bemerken, dass für die Bestimmung der Betriebsqualität die Ankunft an der Einbruchsbetriebstelle herangezogen wird. Dies entspricht nicht der Forderung gemäß "Steckbrief SI-05 Ur- und Einbruchsverspätungen", dass die Abfahrt an der Einbruchsbetriebstelle zu verwenden ist (der absolute Unterschied beträgt bloss 1 Sekunde, weitere Effekte im Zulauf nach Stuttgart Hbf sind nicht abgeschätzt).

Währenddem in der zusammenfassenden Darstellung der Betriebsqualität auf Chart 67 eine Auswertung der Verspätungsentwicklung aller Züge von Ankunft Einbruchs- bis Ankunft Ausbruchsbetriebstelle vorgenommen ist, sind die linienweisen Auswertungen teilweise auf Abschnitte des Linienverlaufs innerhalb des Auswerteraums beschränkt. Damit diese nicht willkürlich ausgewählt wirken, sind Erklärungen bezüglich des analysierten linienweisen Abschnitts notwendig. Zudem ist aufzuzeigen, wie diese linienweisen Darstellungen in die zusammenfassende Übersicht der Betriebsqualität einfliessen.

In den diversen aufgezeigten Linienauswertungen sind bei einer Analyse des Verspätungsverlaufs Effekte sichtbar, die nichts mit Stuttgart 21 bzw. des engeren Zulaufs zu tun haben (z.B. Kreuzungssituation auf der eingleisigen Murrbahn Stuttgart – Schwäbisch-Hall Hessental). Daraus lässt sich der Schluss ziehen, dass der Auswerteraum ggf. hätte begrenzt werden müssen (z.B. auf den Perimeter Bietigheim, Waiblingen, Böblingen).

4.4 Verschärfte Sensitivitätsbetrachtung (Abbau 75% Fahrzeitüberschuss)

Aufgrund der eher hohen Reserven wird im "Steckbrief FP-05 Zuschläge" eine Sensitivitätsanalyse empfohlen, bei welcher bei der Simulation statt 100 nur 75 % des Fahrzeitüberschusses abgebaut wird. Das Gesamtergebnis ist in der folgenden Abbildung und auf der in Chart 112 dargestellten Grafik zu sehen:

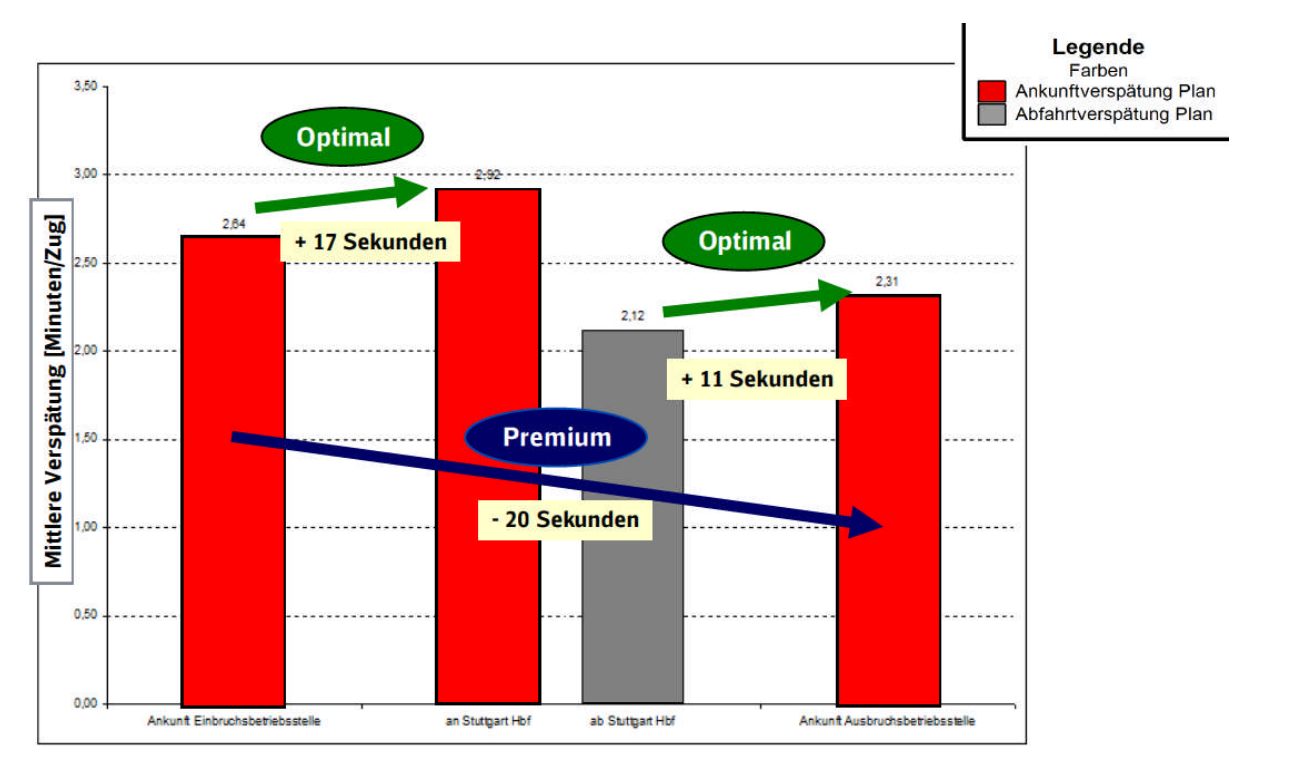

Abbildung 2 Sensitivitätsbetrachtung mit Abbau von 75% Fahrzeitüberschuss

Die in der Grafik dargestellten Ergebnisse sind mit der Abbildung 1 zu vergleichen und lassen sich folgendermaßen zusammenzufassen:

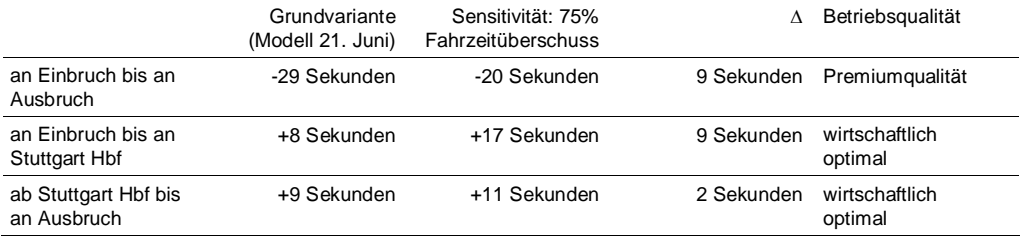

Tabelle 2 Vergleich Verspätungsabbau bzw. Betriebsqualität

- Die Einschätzung "Premiumqualität" zwischen Ankunft Einbruchsbetriebstelle und Ankunft Ausbruchbetriebstelle bleibt bestehen. Statt 29 Sekunden lassen sich im neuen Modell noch 20 Sekunden (-9 Sekunden oder -31 % der Änderung) abbauen.
- Die Einschätzung "optimale Betriebsqualität" zwischen Ankunft Einbruchbetriebstelle und Ankunft Stuttgart Hbf bleibt. Statt 8 Sekunden steigt die Ver-
spätung im neuen Modell um 17 Sekunden an (+9 Sekunden oder +113 % der Änderung).

– Die Einschätzung "optimale Betriebsqualität" zwischen Abfahrt Stuttgart Hbf Ankunft Ausbruchbetriebstelle bleibt bestehen. Statt 9 Sekunden steigt die Verspätung im neuen Modell um 11 Sekunden an (+2 Sekunden oder +22 % der Änderung).

Das Modell reagiert somit deutlich auf eine Änderung des für den Verspätungsabbau nutzbaren Fahrzeitüberschusses, was sich in schlechteren Werten des Verspätungsverlaufs zeigt.

Allerdings zeigt das Modell noch keine Tendenz zum "Kippen": ein Zustand, bei welchem das Modell eine mangelhafte oder sogar risikobehaftete Betriebsqualität aufweisen würde.

#### 4.5 Sensitivitätsbetrachtung ohne SGV

DB Netz AG hat eine Sensitivitätsbetrachtung ohne SGV durchgeführt. Ein Betriebsprogramm ohne Güterverkehr ist nicht realistisch. Da dieser Zustand einen fiktiven Fall darstellt, wird er hier nicht detailliert kommentiert.

Die Sensitivitätsprüfung zeigt einen deutlichen Effekt des Güterverkehrs in der Simulation. Zwischen Einbruchbetriebsstelle und Ausbruchbetriebsstelle können gut 40 Sekunden mehr Verspätung als in der Grundvariante abgebaut werden. Dieses Ergebnis ist jedoch im Zusammenhang zu sehen, dass die Disposition des Güterverkehrs noch nicht optimiert ist. Hier wäre insgesamt noch eine Verbesserung der Simulationsergebnisse möglich.

4.6 Sensitivitätsbetrachtung mit erhöhten Haltezeiten Stuttgart tief (S-Bahn)

Diese Sensitivitätsbetrachtung ist nicht im Bericht enthalten, basiert aber auf demselben Datenmodell wie die im Bericht dargestellten Simulationen, da die S-Bahn in der Grundvariante nicht ausgewertet wird

Die S-Bahn wird nicht ausgewertet, läuft aber mit, weil sie abschnittsweise auf gleichen Gleisen wie der Nahverkehr verkehrt. Dennoch ist darauf zu achten, dass die Simulation der S-Bahn korrekt abläuft. Da das Verspätungsniveau aller Linien tief ist und kaum eine Veränderung des Verspätungsverlaufs – auch nicht auf der Stammstrecke – ersichtlich ist, wurde eine Sensitivitätsanalyse durchgeführt. Bei ansonsten unverändertem Datenmodell erhält der Halt Stuttgart Hbf

21.07.2011 | Version 1-00 | 1698

tief (S-Bahn) eine Haltezeitverlängerung von 18 Sekunden (Festlegung von DB Netz AG). Dabei ergaben sich folgende Ergebnisse:

- Für Stuttgart Hbf an der Stammstrecke ergeben sich bei allen Linien Verspätungszuwächse von etwa 30 Sekunden.
- Richtung Süden sinkt der Zuwachs auf rund 15 Sekunden an der Schwabstraße.
- An den weiter südlich liegenden Endpunkten sind maximal noch 5 Sekunden Verspätungszuwachs erkennbar.
- An den nördlichen Linienendpunkten liegt der Verspätungszuwachs in Marbach mit 18 Sekunden am höchsten, Backnang liegt mit 12 Sekunden noch knapp über 10 Sekunden, die übrigen Endpunkte liegen zum Teil deutlich darunter.
- Es sind keine vergrößerten Rückwirkungen auf den Regionalverkehr erkennbar.

Die Ergebnisse zeigen, dass sich das S-Bahn-System mit diesen Annahmen im Bereich der Stammstrecke in einem kritischen Bereich befindet. Eine weitere Anspannung der Situation durch Haltezeitverlängerungen oder Reduzierung der Zuschläge könnte zu einem "Kippen" des Systems führen. Wo diese Grenze liegt, ist jedoch nicht bekannt und auch nicht Gegenstand der vorliegenden Simulation.

4.7 Sensitivitätsbetrachtung mit Auswertung der Grundvariante für den Zeitraum 07:00 – 08:00 Uhr

Im "Steckbrief SI-02 Ablauf des Simulationsprojekts" ist der Auswertezeitraum von 06:00 bis 10:00 und seine methodische Richtigkeit behandelt. Zur Einschätzung der Sensitivität wurde jedoch auch die eigentliche "Spitzenstunde" (d.h. nur Züge mit einer Ankunft in einem eingeengter Zeitraum von 07:00 bis 08:00 in Stuttgart Hbf) – obwohl fachlich nicht zu empfehlen – ausgewertet.

Die Ergebnisse des eingeengten Auswertezeitraums aus der separaten Dokumentation sind in der untenstehenden Grafik zu sehen:

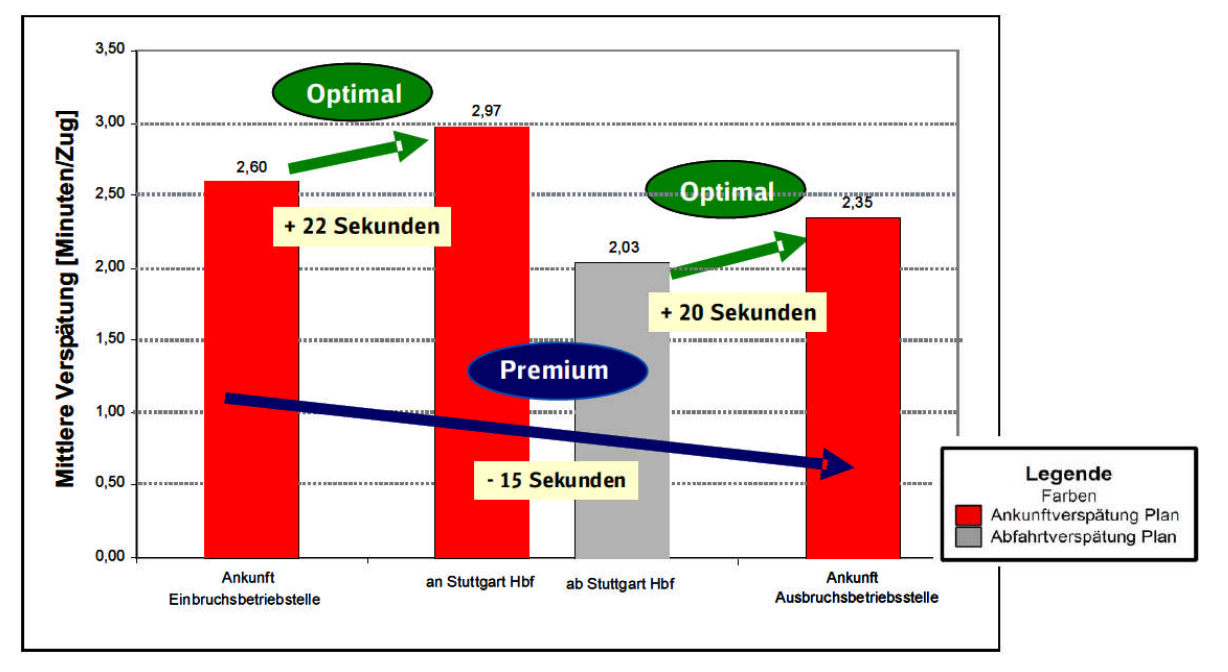

Abbildung 3 Sensitivitätsbetrachtung mit Einengung des Auswertezeitraums

Die Ergebnisse der Grafik sind mit der Abbildung 1 zu vergleichen und lassen sich folgendermaßen zusammenzufassen:

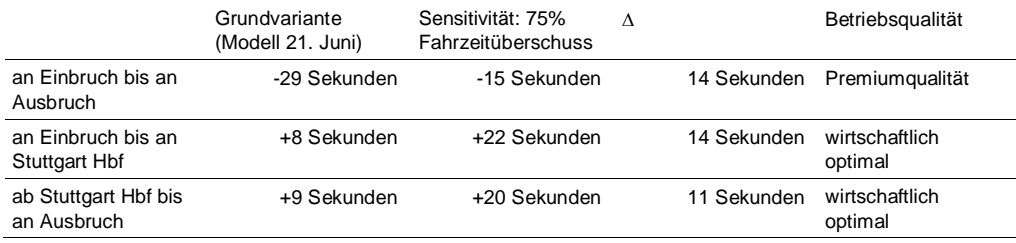

Tabelle 3 Vergleich Verspätungsabbau bzw. Betriebsqualität

- Die Einschätzung "Premiumqualität" zwischen Ankunft Einbruchsbetriebstelle und Ankunft Ausbruchbetriebstelle bleibt bestehen. Statt 29 Sekunden lassen sich im neuen Modell nur noch 15 Sekunden (-14 Sekunden oder -52 % der Änderung) abbauen.
- Die Einschätzung "wirtschaftlich optimale" Betriebsqualität zwischen Ankunft Einbruchbetriebstelle und Ankunft Stuttgart Hbf bleibt. Statt 8 Sekunden steigt die Verspätung im neuen Modell um 22 Sekunden an (+14 Sekunden oder +175 % der Änderung).

- Die Einschätzung "wirtschaftlich optimale" Betriebsqualität zwischen Abfahrt Stuttgart Hbf Ankunft Ausbruchbetriebstelle bleibt bestehen. Statt 9 Sekunden steigt die Verspätung im neuen Modell um 20 Sekunden an (+11 Sekunden oder +122 % der Änderung).

Die Werte des Verspätungsverlaufs ändern sich in ihrer Höhe deutlich. Allerdings zeigt das Modell auch hier noch keine Tendenz zum "Kippen", bei welchem das Modell eine mangelhafte resp. risikobehaftete Betriebsqualität zeigt.

# 5. Schlussfolgerung und Empfehlungen

Der Bericht "Stresstest Stuttgart 21 – Fahrplanrobustheitsprüfung" der DB Netz AG vom 30. Juni ist nicht selbsterklärend, weist teilweise inhaltliche Mängel auf und bietet keine vollständige Dokumentation der durchgeführten Arbeiten.

Die Auswertung erfolgte ohne vorhergehende Abstimmung der Auswertekriterien. Ein Nachsteuern war aus Zeitgründen nicht mehr möglich.

Die Sensitivitätsbetrachtungen zeigen den Einfluss der Eingangsprämissen auf die Resultate der Simulation. Es lässt sich jedoch feststellen, dass die damit erzielbaren Qualitätsmerkmale des SPV im Betrachtungsraum nicht grundlegend ändern und eine gewisse Stabilität aufweisen.

21.07.2011 | Version 1-00 | 1698

 $sma+$ 

Audit Stresstest S21 | 1-00 | 21.07.2011

Gubelstrasse 28 CH-8050 Zürich Telefon: + 41-44-317 50 60 Telefax: + 41-44-317 50 77 info@sma-partner.ch www.sma-partner.ch

## Audit Stresstest Stuttgart 21 Steckbrief SI-08 Sensitivitätsbetrachtung Datenmodell 15. Juli

## 1. Objektbeschreibung

Im in Berlin übergebenen Datenmodell (Stand 21. Juni 2011) sind Elemente identifiziert, die eine Bewertung des Gesamtergebnisses noch nicht zulassen. Ein großer Teil dieser Elemente wurde der DB Netz AG schriftlich bzw. mündlich am 06. Juli und 07. Juli mitgeteilt. Diese Anmerkungen ließen sich zum Teil in das Simulationsmodell einarbeiten. Mit dem geänderten Modell erfolgte eine neue Simulation. Die Ergebnisse wurden am 15. Juli in Berlin besprochen sowie das zugehörige Simulationsmodell analysiert. Diese Resultate und Analysen sowie weitere Sensitivitätsbetrachtungen sind in diesem Steckbrief zusammen gefasst.

Das Datenmodell der Sensitivitätsanalyse ist in seiner Vollständigkeit und Korrektheit nicht in gleichem Maße analysiert wie das Datenmodell der Grundvariante vom 21. Juni.

## 2. Grundlagen und Referenzen

Als Grundlage für die hier aufgeführten Ergebnisse dienen folgende Dokumente und Daten:

- Datenmodell 21. Juni
- Datenmodell 15. Juli
- Bericht "Stresstest Stuttgart 21 Fahrplanrobustheitsprüfung" der DB Netz AG vom 30. Juni
- Bericht zum Datenmodell vom 15. Juni
- Datei "Erkenntnisse Modul 3" vom 07. Juli
- Mehrere Steckbriefe: z.B. Umsetzung im Konzept (alle Verkehrsarten), Haltezeiten, Gleisbelegungen, Leit- und Sicherungstechnik

## 3. Umsetzung im Modell

Einige der in den Steckbriefen aufgeführten Feststellungen zur Nachbesserung sind behoben respektiv nachgestellt.

## 3.1 Infrastrukturanpassungen Stuttgart Hbf

In Stuttgart Hbf erfolgten Anpassungen zur Abbildung des Abfertigungsprozesses (Fahrstraßenbildezeit), der Durchrutschwege sowie abgestufter Geschwindigkeiten bei besetzter Einfahrt.

- Fahrstraßenbilde- und -auflösezeit
	- Erhöhung auf 45/3 Sekunden für die Gleise 3 bis 6 (jeweils nur vorderer Halteplatz), diese Gleise weisen den höchsten Anteil an Fv-Zügen auf
	- Einstellung auf 30/3 Sekunden für alle übrigen Halteplätze
- Durchrutschwege: Anpassung der Durchrutschwege gemäß Norm für Bremsen im Gefälle
- Genauere Modellierung der Einfahrt in besetztes Gleis

## 3.1.1 Fahrstraßenbilde- und –auflösezeit

Das Simulationsmodell kennt keine Abfertigungszeit. Zeigt ein Ausfahrsignal erst ab dem Moment der planmäßigen Abfahrt die freie Ausfahrt, so erfolgt die Ausfahrt um die Abfertigungszeit zu früh. Dies liegt daran, dass der Abfertigungsprozess im Normalfall erst mit der Fahrstellung des Ausfahrsignals eingeleitet wird. Bei Fernverkehrszügen kann die Abweichung bis zu 0,7 Minuten betragen. Im Nahverkehr sind die Zeiten insbesondere ohne separaten Zugführer deutlich geringer.

Hilfsweise wird dem in der Sensitivitätsanalyse so begegnet, dass die Fahrstraßenbildezeiten auf hohe Werte gesetzt werden. Die hauptsächlich durch den Fernverkehr genutzten Halteplätze der Gleise 3 bis 6 werden mit 45 Sekunden Bildezeit versehen. Dies entspricht in etwa der Abfertigungszeit eines ICE. Für alle übrigen Halteplätze sind es 30 Sekunden und somit in etwa die heutige Abfertigungszeit eines IC und mehr als die des Regionalverkehrs.

Eine zug- oder zuggattungsspezifische Einstellung der Fahrstraßenbildezeiten ist nicht möglich.

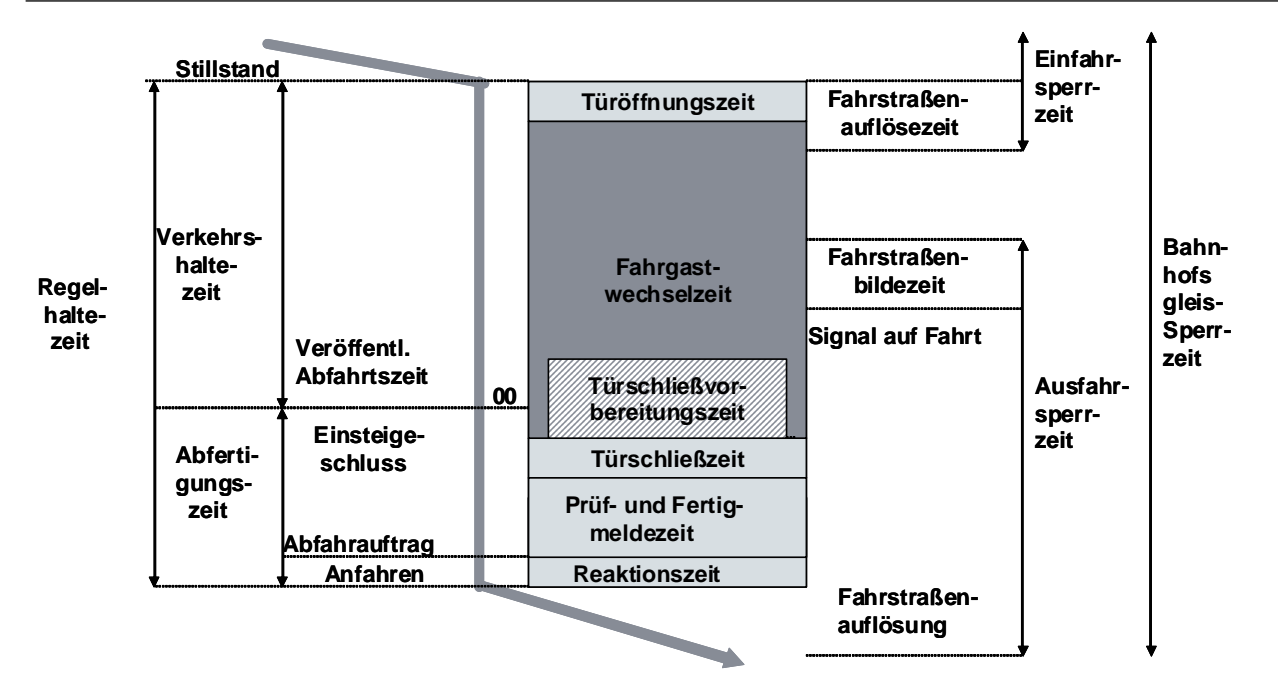

Abbildung 1 Elemente der Haltezeit eines Reisezuges

#### 3.1.2 Durchrutschwege

Die Durchrutschwege sind nun folgendermaßen definiert:

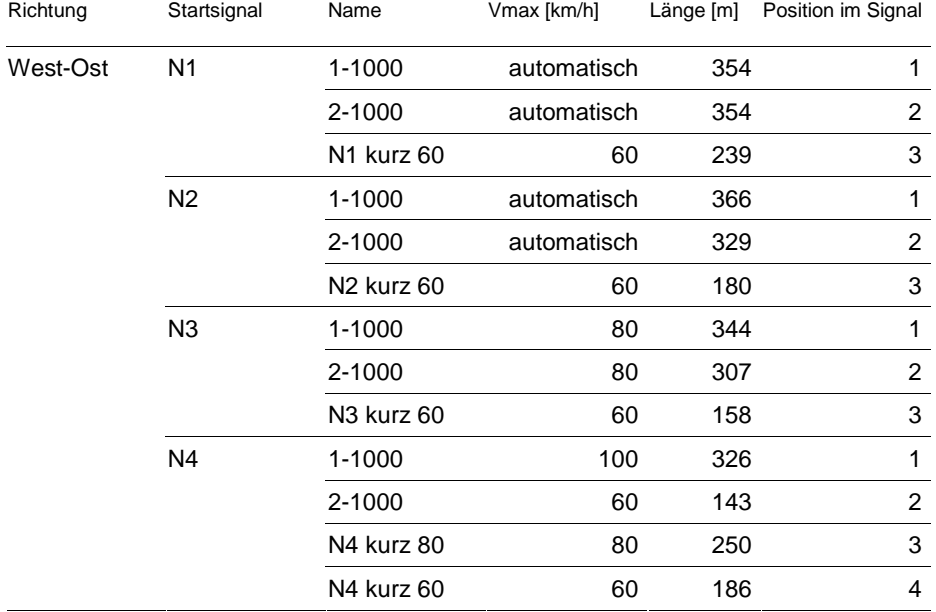

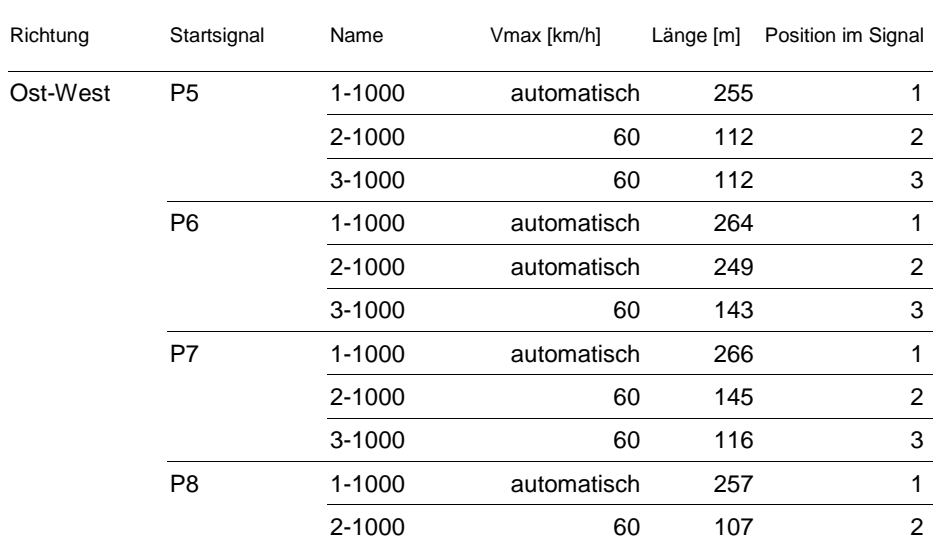

Tabelle 1 Im Modell umgesetzte Durchrutschwege

Im Ostkopf des Bahnhofs sind einige der Durchrutschweglängen angepasst und korrekt abgebildet. Im Westkopf sind auch nach der Anpassung die langen Durchrutschwege bei Einfahrt auf Gleis 5 bis 7 etwas zu kurz für PZB-geführte Züge, die von der Neubaustrecke her in den Bahnhof einfahren. Aus dieser Richtung beträgt das durchschnittliche Gefälle der letzten 2 km vor dem Ausfahrsignal ca.3.6 ‰ beträgt. Für Züge aus Richtung Untertürkheim sind die Durchrutschwege genügend lang.

Die Durchrutschwege, die eine Einfahrgeschwindigkeit von 40 km/h erfordern, können in KNS nicht genau nachgebildet werden, wenn die Einfahrt mit abgestufter Geschwindigkeit<sup>1</sup> erfolgen soll.

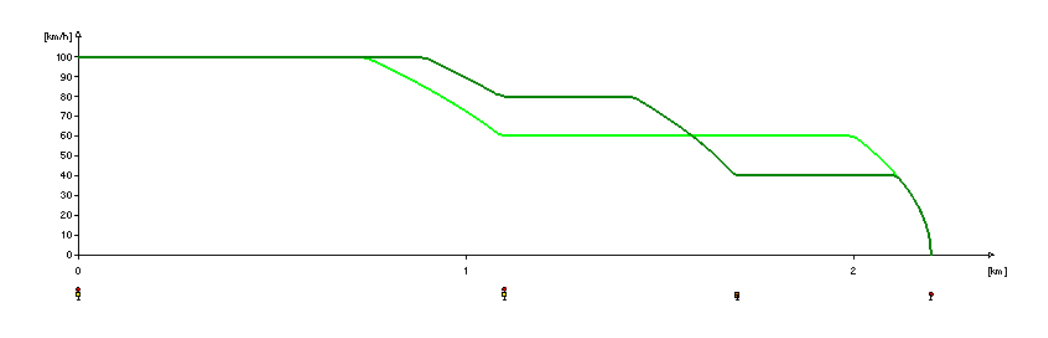

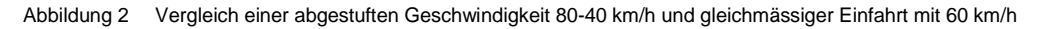

———————— 1 gemäss RiL 819.0204

Die Geschwindigkeitsabstufung kann in der Simulation mit genügender Genauigkeit durch eine konstante Durchschnittsgeschwindigkeit ersetzt werden (vgl. Abbildung 2). Die Belegungszeiten sind in diesem Fall ungefähr gleich lang. Analog dazu können auch Durchrutschwege für 60 km/h mit abgestufter Einfahrgeschwindigkeit durch eine Durchschnittsgeschwindigkeit von 80 km/h abgebildet werden.

## 3.1.3 Einfahrt in besetztes Gleis

Die Einfahrt in besetztes Gleis wurde mit einer abgestuften Geschwindigkeit genauer nachgebildet. Der Ort der Geschwindigkeitsschwelle für 20 km/h ist auch als Ort für die Geschwindigkeitsverringerung auf 40 km/h im Fall eines verkürzten Durchrutschweges geeignet $^2$ .

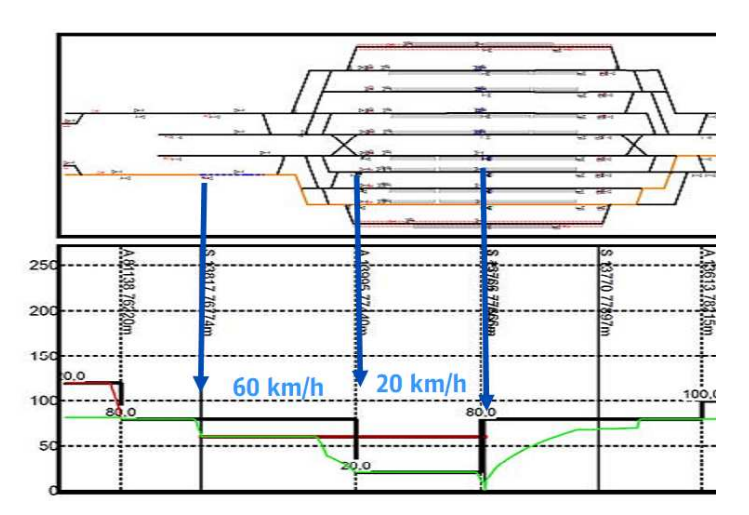

Abbildung 3 Abgestufte Geschwindigkeit bei der Einfahrt in besetztes Gleis (Screenshot)

#### 3.2 Abweichungen von Haltezeitprämissen

Bei den angegebenen Minutenverschiebungen handelt es sich um abgeschnittene Werte. D.h. theoretisch kann eine Verschiebung von 1 Sekunde bereits zu einer sichtbaren Verschiebung von einer Minute führen (23:59 auf 24:00). Umgekehrt kann eine Verschiebung von 59 Sekunden noch zu keiner sichtbaren Verschiebung führen (23:00 auf 23:59).

————————

<sup>2</sup> Da in der Einfahrt nur ein Geschwindigkeitssignal Zs3 mit Geschwindigkeitsverringerung stehen darf, müssen diese zwei Orte übereinstimmen.

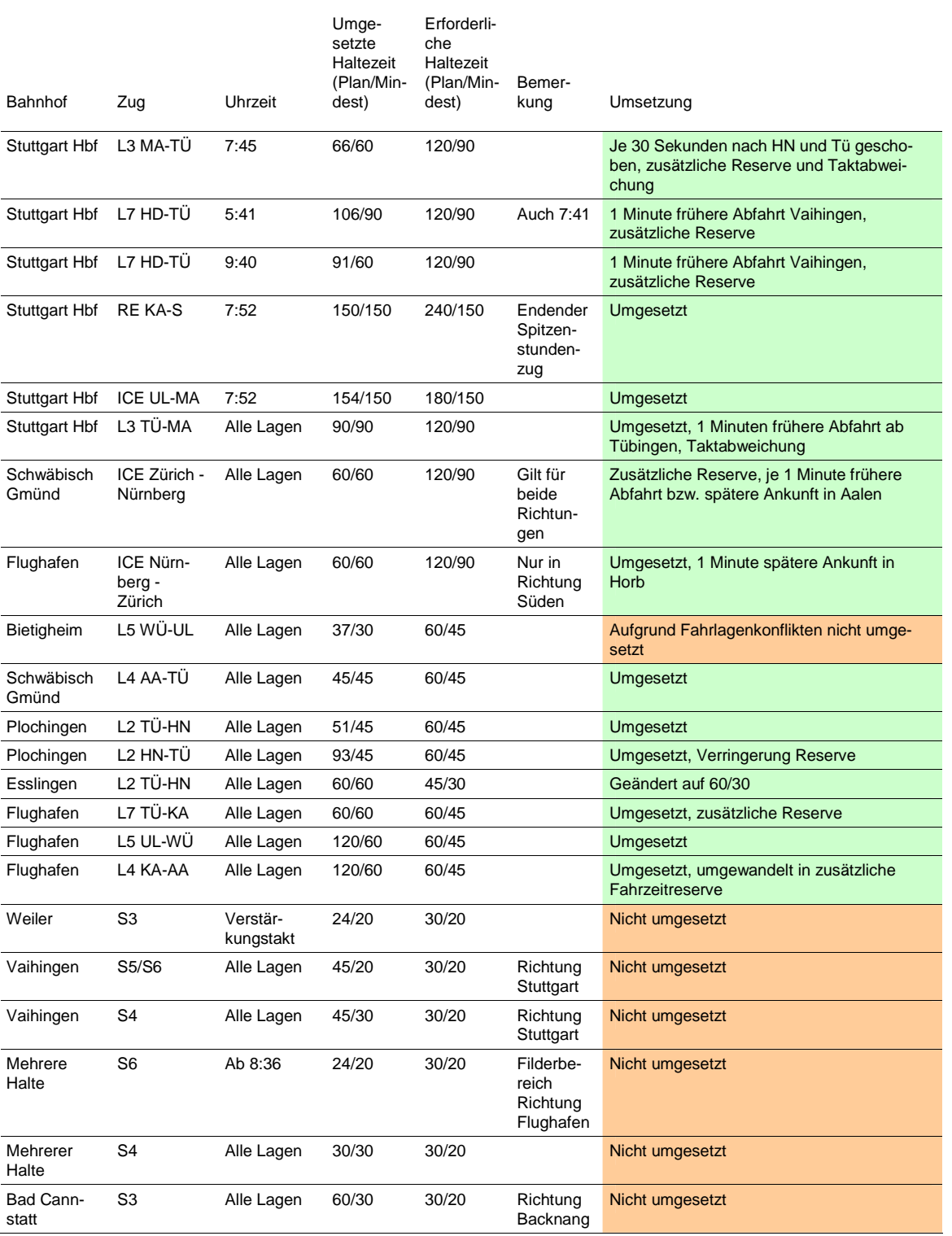

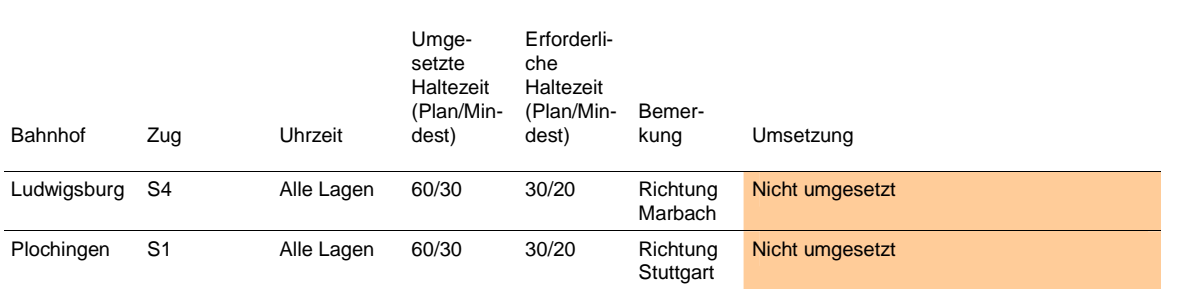

Tabelle 2 Nicht vereinbarungsgemäß unterstellte Plan- und Mindesthaltezeiten

Abweichungen bei der S-Bahn und daraus resultierende Änderungen in den Außenknoten, die unter Umständen eine Überarbeitung des Fahrplans erfordern, sind nicht umgesetzt. Ebenfalls nicht angepasst sind die Haltezeiten im Filstal bei den Linien 8 und 9.

#### 3.3 Fehlende Züge oder Halte

Der Umgang mit fehlenden Zügen oder Halten des Grundangebotes stellt sich folgendermaßen dar:

- Halt Esslingen: bei L5 in beiden Richtungen irrtümlicherweise eingefügt, müsste jedoch gemäß Linienkonzeption entfallen
- Halt Lustnau bei RB Tübingen Metzingen in beiden Richtungen eingefügt
- Halte Ergenzingen und Gäufelden bei Linie Freudenstadt Horb integriert
- Pendel Herrenberg Bondorf integriert
- Linie Hochdorf Horb nicht eingefügt, da Infrastruktur nicht vorhanden

#### 3.4 Taktabweichungen im Grundtakt

Bei den Taktabweichungen des Grundtaktes konnte lediglich eine Abweichung behoben werden:

- Prinzipiell keine Anpassungen bei Fern- und Regionalverkehr sowie S-Bahn
- Ausnahme: L4 mit Ankunft 5:49 von Tübingen verkehrt jetzt im Takt

#### 3.5 Fehlende Taktlagen am Morgen

Folgende Züge sind zusätzlich in das Modell integriert:

– 5:21 Uhr ab Stuttgart Hbf in Richtung Bietigheim – Vaihingen (Enz)

 $s$ ma $+$ 

- L3 Heilbronn ab 5:00 Uhr
- L2/5 ab Stuttgart Hbf 2 Abfahrten um 5:46 und 5:12 Uhr
- L4 HVZ-Lage ab Aalen 5:18: Stuttgart an etwa 6:17 Uhr
- Frühe IC-Lagen ab Karlsruhe: TGV-Ankunft 5:31 Uhr und Zusatz-IC Ankunft etwa 6:48 Uhr in Stuttgart Hbf
- Beginnende IC nach Heidelberg: Stuttgart Hbf ab 5:09 Uhr und Zusatz-IC ab etwa 6:30 Uhr

Zur Vereinfachung verkehren einige Züge auf dem kompletten Laufweg der Linie, auch wenn nur ein Linienast bzw. späteres Einsetzen im Linienverlauf erforderlich wäre.

Folgende Lagen sind nicht im Modell integriert.

- Einzellage Karlsruher S5 6:34 ab Vaihingen (Enz)
- Stadtbahn um 5:07 Uhr ab Bietigheim in Richtung Vaihingen
- L2 ab Stuttgart Hbf um 4:46 ab Stuttgart in Richtung Heilbronn
- L4 zusätzliche Abfahrt 4:59 Uhr in Stuttgart Hbf
- Fehlende Lagen Herrenberg Bondorf: 5:04, 6:04, 7:04 Uhr ab Bondorf und 5:50 Uhr ab Herrenberg
- Tübingen Bad Urach: 2 frühere Lagen 5:43 und 6:43 Uhr ab Tübingen
- ICE Stuttgart Ulm: Stuttgart Hbf ab 5:07 Uhr

## 3.6 Gleisbelegungen

Die Gleisbelegungen sind bis auf Herrenberg nicht angepasst.

#### 3.7 Wendeverknüpfungen

Die zu langen Mindestwendezeiten in Schorndorf, Flughafen, Weil der Stadt, Schwäbisch Hall-Hessental, Tübingen, Stuttgart Hbf (L12 und L9 nur 120 Sekunden Plan- und 90 Sekunden Mindesthaltezeit erforderlich wegen Durchfahrt) sind auf die vereinbarten Werte gekürzt.

Einige Wendeverknüpfungen sind nicht unterstellt (Bietigheim, Bondorf, Herrenberg).

#### 3.8 Gesonderte Ur- und Einbruchsverspätungen

Weitere Störungen werden an folgenden Orten in das System eingebracht:

- Marbach (S-Bahn Grundtakt) zur Abbildung der eingleisigen Strecke nach Backnang: 40%, 2,5 Minuten im Durchschnitt, maximal 15 Minuten;
- Bondorf (in Bondorf Verspätung nicht erforderlich, da Wendeverknüpfung vorhanden) und Renningen zur Abbildung der Störungen durch das Vereinigen mit den Zügen aus Böblingen: 20%, 1,5 Minuten im Durchschnitt, maximal 3 Minuten

Für Ulm und Heilbronn sind keine gesonderten Störungen definiert.

#### 3.9 S-Bahn

Die Ergebnisse der S-Bahn gehen nicht in die Gesamtbetrachtung mit ein. Die S-Bahn muss jedoch korrekt mitlaufen, um Beeinflussungen des übrigen Verkehrs abzubilden. Deswegen war hier eine Sensitivitätsbetrachtung durchzuführen. Dabei sind alle Halte in Stuttgart Hbf tief für sämtliche S-Bahnen mit insgesamt 18 Sekunden (0,3 Minuten, Wert gewählt aufgrund der Skalierung in KNS) zusätzlicher Haltezeit (neu 48 Sekunden) versehen.

#### 3.10 Ergebnis der Sensitivitätsbetrachtung

Die in den Kapiteln 4.1 bis 4.9 genannten Punke sind in ein neues Modell eingeflossen, das zur Sensitivitätsbetrachtung simuliert wurde. Das Gesamtergebnis ist in der folgenden Grafik zu sehen:

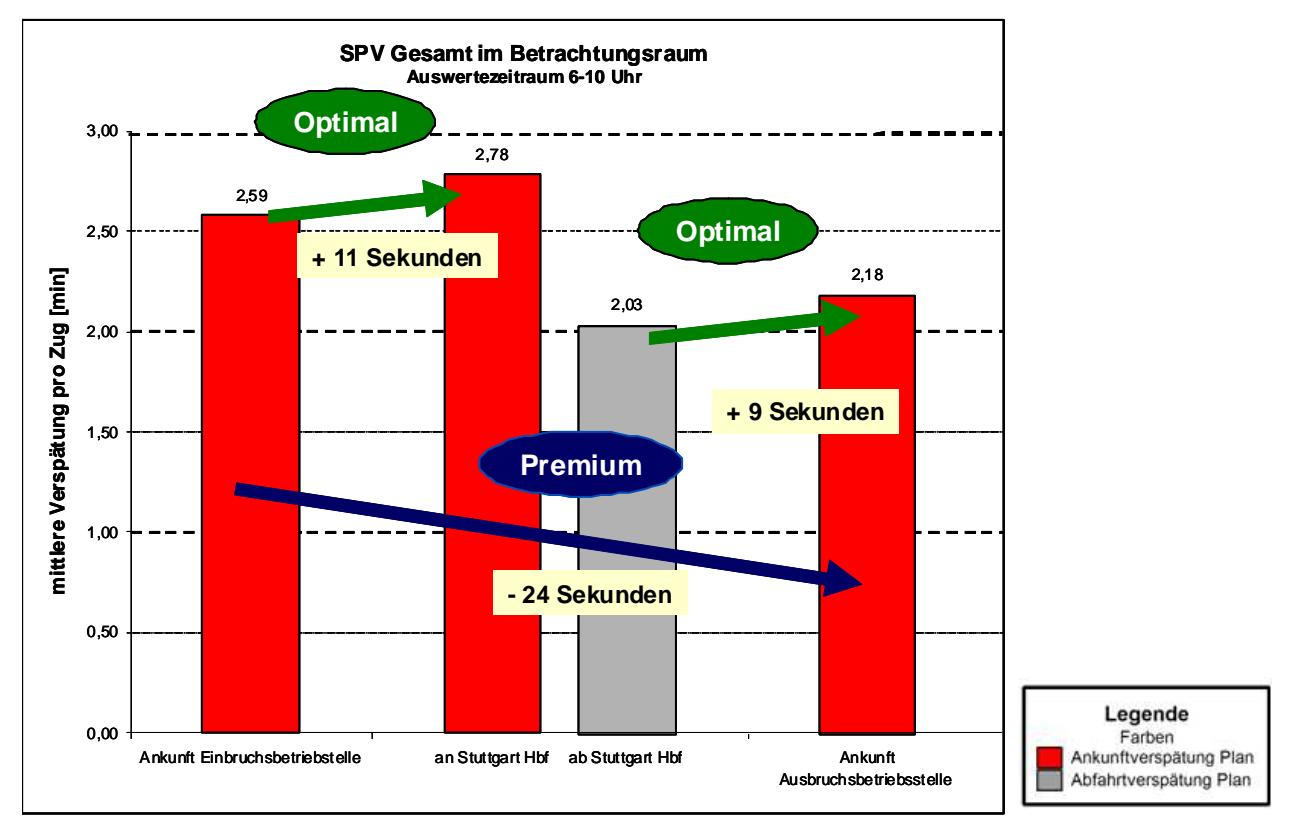

Abbildung 4 Ergebnis Sensitivitätsbetrachtung

Die Ergebnisse der Grafik sind mit der Abbildung auf Folie 67 des Berichts "Stresstest Stuttgart 21 – Fahrplanrobustheitsprüfung" der DB Netz AG vom 30. Juni zu vergleichen:

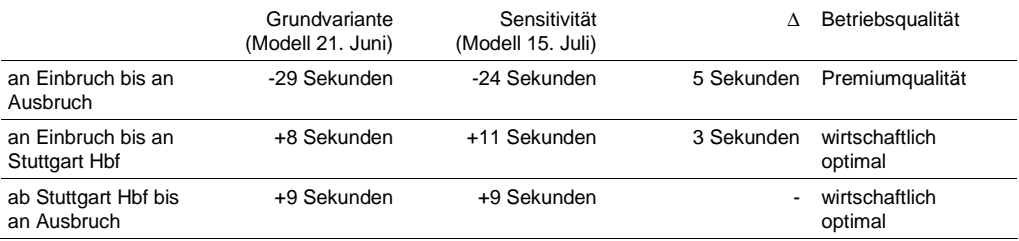

Tabelle 3 Vergleich Verspätungsabbau bzw. Betriebsqualität

- Die Einschätzung "Premiumqualität" zwischen Ankunft Einbruchsbetriebstelle und Ankunft Ausbruchbetriebstelle bleibt bestehen. Statt 29 Sekunden lassen sich im neuen Modell noch 24 Sekunden (-5 Sekunden oder -18% der Änderung) abbauen.

- Die Einschätzung "wirtschaftlich optimal" zwischen Ankunft Einbruchbetriebstelle und Ankunft Stuttgart Hbf bleibt. Statt 8 Sekunden steigt die Verspätung im neuen Modell um 11 Sekunden an (+3 Sekunden oder 38% der Änderung).
- Die Einschätzung "wirtschaftlich optimal" zwischen Abfahrt Stuttgart Hbf Ankunft Ausbruchbetriebstelle bleibt bestehen. Die Verspätung im neuen Modell steigt übereinstimmend mit dem ursprünglichen Modell um 9 Sekunden an.

Bei der S-Bahn führt die Verlängerung der Haltezeiten in Stuttgart tief um 18 Sekunden zu einem Verspätungszuwachs in diesem Bereich von etwa 30 Sekunden pro Zug.

Aufgrund der vielen umgesetzten Änderungen ist eine Zuordnung bzw. Bewertung einzelner Punkte nicht möglich.

# 4. Schlussfolgerung und Empfehlungen

4.1 Infrastrukturanpassungen Stuttgart Hbf

Mit der Anpassung der Fahrstraßenbildezeiten wird hilfsweise die Abfertigungszeit im Modell abgebildet. Die Anpassung in Stuttgart Hbf scheint ausreichend, da hier der größte Teil der Fernverkehrshalte und insbesondere der Fernverkehrshalte mit möglichen Behinderungen erfolgt. Die Verzögerung des Ablaufs der Simulation daraus ist zudem stärker als er in der Realität wäre, da z.B. auch Nahverkehrszüge auf Gleis 4 bei Behinderungen erst nach den hohen Bildezeiten abfahren können.

Eine Anpassung auf weitere Bahnhöfe scheint nicht erforderlich, da es wenige Behinderungen bei Ausfahrten aus Bahnhöfen gibt. Diese betreffen darüber hinaus überwiegend Nahverkehrszüge mit kurzen Abfertigungszeiten.

Die Korrektur der Durchrutschwege im Gefälle Richtung Osten ist ausreichend. In Westrichtung sind die Durchrutschwege für PZB-geführte Züge aus Richtung Neubaustrecke leicht zu kurz. Es ist unklar, ob die fehlenden Meter zusätzliche Behinderungen zur Folge hätten. Weiterhin bleibt unberücksichtigt, dass ETCS-Level 2-geführte Züge voraussichtlich nur 50 m Durchrutschweg benötigen. Für die Simulation wirkt dies erschwerend. PZB-geführte Züge aus der Neubaustrecke müssen mit einer verminderten Geschwindigkeit von 60 km/h einfahren. Je nach genauer Ausgestaltung – abgestufte Einfahrgeschwindigkeiten oder nicht – ist der Zeitverlust und damit die zusätzliche Belegung der Einfahrt im Bereich von 10-20 Sekunden. Dies betrifft in der Spitzenstunde maximal 6 Züge aus Richtung Tübingen und Gäubahn. Die Effekte dürften sich in etwa ausgleichen.

Die genauere Abbildung der Einfahrt in besetztes Gleis dürfte die Qualität der Resultate leicht verbessern. In geringem Maße verringert sich dadurch der Zeitverlust bei der Einfahrt.

## 4.2 Haltezeiten

Die aufgeführten Anpassungen der Haltezeiten (größtenteils Erhöhung der Haltezeiten) führt zu besseren Simulationsergebnissen (mehr Potenzial für Verspätungsabbau). Zwar steigt die Belastung in Stuttgart Hbf durch längere Plan- und Mindesthaltezeiten. Die Fahrplankonstruktion – insbesondere die Gleisbelegung in Stuttgart Hbf – war auch mit diesen Prämissen umsetzbar. Die zusätzliche Anspannung im Kernbereich, wird in etwa von den zusätzlichen Reserven überkompensiert.

## 4.3 Fehlende Linie und Halte

Durch die genannten Anpassungen ist das System stärker belastet. Mit der fehlenden Linie von Hochdorf nach Horb wäre eine weitere Belastung zu erwarten.

# 4.4 Taktabweichungen

Die Behebung der Taktabweichungen ist nur mit einer aufwändigen Iterationsschleife umsetzbar. Vermutlich lassen sich einige Fälle letztendlich mit Reduzierung von Reserven beheben. Damit ist eine leichte Erhöhung der Verspätungen zu erwarten.

# 4.5 Fehlende Zuglagen

Das System wird durch die fehlenden Lagen entlastet. Mit Integration der noch fehlenden Züge ist eine Erhöhung der Verspätungen zu erwarten. Jedoch sollten die Auswirkungen auf das Endergebnis gering sein, da kein Zug des Auswertezeitraumes fehlt und sich Störungen so nur indirekt in die ausgewertete Zeitscheibe einbringen lassen.

#### 4.6 Gleisbelegungen

Durch die weiteren noch erforderlichen Korrekturen der Gleisbelegungen ergeben sich Änderungen, die zu erschwerten Bedingungen in der Simulation und somit zu größeren Störungen führen können.

## 4.7 Wendeverknüpfungen

Die Wendeverknüpfungen sind an den Orten, wo die unterstellten Prozesszeiten zu hoch waren, auf ein realistisches Maß reduziert. Die fehlenden Verknüpfungen sind nicht nachgeführt. Dies würde zu erschwerten Bedingungen in der Simulation führen.

#### 4.8 Gesonderte Störungen

Mit den zusätzlichen Störungen werden Verspätungen eingebracht, die Besonderheiten abbilden sollen. Die eingebrachte Verspätung in Bondorf ist nicht erforderlich. Jedoch sind in Herrenberg keine Wendeverknüpfungen hinterlegt. So sind die eingebrachten Störungen insgesamt etwas zu gering.

Bei der Situation in Ulm sind folgende Punkte auffällig:

- Die zu unterstellende Infrastruktur ist nicht bekannt
- Störende Züge im Nordkopf fehlen (Brenzbahn, Dontautalbahn)
- Mehrere Regionalzüge fahren von Gleis 1 und 2 (nicht von den richtigen Gleisen 3 und 4) und haben deswegen zum Teil weniger Konflikte im Nordkopf; dafür ist die Belastung der Gleise 1 und 2 höher, was zu größeren Abhängigkeiten und Störeinflüssen von Fernverkehrs- auf Regionalzüge führt.

Auch wenn die geforderte erhöhte Einbruchsverspätung für Ulm nicht umgesetzt wurde, so ist die Summe der Störungen für die Simulation in Ulm akzeptabel. Die Modellierung des Einbruchs in Heilbronn ist nicht ausreichend, insbesondere da Mindest- und Planhaltezeit nicht identisch sind. So werden vergleichsweise geringe Störungen in das System eingebracht.

## 4.9 Einschätzung der Ergebnisse

Ein Teil der geforderten Fahrplananpassungen sind eingepflegt. Zudem ist der Bahnhof Stuttgart Hbf im Modell weiter präzisiert und bildet die betrieblichen Abläufe realitätsnäher ab.

bachten. Das Modell bleibt jedoch stabil und befindet sich noch deutlich unter der Grenze zu Instabilität. Hinzu kommt, dass der erforderlich Verspätungszuwachs zum Erreichen risikobehafteter Betriebsqualität deutlich höher ist, als der Zuwachs vom Ursprungsmodell zur Sensitivitätsanalyse. Der Zuwachs vom Grundmodell zur Sensitivitätsanalyse betrug je nach Vergleichsbetriebsstellen etwa 5 Sekunden. Es wäre jedoch ein weiterer Zuwachs von 20 Sekunden erforderlich bis zum Erreichen der Grenze der risikobehafteteten Betriebsqualität.

Die S-Bahn Stammstrecke ist nahe an einem kritischen Zustand. Die eingebrachte Haltezeitverlängerung in Stuttgart Hbf erzeugt bereits doppelt so hohe Verspätungen, welche sich im System noch knapp kompensieren lassen. Bei der S-Bahn bleiben auch nach der Sensitivitätsbetrachtung Unklarheiten bestehen. Mit der hinzukommenden Mischbetriebsstrecke Rohr – Flughafen, der Verlängerung der S4 nach Marbach und der neuen S60 ergeben sich zusätzliche betriebliche Schwierigkeiten. Dies lässt die Reaktion der S-Bahn in der Simulation als optimistisch erscheinen.

Mit Umsetzung aller geforderten aber nun noch nicht eingeflossenen Nachbesserungen ist zwar eine weitere Verschlechterung der Betriebsqualität zu erwarten. Eine deutliche Verschlechterung insbesondere mit stark steigenden Folgeverspätungen ("Kippen" des Modells) ist jedoch nicht absehbar.

21.07.2011 | Version 1-00 | 1698

SI-08 Sensitivitätsbetrachtung\_1-00.doc

 $sma+$ 

Audit Stresstest S21 | 1-00 | 21.07.2011

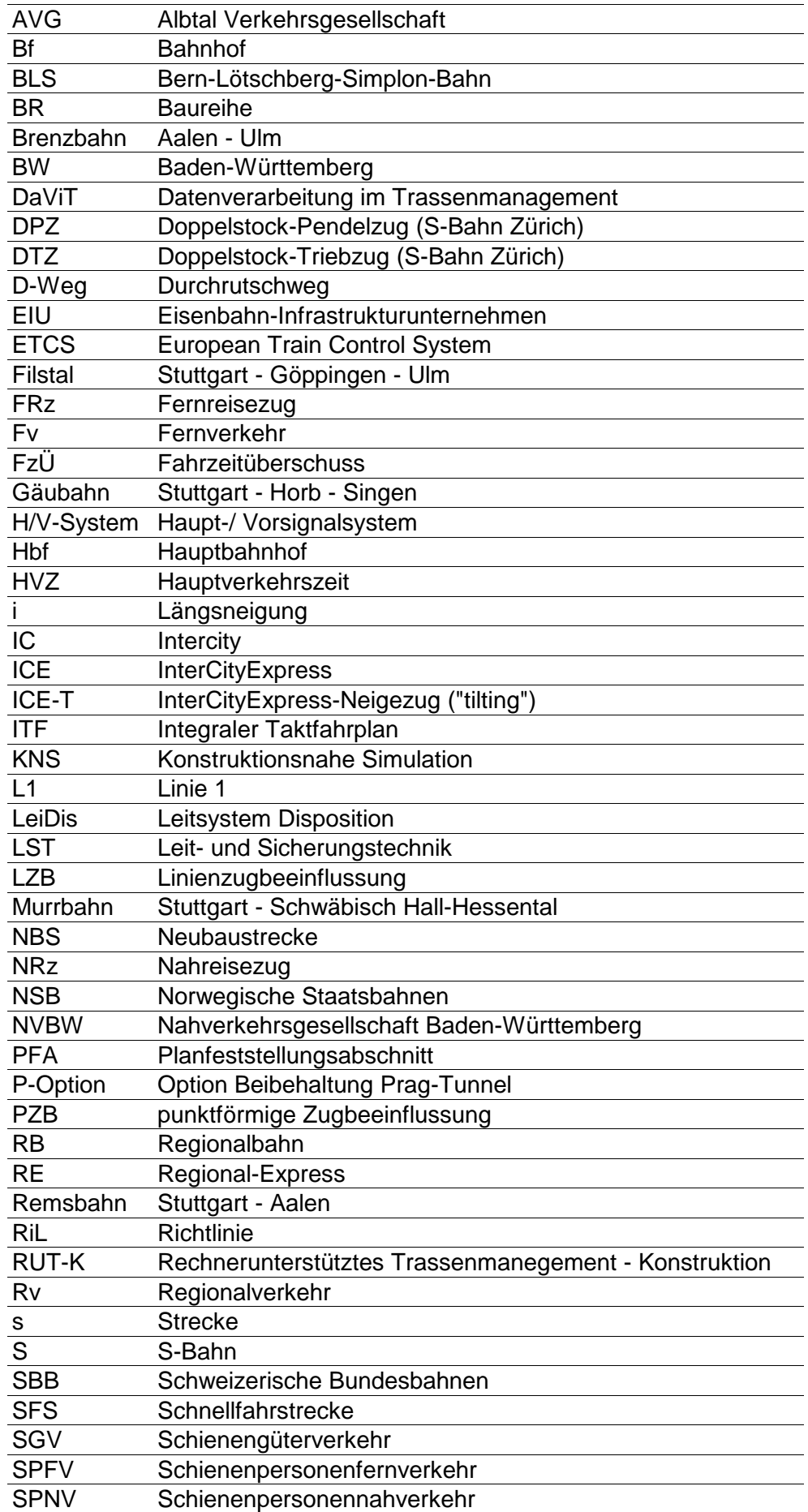

# **Abkürzungsverzeichnis**

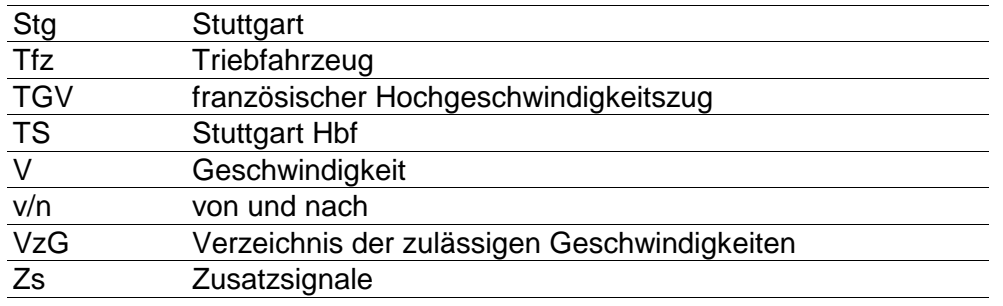